# МІНІСТЕРСТВО ОСВІТИ І НАУКИ УКРАЇНИ

# НАЦІОНАЛЬНА МЕТАЛУРГІЙНА АКАДЕМІЯ УКРАЇНИ

# В.Л. Бровкін

# ОСНОВИ КОНСТРУЮВАННЯ ЕКОЛОГІЧНОГО ОБЛАДНАННЯ

Друкується за Планом видань навчальної та методичної літератури, затвердженим Вченою радою НМетАУ Протокол №1 від 22.01.2021

Дніпро НМетАУ 2021

Бровкін В.Л. Основи конструювання екологічного обладнання: Навчальний посібник. – Дніпро: НМетАУ, 2021. – 135 с. (російською мовою)

У навчальному посібнику представлені матеріали практичних занять для допомоги студенту бакалаврату в вивченні навчальної дисципліни "Основи конструювання екологічного обладнання". Навчальна дисципліна є нормативною і входить до циклу дисциплін вільного вибору студента.

Мета вивчення дисципліни – засвоєння знань та придбання навичок, необхідних для конструювання обладнання сучасних систем захисту довкілля.

У результаті вивчення дисципліни студент повинен вміти застосовувати основні принципи конструювання екологічного обладнання, зробити розрахунок апаратів та елементів систем захисту довкілля з урахуванням умов їх експлуатації, визначати надійність екологічного обладнання, дати рекомендації щодо раціонального вибору обладнання для реалізації системи захисту довкілля.

Для проведення розрахунків студенту пропонується використовувати математичний пакет MathCAD для ПК.

Навчальний посібник призначений для студентів спеціальності 101 – Екологія.

Відповідальний за випуск О.О. Єрьомін, д-р техн. наук, проф.

Рецензенти: М.В. Губинський, д-р техн. наук, проф. НМетАУ О.Г. Ясев, канд. техн. наук, проф. НМетАУ

> © Національна металургійна академія України, 2021 р. © Бровкін В.Л., 2021 р.

# ОГЛАВЛЕНИЕ

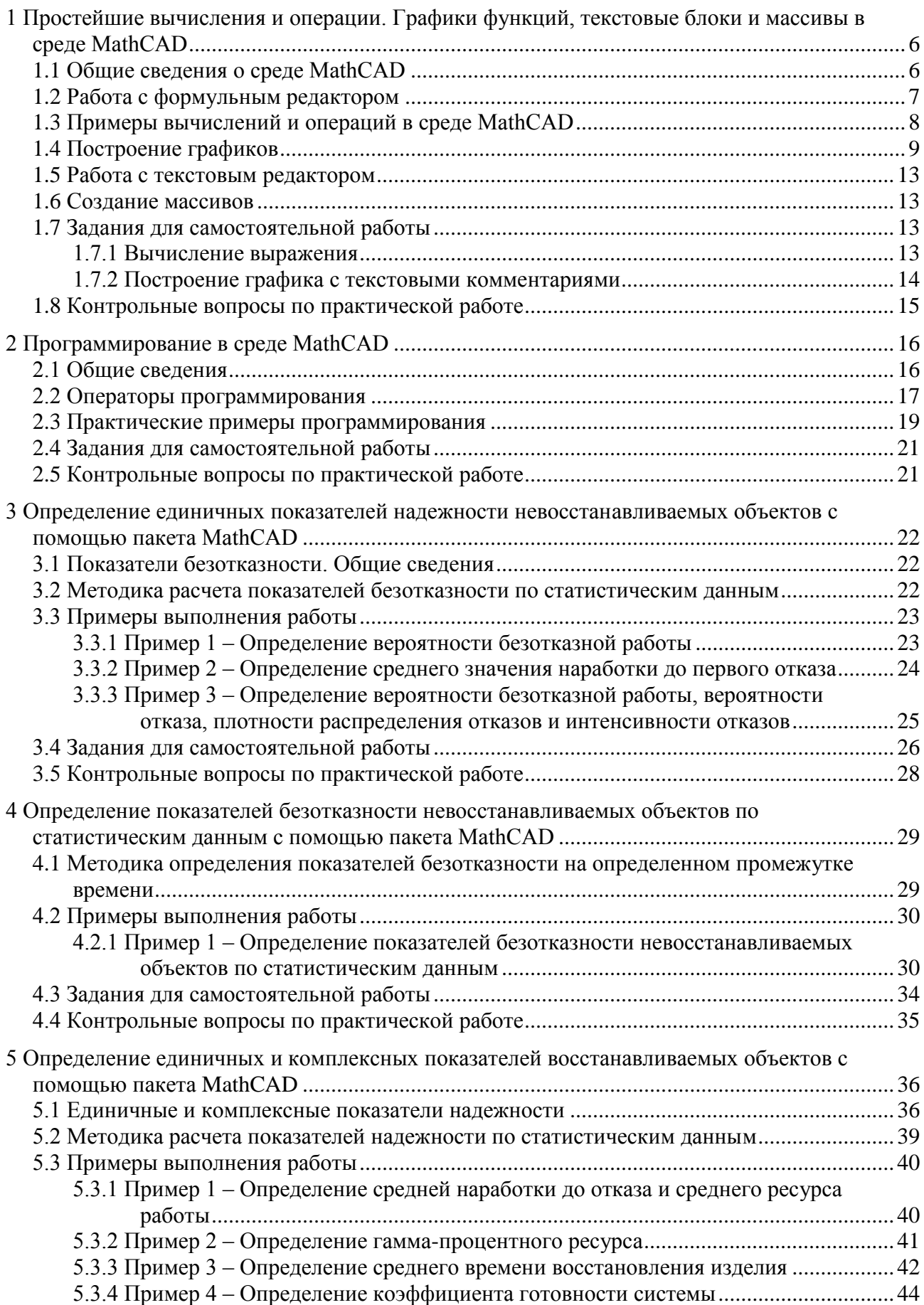

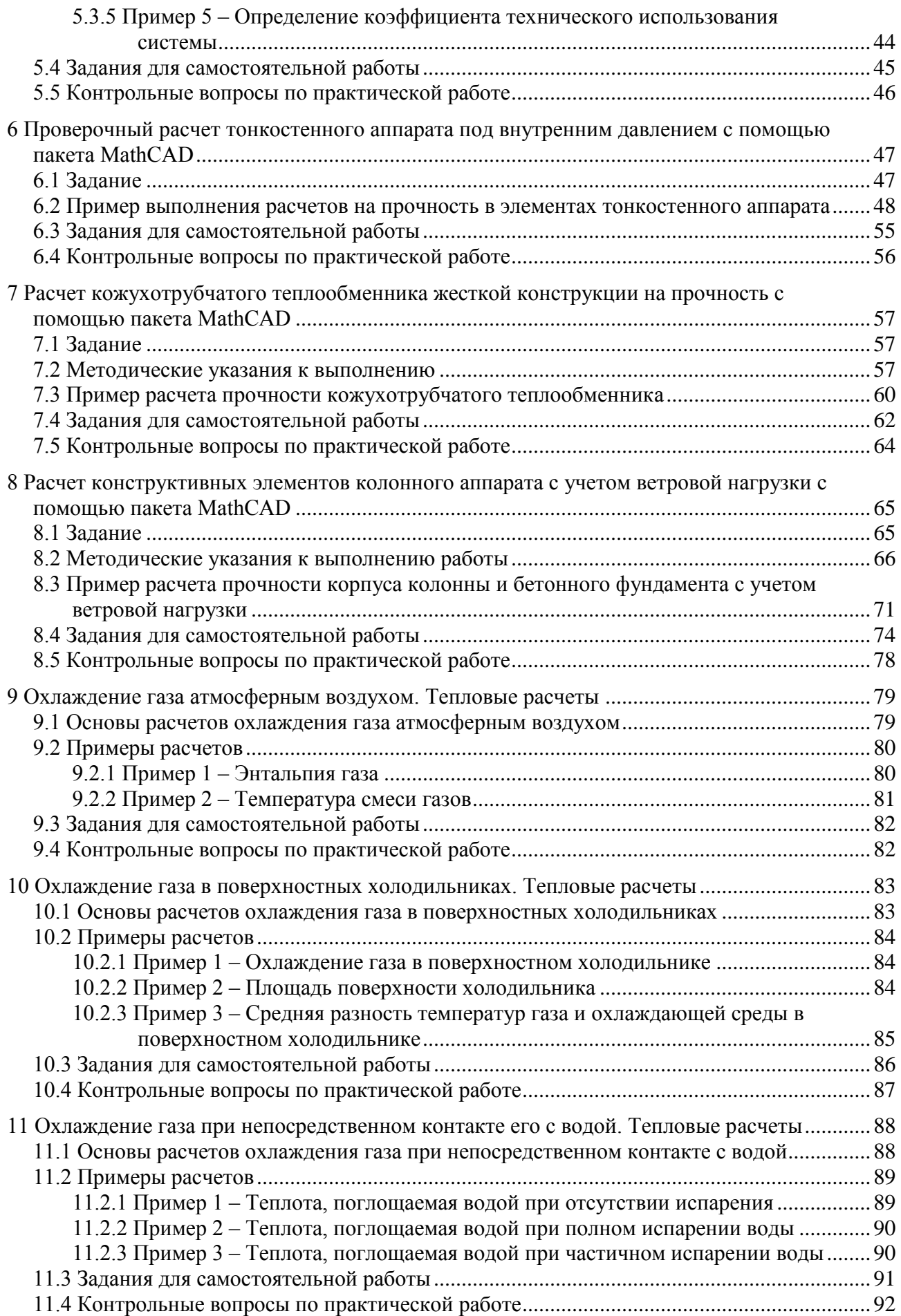

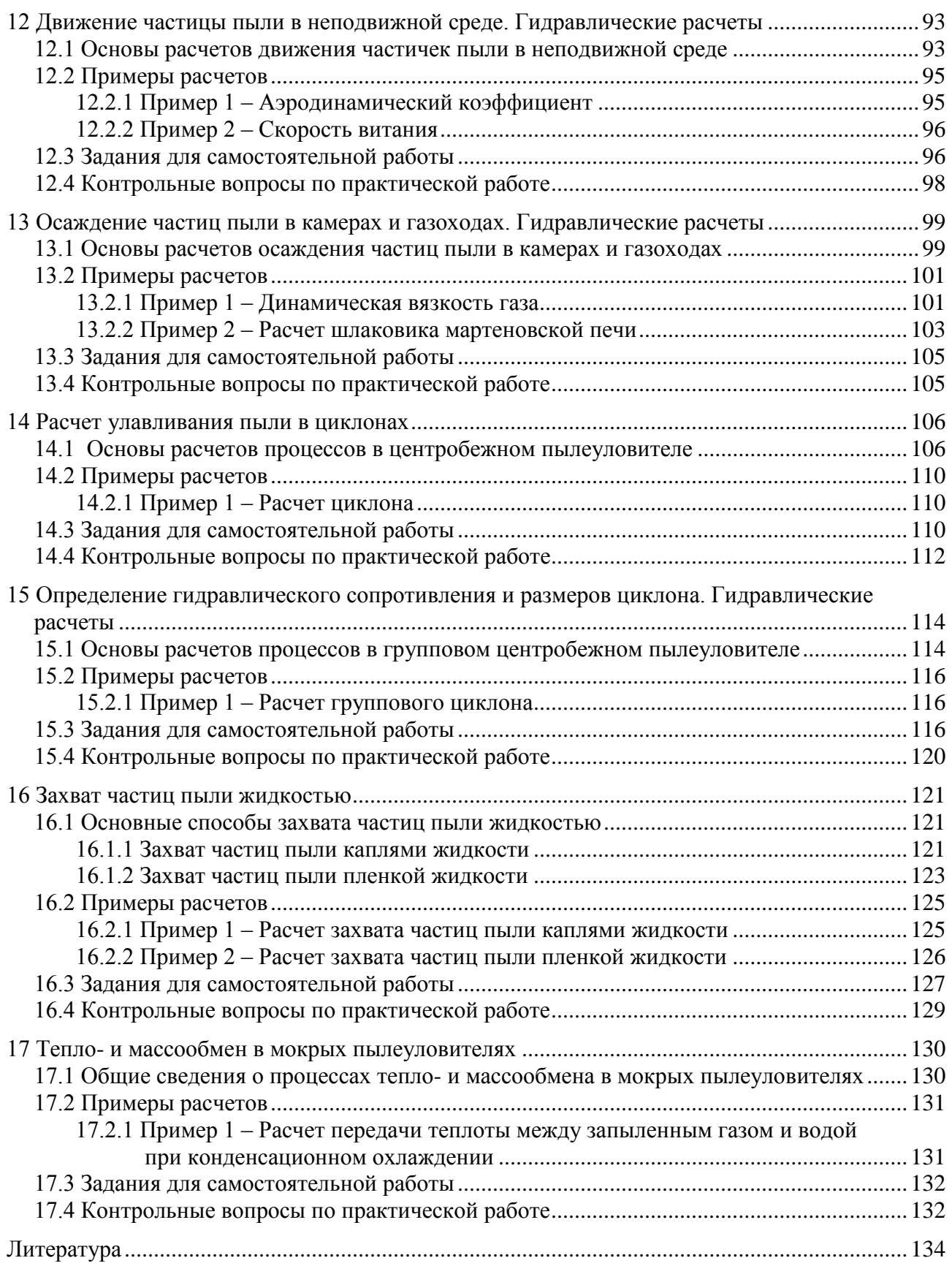

# <span id="page-5-0"></span>1 Простейшие вычисления и операции. Графики функций, текстовые блоки и массивы в среде MathCAD<sup>1</sup>

## 1.1 Общие сведения о среде MathCAD

<span id="page-5-1"></span>MathCAD (Mathematical Computer Aided Design - математическая система автоматизированного проектирования) программное средство. предназначенное для решения математических задач, построения графиков функций и оформления полученных результатов. Документы, созданные в среде MathCAD, могут содержать "работающие" математические формулы, записанные в естественном виде, разнообразные графики функций и различные иллюстративные материалы (рисунки, фотографии, анимацию).

Пользовательский интерфейс системы создан так, что пользователь, имеющий элементарные навыки работы с Windows-приложениями, может сразу начать работу с MathCAD. Интерфейс системы внешне напоминает интерфейс широко известных текстовых процессоров Word под Windows.

Главной отличительной чертой систем класса MathCAD является то, что описание математических задач и результатов их вычислений производится при помощи привычных математических формул и знаков. Это делает документ, видимый на экране дисплея, чрезвычайно похожим на странички текста из математических книг и научных статей.

Чрезвычайная простота интерфейса MathCAD сделала его одним из самых популярных и, безусловно, самым распространённым в студенческой среде математическим пакетом.

В среде MathCAD доступны более двухсот операторов и логических предназначенных для функций, численного и символьного решения технических проблем различной сложности. MathCAD содержит:

1) обширную библиотеку встроенных математических функций;

2) инструменты построения разнообразных графиков;

3) средства создания текстовых комментариев и оформления отчётов;

4) конструкции, подобные конструкциям языков программирования, позволяющие писать программы для решения задач, которые невозможно или очень сложно решить стандартными инструментами пакета;

5) удобно организованную интерактивную систему получения справки и оперативной подсказки.

Под графическим интерфейсом подразумевается пользователя совокупность средств графической оболочки MathCAD, обеспечивающих управление системой как с клавиатуры, так и с помощью мыши. К элементам графического интерфейса пользователя ОТНОСЯТСЯ меню. кнопки инструментальных панелей, шаблоны различных математических операций, линейки прокрутки (скроллинга) и т.д.

 $^{\rm 1}$ Практическая работа подготовлена на основе материалов [1]

Если какая-либо позиция главного меню делается активной, она выводит ниспадающее подменю со списками доступных и недоступных (но возможных в дальнейшем) операций (команд). Доступные в данный момент операции даны чётким шрифтом, а недоступные - шрифтом с характерным затемнением, но позволяющим всё же прочесть название операций.

Работа с документами MathCAD обычно не требует обязательного использования возможностей главного меню, так как основные из них дублируются кнопками быстрого управления. Их можно выводить на экран или убирать с него с помощью соответствующих опций меню View.

Чаще всего используется панель математических операций (рис. 1.1):

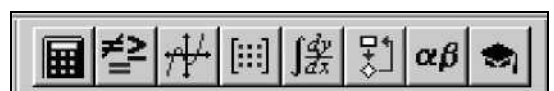

Рисунок 1.1 - Панель математических операций

Математические операции в MathCAD разделены на группы и щелчок на каждой кнопке панели математических операций открывает другую панель палитру, на которой собственно и расположены кнопки математических операций соответствующей группы.

Общение пользователя с системой MathCAD происходит на некотором математически ориентированном языке визуального промежуточном программирования - входном языке. Многие математические записи в этом языке вводятся просто через шаблоны соответствующих операторов. Этот язык настолько приближен к математическому языку описания вычислительных задач, что практически не требует их программирования. Нужно лишь точное описание алгоритма решения задачи.

Операторы – это специальные символы  $(+, -, /, *, = u$  т.д.), указывающие на выполнение тех или иных операций над данными - операндами. Последние могут быть представлены константами или переменными - объектами с именами, хранящими данные определенного типа и значения.

Функция - объект входного языка, имеющий имя и параметры, скобках. Имя указываемые КРУГЛЫХ функции отождествляется  $\bf{B}$  $\mathbf{c}$ соответствующей математической функций, например  $sin(x)$  - это функция вычисления синуса аргумента х. Отличительной чертой функции является возврат значения (результата вычисления функции) в ответ на обращение к ней.

Операторы и функции используются для создания математических выражений - формул, которые могут вычисляться в численном или символьном виде.

# 1.2 Работа с формульным редактором

<span id="page-6-0"></span>Фактически система MathCAD интегрирует в себе три редактора: формульный, текстовый и графический. Для запуска формульного редактора достаточно установить курсор мыши в любом свободном месте окна редактирования и щелкнуть левой клавишей. Появится курсор в виде

красного крестика. Его можно маленького перемещать клавишами перемещения курсора.

Курсор указывает место, с которого можно начинать набор формул вычислительных блоков. В зависимости от места расположения курсор может менять свою форму. Так в области формул курсор превращается в синий уголок, указывающий направление и место ввода.

#### <span id="page-7-0"></span>1.3 Примеры вычислений и операций в среде MathCAD

#### 1) Вычисление арифметического выражения

Вычислить значения арифметического выражения 49+12/4, а затем выражения 49+12/5.

Последовательность действий такая:

 $\Rightarrow$  щёлкните мышью по любому месту в рабочем документе - в поле появится крестик, обозначающий позицию, с которой начинается ввод;

 $\Rightarrow$  введите с клавиатуры символы в следующей последовательности: 49 + 12 / 4 = MathCAD вычислит значение выражения и выведет справа от знака равенства результат;

=> щёлкните мышью справа внизу возле цифры 4 и нажмите клавишу "Backspace". Введите цифру 5 и щёлкните мышью вне выделяющей рамки.

Необходимо запомнить правило: Нажатие клавиши "=" имеет двоякое действие. Если переменная используется впервые, то знак "=" будет автоматически заменён на ":=" (знак присвоения, который также вызывается нажатием клавиши ":"). Если знак "=" ввести после выражения, либо уже существующей переменной, то будет выведено их значение.

# 2) Удаление выражения из рабочего документа

Послеловательность лействий такая:

=> щёлкните мышью по любому месту в выражении и нажимайте клавишу "Space" до тех пор, пока всё выражение не будет выделено угловой синей рамкой;

=> нажмите клавишу "Backspace" (поле ввода окрасится в чёрный цвет) и. нажав клавишу "Del", удалите выделенное.

#### 3) Вычисление длины вектора

Вычислить длину вектора, если его проекции на координатные оси 0-Х, 0-Y и 0-Z равны соответственно  $X = 0.5$  м,  $Y = 1.3$  м,  $Z = 1$  м. Расчётная формула  $d = \sqrt{X^2 + Y^2 + Z^2}$ .

Последовательность действий такая:

=>щёлкните мышью по свободному месту в рабочем документе и введите с клавиатуры "x:0.5\*m" и щёлкните по свободному месту вне поля ввода. Здесь "m" означает размерность величины в метрах;

 $\Rightarrow$  аналогично введите значения проекций Y и Z;

=> установите курсор в любом свободном месте документа ниже выражений для Х, Ү и Z и нажмите клавишу с изображением обратного слеша "\", либо нажмите кнопку с изображением калькулятора, которая находится на панели инструментов, и выберите в раскрывшемся меню кнопку с изображением квадратного корня;

=> введите в шаблон (чѐрный прямоугольник) под знаком корня выражение "X^2" "клавиша Space" "+Y^2" "клавиша Space" "+Z^2=";

=> теперь сохраните созданный документ на жѐстком магнитном диске, для чего выберите в меню File (Файл) команду Save (Сохранить), либо нажмите клавишу [F6].

Необходимо запомнить правило: Основные размерности обозначаются в MathCAD следующим образом: m – метр, kg – килограмм, s – секунда, J – Джоуль, W – Ватт, K – Кельвин.

## **1.4 Построение графиков**

<span id="page-8-0"></span>Для построения графиков используются шаблоны, перечень которых содержится в подменю Graph (График) меню Insert (Вставка). Кроме того, панель, содержащую кнопки шаблонов графиков, можно вызвать нажатием кнопки*,* которая находится в математической панели.

Для начального построения графика того или иного вида достаточно только задать тип графика. На рисунке 1.2 показана палитра графиков, название кнопок которой соответствует пунктам подменю Graph (График) меню Insert (Вставка).

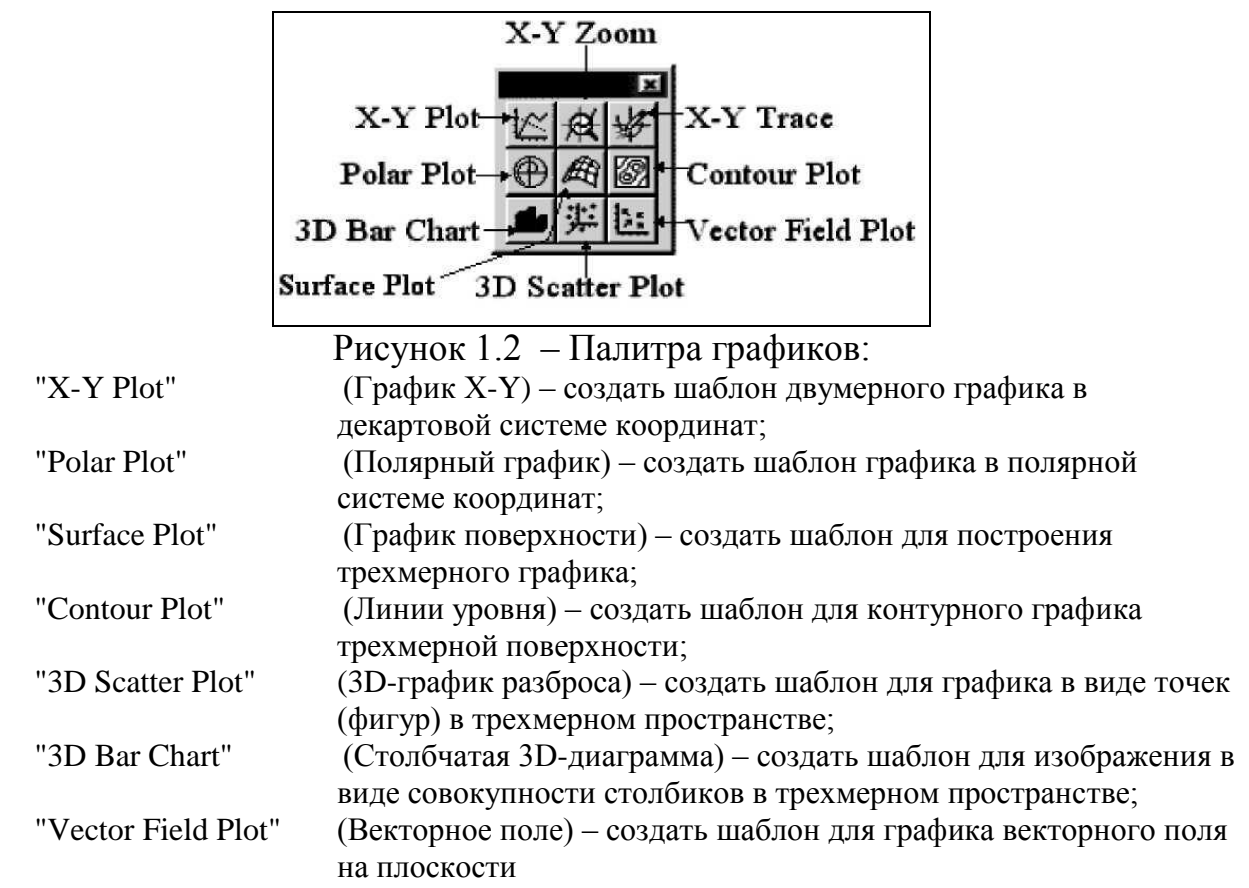

Для изменения формата уже построенного графика необходимо два раза щѐлкнуть указателем мыши по полю графика.

Полезным инструментом при работе с двухмерными графиками является специального графического применение маркера  $\bf{B}$ виде ДBVX перекрещивающихся пунктирных линий. Они появляются нажатием кнопки "Х-Y Trace" (Трассировка) на панели графиков. При этом появляется окно этой операции, в котором отображаются координаты маркера, перемещаемого по полям графика. Поместив маркер на какую-либо интересующую вас точку графика, можно примерно определить её координаты.

Еще одна особенность при работе с двухмерными графиками заключается в возможности их просмотра с увеличением отдельных частей этих графиков. Она реализуется операцией "X-Y Zoom" (Масштаб) нажатием соответствующей кнопки на панели графиков. Перемещением мыши с нажатой левой клавишей можно выделить определенную часть графика.

## 1) Построение графиков в декартовой системе координат

Есть два способа построения наиболее распространённых графиков в декартовой системе координат.

Первый, наиболее простой способ, - это ввести выражение, описывающее некоторую функцию f(x), а затем вызвать шаблон "X-Y Plot" (График X-Y) с помощью меню или палитры графиков. В появившемся шаблоне остаётся только ввести имя переменной "х" по оси 0-Х и щёлкнуть мышью вне области графика - он будет построен. Следует обратить внимание на то, что на оси ординат записывается имя функции (например, sin(x), f(x) и т.п.), при этом в скобках указывается имя аргумента, стоящего на оси абсцисс (в данном случае  $(-x)$ .

Для второго способа нужно вначале задать ранжированную переменную, например "х", указав диапазон её изменения и шаг. Шаг "d" задаётся следующим образом: указывается начальное значение переменной " $x_0$ ", а затем через запятую значение " $x_0 + d$ ". После этого через две точки указывается конечное значение "х". Две точки вводятся нажатием клавиши ";" - точка с запятой. Затем надо задать соответствующую функцию или функции и вызвать шаблон двумерного графика как и в первом способе.

Если строятся графики нескольких функций в одном шаблоне, то для разделения имён функций следует использовать запятые. Крайние шаблоны числовых данных служат для указания предельных значений абсцисс и ординат, т.е. они задают масштабы графика. Если оставить эти шаблоны незаполненными, то масштабы по осям графика будут устанавливаться автоматически.

# 2) Построение графиков поверхностей. Пример построения графика

Порядок построения графиков поверхности рассмотрим на примере построения функции  $f(x, y) = -\sin(x^2 + y^2)$ , где "х" изменяется от "2" до "3,1", а "у" от "1" до "2,5". Фрагмент рабочего документа с построенным графиком представлен на рисунке 1.3.

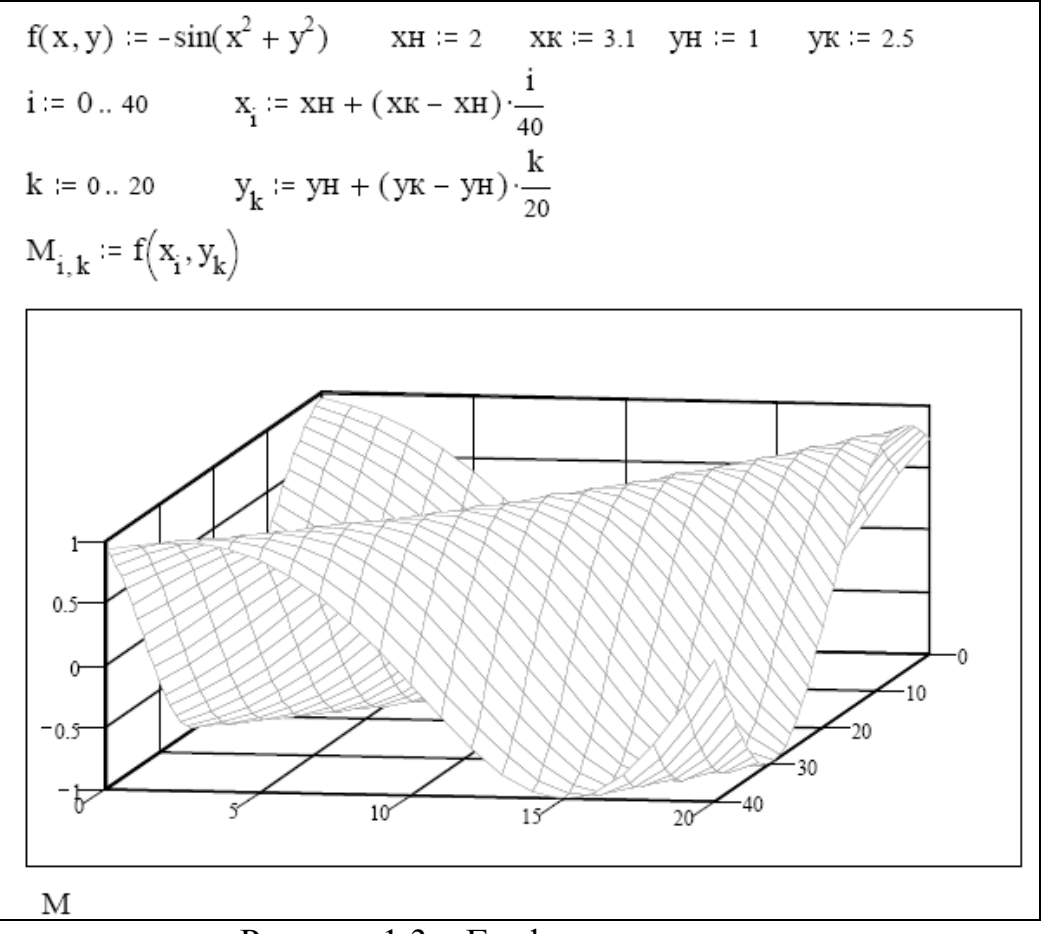

Рисунок 1.3 – График поверхности

Для построения графика поверхности (как, впрочем, и любого трёхмерного графика) необходимо выполнить следующую последовательность действий:

1) Задать вид функции двух переменных - " $f(x,y)$ :-sin( $x^2$ <клавиша Space>+ $y^2$ )".

2) Задать  $-$  "хн:2<клавиша пределы изменения аргументов Enter>хк:3.1<клавиша Enter>ун:1<клавиша Enter>ук:2.5<клавиша Enter>".

3) Задать нумерацию узлов сетки поверхности по первому аргументу -" $i:0;40"$ .

Примечание: Число узлов обычно выбирается произвольно. Если задан шаг изменения аргумента, например,  $\Delta x$ , то число узлов равно

 $i = \frac{XK - XH}{\Delta x} + 1.$ 

4) Сформировать вектор первого аргумента - "х[i:xн+(xк-xн) $\cdot$ i/40".

5) Задать нумерацию узлов сетки поверхности по второму аргументу -" $k:0;20"$ .

6) Сформировать вектор второго аргумента - "y[k:yн+(yк-yн)·k/20".

7) Заполнить матрицу "М" значениями функции  $f(x,y)$  в узлах сетки -"М[i,k:f(x[i<клавиша Space>,y[k<клавиша Space>)".

8) Построить график поверхности, для чего нажмите кнопку "Surface Plot" (График поверхности) на панели графики.

Необходимо запомнить правило, что в MathCAD существует два вида нижних индексов:

1) декоративный ДЛЯ придания наглядности выражениям.  $O<sub>H</sub>$ вызывается нажатием клавиши "." - точка (при латинской раскладке клавиатуры).

2) индекс массива - для нумерации элементов массива. Он вызывается нажатием клавиши "[" - открывающаяся квадратная скобка. При построении графиков используются индексы массива.

Форматирование графика поверхности имеет на порядок больше возможностей, чем форматирование графиков в декартовой системе координат. К цвету, толщине и виду линий, нумерации осей, сетке и пр. добавляется вид графика: наклон к зрителю и вращение по оси Z, а также многое другое.

#### 3) Построение графиков в полярной системе координат

В полярной системе координат каждая точка задаётся углом W и модулем радиус-вектора R(W). График функции обычно строится в виде линии, которая описывает конец радиус-вектора при изменении угла W в определённых пределах, чаще всего от 0 до 2 $\cdot$   $\pi$ .

Перед построением таких графиков надо задать значения переменной W. После вывода шаблона следует ввести W в шаблон снизу и функцию R(W) в шаблон справа, а также указать нижний предел изменения длины радиусвектора в шаблоне справа внизу и верхний предел в шаблоне справа вверху.

## 4) Построение контурных графиков поверхности

Ещё один широко распространённый тип графиков для представления поверхностей - с помощью линий уровня. Такие графики широко применяются, например, в картографии. Операция "Contour Plot" (Линии уровня) служит для вывода шаблона таких графиков. Он подобен шаблону, описанному при построении графиков поверхности. Также подобны действия по созданию матрицы "М".

Часто контурные графики получаются более информативными, чем просто поверхности. У последних нередко одни части поверхности закрывают другие. Например, пик на переднем плане может закрыть меньшие пики или впадины на заднем плане. У контурных графиков такого эффекта нет, и на них легко обнаруживаются все пики и впадины, правда, при достаточно большом числе линий уровня и малом расстоянии между ними.

# 5) Построение точечных графиков поверхности

Нередко поверхности представляют в виде находящихся в трёхмерном пространстве точек, кружочков или иных фигур. Каждая из этих фигур несёт информацию о геометрическом положении её центра в трёхмерном пространстве. Такой график создаётся операцией "3D Scatter Plot" (3D-график разброса).

Порядок построения точечных графиков поверхности такой же, как и порядок построения графика поверхности.

# 6) Построение графика в виде гистограммы

Весьма распространённой формой представления поверхностей является представление её рядом трёхмерных столбиков, высота которых определяется

значением координаты f(x,y). Для этого используется операция "3D Bar Chart" (Столбчатая 3D-диаграмма). Подобные графики широко применяются при представлении сложных статистических данных, например, представленными тремя независимыми переменными. Порядок построения гистограмм такой же, как и порядок построения остальных трёхмерных графиков.

## 7) Построение векторного графика поверхности

Ещё один вид представления поверхности - векторное представление. Оно задаётся построением коротких стрелочек - векторов. Каждая стрелка обращена остриём в сторону нарастания высоты поверхности, а плотность расположения стрелок зависит от скорости этого нарастания. Для построения такого графика используется команда "Vector Field Plot" (Векторное поле). Порядок построения векторных графиков такой же, как и порядок построения остальных трёхмерных графиков.

# 1.5 Работа с текстовым редактором

<span id="page-12-0"></span>Текстовый редактор позволяет создавать текстовые комментарии. Они делают документ с формулами и графиками более понятными. В простейшем случае для запуска текстового редактора достаточно ввести символ " (двойная кавычка). В появившийся прямоугольник можно начать вводить текст. В текстовом блоке курсор имеет вид красной вертикальной черты и отмечает место ввода.

# 1.6 Создание массивов

<span id="page-12-1"></span>Массивы можно создать при помощи шаблонов. Шаблоны массивов вызываются нажатием кнопки с изображением квадратной матрицы. Эта кнопка расположена на палитре векторов и матриц, которая, в свою очередь, вызывается нажатием кнопки с изображением квадратной матрицы на панели математических операций.

Для создания массива (например, "М") необходимо после знака присваивания М:= поместить шаблон массива. При вызове шаблона массива будет раскрыто диалоговое окно, в котором необходимо указать количество строк (Rows) и количество столбцов (Columns).

# <span id="page-12-2"></span>1.7 Задания для самостоятельной работы

#### 1.7.1 Вычисление выражения

<span id="page-12-3"></span>Вычислить выражение  $\sqrt{(A+B)/C^3}$ , значения А, В и С которого взять из таблицы 1.1 согласно порядковому номеру студента по журналу.

| № вар.         | X              | Y              | A                              | B                             | $\mathcal{C}$                  | $\mathbb{N}^{\circ}$ вар. $\vert X \vert$ |              | Y                      | A                                | B                               | $\mathcal{C}$ |
|----------------|----------------|----------------|--------------------------------|-------------------------------|--------------------------------|-------------------------------------------|--------------|------------------------|----------------------------------|---------------------------------|---------------|
| $\mathbf{1}$   | $-0,1$         | $-3$           | Y<br>$\overline{\overline{X}}$ | $Y^2$                         | $\sqrt{X}\cdot Y$              | $\overline{2}$                            | 0,2          | $\frac{1}{\mathbf{X}}$ | $\sqrt{5}$                       | X<br>$\overline{A\cdot Y^2}$    | $\sqrt{Y}$    |
| 3              | 1,4            | $X^2$          | $-2$                           | $X^3$                         | $\sqrt{B}$                     | $\overline{4}$                            | 5            | $-3$                   | $\sqrt{X}$                       | $A^3$                           | $X \cdot A$   |
| 5              | 8              | $\sqrt{\rm X}$ | $X^2$                          | $\sqrt{5}$                    | 2,5                            | 6                                         | 1,8          | $X^3$                  | $\sqrt{\rm Y}$                   | $X \cdot A$<br>$\overline{Y^2}$ | 87            |
| $\overline{7}$ | 4,5            | $X^3$          | $\sqrt{Y}$                     | $\overline{X^4}$              | $\sqrt{B}$                     | 8                                         | $\mathbf{1}$ | 4,5                    | $\frac{1}{X^4}$                  | $X \cdot Y$                     | $\sqrt{B}$    |
| 9              | 3              |                | $0.9  X \cdot \sqrt{Y}$        | $A^3$                         | $\mathbf{1}$<br>$X \cdot A$    | 10                                        | 4,3          | 3                      | $\sqrt{Y}$                       | $\overline{X^4}$                | $X \cdot A$   |
| 11             | $\overline{4}$ | 8,1            | $X \cdot Y$                    | $X \cdot A$<br>$\mathbf{Y}^2$ | X<br>$\underline{A} \cdot B^2$ | 12                                        |              |                        | $7.2\sqrt{X}$ $X \cdot \sqrt{Y}$ | $X \cdot A$<br>$\overline{Y^2}$ | $X^4$         |

Таблица 1.1 - Варианты заданий для самостоятельной работы

#### 1.7.2 Построение графика с текстовыми комментариями

<span id="page-13-0"></span>Построить график одной или нескольких функций. Задание взять из табл. 1.2 согласно порядковому номеру студента по журналу группы. Все зависимости функций должны быть построены на одном графике. Рабочий лист должен содержать текстовый комментарий, указывающий номер варианта и вид графика.

| $N_2$          |                                                 | Диапазон                 | Шаг                         |                    |  |  |
|----------------|-------------------------------------------------|--------------------------|-----------------------------|--------------------|--|--|
|                | Функции                                         | изменения                | изменения                   | Вид графика        |  |  |
| вар.           |                                                 | аргументов               | аргументов                  |                    |  |  |
|                | $f(x) = sin(x)3$                                | $x \in [-10; 10]$        | $\Delta x = 0,1$            | В декартовой       |  |  |
|                | $\varphi(x) = \cos(x)^3$                        |                          |                             | системе координат  |  |  |
|                | $f(x) = sin(3 \cdot x)$                         |                          |                             | В полярной системе |  |  |
|                | $\varphi(x) = \cos(x)$                          | $x \in [0; 2 \cdot \pi]$ | $\Delta x = 0.01 \cdot \pi$ | координат          |  |  |
|                |                                                 | $x \in [-2; 2]$          | $\Delta x = 0.2$            | График поверхности |  |  |
| $\overline{3}$ | $f(x, y) = -\sin(x^2 \cdot y)$                  | $y \in [-2; 2]$          | $\Delta y = 0.2$            |                    |  |  |
| $\overline{4}$ |                                                 | $x \in [0; 3]$           | $\Delta x = 0,1$            | Контурный график   |  |  |
|                | $f(x, y) = -\sin(x^2 \cdot y^3)$                | $y \in [-4; 1]$          | $\Delta y = 0.2$            | поверхности        |  |  |
|                |                                                 | $x \in [0; 10]$          | $\Delta x = 1$              | Точечный график    |  |  |
| $\overline{5}$ | $f(x, y) = \frac{\sin(x^2)}{\cos(y^3 \cdot x)}$ | $y \in [-1; 1]$          | $\Delta y = 0,3$            | поверхности        |  |  |
|                | $f(x, y) = tg(x \cdot y)$                       | $x \in [-1; 1]$          | $\Delta x = 0,1$            | Трёхмерная         |  |  |
| 6              |                                                 | $y \in [-2; 2]$          | $\Delta y = 0.2$            | гистограмма        |  |  |

Таблина 12 - Варианты заланий лля самостоятельной работы

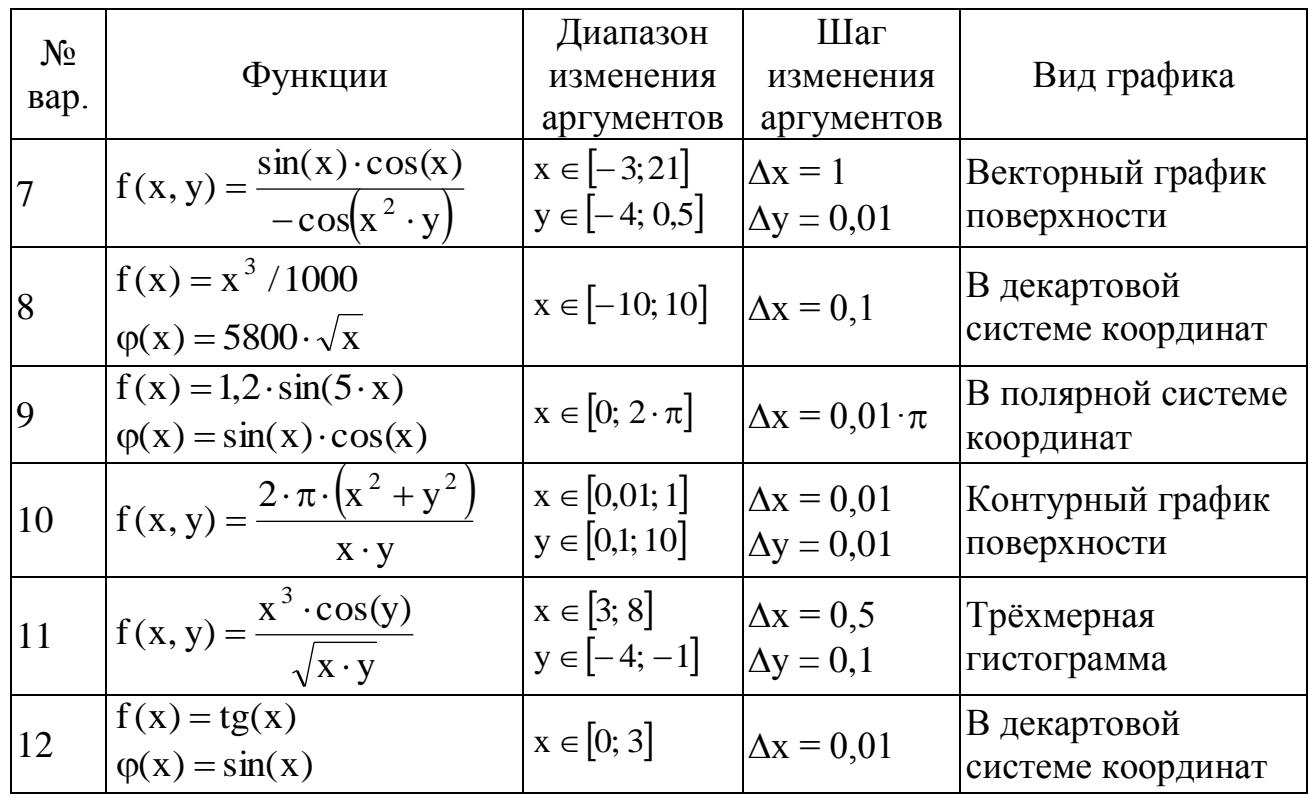

#### <span id="page-14-0"></span>1.8 Контрольные вопросы по практической работе

1) Какое назначение программного средства MathCAD?

2) Для чего предназначена панель инструментов? Какие кнопки она содержит?

3) Что называется переменной, функцией? Как присвоить значение переменной?

4) Какие редакторы интегрирует в себе система MathCAD?

5) Как удалить какое-либо выражение из рабочего документа?

6) Какие бывают формы курсора в MathCAD? Что они обозначают?

7) Какое действие вызывает нажатие клавиши "="?

8) Как указать размерность переменной? Как обозначаются основные размерности?

9) Какие основные типы графиков можно построить в среде MathCAD? Как вызвать шаблоны этих графиков?

10) Как можно изменить параметры уже построенного графика?

11) Какие функции выполняет команда "X-Y Zoom" (Масштаб)?

12) Какие функции выполняет команда "Х-Ү Тгасе" (Трассировка)?

13) Какой порядок построения графика функции одной переменной в декартовых координатах?

14) Как построить одновременно несколько графиков разных функций на одном координатном поле в декартовой системе координат?

15) Как вставить текстовый блок в рабочий лист MathCAD?

# 2 Программирование в среде MathCAD<sup>2</sup>

#### <span id="page-15-0"></span>2.1 Общие сведения

<span id="page-15-1"></span>Программный модуль системе MathCAD представляет  $\mathbf{B}$ собой самостоятельный модуль. вылеляемый тексте документа жирной  $\overline{B}$ вертикальной чертой. Программный модуль может выполнять роль либо функции пользователя с именем и параметрами, либо функции без имени и параметров, но в любом случае, возвращающей результат вычислений, определяемый последним оператором модуля.

Шаблоны программных элементов можно вызвать при помощи кнопок панели программных элементов, показанной на рисунке 2.1.

| Add Line  |        | if       |
|-----------|--------|----------|
| while     | for    | break    |
| otherwise | return | on error |
| continue  |        |          |

Рисунок  $2.1 -$ Панель программных элементов

Нетрудно заметить, что набор программных элементов для создания программных модулей весьма ограничен и содержит следующие элементы (в скобках указан перевод с английского языка названия программного элемента):

Add Line (добавить линию) - создаёт и при необходимости расширяет жирную вертикальную линию, справа от которой в шаблонах задаётся запись программного модуля;

← - символ локального присваивания (в теле модуля);

**if** (если) – оператор условного выражения;

**for**  $(\text{для})$  – оператор задания цикла с фиксированным числом повторений;

while (пока) - оператор задания цикла, типа "пока" (цикл выполняется, пока выполняется некоторое условие);

otherwise (иначе) – оператор иного выбора (обычно применяется с if);

**break** (прервать) – оператор прерывания вычислений внутри цикла;

continue (продолжить) - оператор продолжения вычислений;

return (возвратить) - оператор возврата вычисленного значения какойлибо переменной в качестве результата работы модуля;

опетног (ошибка) – оператор обработки ошибок в работе модуля.

<sup>&</sup>lt;sup>2</sup> Практическая работа подготовлена на основе материалов [1]

#### 2.2 Операторы программирования

# 1) Оператор "Add Line"

<span id="page-16-0"></span>Оператор Add Line выполняет функции расширения выполняемых операций программного модуля. Расширение фиксируется удлинённой вертикальной чертой программных модулей или их древовидным расширением. Благодаря этому, в принципе, можно создавать сколь угодно большие программы.

2) Оператор локального (внутреннего) присваивания "←"

 $" \leftarrow"$ Оператор выполняет функции внутреннего локального присваивания. Например, выражение

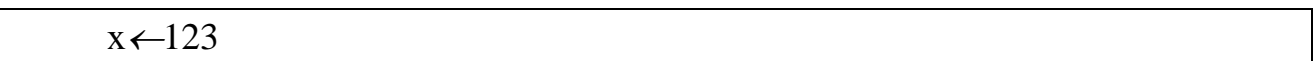

присваивает локальной переменной "х" значение "123". Локальный характер присваивания означает, что такое значение "х" сохраняет только в теле программного модуля. За пределами модуля значение переменной х может быть не определённым, либо равно значению, которое задаётся операторами присваивания := и = В последнем случае х будет считаться глобальной переменной.

#### 3) Оператор создания условных выражений "if"

Оператор "if" является оператором для создания условных выражений. Он задаётся в виде:

#### Выражение if Условие.

Если Условие выполняется, то возвращается значение Выражения. Совместно с этим оператором часто используются операторы прерывания "break" или иного выбора "otherwise". Например:

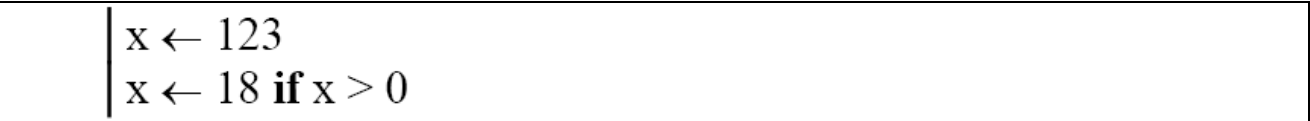

Здесь первоначально  $x = 123$ . Далее, согласно условию  $(x > 0)$ , переменной "х" будет присвоено значение 18.

#### 4) Оператор цикла "for"

Оператор "for" служит для организации циклов с заданным числом повторений. Он записывается в виде:

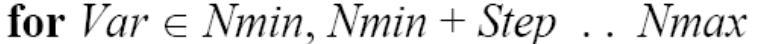

Эта запись означает, что если выражение, помещённое в шаблон, будет выполняться столько раз, сколько переменная Var изменяет своё значение от Nmin до Nmax с шагом Step. Если значение Nmin + Step не задано, то шаг

переменной, умолчанию, принимается равным  $"+1"$ . изменения  $\Pi$ <sup>O</sup> Переменную счётчика Var можно использовать в выражениях программы.

Например,

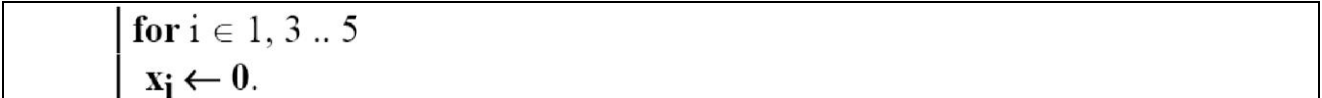

Здесь переменная "i" изменяется от 1 до 5 с шагом 2, т.е. принимает значения 1, 3, 5. Соответственно, внутри оператора "for"  $x_1 = 0$ ,  $x_3 = 0$ ,  $x_5 = 0$ .

# 5) Оператор цикла "while"

Оператор "while" служит для организации циклов, действующих до тех пор, пока выполняется некоторое условие. Этот оператор записывается в виде:

#### while Условие

В шаблоне под оператором записывается выполняемое выражение. Например:

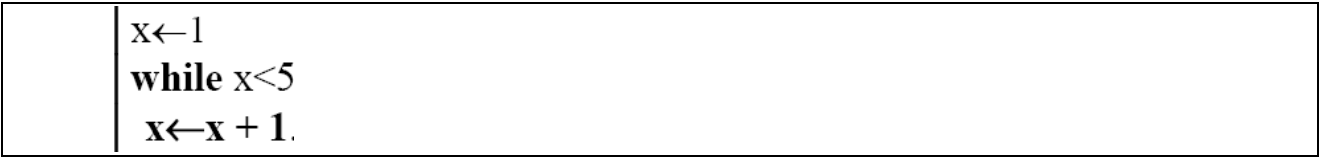

Здесь в цикле будет выполняться присвоение переменной "х" значений 1, 2, 3, 4. Когда  $x = 5$ , то условие не выполняется и, соответственно, не выполняются операторы, следующие за "while".

#### 6) Оператор иного выбора "otherwise"

Оператор "otherwise" обычно используют совместно с оператором "if". Его использование поясняет следующая программная конструкция:

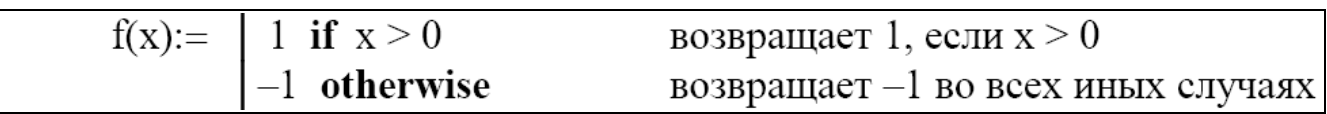

## 7) Оператор прерывания "break"

Оператор "break" вызывает прерывание работы программы. Чаще всего он используется совместно с оператором условного выражения "if" и операторами циклов "while" и "for", обеспечивая переход в конец тела цикла. Например:

 $x \leftarrow 0$ while 1  $x \leftarrow x + 1$ break if  $x > 9$ 

Здесь выполнение цикла "**while"** прервется, когда "х" примет значение 10. (Конструкция "**while** 1" обозначает бесконечный цикл).

## **8) Оператор продолжения "continue"**

Оператор продолжения используется для продолжения работы программы после прерывания. Он также используется обычно совместно с операторами задания циклов "**while**" и "**for**", обеспечивая после прерывания возврат в начало цикла. Например:

 $i\leftarrow 0$ while  $i < 5$  $i \leftarrow i + 1$ continue if  $i = 2$  $X \leftarrow i$ .

Здесь переменная "х" принимает в цикле "**while**" следующие значения: 1, 3, 4, 5. Когда i = 2, выполнение цикла будет прервано и произойдѐт возврат в начало цикла.

#### **9) Оператор возврата "return"**

Оператор возврата "**return**" прерывает выполнение программного модуля и возвращает, как результат работы всего программного модуля, значение, стоящее следом за ним. Например, в приведѐнном ниже случае,

#### return 0 if  $x < 0$

будет возвращаться значение 0 при любом х < 0.

#### **10) Оператор обработки ошибок "on error"**

Оператор обработки ошибок позволяет создавать конструкции обработчиков ошибок. Этот оператор задаѐтся в виде:

Выражение № 1 **on error** Выражение № 2.

Если при выполнении *Выражения № 2* возникает ошибка, то выполняется *Выражение № 1.* Например,

 $y(x) = 1$  on error  $\frac{1}{x}$ 

Здесь функция  $y(x)$  возвратит значение 1 при  $x = 0$ .

#### **2.3 Практические примеры программирования**

<span id="page-18-0"></span>Программный модуль, в сущности, является функцией, но созданной с применением упомянутых сугубо программных средств. Она может возвращать значение, определённое последним оператором. В модуле могут содержаться любые операторы и функции входного языка системы. Для передачи в модуль значений переменных можно использовать переменные документа, которые ведут себя в модуле как глобальные переменные.

Обычно модулю присваивается имя со списком переменных, после которого идёт знак присваивания ":=". Переменные в списке являются локальными и им можно присваивать значения при вызове функции, заданной модулем. Локальный характер таких переменных позволяет использовать для их имён (идентификаторов) те же имена, что и у глобальных переменных документа.

На рисунке 2.2 показаны примеры программирования в среде MathCAD.

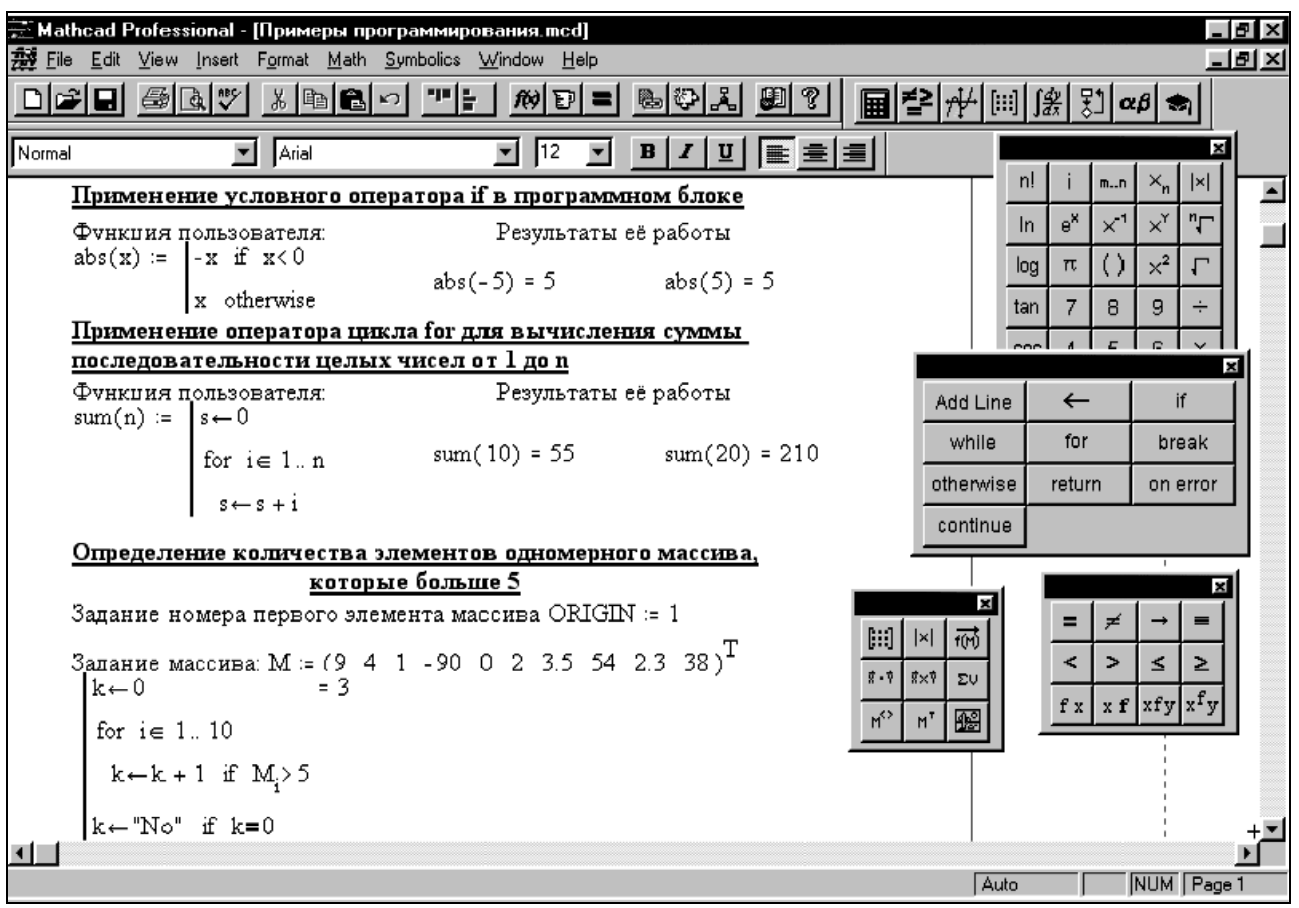

Рисунок 2.2 – Примеры программирования в среде MathCAD

В последнем примере на рисунке 2.2, в котором определяется количество элементов одномерного массива, которые больше 5, буква "Т" справа вверху от массива обозначает транспонирование массива. MathCAD корректно производит операции только с теми одномерными массивами, которые представлены в виде вектора-столбца. Для транспонирования массива необходимо выделить его правую часть (после знака присваивания) и нажать комбинацию клавиш  $\text{C-trl+1}$ . В случае, если массив не содержит элементов, больших 5, то будет выведено сообщение - "No". В программных блоках переменным можно присваивать текстовые значения, написанные только латинским шрифтом. Результат работы программного блока выведен справа от него (в данном случае в одномерном массиве содержится три элемента, которые больше 5).

# **2.4 Задания для самостоятельной работы**

<span id="page-20-0"></span>Создать программный модуль. Задание взять из табл. 2.1 согласно порядковому номеру студента по журналу группы.

| $N_2$          |                              |                |                                 |  |  |  |
|----------------|------------------------------|----------------|---------------------------------|--|--|--|
| вар.           | Задание                      | вар.           | Задание                         |  |  |  |
| $\mathbf{1}$   | Создать функцию,             | $\overline{2}$ | Написать функцию нахождения     |  |  |  |
|                | позволяющую суммировать      |                | минимального элемента массива.  |  |  |  |
|                | положительные элементы       |                |                                 |  |  |  |
|                | одномерного массива.         |                |                                 |  |  |  |
| 3              | Создать функцию,             | $\overline{4}$ | Создать функцию, проверяющую,   |  |  |  |
|                | проверяющую, все ли элементы |                | все ли элементы одномерного     |  |  |  |
|                | одномерного массива < 0.     |                | массива > 0. Функция должна     |  |  |  |
|                | Функция должна выводить      |                | выводить соответствующее        |  |  |  |
|                | соответствующее сообщение.   |                | сообщение.                      |  |  |  |
| 5              | Написать функцию, которая    | 6              | Написать функцию, которая       |  |  |  |
|                | находит количество           |                | создавала бы одномерный массив, |  |  |  |
|                | положительных элементов      |                | элементами которого являлись бы |  |  |  |
|                | одномерного массива.         |                | положительные элементы          |  |  |  |
|                |                              |                | исходного массива.              |  |  |  |
| $\overline{7}$ | Написать функцию нахождения  | 8              | Написать функцию нахождения     |  |  |  |
|                | минимального элемента        |                | максимального элемента массива. |  |  |  |
|                | массива.                     |                |                                 |  |  |  |
| 9              | Написать функцию, которая    | 10             | Написать функцию, которая       |  |  |  |
|                | находит количество           |                | находит количество              |  |  |  |
|                | отрицательных элементов      |                | отрицательных элементов         |  |  |  |
|                | одномерного массива.         |                | одномерного массива.            |  |  |  |
| 11             | Создать функцию,             | 12             | Создать функцию, проверяющую    |  |  |  |
|                | проверяющую все ли элементы  |                | все ли элементы одномерного     |  |  |  |
|                | одномерного массива < 0.     |                | массива > 0. Функция должна     |  |  |  |
|                | Функция должна выводить      |                | выводить соответствующее        |  |  |  |
|                | соответствующее сообщение.   |                | сообщение.                      |  |  |  |

Таблица 2.1 – Варианты заданий для самостоятельной работы

# <span id="page-20-1"></span>**2.5 Контрольные вопросы по практической работе**

- 1) Какие кнопки находятся на панели программных элементов?
- 2) Какие операторы цикла реализованы в MathCAD?
- 3) Что такое локальные и глобальные переменные?
- 4) Для чего необходим оператор "for"?
- 5) Какую функцию выполняет оператор "otherwise"?
- 6) Какую функцию выполняет оператор "if"?
- 7) Для чего необходим оператор "while"?
- 8) Как расширить программный модуль?

# <span id="page-21-0"></span>**3 Определение единичных показателей надежности невосстанавливаемых объектов с помощью пакета MathCAD<sup>3</sup>**

#### **3.1 Показатели безотказности. Общие сведения**

<span id="page-21-1"></span>Безотказность – свойство объекта непрерывно сохранять способность выполнять требуемые функции в течение некоторого времени или наработки в заданных режимах и условиях применения.

Показателями безотказности по ГОСТ 27.002-2015, применяемыми к невосстанавливаемым объектам, являются вероятность безотказной работы, гамма-процентная наработка до отказа, средняя наработка до отказа, интенсивность отказов.

Вероятность безотказной работы R(t) – вероятность того, что в пределах заданной наработки отказ объекта не возникнет. Вероятность безотказной работы определяется в предположении, что в начале интервала времени (момент начала исчисления наработки) изделие находится в работоспособном состоянии.

Гамма-процентная наработка до отказа – наработка до отказа, в течение которой отказ объекта не возникнет с вероятностью γ, выраженной в процентах.

Средняя наработка до отказа – математическое ожидание наработки объекта до отказа.

Интенсивность отказов – условная плотность вероятности возникновения отказа объекта, определяемая при условии, что до рассматриваемого момента времени отказ не возник.

В определении показателей безотказности используются следующие временные понятия (не являются показателями надежности):

– наработка – продолжительность или объем работы объекта:

– наработка до отказа – наработка объекта от начала его эксплуатации или от момента его восстановления до отказа;

– наработка до первого отказа – наработка объекта от начала его эксплуатации до первого отказа (частный случай наработки до отказа).

# <span id="page-21-2"></span>**3.2 Методика расчета показателей безотказности по статистическим данным**

Статистическая оценка вероятности безотказной работы на период наработки от 0 до t определяется по формулам

$$
R(t)=1-\frac{n(t)}{N},
$$
\n(3.1)

 $\overline{a}$ 

<sup>&</sup>lt;sup>3</sup> Практическая работа подготовлена на основе материалов [2, 3]

$$
R(t) = \frac{N(t)}{N}
$$
 (3.2)

где N – количество объектов, работоспособных в начальный момент времени; N(t) – количество объектов, работоспособных на момент времени t;  $n(t)$  – количество объектов, отказавших на отрезке времени от 0 до t.

Статистическая оценка вероятности отказа на соответствующие моменты времени определяется по формуле

$$
Q(t) = \frac{n(t)}{N} = 1 - R(t),
$$
\n(3.3)

или

или

$$
Q(t) = 1 - \frac{N(t)}{N}.
$$
 (3.4)

Средняя наработка до отказа по статистическим данным определяется по формуле

$$
T_0 = \frac{1}{N} \cdot \sum_{i=1}^{N} t_i,
$$
 (3.5)

Плотность распределения отказов во времени определяем по формуле

$$
f(t) = \frac{\Delta n(t)}{N \cdot \Delta t}.
$$
 (3.6)

Оценку интенсивности отказов можно определить по формуле

$$
\lambda(t) = \frac{\Delta n(t)}{(N - n(t)) \cdot \Delta t}.
$$
\n(3.7)

#### <span id="page-22-0"></span>**3.3 Примеры выполнения работы**

#### <span id="page-22-1"></span>**3.3.1 Пример 1 – Определение вероятности безотказной работы**

Исходные данные:

На стендовые испытания поставили 60 насосов. Испытания проводились в течение 2000 часов. В ходе испытаний отказало 6 насосов.

Задание:

Определить статистическую оценку вероятности безотказной работы изделий за время 2000 часов.

Решение:

Вероятность безотказной работы R(t) – вероятность того, что в пределах заданной наработки отказ объекта не возникнет.

Статистическая оценка вероятности безотказной работы определяется по  $\phi$ ормуле  $(3.1)$ 

$$
R(t)=1-\frac{n(t)}{N},
$$

где N – число объектов, работоспособных в начальный момент времени;  $n(t)$  – число объектов, отказавших на отрезке от 0 до t.

Подставляем исходные данные в формулу (3.1)

$$
R(t)=1-\frac{n(t)}{N}=1-\frac{6}{60}=0.9.
$$

Ответ:

Вероятность безотказной работы  $R(t) = 0.9$ .

Протокол выполнения задания в MathCAD приведен на рисунке 3.1.

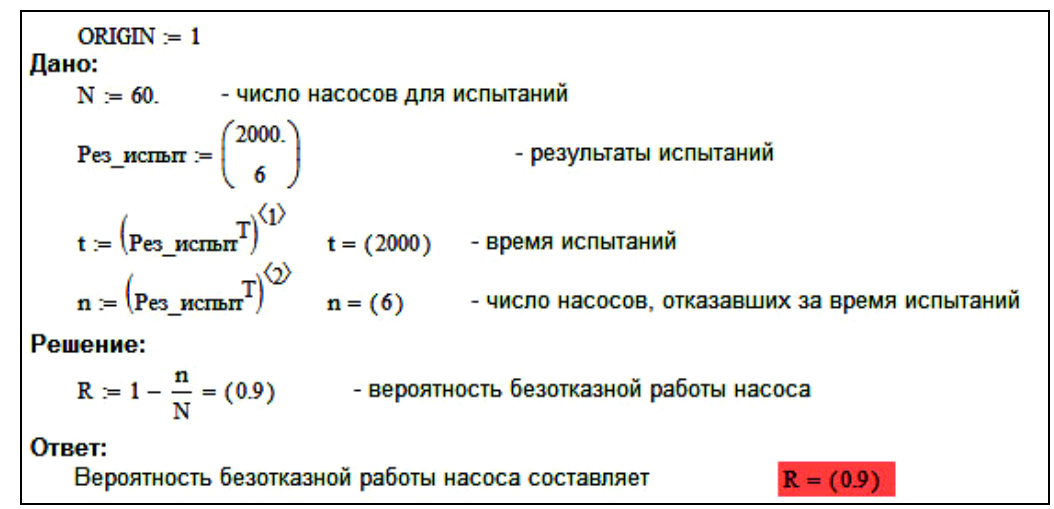

Рисунок 3.1 – Протокол выполнения примера 1 "Определение вероятности безотказной работы"

<span id="page-23-0"></span>**3.3.2 Пример 2 – Определение среднего значения наработки до первого отказа**

Исходные данные:

В ходе промысловых испытаний  $N = 60$  буровых лебедок зафиксированы отказы n<sub>общ</sub> = 6 лебедок – по одной лебедке в следующие периоды наработки t<sub>1</sub> = 1210 ч; t<sub>2</sub> = 480 ч; t<sub>3</sub> = 900 ч; t<sub>4</sub> = 700 ч; t<sub>5</sub> = 1900 ч; t<sub>6</sub> = 1100 ч. Остальные буровые лебедки не отказали. Испытания проводились в течение 2000 часов.

Задание:

Найти статистическую оценку среднего значения наработки до первого отказа.

Решение:

Количество лебедок, выдержавших испытания в течение 2000 часов

 $N(t) = N - n_{\text{o}6\text{m}} = 60 - 6 = 54$  лебедок

Средняя наработка до отказа по статистическим данным определяется по формуле (3.5)

$$
T_0 = \frac{1}{N} \cdot \sum_{i=1}^{N} (t_i \cdot N_i) =
$$
  
=  $\frac{1}{60} \cdot (1210 \cdot 1 + 480 \cdot 1 + 900 \cdot 1 + 700 \cdot 1 + 1900 \cdot 1 + 1100 \cdot 1 + 2000 \cdot 54) =$   
= 1904,83 vac

Здесь N<sub>i</sub> - количество лебедок, выдержавших испытания к i-му моменту времени.

Ответ:

Средняя наработка до отказа  $T_0 \approx 1905$  часов.

Протокол выполнения задания в MathCAD приведен на рисунке 3.2.

 $ORIGIN = 1$ Дано: N := 60. - число буровых лебедок для испытаний  $N = 60.$  - число оуровых лебедок для испытании<br>  $\text{Pe}_2 \text{ncm} = \begin{pmatrix} 1210. & 480. & 900. & 700. & 1900. & 1100. \\ 1 & 1 & 1 & 1 & 1 \end{pmatrix}$ <br>  $\text{t} = \begin{pmatrix} \text{Pe}_3 \text{ncm} & \text{Tr} \\ \text{Pe}_4 \text{ncm} & \text{Im} \end{pmatrix}$  - моменты времени отказов лебедок - число лебедок, отказавших в фиксированные моменты времени  $t$  KOH = 2000. - общее время испытаний лебедок Решение: 1. Число лебедок, не выдержавших испытания до окончания испытаний  $last(n)$  $n_{\text{0}}$  orkas =  $\sum_{i=1}^{n} n_i = 6$ 2. Число лебедок, выдержавших испытания к концу испытаний  $n$  кон :=  $N - n$  отказ = 54 3. Средняя наработка на отказ  $T_{\text{or}} = \frac{1}{N} \left[ \sum_{i=1}^{\text{last}(n)} (n_i \cdot t_i) + n_{\text{for}} t_{\text{for}} \right] = 1905$ Ответ: Средняя наработка на отказ одной лебедки T отказ = 1905

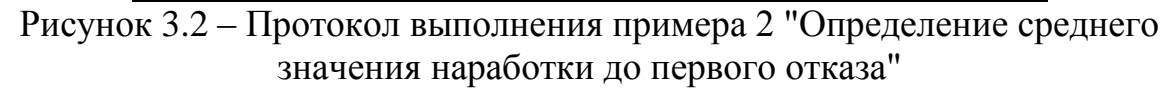

# <span id="page-24-0"></span>**3.3.3 Пример 3 – Определение вероятности безотказной работы, вероятности отказа, плотности распределения отказов и интенсивности отказов**

#### Исходные данные:

На испытания поставили 200 изделий. За 100 часов работы отказало 25 изделий. За последующие 10 часов отказало еще 7 изделий.

#### Задание:

Определить статистическую оценку вероятности безотказной работы и вероятности отказа на моменты времени  $t_1 = 100$  ч и  $t_2 = 110$  ч, оценку плотности распределения отказов и интенсивности отказов в промежутке времени между  $t_1 = 100$  ч и  $t_2 = 110$  ч.

Решение:

Статистическую оценку вероятности безотказной работы изделия от начала испытаний до момента времени  $t_1 = 100$  ч определяем по формуле  $(3.1)$ 

$$
R(100) = 1 - \frac{n(100)}{N} = 1 - \frac{25}{200} = 0,875;
$$

Определяем количество отказавших изделий на момент времени  $t_2 = 110$  ч

 $n(110) = n(100) + \Delta n = 25 + 7 = 32$  изд.

и вероятность безотказной работы изделия от начала испытаний до момента времени  $t_2 = 110$  ч

$$
R(110) = 1 - \frac{n(110)}{N} = 1 - \frac{32}{200} = 0.84.
$$

Статистическая оценка вероятности отказа на соответствующие моменты времени определяется по формуле (3.3)

 $Q(100) = 1 - R(100) = 0,125$ ,

 $Q(110) = 1 - R(110) = 0.16$ .

Плотность распределения отказов за промежуток времени  $\Delta t = t_2 - t_1 = 10$ ч определяем по формуле (3.6)

 $(110)$  $(110)$ 0,0035  $200 - 10$ 7  $N \cdot \Delta t$  $f(110) = \frac{\Delta n(110)}{n} = \frac{7}{200 \times 10} =$ .  $=$  $\cdot \Delta$  $\Delta$  $=\frac{\Delta n(110)}{N}=\frac{1}{200 \pm 0.00351/q}$ .

Оценку интенсивности отказов за промежуток времени  $\Delta t = 10$ ч можно определить по формуле (3.7)

$$
\lambda(110) = \frac{\Delta n(110)}{(N - n(110)) \cdot \Delta t} = \frac{7}{(200 - 32) \cdot 10} = 0,004171/\text{m}.
$$

Ответ:

 $R(100) = 0.875;$   $R(110) = 0.84;$   $Q(100) = 0.125;$   $Q(110) = 0.16;$  $f(110) = 0,00351/q$ ;  $\lambda(110) = 0,004171/q$ .

Протокол выполнения задания в MathCAD приведен на рисунке 3.3.

#### <span id="page-25-0"></span>**3.4 Задания для самостоятельной работы**

Задача 3.1

На испытание поставлено 200 однотипных изделий. За 2000 ч отказало 50 изделий. За последующие 100 часов отказало ещё 5 изделий. Требуется определить:

а) Статистическую оценку вероятности безотказной работы за время работы  $t_1 = 2000$  час и  $t_2 = 2100$  час;

б) Статистическую оценку вероятности отказа за время работы  $t_1 = 2000$ час и  $t_2 = 2100$  час;

в) Оценку плотности распределения отказов и интенсивности отказов в промежутке времени между  $t_1 = 2000$  час и  $t_2 = 2100$  час.

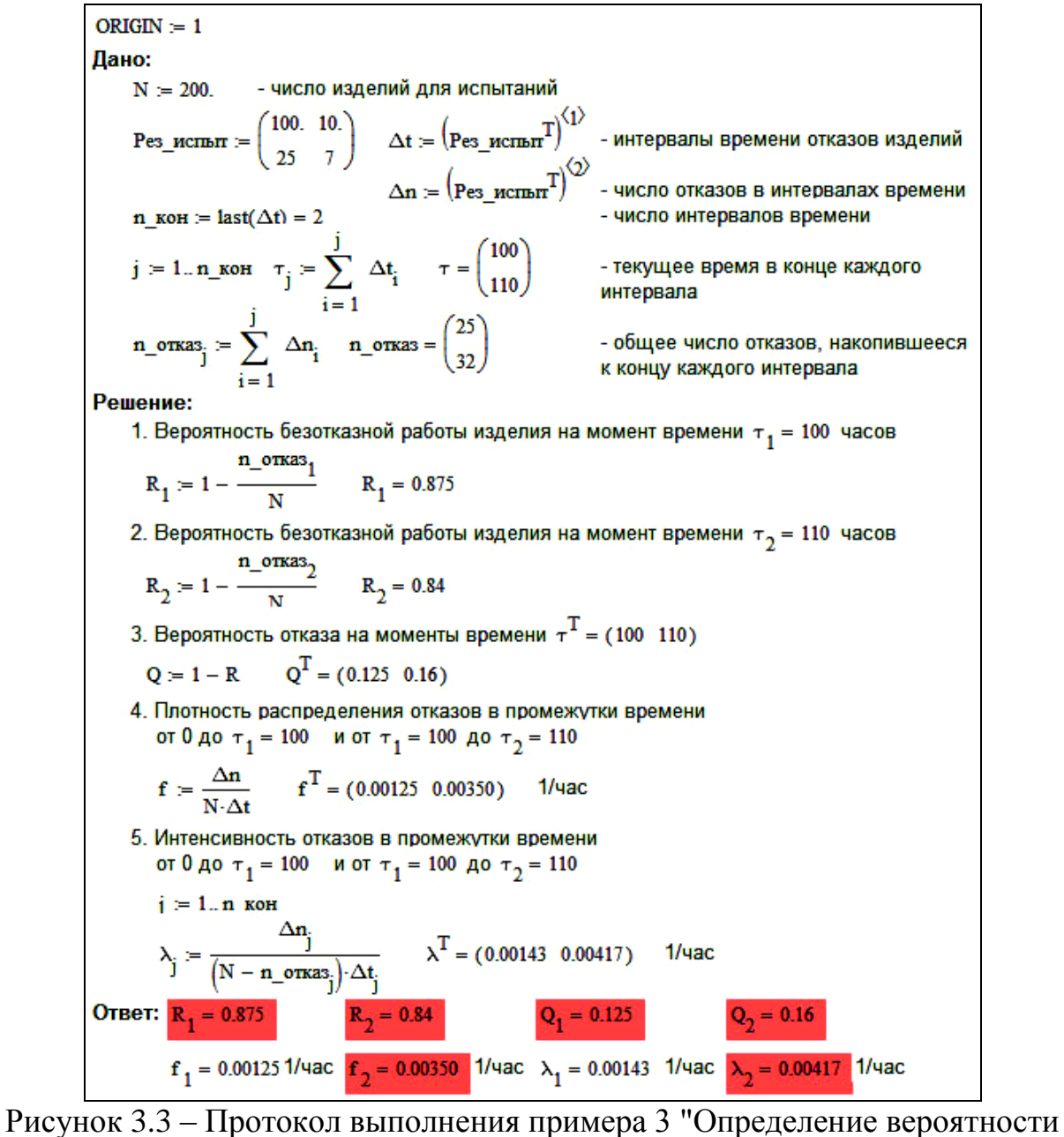

безотказной работы, вероятности отказа, плотности распределения отказов и интенсивности отказов"

#### Задача 3.2

На испытание поставлено 100 однотипных изделий. За 4000 часов работы отказало 50 изделий. Определить статистические оценки вероятности безотказной работы и вероятности отказа за время работы 4000 часов.

#### Задача 3.3

На испытание поставлено 100 однотипных изделий. За 4000 часов работы отказало 50 изделий. За последующие 50 часов еще 5 изделий. Дать оценку

плотности распределения отказов и интенсивности отказов в промежутке времени между  $t_1 = 4000$  час и  $t_2 = 4050$  час.

#### Задача 3.4

В течение 500 часов работы из 20 буровых насосов отказало 2. За интервал времени 500 – 520 часов отказал еще один буровой насос. Дать оценку плотности распределения отказов и интенсивности отказов в промежутке времени между  $t_1 = 500$  час и  $t_2 = 520$  час.

#### Задача 3.5

На испытание поставлено 2000 подшипников качения. За первые 3000 часов отказало 80 изделий. За интервал времени 3000 – 4000 часов отказало еще 50 подшипников. Требуется определить статистическую оценку вероятности безотказной работы за время 4000 часов.

#### Задача 3.6

В течение 500 часов работы из 20 буровых насосов отказало 2. За интервал времени 500 – 520 часов отказал еще один буровой насос. Требуется определить статистическую оценку вероятности отказа за время 520 часов.

#### Задача 3.7

На испытание поставлено 600 изделий. За время 1200 часов вышло из строя 125 штук изделий. За последующий интервал времени 1200 – 1250 часов вышло из строя еще 13 изделий. Необходимо определить статистическую оценку вероятности безотказной работы и вероятности отказа за время работы  $t_1$  = 1200 час и  $t_2$  = 1250 час; оценку плотности распределения отказов и интенсивности отказов в промежутке времени между  $t_1 = 1200$  час и  $t_2 = 1250$ час.

#### Задача 3.8

На испытание поставлено 10 однотипных изделий. Получены следующие значения времени безотказной работы:  $t_1 = 580$  час;  $t_2 = 720$  час;  $t_3 = 860$  час;  $t_4$  = 550 час;  $t_5$  = 780 час;  $t_6$  = 830 час;  $t_7$  = 910 час;  $t_8$  = 850 час;  $t_9$  = 840 час;  $t_{10}$ = 750 час. Определить статистическую оценку среднего времени безотказной работы изделия.

#### <span id="page-27-0"></span>**3.5 Контрольные вопросы по практической работе**

1) Что такое безотказность?

2) Какие показатели надежности являются показателями безотказности?

3) Что такое вероятность безотказной работы?

4) Что такое вероятность отказа?

5) Как определяются статистические оценки вероятности безотказной работы и вероятности отказа?

6) Как определяется плотность распределения наработки?

7) Что такое интенсивность отказов?

# <span id="page-28-0"></span>4 Определение показателей безотказности невосстанавливаемых объектов по статистическим данным с помощью пакета Math $CAD<sup>4</sup>$

## <span id="page-28-1"></span>4.1 Методика определения показателей безотказности на определенном промежутке времени

Показатели безотказности определяются для каждого интервала в следующей последовательности:

Определяем количество отказавших деталей нарастающим итогом на конец каждого периода по формуле

$$
n(t_{i+1}) = n(t_i) + \Delta n(t_i). \tag{4.1}
$$

Определяем количество работоспособных изделий  $N(t)$  на конец каждого периода по формуле

$$
N(t) = N - n(t), \qquad (4.2)
$$

где n(t) - количество отказавших изделий на конец рассматриваемого периода за период от 0 до t.

Определяем статистическую оценку вероятности безотказной работы на конец каждого периода по формуле

$$
R(t)=1-\frac{n(t)}{N}=\frac{N(t)}{N}.
$$
 (4.3)

Определяем статистическую оценку вероятности отказа на конец каждого периода по формуле

$$
Q(t) = \frac{n(t)}{N} = 1 - R(t).
$$
 (4.4)

Определяем статистическую оценку плотности вероятности отказов в данном временном интервале  $\Delta t$  по формуле

$$
f(t) = \frac{\Delta n(\Delta t)}{N \cdot \Delta t},
$$
\n(4.5)

где  $\Delta n(\Delta t)$  - количество отказавших изделий в данном временном интервале  $\Delta t$ .

Определяем значение интенсивности отказов в данном временном интервале  $\Delta t$  по формуле

$$
\lambda(t) = \frac{\Delta n(t)}{(N - n(t)) \cdot \Delta t}.
$$
\n(4.6)

<sup>&</sup>lt;sup>4</sup> Практическая работа подготовлена на основе материалов [2, 3]

## **4.2 Примеры выполнения работы**

#### <span id="page-29-1"></span><span id="page-29-0"></span>**4.2.1 Пример 1 – Определение показателей безотказности невосстанавливаемых объектов по статистическим данным**

#### Исходные данные:

Число изделий, поставленных на испытание, N = 1000 изделий. Испытания проводятся в течение 1000 часов. Каждые 100 часов определялось количество отказов изделий. Результаты испытаний представлены в таблице 4.1 (1 и 2 столбцы).

Задание:

а) Найти статистическую оценку распределения вероятностей безотказной работы R(t) и вероятностей отказа Q(t) во времени.

б) Найти изменение плотности вероятности отказов f(t) и интенсивности отказов λ(t) по времени.

в) Результаты расчета R(t),  $Q(t)$ ,  $f(t)$  и  $\lambda(t)$  отразить на графиках.

Решение.

Согласно условию задачи длина рассматриваемых периодов Δt равна 100 часам

 $\Delta t = 100$  час.

В начальный период времени изделия должны находиться в работоспособном состоянии и количество отказавших изделий на время  $t = 0$ равно 0, следовательно

 $R(0) = 1,0$ .

 $Q(0) = 0.$ 

Определяем количество работоспособных изделий на конец первого периода по формуле (4.2)

 $N(100) = N - n(100) = 1000 - 50 = 950$  IIIT.

Определяем статистическую оценку вероятности безотказной работы на конец 1-го периода по формуле (4.3)

$$
R(100) = 1 - \frac{n(100)}{N} = \frac{N(100)}{N} = \frac{950}{1000} = 0.95.
$$

Определяем количество отказавших деталей нарастающим итогом на конец первого периода по формуле (4.1)

 $n(t_1) = n(t_0) + \Delta n(t_1) = 0 + 50 = 50$  urr.

Определяем статистическую оценку вероятности отказа на конец каждого периода по формуле (4.4)

 $Q(t) = 1 - R(t) = 1 - 0.95 = 0.05$ .

Определяем статистическую оценку плотности вероятности отказов по формуле (4.5)

$$
f(t) = {\Delta n(t) \over N \cdot \Delta t} = {50 \over 1000 \cdot 100} = 0,00051/q.
$$

Определяем значение интенсивности отказов по формуле (4.6)

$$
\lambda(t) = \frac{\Delta n(t)}{(N - n(t)) \cdot \Delta t} = \frac{50}{(1000 - 50) \cdot 100} = 0,00052632 \text{ 1/u}.
$$

Аналогично проводим расчеты для всех остальных периодов и результаты расчета для удобства сводим в таблицу 4.1.

Таблица 4.1 - Результаты расчета статистических оценок показателей безотказности

| Временной Кол-во |                              | Кол-во                | Кол-во            | Вероят-        | Вероят-  | Плот-          | Интенсив-            |
|------------------|------------------------------|-----------------------|-------------------|----------------|----------|----------------|----------------------|
| интервал         | отказов                      | за работо-            | отказав-          | ность          | ность    | ность          | ность                |
| $\Delta t$ , час | данный                       | способных             | ШИХ               | безотказ-      | отказа   | вероят-        | <b>ОТКАЗОВ</b>       |
|                  | интервал                     | изделий               | на изделий на ной |                | Q(t)     | ности          | $\lambda(t)$ , 1/час |
|                  | $\Delta n(\Delta t)$ , IIIT. | конец                 | конец             | работы         |          | отказов        |                      |
|                  |                              | периода N(t), периода |                   | R(t)           |          | $f(t)$ , 1/час |                      |
|                  |                              | IIIT.                 | $n(t)$ , $mT$ .   |                |          |                |                      |
| $0-0$            | $\overline{0}$               | 1000                  | $\theta$          |                | $\theta$ |                |                      |
| $0 - 100$        | 50                           | 950                   | 50                | 0,95           | 0,05     | 0,0005         | 0,000526             |
| 100-200          | 40                           | 910                   | 90                | 0,91           | 0,09     | 0,0004         | 0,000440             |
| 200-300          | 20                           | 890                   | 110               | 0,89           | 0,11     | 0,0002         | 0,000225             |
| 300-400          | 20                           | 870                   | 130               | 0,87           | 0,13     | 0,0002         | 0,000230             |
| 400-500          | 10                           | 860                   | 140               | 0,86           | 0,14     | 0,0001         | 0,000116             |
| 500-600          | 70                           | 790                   | 210               | 0,79           | 0,21     | 0,0007         | 0,000886             |
| 600-700          | 110                          | 680                   | 320               | 0,68           | 0,32     | 0,0011         | 0,001618             |
| 700-800          | 280                          | 400                   | 600               | 0,4            | 0,6      | 0,0028         | 0,007000             |
| 800-900          | 250                          | 150                   | 850               | 0,15           | 0,85     | 0,0025         | 0,016667             |
| 900-1000         | 150                          | $\overline{0}$        | 1000              | $\overline{0}$ | 1        | 0,0015         |                      |

По данным расчета строим графики зависимости расчетных величин по времени (рисунки 4.1, 4.2, 4.3).

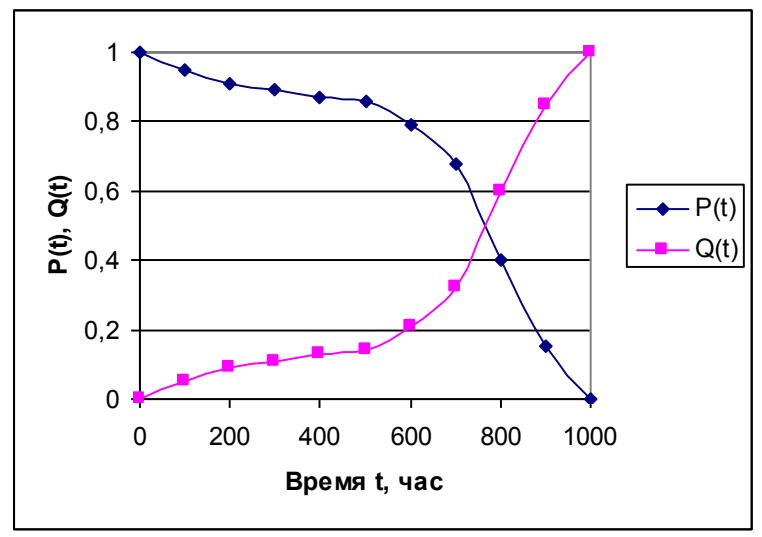

Рисунок 4.1 - График зависимости вероятности безотказной работы и вероятности отказа от времени

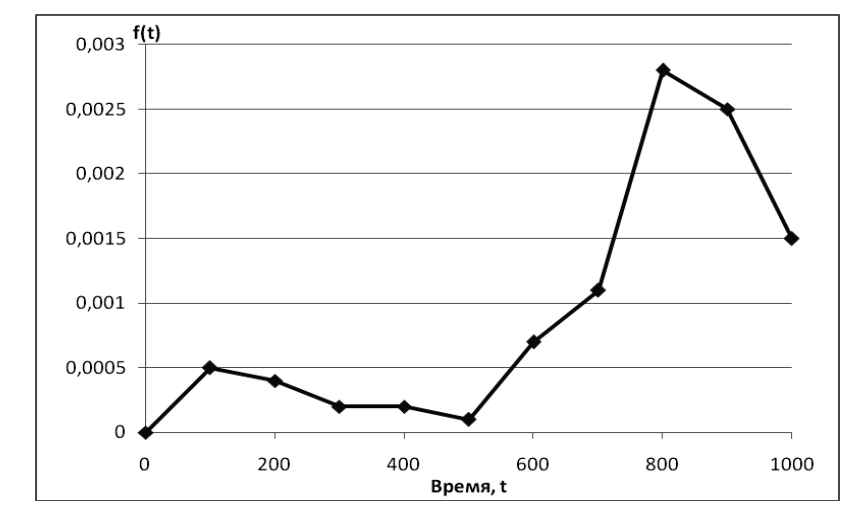

Рисунок 4.2 – График зависимости плотности распределения отказов во времени

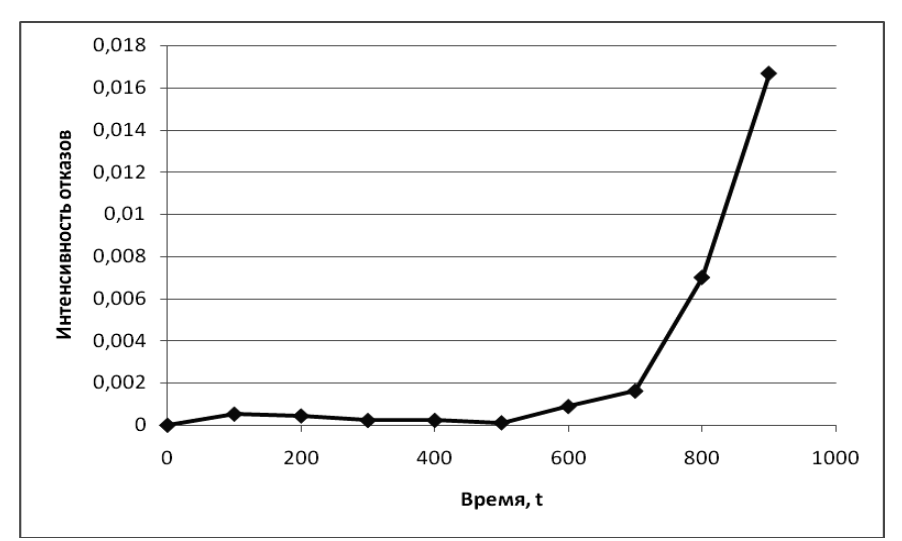

Рисунок 4.3 – График зависимости интенсивности отказов от времени

#### Ответ:

Статистическая оценка распределения вероятностей безотказной работы R(t), вероятностей отказа Q(t), плотности вероятности отказов f(t) и интенсивности отказов λ(t) во времени приведены в таблице 4.1 и отражены на графиках 4.1-4.3.

Протокол выполнения задания в MathCAD приведен на рисунках 4.4а, 4.4б.

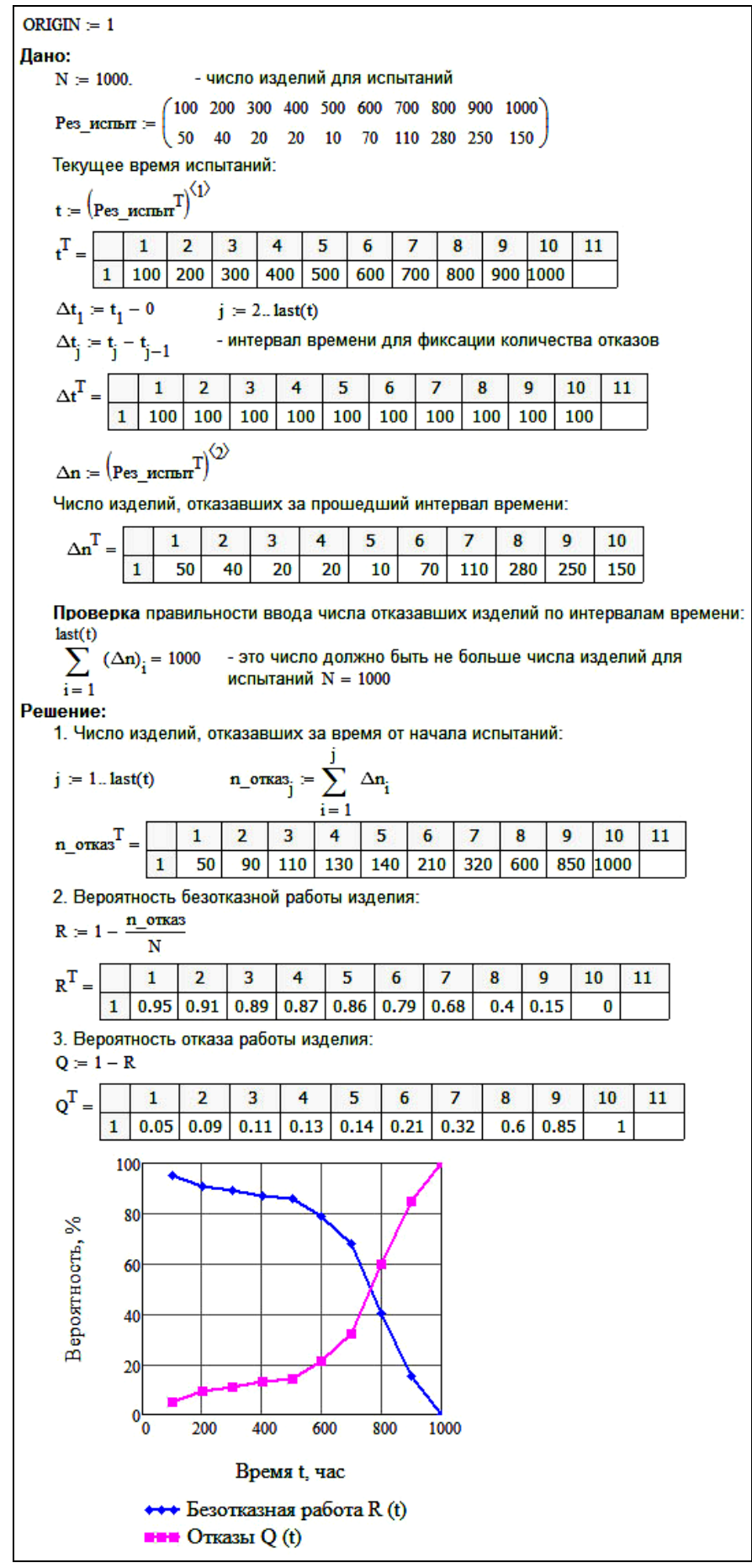

Рисунок 4.4а - Протокол выполнения примера 1 "Определение показателей безотказности невосстанавливаемых объектов по статистическим данным"

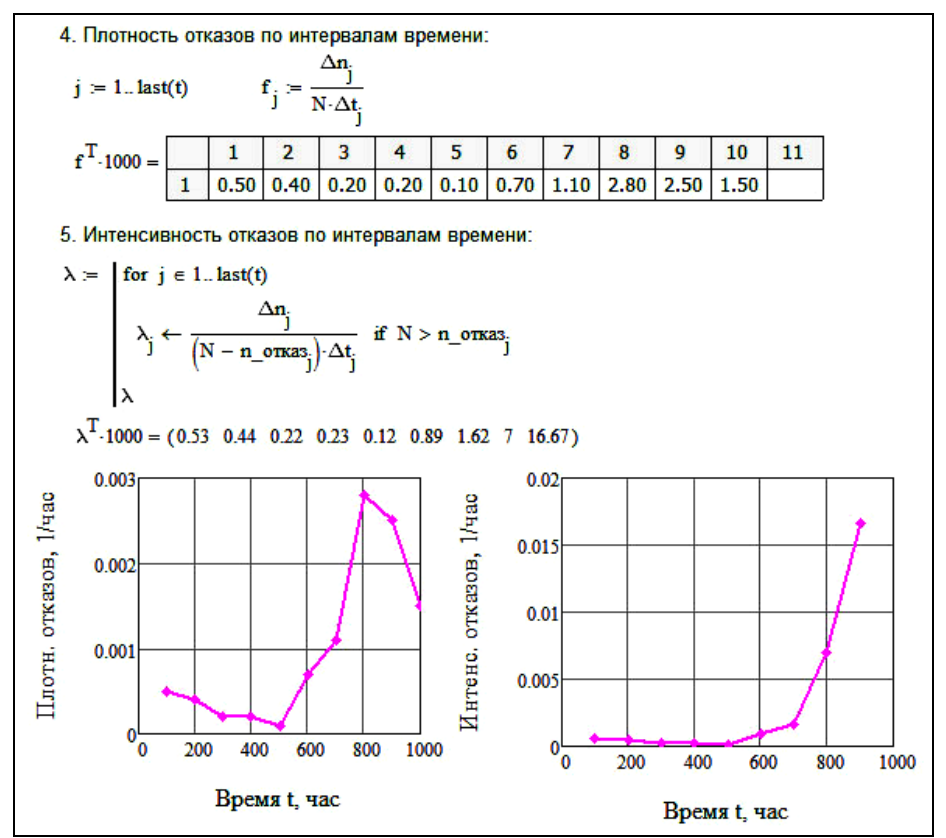

Рисунок 4.4б – Протокол выполнения примера 1 "Определение показателей безотказности невосстанавливаемых объектов по статистическим данным" (продолжение рисунка 4.4а)

# <span id="page-33-0"></span>**4.3 Задания для самостоятельной работы**

Исходные данные:

На испытание поставлено N изделий. Испытания проводятся в течение 1000 часов. Результаты испытаний представлены в таблице 4.2.

| Номер          | Общее   | $\cdots$<br>Количество отказавших изделий за интервал времени $\Delta t_i$ , шт. |         |         |         |         |         |         |         |         |         |
|----------------|---------|----------------------------------------------------------------------------------|---------|---------|---------|---------|---------|---------|---------|---------|---------|
| варианта       | КОЛ-ВО  | $0-$                                                                             | $100 -$ | $200 -$ | $300 -$ | $400 -$ | $500 -$ | $600 -$ | $700 -$ | $800 -$ | $900 -$ |
|                | изделий | 100                                                                              | 200     | 300     | 400     | 500     | 600     | 700     | 800     | 900     | 1000    |
|                | 3007    | 49                                                                               | 99      | 88      | 554     | 594     | 542     | 580     | 86      | 87      | 40      |
| $\overline{2}$ | 2379    | 68                                                                               | 41      | 37      | 434     | 501     | 282     | 471     | 74      | 77      | 99      |
| 3              | 2754    | 75                                                                               | 97      | 65      | 554     | 305     | 410     | 407     | 83      | 96      | 82      |
| 4              | 2415    | 67                                                                               | 56      | 81      | 346     | 405     | 442     | 490     | 57      | 35      | 60      |
| 5              | 2785    | 51                                                                               | 89      | 98      | 383     | 497     | 575     | 501     | 35      | 92      | 60      |
| 6              | 2303    | 63                                                                               | 73      | 94      | 263     | 261     | 493     | 484     | 52      | 64      | 87      |
| 7              | 2430    | 44                                                                               | 62      | 44      | 299     | 482     | 362     | 436     | 49      | 84      | 68      |
| 8              | 2337    | 99                                                                               | 44      | 75      | 299     | 575     | 411     | 217     | 36      | 46      | 55      |
| 9              | 2217    | 66                                                                               | 43      | 57      | 395     | 218     | 355     | 510     | 67      | 90      | 58      |
| 10             | 1940    | 61                                                                               | 66      | 71      | 232     | 376     | 226     | 305     | 72      | 37      | 81      |
| 11             | 1913    | 60                                                                               | 50      | 100     | 259     | 363     | 438     | 250     | 58      | 58      | 73      |
| 12             | 2511    | 72                                                                               | 84      | 100     | 377     | 533     | 374     | 520     | 75      | 52      | 44      |

Таблица 4.2 – Исходные данные для самостоятельной работы

Задание:

а) Найти статистическую оценку распределения вероятностей отказа Q(t) и безотказной работы R(t) во времени.

б) Найти изменение плотности вероятности отказов f(t) и интенсивности отказов λ(t) по времени.

в) Результаты расчета отразить на графиках.

# <span id="page-34-0"></span>**4.4 Контрольные вопросы по практической работе**

1) Какие основные свойства функции вероятности безотказной работы?

2) Какие основные свойства функции вероятности отказа?

3) Каким образом определяется плотность распределения наработки во времени?

4) Как изменяется кривая зависимости интенсивности отказа во времени?

5) Как изменяется кривая плотности распределения отказов во времени.

# <span id="page-35-0"></span>5 Определение единичных и комплексных показателей восстанавливаемых объектов с помощью пакета MathCAD<sup>5</sup>

#### 5.1 Единичные и комплексные показатели надежности

<span id="page-35-1"></span>Восстанавливаемый объект - объект, восстановление работоспособного состояния которого предусмотрено документацией.

Безотказность - свойство объекта непрерывно сохранять способность выполнять требуемые функции в течение некоторого времени или наработки в заданных режимах и условиях применения.

Показателями безотказности для восстанавливаемых объектов являются вероятность безотказной работы, гамма-процентная наработка до отказа, средняя наработка до отказа, средняя наработка между отказами, гаммапроцентная наработка между отказами, интенсивность отказов, параметр потока отказов, средний и стационарный параметр потока отказов.

Гамма-процентная наработка между отказами - наработка между отказами, в течение которой отказ объекта не возникнет с вероятностью у, выраженной в процентах.

Средняя наработка между отказами - математическое ожидание наработки объекта между отказами.

Параметр потока отказов (мгновенный) - предел отношения вероятности возникновения отказа восстанавливаемого объекта за достаточно малый интервал времени к длительности этого интервала, стремящейся к нулю.

Средний параметр потока отказов - среднее значение мгновенного параметра потока отказов за данный интервал времени.

Стационарный параметр потока отказов - предел мгновенного параметра потока отказов при стремлении рассматриваемого момента времени к бесконечности.

Долговечность - свойство объекта, заключающееся в его способности выполнять требуемые функции в заданных режимах и условиях использования, технического обслуживания и ремонта до достижения предельного состояния.

Показателями долговечности по ГОСТ 27.002-2015 являются гаммапроцентный ресурс, средний ресурс, гамма-процентный срок службы, средний срок службы.

Гамма-процентный ресурс - суммарная наработка, в течение которой объект не достигнет предельного состояния, с вероятностью у, выраженной в процентах.

Средний ресурс – математическое ожидание ресурса.

<sup>&</sup>lt;sup>5</sup> Практическая работа подготовлена на основе материалов [2, 3]
Гамма-процентный срок службы – календарная продолжительность эксплуатации, в течение которой объект не достигнет предельного состояния, с вероятностью γ, выраженной в процентах.

Средний срок службы – математическое ожидание срока службы.

Ремонтопригодность – свойство объекта, заключающееся в приспособленности к поддержанию и восстановлению работоспособного состояния путем технического обслуживания и ремонта.

Восстанавливаемость – свойство объекта, заключающееся в его способности восстанавливаться после отказа без ремонта.

Показателями ремонтопригодности и восстанавливаемости являются вероятность восстановления, среднее время восстановления, гамма-процентное время восстановления, среднее время до восстановления, гамма-процентное время до восстановления, интенсивность восстановления.

Вероятность восстановления – вероятность того, что время (до) восстановления работоспособного состояния объекта не превысит заданное значение. Вероятность восстановления может относиться как к времени восстановления, так и к времени до восстановления.

Среднее время восстановления – математическое ожидание времени восстановления.

Среднее время до восстановления – математическое ожидание времени до восстановления.

Гамма-процентное время восстановления – время, в течение которого восстановление работоспособности объекта будет осуществлено с вероятностью γ, выраженной в процентах.

Гамма-процентное время до восстановления – длительность времени до восстановления, которая не будет превышена с вероятностью γ, выраженной в процентах.

Интенсивность восстановления – условная плотность вероятности восстановления работоспособного состояния объекта, определенная для рассматриваемого момента времени при условии, что до этого момента восстановление не было завершено.

Сохраняемость – свойство объекта сохранять способность к выполнению требуемых функций после хранения и (или) транспортирования при заданных сроках и условиях хранения и (или) транспортирования.

Показателями сохраняемости являются гамма-процентный срок сохраняемости, средний срок сохраняемости.

Гамма-процентный срок сохраняемости – срок сохраняемости, достигаемый объектом с заданной вероятностью γ, выраженной в процентах.

Средний срок сохраняемости – математическое ожидание срока сохраняемости.

Готовность – свойство объекта, заключающееся в его способности находиться в состоянии, в котором он может выполнять требуемые функции в заданных режимах и условиях применения, технического обслуживания и ремонта в предположении, что все необходимые внешние ресурсы обеспечены.

Показатели готовности не являются единичными показателями, так как готовность представляет собой совокупность свойств.

Комплексными показателями являются коэффициент готовности, коэффициент оперативной готовности, коэффициент технического использования, коэффициент сохранения эффективности.

Коэффициент готовности – вероятность того, что объект окажется в работоспособном состоянии в данный момент времени. При расчетах мгновенного (нестационарного) коэффициента готовности могут исключаться планируемые периоды, в течение которых применение объекта по назначению не предусматривается.

Средний коэффициент готовности – среднее значение мгновенного коэффициента готовности за данный промежуток времени.

Стационарный коэффициент готовности – предел мгновенного коэффициента готовности при стремлении рассматриваемого момента времени к бесконечности.

Коэффициент неготовности – вероятность того, что объект окажется в неработоспособном состоянии в данный момент времени. При расчетах мгновенного (нестационарного) коэффициента неготовности могут исключаться планируемые периоды, в течение которых применение объекта по назначению не предусматривается.

Средний коэффициент готовности – среднее значение мгновенного коэффициента готовности за данный промежуток времени.

Стационарный коэффициент готовности – предел мгновенного коэффициента готовности при стремлении рассматриваемого момента времени к бесконечности.

Коэффициент оперативной готовности – вероятность того, что объект окажется в работоспособном состоянии в данный момент времени и, начиная с этого момента, будет работать безотказно в течение заданного интервала времени.

Коэффициент технического использования – отношение математического ожидания суммарного времени пребывания объекта в работоспособном состоянии за некоторый период эксплуатации к математическому ожиданию суммарного времени пребывания объекта в работоспособном состоянии и простоев, обусловленных техническим обслуживанием и ремонтом за тот же период.

Коэффициент сохранения эффективности – отношение значения показателя эффективности использования объекта по назначению за определенную продолжительность эксплуатации к номинальному значению этого показателя, вычисленному при условии, что отказы объекта в течение того же периода не возникают.

При определении показателей используются следующие временные понятия:

– наработка между отказами – наработка объекта между двумя следующими друг за другом отказами;

38

– ресурс – суммарная наработка объекта от начала его эксплуатации или ее возобновления после ремонта до момента достижения предельного состояния;

– срок службы – календарная продолжительность эксплуатации от начала эксплуатации объекта или ее возобновления после ремонта до момента достижения предельного состояния;

– срок сохраняемости – календарная продолжительность хранения и/или транспортирования объекта, в течение которой он сохраняет работоспособное состояние;

– время восстановления – время, затрачиваемое непосредственно на выполнение операций по восстановлению объекта;

– время до восстановления – время от момента отказа до восстановления работоспособного состояния.

## **5.2 Методика расчета показателей надежности по статистическим данным**

Средний ресурс определяется по формуле

$$
T_p = \frac{1}{N} \cdot \sum_{i=1}^{N} T_{pi},
$$
\n(5.1)

где Т<sub>рі</sub> – ресурс і-го изделия, N – количество объектов, поставленных на испытания или эксплуатацию.

Для нахождения гамма-процентного ресурса необходимо найти такое значение суммарной наработки, вероятность которой равна γ, выраженной в процентах, исходя из условия

$$
P(T_{py}) = \frac{\gamma}{100}.
$$
\n(5.2)

Значения среднего срока службы и гамма-процентного срока службы определяются аналогично.

Статистическая оценка среднего времени восстановления вычисляется по формуле

$$
T_{\rm B} = \frac{1}{m} \cdot \sum_{i=1}^{m} T_{\rm Bi} \,, \tag{5.3}
$$

где Т<sub>ві</sub> – время восстановления i-го изделия, m – количество восстановлений рассматриваемых объектов.

Коэффициент готовности  $K_r$  определяется по формуле

$$
K_{r} = \sum_{i=1}^{N} t_{i} / \left( \sum_{i=1}^{N} t_{i} + \sum_{i=1}^{N} \tau_{i} \right),
$$
 (5.4)

где  $t_i$  – наработка на отказ i-го объекта,  $\tau_i$  – время восстановления i-го объекта, N – количество рассматриваемых объектов.

Коэффициент технического использования определяется по формуле

$$
K_{\tau u} = \frac{T_0}{T_0 + \tau_{TO} + \tau_P + \tau_B},
$$
\n(5.5)

где Т<sub>0</sub> – суммарная наработка объекта,  $\tau_{\text{TO}}$  – время планового технического обслуживания,  $\tau_{\rm p}$  – время, затрачиваемое на плановый ремонт,  $\tau_{\rm B}$  – время, затраченное на внеплановые восстановления.

## **5.3 Примеры выполнения работы**

## **5.3.1 Пример 1 – Определение средней наработки до отказа и среднего ресурса работы**

Исходные данные:

На промысловые испытания поставлено 3 буровых насоса. В ходе испытаний у первого насоса было зафиксировано 144 отказа, у второго – 160 отказов, у третьего – 157 отказов. Суммарная наработка на отказ для первого насоса составила 3250 часов, для второго – 3600 часов, для третьего – 2800 часов.

Задание:

Определить среднюю наработку до отказа и средний ресурс бурового насоса.

Решение:

Средняя наработка до отказа определяется по формуле (3.5)

$$
T_{cp} = \frac{t_{cym}}{n(t_{cym})} = \frac{\sum_{i=1}^{N} t_i}{\sum_{i=1}^{N} m_i} = \frac{3250 + 3600 + 2800}{144 + 160 + 157} = 20,9 \text{ rad.}
$$

Средний ресурс определяем по формуле (5.1)

$$
T_{p} = \frac{\sum_{i=1}^{N} T_{pi}}{N} = \frac{3250 + 3600 + 2800}{3} = 3216,7 \text{ vac.}
$$

Ответ:

Средняя наработка до отказа равна  $T_{cp} = 20.9$  час.

Средний ресурс равен  $T_p = 3216.7$  час.

Протокол выполнения задания в MathCAD приведен на рисунке 5.1.

 $ORIGIN = 1$ Пано:  $N = 3$ - число насосов для испытаний  $144$  160 157 Рез испыт := 3250 3600 2800  $\left(\mathbf{p_{e3\_MCTBIT}}\right)^{\langle 1 \rangle}$  $m^T = (144 \quad 160 \quad 157)$ - число отказов по каждому насосу  $t^T$  = (3250 3600 2800) - суммарная наработка на отказ по каждому насосу Решение: 1. Средняя наработка до отказа насоса, час  $= 20.9$  $Tcp =$ Ń 2. Средний ресурс работы насоса, час N  $\tilde{\Sigma}$  $Tpec = \frac{\overbrace{i=1}}{N}$  $= 3216.7$ Ответ: Средняя наработка до отказа насоса равна Тср = 20.9 час Средний ресурс работы насоса Трес = 3216.7 час

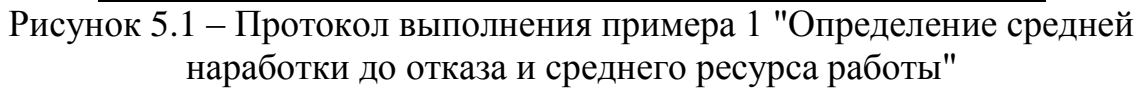

#### **5.3.2 Пример 2 – Определение гамма-процентного ресурса**

Исходные данные:

На испытания поставлено 500 изделий. Результаты определения ресурса представлены в таблице 5.1.

## Задание:

По данным испытаний определить гамма-процентный ресурс для γ = 95 %, 90 % и 80 %.

| N <sub>0</sub> | Интервал     | Кол-во отказавших | $N_2$ | Интервал     | Кол-во отказавших    |
|----------------|--------------|-------------------|-------|--------------|----------------------|
|                | времени, час | изделий n(t), шт. |       | времени, час | изделий $n(t)$ , шт. |
|                | $0 - 100$    |                   |       | $500 - 600$  |                      |
| $\bigcap$      | $100 - 200$  | 29                |       | $600 - 700$  | 35                   |
| $\mathbf{r}$   | $200 - 300$  | 35                |       | $700 - 800$  |                      |
| $\overline{4}$ | $300 - 400$  |                   |       | $800 - 900$  | 133                  |
|                | $400 - 500$  |                   | 10    | $900 - 1000$ | 136                  |

Таблица 5.1 – Результаты испытаний изделий

#### Решение:

Для определения гамма-процентного ресурса необходимо найти значение наработки, вероятность которой равна 0,95; 0,90; 0,80, согласно формуле

$$
R(T_{py}) = \frac{\gamma}{100}.
$$

Определим количество работоспособных изделий и вероятность безотказной работы на конец каждого временного интервала, результаты расчета сведены в таблицу 5.2.

| $N_2N_2$       | Интервал<br>времени,<br>час | Количество<br>отказавших<br>изделий $n(t)$ ,<br>ШТ. | Количество<br>работоспособных<br>изделий N(t) к концу<br>периода, шт. | Вероятность<br>безотказной<br>работы R(t)<br>0,952 |  |  |
|----------------|-----------------------------|-----------------------------------------------------|-----------------------------------------------------------------------|----------------------------------------------------|--|--|
| 1              | $0 - 100$                   | 24                                                  | 476                                                                   |                                                    |  |  |
| $\overline{2}$ | $100 - 200$                 | 29                                                  | 447                                                                   | 0,894                                              |  |  |
| 3              | $200 - 300$                 | 35                                                  | 412                                                                   | 0,824                                              |  |  |
| $\overline{4}$ | $300 - 400$                 | 15                                                  | 397                                                                   | 0,794                                              |  |  |
| 5              | $400 - 500$                 | 16                                                  | 381                                                                   | 0,762                                              |  |  |
| 6              | $500 - 600$                 | 20                                                  | 361                                                                   | 0,722                                              |  |  |
| $\overline{7}$ | $600 - 700$                 | 35                                                  | 326                                                                   | 0,652                                              |  |  |
| 8              | $700 - 800$                 | 57                                                  | 269                                                                   | 0,538                                              |  |  |
| 9              | $800 - 900$                 | 133                                                 | 136                                                                   | 0,272                                              |  |  |
| 10             | $900 - 1000$                | 136                                                 | $\overline{0}$                                                        | $\theta$                                           |  |  |

Таблица 5.2 – Результаты расчета

По представленному расчету вероятностям 0,95; 0,90 и 0,80 (не менее) соответствуют значения наработки равные 100, 100 и 300 часов соответственно (выделены в таблице 5.2).

## Ответ:

Гамма-процентные ресурсы равны  $T_{p,\gamma95\%} = 100$  часов;  $T_{p,\gamma90\%} = 100$ часов;  $T_{p,\gamma 80\%} = 300$  часов.

Протокол выполнения задания в MathCAD приведен на рисунке 5.2.

## **5.3.3 Пример 3 – Определение среднего времени восстановления изделия** Исходные данные:

В результате наблюдений за работой буровой лебедки получены следующие данные о времени, затраченном на смену тормозных лент, в часах: 2,5; 1,8; 1,8; 2,6; 0,8; 1,2; 0,6; 2,0; 1,6; 3.2. Всего 10 наблюдений.

## Задание:

Определить среднее время восстановления буровой лебедки.

ORIGIN  $= 1$ Дано:  $N = 500$ . - число изделий для испытаний 100 200 300 400 500 600 700 800 900 1000 Рез испыт := 24 29 35 15 16 20 35 57 133 136  $\mathbf{t} = \left(\mathbf{p_{e3\_ncmnr}}\mathbf{T}\right)^{\langle 1 \rangle}$ - моменты времени отказов лебедок  $\mathbf{n} := \left(\mathbf{p_{es\_ncmnr}}T\right)^{\left\langle \mathcal{D}\right\rangle}$ - число изделий, отказавших в интервалах времени Проверка: Общее количество изделий, отказавших к концу испытаний  $last(n)$  $n_{\text{L}}\Sigma = \sum_{i=1}^{\text{last(H)}} n_i = 500$  должно быть не больше числа испытуемых изделий: N = 500  $\gamma\%_{1} = 95.$   $\gamma\%_{2} = 90.$   $\gamma\%_{3} = 80.$ - вероятность (%), с которой изделие будет работоспособным в какой-то момент времени Решение: работы 1. Число работоспособных изделий в конце каждого периода испытаний  $j = 1$ . last(n)  $n_p a \delta_j = N - \sum_{i=1}^{r} n_i$  $\overline{\mathbf{3}}$ 5  $\mathbf{Q}$  $10$  $n$  pa $6^T$  =  $\vert 1 \vert$  $\overline{2}$  $\overline{4}$ 6  $\overline{7}$  $\mathbf{R}$ 397 381 447 412 361 326 269 136  $\bf{0}$ 2. Вероятность безотказной работы в конце каждого периода испытаний  $Q = \frac{n \cdot pa}{N}$ 5  $o^T =$  $\mathbf 1$  $\overline{\mathbf{2}}$  $\mathsf 3$ 6  $\overline{7}$ 8 9  $10$ 1 0.952 0.894 0.824 0.794 0.762 0.722 0.652 0.538 0.272  $\overline{0}$ oueнтные ресурсы<br>
flag  $\leftarrow 0$   $\qquad$   $\qquad$ 3. Гамма-процентные ресурсы  $Tp(\gamma) = \ln 1$  $\fbox{ \begin{minipage}{0.9\linewidth} \[ \Pi_1$ & $\Pi_2$ & $\Pi_3$ \\ \end{minipage} } \begin{minipage}{0.9\linewidth} \[ \Pi_1 \leftarrow \Pi_2 \leftarrow \Pi_3 \end{minipage} \begin{minipage}{0.9\linewidth} \[ \Pi_2 \leftarrow \Pi_1 \end{minipage} \begin{minipage}{0.9\linewidth} \[ \Pi_3 \leftarrow \Pi_2 \end{minipage} \begin{minipage}{0.9\linewidth} \[ \Pi_4 \leftarrow \Pi_5 \end{minipage} \begin{minipage}{0.9\linewidth} \[ \Pi_5 \leftarrow \Pi_6 \end{minipage} \begin{min$  $Tpec<sup>T</sup> = (100 100 300)$ Ответ: Е сроятностям  $\gamma\%$ <sub>1</sub> = 95 %;  $\gamma\%$ <sub>2</sub> = 90 % и  $\gamma\%$ <sub>3</sub> = 80 % соответствуют значения гамма-процентные ресурсы (наработки) равные  $Tpec_1 = 100$ ,  $Tpec_2 = 100$  и  $Tpec<sub>3</sub> = 300$  часов соответственно

Рисунок 5.2 – Протокол выполнения примера 2 "Определение гаммапроцентного ресурса"

Решение:

Статистическая оценка среднего времени восстановления вычисляется по формуле (5.3)

$$
T_{_{B}}=\frac{\sum\limits_{i=1}^{m}T_{_{Bi}}}{m}=\frac{2,5+1,8+1,8+2,6+0,8+1,2+0,6+2,0+1,6+3,2}{10}=1,81\,\textrm{Y},
$$

Ответ:

Среднее время восстановления равно  $T_{\rm B} = 1,81$ часа.

Протокол выполнения задания в MathCAD приведен на рисунке 5.3.

ORIGIN  $= 1$ Дано: TBOCCT :=  $(2.5 \t1.8 \t1.8 \t2.6 \t0.8 \t1.2 \t0.6 \t2.0 \t1.6 \t3.2)^T$ п кон := last(Твосст) = 10 - число наблюдений за сменой буровых лент Решение: 1. Среднее время восстановления буровой лебедки, час  $\sum_{i=1}^{n}$  TBOCCT<sub>i</sub>  $T_{\text{Boccr\_cp}} \coloneqq$ Ответ: Среднее время восстановления равно Твосст\_ср = 1.81 час

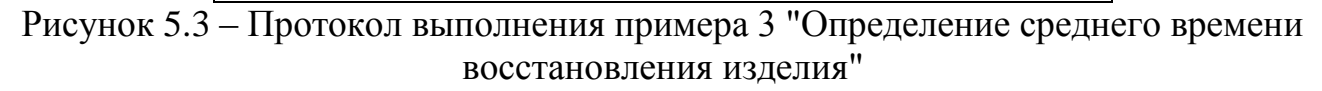

## **5.3.4 Пример 4 – Определение коэффициента готовности системы**

Исходные данные:

Среднее время восстановления системы равно 2 часа, а средняя наработка на отказ равна 100 часов.

Задание:

Определить коэффициент готовности системы.

Решение:

Среднее значение коэффициента готовности К<sub>г</sub> вычисляют по формуле

(5.4)

$$
K_{r} = \sum_{i=1}^{N} t_{i} / \left( \sum_{i=1}^{N} t_{i} + \sum_{i=1}^{N} \tau_{i} \right) = \frac{100}{100 + 2} = \frac{100}{102} = 0.984.
$$

Ответ:

Коэффициент готовности равен  $K_r = 0.984$ .

Протокол выполнения задания в MathCAD приведен на рисунке 5.4.

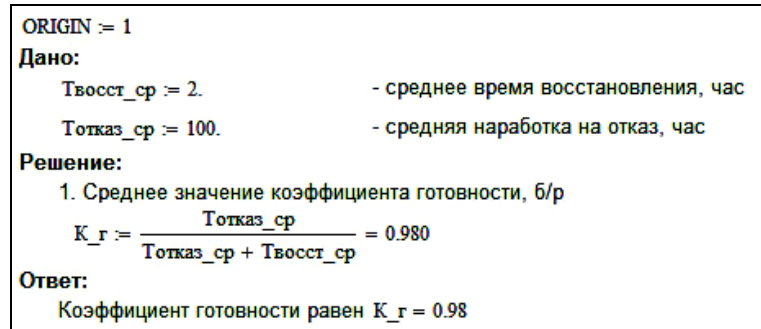

Рисунок 5.4 – Протокол выполнения примера 4 "Определение коэффициента готовности системы"

**5.3.5 Пример 5 – Определение коэффициента технического использования системы**

Исходные данные:

Система эксплуатируется в течение 1 года, годовой фонд времени системы составляет 8760 часов. Время проведения ежегодного техосмотра составляет 20 суток, суммарное время, затраченное на ремонтные работы, составляет 20 часов.

Задание:

Определить коэффициент технического использования системы. Решение:

Коэффициент технического использования определяется по формуле (5.5)

$$
K_{\tau,\text{H}} = \frac{T_0}{T_0 + \tau_{\tau,\text{H}} + \tau_{\text{P}} + \tau_{\text{B}}} = \frac{8760 - (20 \cdot 24 + 20)}{(8760 - (20 \cdot 24 + 20) + (20 \cdot 24 + 20))} = 0,943.
$$

Ответ:

Коэффициент технического использования равен  $K_{\tau,\mu} = 0.943$ . Протокол выполнения задания в MathCAD приведен на рисунке 5.5.

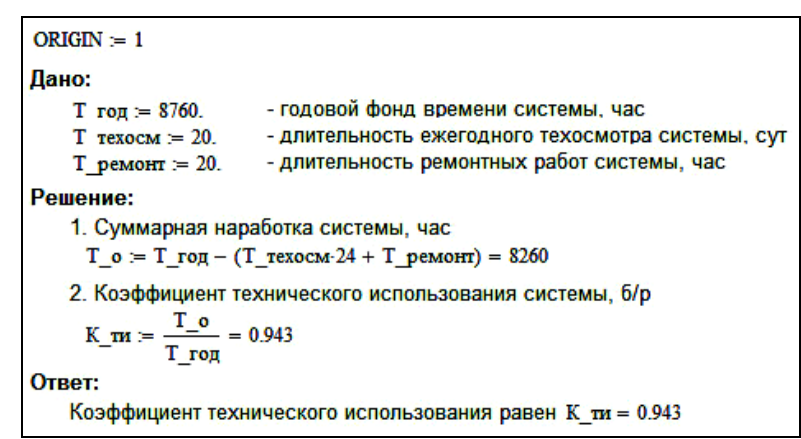

Рисунок 5.5 – Протокол выполнения примера 5 "Определение коэффициента технического использования системы"

## **5.4 Задания для самостоятельной работы**

Задача 5.1

На промысловые испытания поставлено 3 насоса. В ходе испытаний у первого насоса было зафиксировано 37 отказа, у второго – 29 отказов, у третьего – 48 отказов. Суммарная наработка на отказ для первого насоса составила 3100 часов, для второго – 2200 часов, для третьего – 2700 часов. Определить среднюю наработку на отказ.

Задача 5.2

На эксплуатацию поставлено 250 изделий. На моменты времени  $t_1 - t_7$ зафиксировано определенное количество отказов (таблица 5.3). Остальные изделия не отказали. Определить средний ресурс.

Таблица 5.3 – Исходные данные к задаче 5.2

| Время работы изделий – t <sub>i</sub> , час   50   100   150   200   250   300   350 |  |  |                         |  |
|--------------------------------------------------------------------------------------|--|--|-------------------------|--|
| Количество отказов – n( $t_i$ )                                                      |  |  | $8$   11   15   21   31 |  |

## Задача 5.3

На промысловые испытания поставлено 3 насоса. В ходе испытаний у первого насоса было зафиксировано 37 отказа, у второго – 29 отказов, у третьего – 48 отказов. Суммарная наработка до отказа для первого насоса составила 3100 часов, для второго – 2200 часов, для третьего – 2700 часов. Определить средний ресурс насоса.

### Задача 5.4

Длительность проведения технического обслуживания для бурового насоса составляет 45 часов. Межремонтный цикл составляет 2335 часов. Определить коэффициент готовности бурового насоса.

## Задача 5.5

Какую длительность восстановления работоспособности должен иметь объект с межремонтным циклом 2000 часов, чтобы коэффициент готовности объекта составлял 0,95.

### Задача 5.6

Определить среднее время восстановления компрессора, если на проведение 5 мелких ремонтов было затрачено 30,5 часа.

## Задача 5.7

Годовое время работы одной буровой лебедки составляет 3500 часов. За год проводится 4 технических обслуживания продолжительностью 65 часов каждое и 1 средний ремонт продолжительностью 360 часов. Определить коэффициент технического использования буровой лебедки.

### Задача 5.8

Годовое время работы одной буровой лебедки составляет 3500 часов. За год проводится 4 технических обслуживания продолжительностью 65 часов каждое и 1 средний ремонт продолжительностью 360 часов. Определить коэффициент готовности буровой лебедки.

### Задача 5.9

В ходе наблюдений за работой турбобура были зафиксированы отказы в следующие моменты времени: 110, 167, 284, 365, 512, 650 часов работы. Определить среднюю наработку между отказами турбобура.

### Задача 5.10

В ходе наблюдений за работой турбобура были зафиксированы отказы в следующие моменты времени: 110, 167, 284, 365, 512, 650 часов работы. Определить вероятность безотказной работы и вероятность отказа за 300 и 600 часов работы.

### **5.5 Контрольные вопросы по практической работе**

1) Какие показатели используются при определении долговечности?

2) Как определяются средний и гамма-процентный ресурс?

3) Как определяются средний и гамма-процентный срок службы?

# **6 Проверочный расчет тонкостенного аппарата под внутренним давлением с помощью пакета MathCAD<sup>6</sup>**

## **6.1 Задание**

В аппарате (рис. 6.1) над жидкостью находится газ с избыточным давлением "Р". Плотность жидкости "p". Аппарат состоит из сферической крышки радиусом " $R_{_{\rm m}}$ ", цилиндровой обечайки с внутренним диаметром "D" и высотой " $h_{\mu}$ ", конического днища высотой " $h_{\kappa}$ ". Толщина элементов аппарата составляет "S". Доля заполнения цилиндрической обечайки жидкостью составляет "k<sub>3</sub>". Допустимое напряжение материала аппарата на растяжение составляет " $\sigma$ ]".

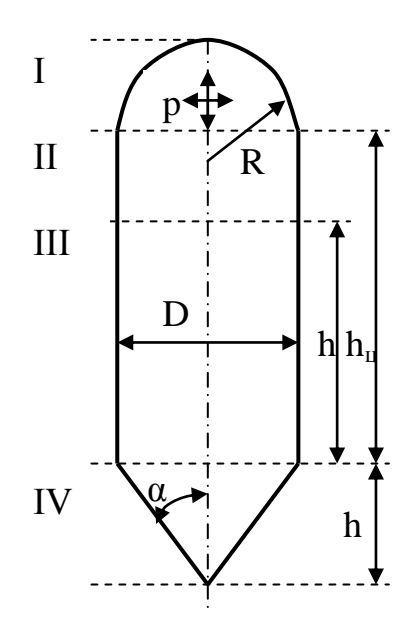

Рисунок 6.1 – Розрахункова схема апарата

Определить:

-

а) величины меридионального " $\sigma_{\rm u}$ " и кольцевого " $\sigma_{\rm t}$ " напряжений в элементах аппарата;

б) сделать проверку выполнения условий прочности в элементах аппарата;

в) построить эпюры распределения напряжений в элементах аппарата.

Исходные данные к работе по вариантам приведены в табл. 6.1.

 $^6$  Практическая работа подготовлена на основе материалов [4, 5]

|                |                 | Размеры элементов аппарата |                |                  |                |              |                   |                                |          |  |  |  |  |
|----------------|-----------------|----------------------------|----------------|------------------|----------------|--------------|-------------------|--------------------------------|----------|--|--|--|--|
| Вариант        | $R_{\rm m}$ , M | D, M                       | $h_{\mu}$ , M  | $h_{\kappa}$ , M | S, MM          | $k_{\alpha}$ | $P, \kappa \Pi a$ | $\rho$ , $\kappa \Gamma / M^3$ | [о], МПа |  |  |  |  |
|                | 3               | $\overline{2}$             | 5              | $\overline{2}$   | 5              | 0,9          | 35                | 1200                           | 80       |  |  |  |  |
| $\overline{2}$ | 3               | 1,5                        | $\overline{4}$ |                  | 6              | 0,9          | 35                | 1200                           | 80       |  |  |  |  |
| 3              | $\overline{2}$  | 1,5                        | 3              |                  | 5              | 0,9          | 35                | 1200                           | 80       |  |  |  |  |
| $\overline{4}$ | 3,5             | 5                          | 5              | $\overline{2}$   | 5              | 0,9          | 35                | 1200                           | 80       |  |  |  |  |
| 5              | 3               | 4,5                        | 5              | $\overline{2}$   | 6              | 0,9          | 35                | 1200                           | 80       |  |  |  |  |
| 6              | 3               | $\overline{4}$             | 5              | 1,2              | $\overline{4}$ | 0,9          | 35                | 1200                           | 80       |  |  |  |  |
| 7              | 2,5             | $\overline{4}$             | 5,5            | 1,5              | 5              | 0,9          | 35                | 1200                           | 80       |  |  |  |  |
| 8              | 2,1             | 3                          | 5              | 1,5              | 6              | 0,9          | 35                | 1200                           | 80       |  |  |  |  |
| 9              | 2,2             | 2,8                        | 4              | 1,5              | 6              | 0,9          | 35                | 1200                           | 80       |  |  |  |  |
| 10             | 1,6             | 2,5                        | 3              | 1,2              | $\overline{4}$ | 0,9          | 35                | 1200                           | 80       |  |  |  |  |
| 11             | 1,4             | 2,5                        | 2,5            | 1,2              | $\overline{4}$ | 0,9          | 35                | 1200                           | 80       |  |  |  |  |
| 12             | 1,2             | $\overline{2}$             | 2,5            |                  | $\overline{4}$ | 0,9          | 35                | 1200                           | 80       |  |  |  |  |

Таблица 6.1 – Исходные данные к работе

## **6.2 Пример выполнения расчетов на прочность в элементах тонкостенного аппарата**

Исходные данные:

В аппарате над жидкостью находится газ с избыточным давлением Р =35 кПа. Плотность жидкости  $\rho = 1200 \text{ кr/m}^3$ . Аппарат состоит из сферической крышки радиусом  $R_{\mu} = 3.5$  м, цилиндрической обечайки с внутренним диаметром  $D = 5$  м и высотой  $h_{\mu} = 5$  м, конического днища высотой  $h_{\kappa} = 2$  м. Толщина элементов аппарата составляет S =5 мм Доля заполнения цилиндрической обечайки жидкостью составляет  $k_3 = 0.9$ . Допустимое напряжение материала аппарата на растяжение составляет  $\sigma$  = 80 МПа.

## Решение:

В соответствии с расчетной схемой аппарата, приведенной на рисунке6.1, выполняем расчеты по отдельным элементам.

## **I. Крышка**

Крышка – сферический сегмент радиусом  $R_{\mu} = 3.5$  м. Поскольку она работает под газовым давлением Р, то значения меридионального и кольцевого напряжений будут одинаковы (рис. 6.2). Уравнение Лапласа, описывающее условие равновесия сил в элементе имеет вид:

$$
\frac{\sigma_{u}}{R_{u}} + \frac{\sigma_{t}}{R_{t}} = \frac{P}{S}.
$$

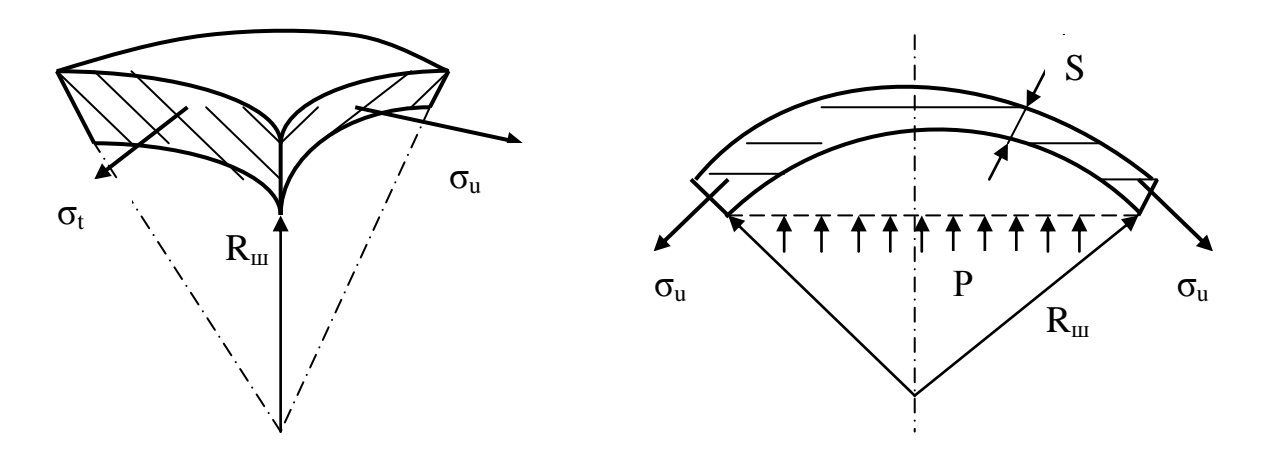

Рисунок 6.2 – Схема действия напряжений в элементе и зоне крышки

1) Меридиональное напряжение:

С учетом того, что  $R_u = R_t = R_u$  из условия равновесия получаем:

$$
\sigma_{\rm u} = \frac{\rm R_{\rm u} \cdot P}{2 \cdot \rm S} = \frac{3.5 \cdot 35000}{2 \cdot 0.005} = 12.25 \text{ M} \text{ a}.
$$

2) Кольцевое напряжение:

$$
\sigma_t = \sigma_u = 12.25 \text{ M} \text{ and}
$$

## **ІІ. Газовая часть цилиндра**

3) Внутренний радиус цилиндрической обечайки

 $R_t = D/2 = 5/2 = 2.5$  M.

4) Выделим в газовой (верхней) части цилиндра элемент (рис. 6.3) и из уравнения равновесия для этого элемента, ввиду того, что  $R_u \rightarrow \infty$ , находим значение кольцевого напряжения:

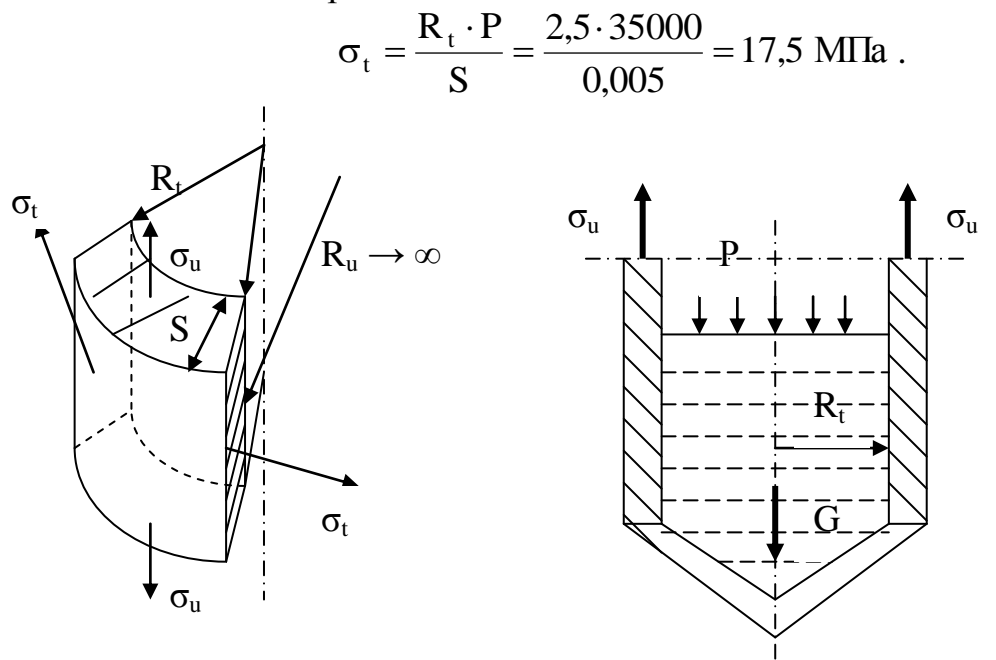

Рисунок 6.3 – Действие напряжений на элемент и зону газовой части корпуса

5) Высота заполнения цилиндрической обечайки жидкостью составляет  $h = k_{3} \cdot h_{\text{u}} = 0.9 \cdot 5 = 4.5 \text{ m}.$ 

6) Вес жидкости в цилиндрической части сосуда:

$$
G_{\rm u} = \frac{\pi \cdot D^2 \cdot h}{4} \cdot \rho \cdot g = \frac{3,14 \cdot 5^2 \cdot 4,5}{4} \cdot 1200 \cdot 9,81 = 1040 \text{ kH}.
$$

7) Вес жидкости в конической части сосуда:

$$
G_{\kappa} = \frac{\pi \cdot D^2 \cdot h_{\kappa}}{3 \cdot 4} \cdot \rho \cdot g = \frac{3,14 \cdot 5^2 \cdot 2}{3 \cdot 4} \cdot 1200 \cdot 9,81 = 154 \text{ kH}.
$$

8) Общий вес жидкости:

$$
G = G_{\rm H} + G_{\rm K} = 1040 \cdot 10^3 + 154 \cdot 10^3 = 1194 \cdot 10^3 \text{ H}.
$$

9) Меридиональное напряжение  $\sigma_u$ :

Для равновесия выделенной зоны необходимо, чтобы алгебраическая сумма всех сил на ось симметрии оболочки равнялась нулю. Пренебрегая весом сосуда и газа в сосуде, получим уравнение равновесия в виде:

$$
\sigma_{\rm u} \cdot 2 \cdot \pi \cdot R_{\rm t} \cdot S - P \cdot \pi \cdot D^2 / 4 - G = 0,
$$

откуда получаем меридиональное напряжение  $\sigma_{\rm u}$ 

$$
\sigma_{\rm H} = \frac{P \cdot \pi \cdot \frac{D^2}{4} + G}{2 \cdot \pi \cdot R_{\rm t} \cdot S} = \frac{35000 \cdot 3,14 \cdot \frac{5^2}{4} + 1194 \cdot 10^3}{2 \cdot 3,14 \cdot 2,5 \cdot 0,005} = 24,0 \text{ M} \text{ a}.
$$

### **ІІІ. Жидкостная часть цилиндрического корпуса**

10) Давление по высоте столба жидкости

Выделим в жидкостной (нижней) части цилиндрического корпуса зону оболочки на расстоянии "Х" от ее низа (рис. 6.4).

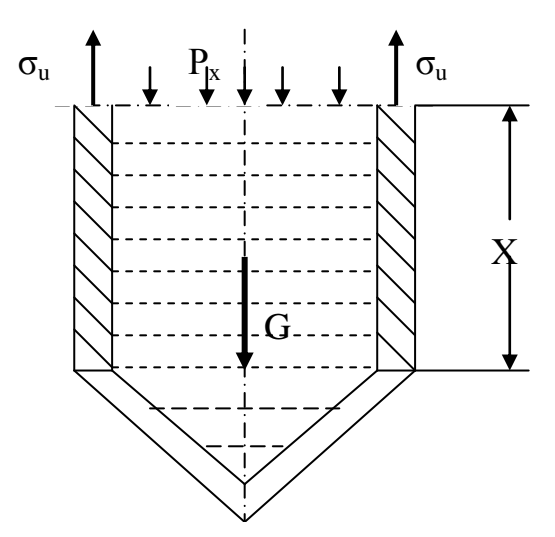

Рисунок 6.4 – Схема действия напряжений в зоне жидкостной части корпуса

Значение избыточного статического давления  $\mathrm{P}_{\mathrm{X}}$  является функцией координаты "Х" и состоит из газового давления Р, под которым находится жидкость, а также давления от расположенной выше жидкости:

$$
P_X = P + \rho \cdot g \cdot (h - X).
$$

11) Из уравнения равновесия Лапласа: S P  $R_{\rm u}$  R х t t u  $\frac{u}{u} + \frac{v_t}{u} =$  $\sigma$  $\ddot{}$  $\sigma$ поскольку  $R_u \rightarrow \infty$ 

получаем выражение для кольцевого напряжения по высоте столба жидкости:

$$
\sigma_{t,X} = \frac{\left[P + (h - X) \cdot \rho \cdot g\right] \cdot R_t}{S} = \frac{\left[35000 + (4.5 - X) \cdot 1200 \cdot 9,81\right] \cdot 2,5}{0,005}.
$$

В этом выражении "X" может изменяться от 0 до h = 4,5 м. При X = 0  $\sigma_{\rm t}$  $= 44.0$  МПа; при  $X = h = 4.5$  м  $\sigma_t = 17.5$  МПа. По высоте столба жидкости напряжение  $\sigma_t$  изменяется по линейному закону.

12) Для оценки меридионального напряжения  $\sigma_u$  используем уравнение равновесия жидкостной зоны аппарата:

$$
\sigma_{\rm u} \cdot 2 \cdot \pi \cdot R_{\rm t} \cdot S - P_{\rm X} \cdot \pi \cdot D^2 / 4 - G_1 = 0,
$$

где  $G_1 = G_{\kappa} + X \cdot \rho \cdot g \cdot \pi \cdot D^2 / 4$  $_1 = G_{\kappa} + X \cdot \rho \cdot g \cdot \pi \cdot D^2 / 4.$ 

Тогда после превращений имеем:

$$
\sigma_u = \frac{\left[P + (h - X) \cdot \rho \cdot g\right] \cdot \frac{\pi \cdot D^2}{4} + \frac{\pi \cdot D^2}{4} \cdot \rho \cdot g \cdot X + G_k}{2 \cdot \pi \cdot R_t \cdot S} = \frac{\left(P + \rho \cdot g \cdot h\right) \cdot \frac{\pi \cdot D^2}{4} + G_k}{2 \cdot \pi \cdot R_t \cdot S} =
$$

$$
= \frac{P \cdot \frac{\pi \cdot D^2}{4} + G}{2 \cdot \pi \cdot R_t \cdot S} = \frac{35000 \cdot \frac{3,14 \cdot 5^2}{4} + 1194 \cdot 10^3}{2 \cdot 3,14 \cdot 5/2 \cdot 0,005} = 24,0 \text{ M} \text{.}
$$

Таким образом, по всей высоте цилиндрического корпуса  $\sigma_u$  имеет постоянное значение 24,0 МПа.

#### **ІV. Коническое днище**

Используем метод сечений на произвольном уровне и получим элемент поверхности и расчетную зону для конического днища (рис. 6.5).

13) Половина угла раскрытия конического днища:

$$
\alpha = \arctg\left(\frac{D/2}{h_K}\right) = \arctg\left(\frac{5/2}{2}\right) = 0,8961 \text{ paJ} = 51,3 \text{ rpaJ}.
$$

14) Для конической оболочки кольцевой радиус  $R_t$  является функцией координаты "X", которая изменяется от 0 до  $\, {\rm h}_{\rm \bf k}$ :

$$
R_{t} = \frac{r_{K}}{\cos \alpha} = \frac{X \cdot tg\alpha}{\cos \alpha} = \frac{X \cdot tg(0,8961)}{\cos(0,8961)} = \frac{1,25 \cdot X}{0,623} = 2,001 \cdot X.
$$

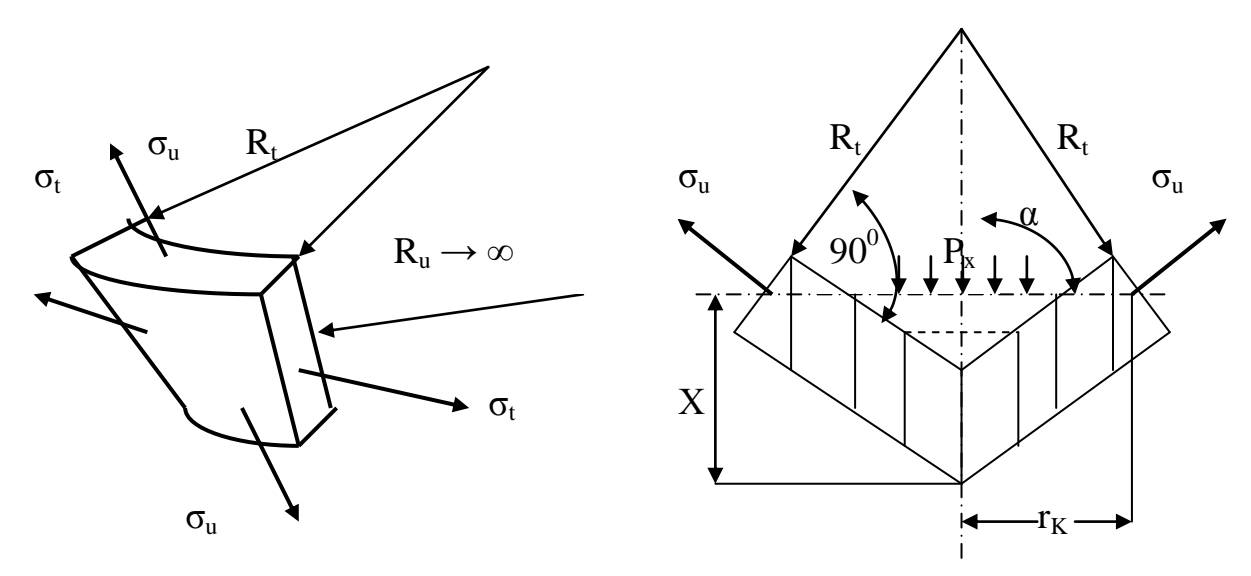

Рисунок 6.5 – Действие напряжений в элементе и зоне конического

15) Давление по высоте конического днища определится из выражения:  $P_{\rm x} = P + \rho \cdot g \cdot (h + h_{\kappa} - X)$ .  $\frac{1}{2}$ 

16) Из условия равновесия элемента S P  $R_{\rm u}$  R Х t t u  $\frac{u}{u} + \frac{v_t}{u} =$  $\sigma$  $\overline{+}$  $\sigma$ получаем уравнение

для расчета кольцевого напряжения:

$$
\sigma_t = \frac{[P + (h + h_K - X) \cdot \rho \cdot g] \cdot R_t}{S} = \frac{[35000 + (4.5 + 2 - X) \cdot 1200 \cdot 9,81] \cdot 2,001 \cdot X}{0,005} =
$$

 $= 44,63 \cdot X - 4,711 \cdot X^2$ , MIIa.

Из этого уравнения видим, что кольцевое напряжение изменяется по параболическому закону: при X = 0  $\sigma_t = 0$ ; при X =  $h_{k}/2 = 1$  м  $\sigma_t = 39.9$  МПа; при  $X = h_{k} = 2$  м  $\sigma_{t} = 70,4$  МПа.

17) Для определения  $\sigma_u$  используем условия равновесия зоны в виде отсеченной части сосуда:

$$
2 \cdot \pi \cdot r_{\kappa} \cdot S \cdot \sigma_{\mathbf{u}} \cdot \cos \alpha - P_{\mathbf{X}} \cdot \pi \cdot r_{\kappa}^{2} - G_{2} = 0,
$$

где 2 $\cdot \pi \cdot r_{\kappa} \cdot S$  – площадь пересечения оболочки;

 $\sigma_{\rm u}$  ·  $\cos \alpha$  – проекция меридионального напряжения на ось симметрии; r<sub>к</sub> — радиус широтного круга;

 $\mathrm{r_k^2\cdot X\cdot\rho\cdot g}$ 3 1  $G_2 = \frac{1}{2} \cdot \pi \cdot r_k^2 \cdot X \cdot \rho \cdot g$  – вес жидкости в отсеченной части сосуда.

В развернутом виде условие равновесия можно записать в виде:

$$
2 \cdot \pi \cdot X \cdot \text{tg}\alpha \cdot S \cdot \sigma_u \cdot \cos\alpha - [P + (h + h_{\kappa} - X) \cdot \rho \cdot g] \cdot \pi \cdot X^2 \cdot (\text{tg}\alpha)^2 - \frac{1}{3} \cdot \pi \cdot X^2 \cdot (\text{tg}\alpha)^2 \cdot X \cdot \rho \cdot g = 0.
$$

Отсюда находим:

$$
\sigma_{u} = \frac{\frac{1}{3} \cdot \rho \cdot g \cdot X^{2} \cdot t g \alpha + X \cdot t g \alpha \cdot [P + (h + h_{k} - X) \cdot \rho \cdot g]}{2 \cdot S \cdot \cos \alpha} = \frac{\frac{1}{3} \cdot 1200 \cdot 9,81 \cdot X^{2} \cdot 1,25 + X \cdot 1,25 \cdot [35000 + (4,5 + 2 - X) \cdot 1200 \cdot 9,81]}{2 \cdot 0,005 \cdot 0,623} =
$$

 $= 22,31 \cdot X - 1,570 \cdot X^2$ , MTa.

То есть меридиональное напряжение изменяется по параболическому закону. При X = 0  $\sigma_u$  = 0; при X =  $h_k/2 = 1$  м  $\sigma_u = 20,7$  МПа; при X =  $h_k = 2$  м  $\sigma_u = 38,3 \text{ M}$ Па.

18) Для всех элементов сосуда выполняются условия обеспечения необходимой прочности, поскольку меридианные и кольцевые напряжения во всех сечениях не превышают предельно допустимого значения  $\sigma$  = 80 МПа.

19) По результатам расчетов строим эпюры распределения напряжений в элементах сосуда (рис. 6.6). Из эпюры видно, что в одних и тех же точках (например, сочленение цилиндра и конического днища) напряжение изменяется скачком, т.е. в одной точке два значения напряжения. В этом заключается недостаток расчета аппаратов на основе мембранной теории расчета на прочность тонкостенных конструкций. В реальности такого не должно быть: в любой точке может быть только одно значение напряжения. Для более точных расчетов напряжений (в том числе в точках сочленений элементов аппарата) используются теории расчета толстостенных конструкций.

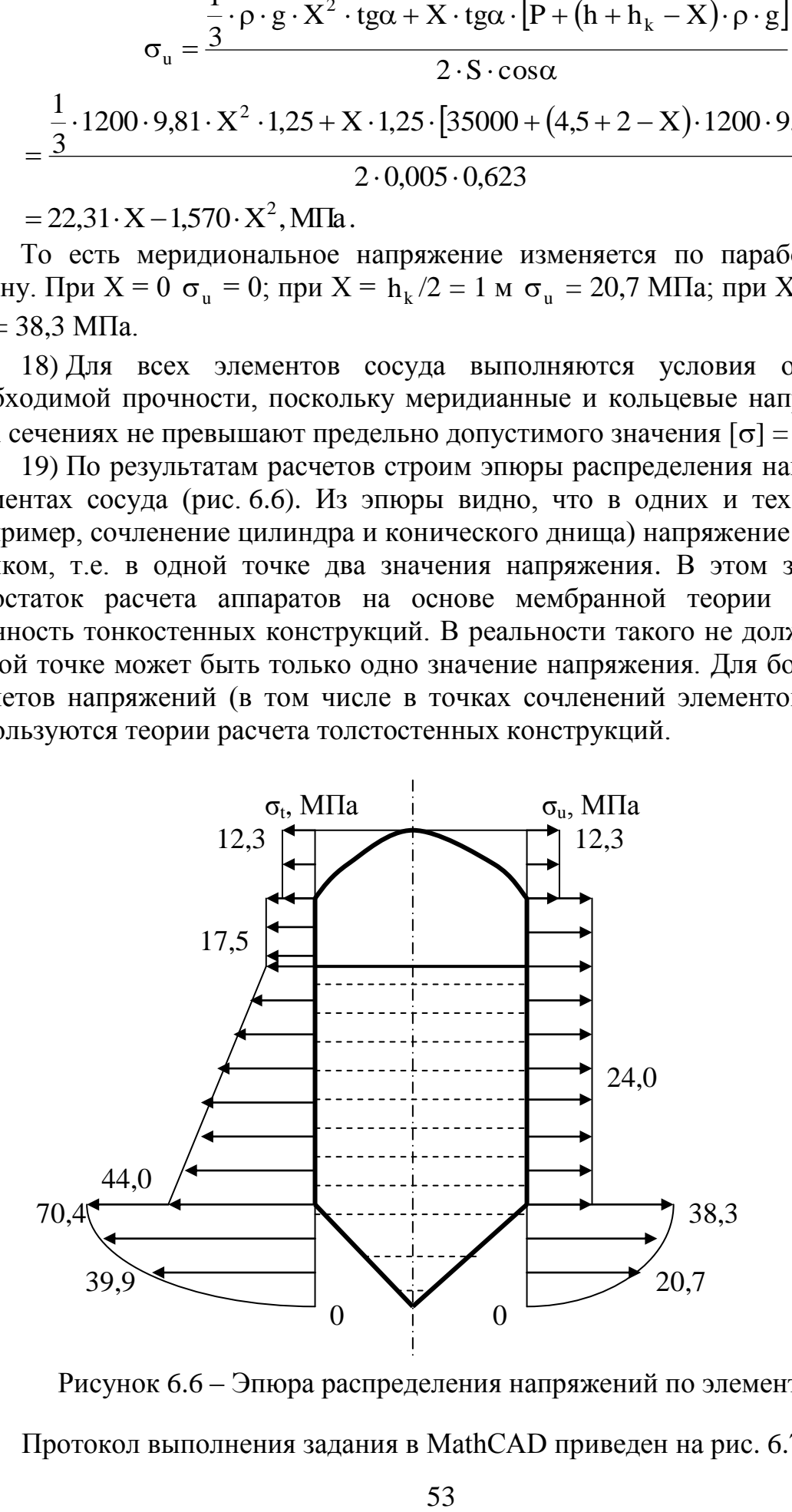

Рисунок 6.6 – Эпюра распределения напряжений по элементам аппарата

Протокол выполнения задания в MathCAD приведен на рис. 6.7а и 6.7б.

Дано: Р isbyt := 35000 - избыточное давление газа, Па  $p = 1200.$ - плотность жидкости, кг/м3  $R_m = 3.5$ - радиус цилиндрической крышки, м  $D = 5.0$ - внутрений диаметр цилиндрической обечайки, м  $h_{\perp} = 5.0$ - высота цилиндрической обечайки, м  $h \mathbf{k} = 2$ . - высота конического днища, м  $S = 0.005$ - толщина стенок аппарата, м  $k_3 = 0.9$ - часть цилиндрической части аппарата, заполненная жидкостью  $\sigma$  доп := 80-10<sup>6</sup> - допустимое напряжение на растяжение, Па  $g = 9.81$ - ускорение свободного падения, Н/кг Решение: **КРЫШКА** 1) Меридиональное напряжение, Па  $\sigma\_u\_k$ рышка :=  $\frac{R\_m \cdot P\_isbyt}{2 \cdot S} = 12.3 \times 10^6$ 2) Кольцевое напряжение, Па  $\sigma$ \_t\_крышка :=  $\sigma$ \_u\_крышка = 12.3 × 10<sup>6</sup> ГАЗОВАЯ ЧАСТЬ ЦИЛИНДРА 3) Радиус цилиндрической обечайки, м  $R t = 0.5 - D = 2.5$ 4) Кольцевое напряжение, Па I) Кольцевое напряжение, Па<br>  $\sigma$ \_t\_ras :=  $\frac{R_r + P_i$ isbyt<br>
S 5) Высота столба жидкости в цилиндрической части аппарата, м  $h = k_3 \cdot h_\text{H} = 4.5$ 6) Вес жидкости в цилиндрической части сосуда, Н  $G_{\perp}u = \frac{\pi \cdot D^2 \cdot h}{4} \cdot \rho \cdot g = 1.040 \times 10^6$ 7) Вес жидкости в конической части сосуда, Н  $G_{\_K} := \frac{\pi \cdot D^2 \cdot h_{\_K}}{3 \cdot 4} \cdot \rho \cdot g = 154 \times 10^3$ 8) Общий вес жидкости в сосуде, Н  $G = G \mu + G \kappa = 1.194 \times 10^{\circ}$ 9) Меридиональное напряжение, Па  $\sigma_{\text{u} \text{r} \text{r} \text{r}} = \frac{P_{\text{is} \text{by} \text{t} \cdot \pi \cdot \frac{D^2}{4} + G}{2 \cdot \pi \cdot R_{\text{r}} \cdot S}} = 24.0 \times 10^6$ ЖИДКОСТНАЯ ЧАСТЬ ЦИЛИНДРА 10) Давление по высоте столба жидкости, Па  $P(X) = P$ \_isbyt + p·g·(h - X) 11) Кольцевое напряжение по высоте столба жидкости (линейный закон), Па  $\sigma_t$  x x x x x  $(X) = \frac{P(X) \cdot R_t}{S}$  $\Box$ ри X = 0  $\sigma$ \_t\_жидж(0) = 44.0 × 10<sup>6</sup>  $\ln N = h$   $\sigma_t$  **x**  $\pi(k) = 17.5 \times 10^6$ 12) Меридиональное напряжение (постоянное по высоте цилиндрического корпуса), Па  $\sigma_{\text{u\_XGQUK}} = \frac{P_{\text{is}byt \cdot \pi} \cdot \frac{D^2}{4} + G}{2 \cdot \pi \cdot R_{\text{r}} t \cdot S} = 24.0 \times 10^6$ 

Рисунок 6.7а – Протокол выполнения задания "Расчет на прочность в элементах тонкостенного аппарата"

**КОНИЧЕСКОЕ ДНИШЕ** 13) Половина угла раскрытия конического днища  $\alpha = \text{atan}\left(\frac{0.5 \cdot D}{L} \right)$ = 0.8961 рад  $\alpha \cdot \frac{180}{\pi} = 51.3$  град 14) Кольцевой радиус в зависимости от расстояния от нижней точки днища, м  $R_t(X) = X \cdot \frac{\tan(\alpha)}{\cos(\alpha)}$  $cos(\alpha)$ 15) Давление по высоте столба жидкости. Па  $P(X) = P$  is byt + p·g·(h + h  $K - X$ ) 16) Кольцевое напряжение по высоте столба жидкости (параболический закон), Па  $\sigma_t$  mmune(X) =  $\frac{P(X) \cdot R_t(X)}{S}$ При  $X = 0$  $\sigma$ \_t\_mpmunue(0) = 0.000  $\times$  10<sup>0</sup> При X = 0.5<sup>\*</sup> h\_к  $\sigma$  t днище(0.5-h к) = 39.9 × 10<sup>6</sup>  $\sigma$  t manuse(h k) = 70.4 × 10<sup>6</sup> При  $X = h_K$ 17) Меридиональное напряжение (параболический закон), Па  $\sigma\_u\_mname(X) := \frac{\frac{1}{3} \cdot \rho \cdot g \cdot X^2 \cdot tan(\alpha) + P(X) \cdot X \cdot tan(\alpha)}{2 \cdot S \cdot cos(\alpha)}$  $\pi$  Tpu X = 0  $\sigma$  u manue(0) = 0.000 × 10<sup>0</sup> При X = 0.5<sup>\*</sup> h\_к  $\sigma$ \_u\_днище(0.5· h\_к) = 20.7 × 10<sup>6</sup>  $\sigma$ \_u\_днише(h\_к) = 38.3  $\times$  10<sup>6</sup> При  $X = h_K$ 18) Проверка обеспечения необходимой прочности всех элементов сосуда Итог := | Мах крышка + тах( $\sigma$  и крышка,  $\sigma$  t крышка) Max\_ras  $\leftarrow$  max( $\sigma$ \_u\_ras, $\sigma$ \_t\_ras) Мах\_жидк ← max( $\sigma$ \_u\_жидк, $\sigma$ \_t\_жидк(h)) Мах\_днище ← max( $\sigma$ \_u\_днище(h\_к), $\sigma$ \_t\_днище(h\_к)) Мах ← max(Мах крышка, Мах газ, Мах жидк, Мах днише) Итог ← "Напряжения НЕ ПРЕВЫШАЮТ допуст. значений" if Max < o доп Итог ← "Напряжения ПРЕВЫШАЮТ допуст. значения" otherwise **H**ror Итог = "Напряжения НЕ ПРЕВЫШАЮТ допуст. значений"

Рисунок 6.7б – Протокол выполнения задания "Расчет на прочность в элементах тонкостенного аппарата" (продолжение рисунка 6.7а)

## **6.3 Задания для самостоятельной работы**

### Задача 6.1

Определить меридиональное напряжение в крышке сферической формы, если радиус крышки 2,5 м, избыточное давление газа под крышкой 2000 Па, а толщина стенки аппарата 10 мм.

### Задача 6.2

Определить кольцевое напряжение в цилиндрической стенке аппарата, если внутренний диаметр цилиндра 4,5 м, избыточное давление жидкости внутри аппарата 20000 Па, а толщина стенки аппарата 15 мм.

### Задача 6.3

Определить вес жидкости в цилиндрической части аппарата, если внутренний диаметр цилиндра 2,5 м, высота столба жидкости в аппарате 3 м, а плотность жидкости  $\rho = 1000 \text{ кr/m}^3$ .

## Задача 6.4

Определить давление в основании столба жидкости высотой 2,5 м, если плотность жидкости  $\rho = 1000 \text{ kT/m}^3$ , а давление на верхней поверхности жидкости 30 кПа.

## **6.4 Контрольные вопросы по практической работе**

1) Как называются основные элементы расчетного вертикального аппарата с тонкими стенками?

2) Как определить давление по высоте столба жидкости?

3) Как записывается уравнение равновесия элемента тонкостенной оболочки?

4) Как называются параметры, которые входят в уравнение равновесия элемента тонкостенной оболочки?

5) Какая размерность следующих параметров: меридиональное напряжение, кольцевое напряжение, площадь, сила, давление, плотность?

6) Как записывается линейный закон изменения функции одной переменной, например,  $y = f(x)$ ?

7) Как записывается параболический закон изменения функции одной переменной, например,  $y = f(x)$ ?

8) По какой причине напряжения в точке сочленения цилиндрической части и конического днища аппарата изменяются скачкообразно?

# **7 Расчет кожухотрубчатого теплообменника жесткой конструкции на прочность с помощью пакета MathCAD<sup>7</sup>**

## **7.1 Задание**

Выполнить проверочный расчет на прочность теплообменного кожухотрубчатого аппарата жесткой конструкции (табл. 7.1) с внутренним диаметром корпуса  $D_B$ , толщиной стенки  $S_K$ . Количество труб в теплообменнике "n", их внешний диаметр  $d_3$  и толщина стенки  $S_T$ . Давление вещества в трубах  $P_T$ , в межтрубном пространстве  $P_{MT}$ . Модули упругости материала корпуса и труб: Е<sub>к</sub> и Е<sub>т</sub>. Температуры корпуса и труб: t<sub>к</sub> и t<sub>т</sub>. Коэффициенты линейного расширения материала корпуса и труб:  $\alpha_K$  и  $\alpha_T$ . Допустимые напряжения материала корпуса и труб:  $\left[\sigma\right]_{K}$  и  $\left[\sigma\right]_{T}$ . Температура окружающего среды  $t_0$ .

|                |           |         |    |                 |       |                                                     |                 | Параметры теплообменника |                                                                  |                 |                 |     |                                      |
|----------------|-----------|---------|----|-----------------|-------|-----------------------------------------------------|-----------------|--------------------------|------------------------------------------------------------------|-----------------|-----------------|-----|--------------------------------------|
| N <sub>0</sub> | $D_{B}$ , | $S_K$ , |    | $d_3$ , $S_T$ , | n,    | ${}_{\mathsf{I}}\,P_{\mathrm{MT}}, {}_{\mathsf{I}}$ | $P_T$ ,         | $E_K \cdot 10^{-5}$ ,    | $E_T \cdot 10^{-5}$ , $ t_K $ , $ t_T $ , $ \alpha_K \cdot 10^7$ |                 |                 |     | $\alpha_{\rm T}$ · 10 <sup>7</sup> , |
|                | M         | MМ      | MМ | MM              | IIIT. |                                                     | $M\Pi a M\Pi a$ | МПа                      | МПа                                                              | $\rm ^{\circ}C$ | $\rm ^{\circ}C$ | 1/K | 1/K                                  |
| $\mathbf{1}$   | 0,6       | 8       | 30 | 2,5             | 144   | 0,4                                                 | 1,8             | 1,5                      | 1,2                                                              | 40              | 65              | 122 | 106                                  |
| $\overline{2}$ | 0,7       | 10      | 32 | 2,5             | 152   | 0,3                                                 | 1,6             | 1,5                      | 1,6                                                              | 45              | 75              | 114 | 100                                  |
| 3              | 0,8       | 12      | 28 | 2               | 180   | 0,2                                                 | 1,4             | 1,2                      | 1,7                                                              | 40              | 70              | 123 | 131                                  |
| $\overline{4}$ | 0,55      | 14      | 25 | 2               | 205   | 0,4                                                 | 1,2             | 2,1                      | 1,8                                                              | 45              | 60              | 105 | 101                                  |
| $5^{\circ}$    | 0,65      | 10      | 28 | 2               | 168   | 0,25                                                | 1,8             | 2                        | 1,5                                                              | 42              | 80              | 112 | 119                                  |
| 6              | 0,75      | 12      | 30 | 2               | 184   | 0,35                                                | 1,4             | 1,5                      | 1,6                                                              | 44              | 85              | 133 | 103                                  |
| $\tau$         | 0,45      | 14      | 32 | 2,5             | 198   | 0,45                                                | 1,2             | $\overline{2}$           | 1,7                                                              | 46              | 90              | 123 | 106                                  |
| 8              | 0,46      | 15      | 30 | 2,5             | 136   | 0,4                                                 | 1,6             | 1,7                      | 1,4                                                              | 48              | 82              | 122 | 109                                  |
| 9              | 0,47      | 9       | 25 | 2               | 156   | 0,4                                                 | 1,8             | 2,1                      | 1,6                                                              | 58              | 92              | 112 | 101                                  |
| 10             | 0,48      | 10      | 24 | $\overline{2}$  | 172   | 0,38                                                | 1,6             | $\overline{2}$           | 1,7                                                              | 54              | 88              | 102 | 101                                  |
| 11             | 0.49      | 11      | 25 | 2,5             | 172   | 0,36                                                | 1,4             | 2,2                      | 1,8                                                              | 54              | 84              | 122 | 102                                  |
|                | 12 0,51   | 12      | 24 | $\overline{2}$  | 186   | 0,34                                                | 1,2             | 1,4                      | 1,4                                                              | 54              | 82              | 128 | 133                                  |

Таблица 7.1 – Исходные данные к работе

### **7.2 Методические указания к выполнению**

В теплообменниках с жестким соединением между корпусом и трубными решетками возникают дополнительные напряжения в трубах и корпусе в результате разной степени их удлинения при нагревании или охлаждении. Эти напряжения, которые являются следствием разницы температур и свойств конструкционного материала труб и корпуса, могут привести к нарушению плотности трубчатки и деформации труб.

-

 $^7$  Практическая работа подготовлена на основе материалов [4, 5]

Для приближенного определения напряжений, которые возникают в трубчатке жесткой конструкции, принимают следующие предположения:

1. Установленные трубы являются прямыми и могут поддаваться лишь действия сил растяжения или сжимания;

2. Большая жесткость трубных решеток не позволяет трубам деформироваться в зоне их крепления;

3. Деформация решеток осуществляется лишь на периферии, за пределами расположения труб.

На рисунке 7.1 приведена схема движения теплоносителей и элементы крепления трубной решетки в теплообменнике жесткой конструкции, а на рисунке 7.2 – схема действия сил в трубчатке.

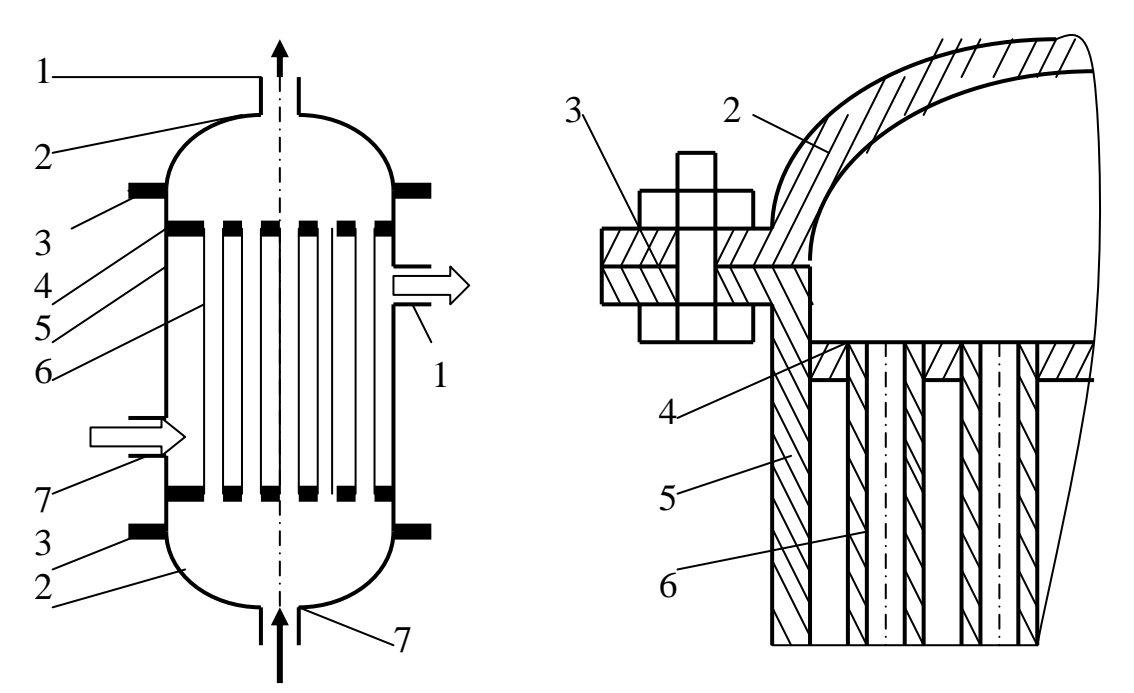

Рисунок 7.1 – Схема теплообменника и узел трубной решетки: потоки теплоносителей

1 – выходные патрубки теплоносителей; 2 – крышки; 3 – фланцы; 4 – трубные решетки; 5 – корпус теплообменника; 6 – трубы; 7 – входные патрубки теплоносителей

Величина осевой силы в трубчатке, которая возникает под действием давления среды и направленная на разрыв трубы и раздвижку трубных решеток, составляет:

$$
Q = Q_1 + Q_2 + Q_3,
$$

где  $Q_1 = \frac{\kappa (B_B - B_3)}{4}$ .  $P_{MT}$ 2 З 2  $\frac{\mu \cdot (\nu_B - \mu \cdot u_3)}{4} \cdot P$ 4  $(D_{\rm B}^2 - n \cdot d_3^2)$  $Q_1 = \frac{W (B \cdot H) (B \cdot H)}{1}$  $\pi \cdot (D_{B}^{2} - n \cdot$  $=\frac{P_{\text{H}}+P_{\text{H}}-P_{\text{M}}-P_{\text{H}}-P_{\text{H}}-$ 

трубами, которая направлена на отрыв решетки от труб и корпуса;

Т 2  $\mathbf{p}_2 = \frac{\boldsymbol{\pi} \cdot \mathbf{D}_B}{4} \cdot \mathbf{P}$ 4 D  $Q_2 = \frac{\kappa}{\kappa} B_B$  $\pi$ .  $=\frac{P_{B}}{I}$ .  $P_{T}$  – усилие от давления под крышкой, которое передается на трубную решетку через болты;

Т 2 В 2  $\sigma_3 = \frac{\pi \cdot (\mathbf{D}_B - \pi \cdot \mathbf{u}_B)}{4} \cdot \mathbf{P}$ 4  $(D_{\rm B}^2 - n \cdot d_{\rm B}^2)$  $Q_3 = \frac{R \left( B \right) R \left( B \right)}{4}$  $\pi \cdot (D_{B}^{2} - n \cdot$  $=\frac{P_{\rm g}+P_{\rm g}}{I}$   $\cdot$   $P_{\rm T}$  – усилие от давления над решеткой, которое

прижимает решетку к трубам и корпусу;

 $D_B$  – внутренний диаметр корпуса теплообменника;

n,  $d_3$  и  $d_B$  – количество труб, их наружный и внутренний диаметры;  $\text{P}_{\text{MT}}$  и  $\text{P}_{\text{T}}$  – давление среды между трубами и в трубах.

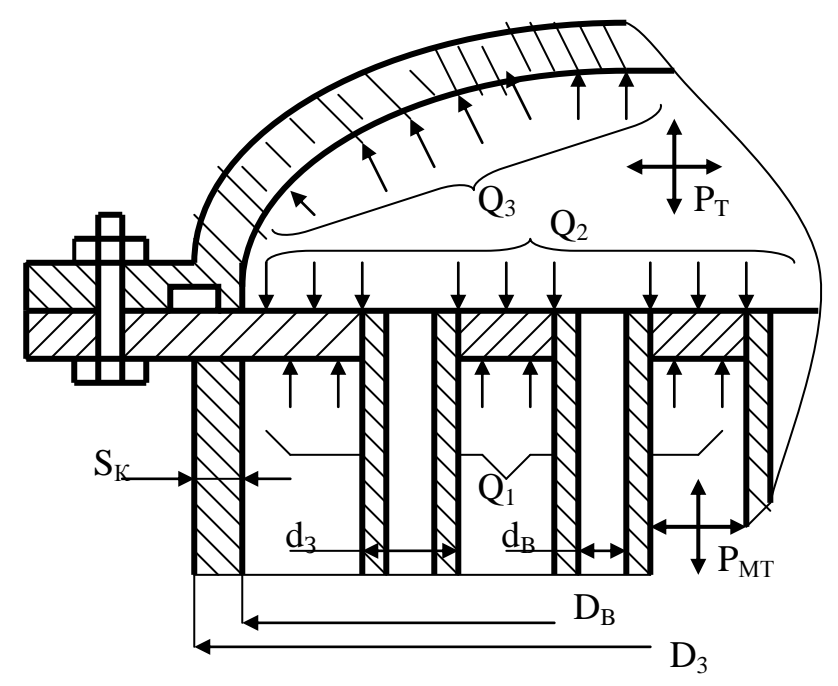

Рисунок 7.2 – Схема действия сил на трубчатку

С учетом приведенных формул для  $Q_1$ ,  $Q_2$  и  $Q_3$  получаем:

$$
Q = Q_{K} + Q_{T} = \frac{\pi \cdot (D_{B}^{2} - n \cdot d_{3}^{2})}{4} \cdot P_{MT} + n \cdot \frac{\pi \cdot d_{B}^{2}}{4} \cdot P_{T},
$$

где  $K$  .  $E K + I T$  .  $E L$ К . $\mathbf{r}$ к  $K = \mathsf{Q} \cdot \frac{1}{F_K \cdot E_K + F_T \cdot E}$  $\overline{F}_K \cdot E$  $Q_K = Q$  $\cdot E_K + F_T$ . .  $= Q \cdot \frac{P_{K} - P_{K}}{P_{K}}$  – осевая сила, которая возникает в корпусе

от давления среды в аппарате и которая отодвигает корпус от трубной решетки;

 $K \cdot E K \perp T$   $E \cdot E T$ т $\cdot$ г $_{\rm T}$  $T = \mathbf{V} \cdot \frac{1}{F_K \cdot E_K + F_T \cdot E}$  $\overline{F}_{T} \cdot E$  $Q_T = Q$  $\cdot E_K + F_T$ . .  $= Q \cdot \frac{P_{T} - P_{T}}{P_{T} - P_{T}}$  - осевая сила, в трубах от давления среды в

аппарате и которая направлена на отрыв труб от трубной решетки;

$$
F_K = \frac{\pi \cdot (D_3^2 - D_B^2)}{4}; \quad F_T = \frac{n \cdot \pi \cdot (d_3^2 - d_B^2)}{4} - \text{ mionqab} \quad \text{сечения \quad \text{корnyca} \quad \text{и}
$$

труб;

 $D_3$  – внешний диаметр корпуса;

 $\text{E}_{\text{K}}$  и  $\text{E}_{\text{T}}$  – модули упругости материала корпуса и труб.

Осевые напряжения, которые возникают при этом в корпусе и трубах:

$$
\sigma_{\scriptscriptstyle K}=Q_{\scriptscriptstyle K}/F_{\scriptscriptstyle K}\;;\;\sigma_{\scriptscriptstyle T}=Q_{\scriptscriptstyle T}/F_{\scriptscriptstyle T}\;.
$$

Температурные напряжения образуют равные по величине и противоположные за знаком силы в корпусе  $Q_K^t$  и в трубах  $Q_K^t$ , которые отодвигают их от трубных решеток:

$$
Q_K^t = -Q_T^t = \frac{F_K \cdot E_K \cdot F_T \cdot E_T}{F_K \cdot E_K + F_T \cdot E_T} \cdot (\Delta t_T \cdot \alpha_T - \Delta t_K \cdot \alpha_K),
$$

где  $\Delta t_{\rm K}$  – разница между температурами корпуса и окружающего среды;

 $\Delta t$ <sub>т</sub> – разница между температурами труб и окружающего среды;

 $\alpha_{\rm K}$  и  $\alpha_{\rm T}$  – коэффициенты линейного расширения материала корпуса и труб.

Напряжение в корпусе и трубах из-за разницы температур их стенок:

$$
\sigma_K^t = Q_K^t / F_K \; ; \; \sigma_T^t = Q_T^t / F_T \; .
$$

То есть, напряжение и силы, которые возникают в трубах и корпусе, не зависят от их длины, а определяются площадью сечения их стенок  $(F_{K};F_{T})$ , свойствами материалов ( $\alpha_{\textrm{K}}$ ,  $\alpha_{\textrm{T}}$ ,  $\text{E}_{\textrm{K}}$ ,  $\text{E}_{\textrm{T}}$ ) и их температурами ( $\Delta \text{t}_{\textrm{K}}$ , $\Delta \text{t}_{\textrm{T}}$ ).

Полные силы от совместного действия давления и разницы температур составляют для корпуса и труб:

$$
Q_K^\Sigma=Q_K+Q_K^\mathrm{t}\,;\;Q_T^\Sigma=Q_T+Q_T^\mathrm{t}\,.
$$

Полные осевые напряжения составляют для корпуса и труб:

$$
\sigma_K^{\Sigma} = \sigma_K + \sigma_K^t; \ \sigma_T^{\Sigma} = \sigma_T + \sigma_T^t.
$$

Если суммарные осевые напряжения в корпусе и трубах не превышают допустимых, то конструкция камеры нагревания теплообменника может быть жесткой. В противоположном случае нужно установить устройство для компенсации или выбрать теплообменник другой, более сложной конструкции.

# **7.3 Пример расчета прочности кожухотрубчатого теплообменника**

## Исходные данные:

Определить возможность использования в технологическом процессе кожухотрубчатого теплообменника жесткой конструкции с внутренним диаметром корпуса  $D_B = 610$  мм и толщиной его стенки  $S_K = 12$  мм. В теплообменнике установлено n = 150 труб с внешним диаметром  $d_3 = 32$  мм и толщиной стенки  $S_T = 2.5$  мм. Давление вещества в трубах составляет  $P_T =$ 1,8 МПа, в межтрубном пространстве -  $P_{MT} = 0.4$  МПа. Модуль упругости и допустимое напряжение материала корпуса  $E_K = 2 \cdot 10^5$  МПа и  $[\sigma]_K = 80$  МПа, материала труб –  $E_T = 1.5 \cdot 10^5$  МПа и  $[\sigma]_T = 60$  МПа. Корпус работает при рабочей температуре  $t_K$ = 50 °C, трубы – при  $t_T$  = 90 °C; температура окружающего среды –  $t_0 = 30$  °С. Коэффициент линейного расширения материала корпуса составляет  $\alpha_K = 12.2 \cdot 10^{-6}$  1/K, труб —  $\alpha_T = 10.6 \cdot 10^{-6}$  1/K.

## Решение:

1) Внешний диаметр корпуса:

$$
D_3 = D_B + 2 \cdot S_K = 610 + 2 \cdot 12 = 634 \text{ mm} = 0,634 \text{ m}.
$$
  
2) BhyrpeHHий диаметр труб:  

$$
d_B = d_3 - 2 \cdot S_T = 32 - 2 \cdot 2,5 = 27 \text{ mm} = 0,027 \text{ m}.
$$

3) Осевая сила, которая возникает под действием давления среды и направленная разорвать трубы и раздвинуть трубные решетки:

61 DЗ DВ 2SК 610 212 634 мм 0,634 м. 1,8 10 223 10 Н. 4 0,027 0,4 <sup>10</sup> <sup>150</sup> 4 (0,61 150 0,032 ) P 4 d P n 4 (D n d ) Q 6 3 2 6 2 2 Т 2 В МТ 2 З 2 В 4) Площадь сечения корпуса аппарата: 2 2 2 2 В 2 З <sup>К</sup> 0,0234 м 4 (0,634 0,610 ) 4 (D D ) F . 5) Площадь сечения труб аппарата: 2 2 2 2

$$
F_T = \frac{n \cdot \pi \cdot (d_3^2 - d_B^2)}{4} = \frac{150 \cdot \pi \cdot (0.032^2 - 0.027^2)}{4} = 0.0348 \text{ m}^2.
$$

6) Осевая сила, которая возникает в корпусе от давления среды в аппарате и отодвигающая корпус от трубной решетки:

$$
Q_K = \frac{F_K \cdot E_K}{F_K \cdot E_K + F_T \cdot E_T} \cdot Q = \frac{0.0234 \cdot 2 \cdot 10^5}{0.0234 \cdot 2 \cdot 10^5 + 0.0348 \cdot 1.5 \cdot 10^5} \cdot 223 \cdot 10^3 = 106 \text{ kH}.
$$

7) Осевая сила, которая возникает в трубах от давления среды в аппарате и направленная на отрыв труб от трубной решетки:

$$
Q_T = \frac{F_T \cdot E_T}{F_K \cdot E_K + F_T \cdot E_T} \cdot Q = \frac{0.0348 \cdot 1.5 \cdot 10^5}{0.0234 \cdot 2 \cdot 10^5 + 0.0348 \cdot 1.5 \cdot 10^5} \cdot 223 \cdot 10^3 = 118 \text{ kH}.
$$

8) Осевое напряжение в корпусе от действия давления среды в аппарате:

$$
\sigma_K = \frac{Q_K}{F_K} = \frac{106 \cdot 10^3}{0.0234} = 4.51 \text{ M} \text{T} \text{la}.
$$

9) Осевое напряжение в трубах от действия давления среды в аппарате:

$$
\sigma_{\rm T} = \frac{Q_{\rm T}}{F_{\rm T}} = \frac{118 \cdot 10^3}{0.0348} = 3.38
$$
 MIIa.

10) Перепад температур между корпусом и окружающей средой:  $\Delta t_K = t_K - t_0 = 50 - 30 = 20$  °C.

11) Перепад температур между трубами и окружающей средой:  $\Delta t_{\rm T} = t_{\rm T} - t_0 = 90 - 30 = 60$  °C.

12) Сила в корпусе, возникающая под действием температурных напряжений:

$$
Q_K^t = \frac{F_K \cdot E_K \cdot F_T \cdot E_T}{F_K \cdot E_K + F_T \cdot E_T} \cdot (\Delta t_T \cdot \alpha_T - \Delta t_K \cdot \alpha_K) =
$$
  
= 
$$
\frac{0.0234 \cdot 2 \cdot 10^5 \cdot 0.0348 \cdot 1.5 \cdot 10^5}{0.0234 \cdot 2 \cdot 10^5 + 0.0348 \cdot 1.5 \cdot 10^5} (10.6 \cdot 10^{-6} \cdot 60 - 12.2 \cdot 10^{-6} \cdot 20) = 968 \text{ kH}.
$$

13) Сила в трубах, возникающая под действием температурных напряжений:

 $Q_T^t = -Q_K^t = -968$  kH  $t_{\rm T}^{\rm t} = -Q_{\rm K}^{\rm t} = -968$  kH.

14) Напряжение в корпусе из-за разницы температур стенок:

$$
\sigma_K^t = \frac{Q_K^t}{F_K} = \frac{968 \cdot 10^3}{0,0234} = 41,3 \text{ M} \text{ a}.
$$

15) Напряжение в трубах из-за разницы температур их стенок:

$$
\sigma_{\rm T}^{\rm t} = \frac{\left| {\rm Q}_{\rm T}^{\rm t} \right|}{\rm F_{\rm T}} = \frac{968 \cdot 10^3}{0.0348} = 27.8 \text{ M} \text{ a}.
$$

16) Полное осевое напряжение в корпусе:

$$
\sigma_K^{\Sigma} = \sigma_K + \sigma_K^t = 4.51 \cdot 10^6 + 41.3 \cdot 10^6 = 45.8 \text{ M} \text{ at }.
$$

Это напряжение меньше допустимого:  $\sigma_{\rm K}^{\Sigma} < [\sigma]_{\rm K}$  .

17) Полное осевое напряжение в трубах:

 $\sigma_{\rm T}^{\Sigma} = \sigma_{\rm T} + \sigma_{\rm T}^{\rm t} = 3,38 \cdot 10^6 + 27,8 \cdot 10^6 = 31,2$  MTa.

Это напряжение меньше допустимого:  $\sigma_{\textrm{T}}^{\Sigma} < [\sigma]_{\textrm{T}}$  .

Ответ:

Значения осевых напряжений и в трубах, и в корпусе аппарата не превышают предельно допустимых.

Протокол выполнения задания в MathCAD приведен на рисунках 7.3а и 7.3б.

## **7.4 Задания для самостоятельной работы**

## Задача 7.1

Определить площадь сечения корпуса аппарата, если наружный диаметр корпуса 850 мм, а внутренний – 800 мм.

## Задача 7.2

Определить площадь сечения пучка труб аппарата, если наружный диаметр каждой трубы 50 мм, а внутренний – 40 мм. Количество труб – 200.

## Задача 7.3

Определить осевое напряжение в корпусе от действия давления среды в аппарате, если осевая сила, отодвигающая корпус от трубной решетки, равна 25000 Н, а площадь сечения корпуса аппарата равна 0,03 м<sup>2</sup>.

## Задача 7.4

Определить полное осевое напряжение в корпусе аппарата, если осевое напряжение в корпусе от действия давления среды в аппарате равно 6,7 МПа, а напряжение в корпусе из-за разницы температур стенок 46,7 МПа.

| Дано:                                                                                  |                                                                                                    |  |  |  |  |  |  |  |  |  |
|----------------------------------------------------------------------------------------|----------------------------------------------------------------------------------------------------|--|--|--|--|--|--|--|--|--|
| $D_B = 0.61$                                                                           | - внутренний диаметр корпуса, м                                                                                                    |  |  |  |  |  |  |  |  |  |
| $S_K = 0.012$                                                                          | - толщина стенки корпуса, м                                                                                                    |  |  |  |  |  |  |  |  |  |
| $d = 0.032$                                                                            | - наружный диаметр труб в теплообменнике, м                                                                                                    |  |  |  |  |  |  |  |  |  |
| $S_T = 0.0025$                                                                         | - толщина стенки труб, м                                                                                                    |  |  |  |  |  |  |  |  |  |
| $n = 150$                                                                              | - число труб                                                                                                    |  |  |  |  |  |  |  |  |  |
| $P_{MT} = 0.4 \cdot 10^{6}$                                                            | - давление в межтрубном пространстве, Па                                                                                                    |  |  |  |  |  |  |  |  |  |
| $P_T = 1.8 \cdot 10^6$                                                                 | - давление в трубах, Па                                                                                                    |  |  |  |  |  |  |  |  |  |
| $E_K = 2.0 \cdot 10^{11}$                                                              | - модуль упругости материала корпуса, Па                                                                                                    |  |  |  |  |  |  |  |  |  |
| $E_{T} = 1.5 \cdot 10^{11}$                                                            | - модуль упругости материала труб, Па                                                                                                    |  |  |  |  |  |  |  |  |  |
| $t \times = 50$                                                                        | - температура корпуса, С                                                                                                    |  |  |  |  |  |  |  |  |  |
| $t \tau = 90$                                                                          | - температура труб, С                                                                                                    |  |  |  |  |  |  |  |  |  |
|                                                                                        | $\alpha$ к = 12.2-10 <sup>-6</sup> - коэффициент линейного расширения материала корпуса, 1/К                                                          |  |  |  |  |  |  |  |  |  |
| $\alpha_{\text{T}} = 10.6 \cdot 10^{-6}$                                               | - коэффициент линейного расширения материала труб, 1/К                                                                                                |  |  |  |  |  |  |  |  |  |
| $\sigma_{K \text{ [A]}} = 80.10^{6}$                                                   | - допустимое напряжение материала корпуса, Па                                                                                                    |  |  |  |  |  |  |  |  |  |
| $\sigma$ _т_доп := 60-10 <sup>6</sup>                                                  | - допустимое напряжение материала труб, Па                                                                                                    |  |  |  |  |  |  |  |  |  |
| $t0 = 30$                                                                              | - температура окружающей среды, С                                                                                                    |  |  |  |  |  |  |  |  |  |
| Решение:                                                                               |                                                                                                    |  |  |  |  |  |  |  |  |  |
| 1. Наружный диаметр корпуса, м<br>$D_3 = D_B + 2-S_K = 0.634$                          |                                                                                                    |  |  |  |  |  |  |  |  |  |
| 2. Внутренний диаметр трубы, м<br>$d$ B = $d_3 - 2-S_T = 0.027$                        |                                                                                                    |  |  |  |  |  |  |  |  |  |
|                                                                                        | 3. Осевая сила, направленная на разрыв труб и раздвижку трубных решеток, Н                                                                            |  |  |  |  |  |  |  |  |  |
|                                                                                        | Q_ocb = P_MT $\frac{\pi \cdot (D_B^2 - n \cdot d_B^2)}{4}$ + P_T n $\frac{\pi \cdot d_B^2}{4}$ = 223 x 10 <sup>3</sup>                                |  |  |  |  |  |  |  |  |  |
|                                                                                        | 4. Площадь сечения корпуса аппарата, м2                                                                                                    |  |  |  |  |  |  |  |  |  |
| $F_{\_K} = \frac{\pi \cdot (D_{\_3}^2 - D_{\_B}^2)}{2} = 0.0234$                       |                                                                                                    |  |  |  |  |  |  |  |  |  |
| 5. Площадь сечения труб аппарата, м2                                                   |                                                                                                    |  |  |  |  |  |  |  |  |  |
| $F_T = n \cdot \frac{\pi \cdot (d_s^2 - d_s^2)}{t} = 0.0348$                           |                                                                                                    |  |  |  |  |  |  |  |  |  |
|                                                                                        | 6. Осевая сила внутри корпуса, направленная на раздвижку корпуса от трубной решетки, Н                                                                |  |  |  |  |  |  |  |  |  |
|                                                                                        | $Q_{\text{OCB\_K}} = Q_{\text{OCB}} \cdot \frac{F_{\text{K}'}E_{\text{K}}}{F_{\text{K}'}E_{\text{K}'} + F_{\text{T}'}E_{\text{T}}} = 106 \times 10^3$ |  |  |  |  |  |  |  |  |  |
|                                                                                        | 7. Осевая сила внутри труб, направленная на отрыв труб от трубной решетки, Н                                                                          |  |  |  |  |  |  |  |  |  |
|                                                                                        | Q och_r = Q och $\frac{F_T.E_T}{F_K.E_K + F_T.E_T}$ = 118 × 10 <sup>3</sup>                                                                           |  |  |  |  |  |  |  |  |  |
|                                                                                        | 8. Осевое напряжение, в корпусе от давления среды в аппарате, Па                                                                                      |  |  |  |  |  |  |  |  |  |
| $\sigma_{\text{LOCB\_K}} = \frac{Q_{\text{LOCB\_K}}}{F_{\text{K}}} = 4.51 \times 10^6$ |                                                                                                    |  |  |  |  |  |  |  |  |  |
|                                                                                        | 9. Осевое напряжение, в трубах от давления среды в аппарате, Па                                                                                       |  |  |  |  |  |  |  |  |  |
| $\sigma_{\text{LOCB}} r = \frac{Q_{\text{LOCB}} r}{F r} = 3.38 \times 10^6$            |                                                                                                    |  |  |  |  |  |  |  |  |  |

Рисунок 7.3а – Протокол выполнения задания "Расчет прочности кожухотрубчатого теплообменника" (начало)

10. Перепад температуры между корпусом и окружающей средой, С  $\Delta t$   $\kappa = t$   $\kappa - t0 = 20$ 11. Перепад температуры между трубами и окружающей средой, С  $\Delta t$ <sub>r</sub> =  $t$ <sub>r</sub> -  $t$ <sup>o</sup> = 60 12. Силы в корпусе, возникающие под действием температурных напряжений, Н  $Q_{\text{remm\_K}} := \frac{F_{\text{K}^*}E_{\text{K}^*}F_{\text{L}^T}E_{\text{L}^T}}{F_{\text{L}^K}E_{\text{L}^K} + F_{\text{L}^T}E_{\text{L}^T}} \cdot (\Delta t_{\text{L}^T}\alpha_{\text{L}^T} - \Delta t_{\text{L}^K}\alpha_{\text{L}^K}) = 968 \times {10}^3$ 13. Силы в трубах, возникающие под действием температурных напряжений, Н Q\_TeMT\_T :=  $-Q$ \_TeMT\_K =  $-968 \times 10^3$ 14. Напряжения в корпусе из-за разницы температуры корпуса и труб, Па  $\sigma$ <sub>remple</sub> =  $\frac{Q$ <sub>remple</sub> =  $41.3 \times 10^6$  $F_K$ 15. Напряжения в трубах из-за разницы температуры корпуса и труб, Па  $\sigma_{\text{rem}} r = \frac{|Q_{\text{rem}} r|}{F_{\text{r}}} = 27.8 \times 10^6$ 16. Полное осевое напряжение в корпусе, Па  $\sigma_{\text{K}} = \sigma_{\text{OCB}} \text{ K} + \sigma_{\text{TEMTI}} \text{ K} = 45.8 \times 10^6$ 17. Полное осевое напряжение в трубах, Па  $\sigma$  **r** =  $\sigma$  ocb **r** +  $\sigma$  **remii r** = 31.2 × 10<sup>6</sup> Ответ: Итог := | И ← "Напряж. НЕ ПРЕВЫШАЮТ допуст. знач." if  $\sigma_K < \sigma_K$  доп $\wedge \sigma_L < \sigma_L$  доп И ← "Напряж. ПРЕВЫШАЮТ допуст. знач." otherwise И Итог = "Напряж. НЕ ПРЕВЫШАЮТ допуст. знач."

Рисунок 7.3б – Протокол выполнения задания "Расчет прочности кожухотрубчатого теплообменника" (продолжение рисунка 7.3а)

## **7.5 Контрольные вопросы по практической работе**

1) Какое назначение кожухотрубчатого теплообменника?

2) Из каких основных элементов состоит кожухотрубчатый теплообменник?

3) Где входят в теплообменник и где выходят из теплообменника теплоносители (показать на схеме)?

4) В чем измеряются следующие параметры: а) напряжение от действия внутреннего давления; б) напряжение от разности температур; в) сила, возникающая под действием термических напряжений; г) давление в межтрубном пространстве; д) модуль упругости материала труб; е) коэффициент линейного расширения материала труб?

5) Как определить совместное напряжение в трубах от действия давления теплоносителя и от перепада температур в трубах?

6) Как определить напряжение по сечению трубы, если известна сила, приложенная к этому сечению и известна площадь сечения?

7) Что является первоисточником при образовании термических напряжений по сечению трубы?

# **8 Расчет конструктивных элементов колонного аппарата с учетом ветровой нагрузки с помощью пакета MathCAD<sup>8</sup>**

### **8.1 Задание**

Абсорбционная стальная колонна (рис. 8.1), которая имеет высоту "Н", внутренний диаметр "D", толщину стенки "S" и тепловой изоляции "S<sub>1</sub>", расположена в ветровом районе "Vet". Средняя температура стенки составляет "t". Толщина слоя на поверхности стенки, подверженная коррозии " $C_1$ ". Максимальная масса колонны с внутренним оборудованием " $M_{MAX}$ ", минимальная масса колонны " $M_{MIN}$ ". Колонна опирается на опорное кольцо с внутренним диаметром " $D_B$ " и внешним " $D_H$ ", которое крепится к бетонному фундаменту с помощью "n" анкерных болтов. Требуется выполнить проверку прочности корпуса колонны и бетонного фундамента с учетом ветровой нагрузки, определить минимально допустимые значения толщины опорного кольца и внутреннего диаметра нарезки фундаментных болтов.

Исходные данные для выполнения расчетов приведены в табл. 8.1.

|                |    |                | .  |           | $-$ r 1              | - <i>r</i> 1-- |                | Ветровой     |           |           |                         | Кол-во      |
|----------------|----|----------------|----|-----------|----------------------|----------------|----------------|--------------|-----------|-----------|-------------------------|-------------|
| $N_2$          |    | H,  D,         | S, | $S_1$ ,   | $ M_{MAX}, M_{MIN},$ |                | $C_1$ ,        | район -      | t,        | $D_B$ , M | $\mid$ $D_H$ , $M \mid$ | $6$ олтов – |
| вар.           | М  | M              | MM | <b>MM</b> | <b>TOHH</b>          | <b>TOHH</b>    | MM             | Vet          | $\circ$ C |           |                         | n           |
| 1              | 37 | 1,7            | 15 | 80        | 39                   | 31             | $\overline{2}$ |              | 250       | 1,36      | 2,55                    | 20          |
| $\overline{2}$ | 35 | 1,8            | 20 | 80        | 45                   | 36             | $\overline{2}$ | $\mathbf{I}$ | 100       | 1,44      | 2,7                     | 20          |
| 3              | 40 | 1,6            | 15 | 80        | 42                   | 34             | 2              | III          | 150       | 1,28      | 2,4                     | 20          |
| $\overline{4}$ | 32 | 1,5            | 14 | 70        | 32                   | 26             | 1,5            | IV           | 200       | 1,2       | 2,25                    | 20          |
| 5              | 43 | 1,5            | 15 | 70        | 40                   | 32             | 1,2            | V            | 180       | 1,25      | 2,2                     | 24          |
| 6              | 46 | $\overline{2}$ | 18 | 100       | 48                   | 38             | 2,5            | VI           | 150       | 1,6       | 3                       | 24          |
| 7              | 41 | 1,8            | 18 | 100       | 45                   | 36             | 2,5            | VII          | 150       | 1,48      | 2,6                     | 24          |
| 8              | 44 | 1,6            | 16 | 100       | 46                   | 37             | 3              |              | 200       | 1,3       | 2,5                     | 24          |
| 9              | 39 | 1,6            | 19 | 70        | 38                   | 30             | 2,2            | $\mathbf{I}$ | 200       | 1,25      | 2,35                    | 20          |
| 10             | 37 | 1,8            | 14 | 70        | 34                   | 27             | 1,5            | Ш            | 100       | 1,5       | 2,6                     | 20          |
| 11             | 36 | 1,7            | 15 | 90        | 35                   | 28             | 1,5            | IV           | 250       | 1,4       | 2,5                     | 20          |
| 12             | 42 | 1,9            | 20 | 90        | 46                   | 37             | 2,5            | V            | 250       | 1,52      | 2,85                    | 20          |

Таблица 8.1 – Выходные данные к выполнению работы

 $\overline{a}$ 

 $^8$  Практическая работа подготовлена на основе материалов [4, 5]

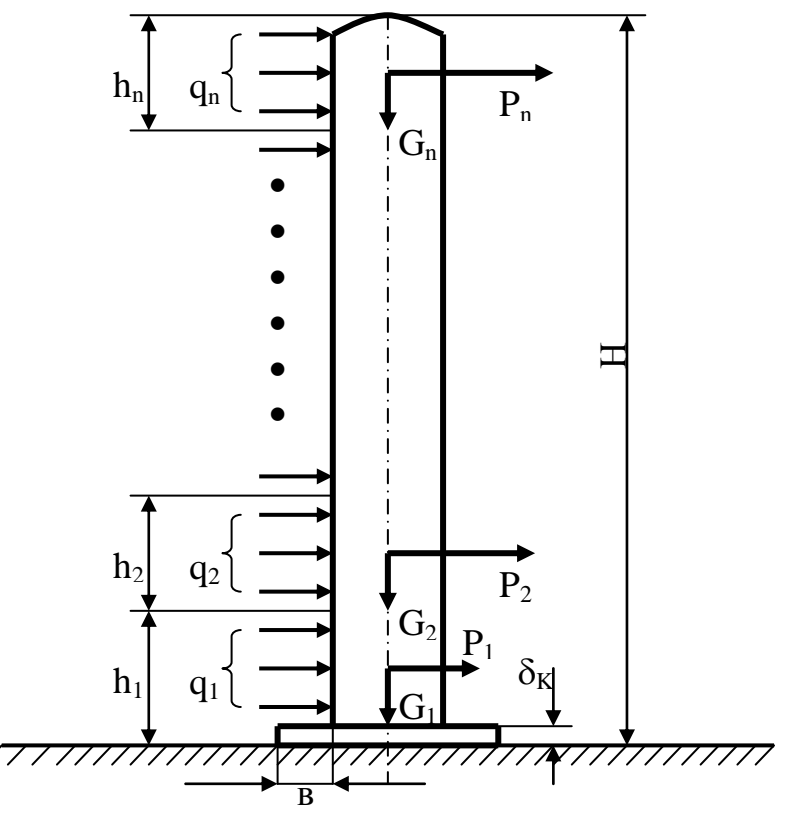

Рисунок 8.1 – Расчетная схема колонны

В нечѐтных вариантах материал стенки колонны – легированная аустенитная сталь, в чѐтных вариантах – углеродистая сталь.

Другие параметры, необходимые для расчета, являются общими:

– толщина слоя на поверхности анкерного болта, подвергаемая коррозии  $C_2 = 3$  мм;

– допустимое напряжение для материала корпуса колонны  $\left[\sigma_{\text{CT}}\right]=$ 90 МПа (для аппаратов, располагаемых снаружи  $\left[\sigma_{\text{CT}}\right]$  составляет 80-90 МПа);

– допустимое давление на бетонное основание колонны  $\lfloor q_{0} \rfloor$  =2,5 МПа (в зависимости от марки бетона  $\rm [q_{0}]$  составляет 2-2,5 МПа);

– допустимое напряжение материала опорного кольца на изгиб  $[\sigma_{3\Gamma}] =$ 55 МПа ( $\lbrack \sigma_{3\Gamma} \rbrack$  равно 50-60 МПа);

– допустимое напряжение на растяжение материала болта  $[\sigma_{\rm PO3}]$ =125 МПа (для Стали 3 величина  $[\sigma_{\text{PO3}}]$  равна 110-140 МПа).

### **8.2 Методические указания к выполнению работы**

Расчет толщины стенок, сферических крышек и днищ колонных аппаратов выполняют обычно за методиками расчета толщины соответствующих элементов тонкостенных аппаратов. Особенно важным для колонных аппаратов является расчет их нижней части. Абсорбционные башни, ректификационные и экстракционные колонные аппараты имеют большую высоту и обычно являются вынесенными за пределы здания цеха. На колонну действует ветровая и сейсмическая нагрузка, которая зависит от высоты, диаметра колонны, колебаний разных машин и механизмов, которые связаны с колонной (помпы, компрессоры и т.д.). Для обеспечения стойкости снизу колонны приваривают опорное кольцо, с помощью которого она закрепляется к фундаменту (рис. 8.1) анкерными (фундаментными) болтами.

Расчет колонны на ветровую нагрузку выполняется в следующем порядке. Аппарат по высоте условно разбивают на участки "h<sub>i</sub>", величиной не больше 10 м. Сила веса " $G_i$ " принимается сосредоточенной в середине каждого "i" участка. Ветровая нагрузка, которая является распределенной по высоте, также заменяется сосредоточенными силами "Р<sub>i</sub>", которые прилагаются к тем же точкам, что и сила веса "G<sub>i</sub>".

Нормативный скоростной напор ветра "q" на расстоянии 10 м от поверхности Земли принимают по справочным данным в зависимости от географического (ветрового) района (табл. 8.2). Для колонн высотой более, чем 10 м, нормативный скоростной напор " $q_i$ " или определяют интерполяцией данных табл. 8.2, или получают, как произведение ветрового напора на высоте 10 м на поправочный коэффициент  $\Theta$ . Его значение при высоте  $H = 20$  м составляет  $\Theta = 1.38$ ; при Н = 30 м  $\Theta = 1.48$ ; при Н = 50 м  $\Theta = 1.82$ .

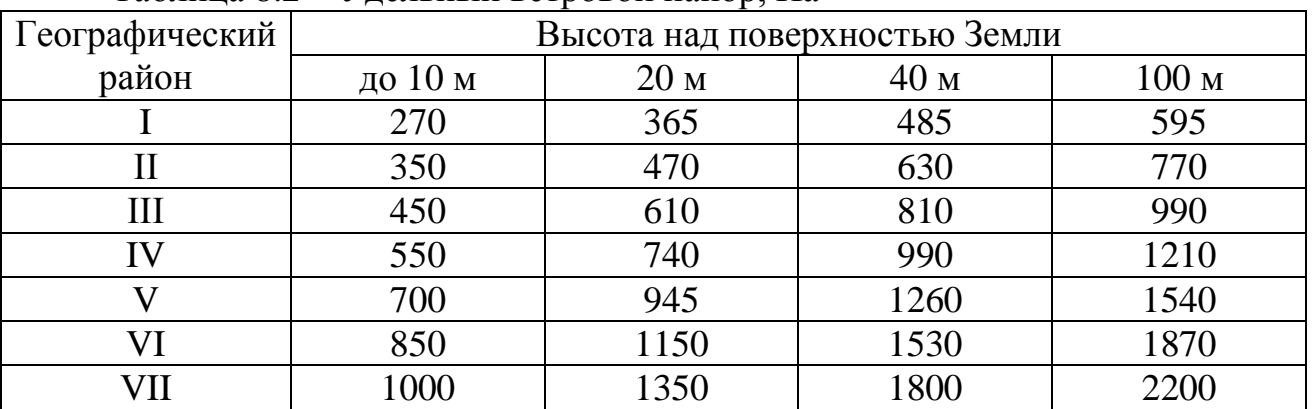

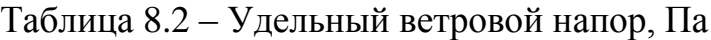

Сила "Р<sub>і</sub>", которая действует на "і" участок цилиндрической колонны от ветрового напора, определяется за формулой:

 $P_i = c_0 \cdot \beta_i \cdot q_i \cdot D_i \cdot h_i,$ 

где  $c_0$  – коэффициент аэродинамического обтекания, который для цилиндрических аппаратов равняется 0,6;

 $\beta_i$  – коэффициент возрастания скоростного напора ветра:  $\beta_i = 1 + \varepsilon \cdot m_i$ ;

 – коэффициент динамичности, который определяют из рис. 8.2 в зависимости от периода собственных колебаний колонны – Т. Для нахождения " $\varepsilon$ " в интервале от T = 0 с до T = 10 с можно использовать формулу:

 $\varepsilon = 1 + 0.89 \cdot T - 0.113 \cdot T^2 + 4.68 \cdot 10^{-3} \cdot T^3;$ 

m<sub>i</sub> – коэффициент пульсаций скоростного напора ветра, который определяют по высоте участка над Землей (таблица 8.3);

q – нормативный скоростной напор ветра, который определяется из табл. 8.2 или с применением поправочного коэффициента  $\Theta$ ;

– внешний диаметр "і" участка колонны; при наличии тепловой изоляции – это внешний диаметр изоляции;

 $h_i$  – высота "і" участка аппарата.

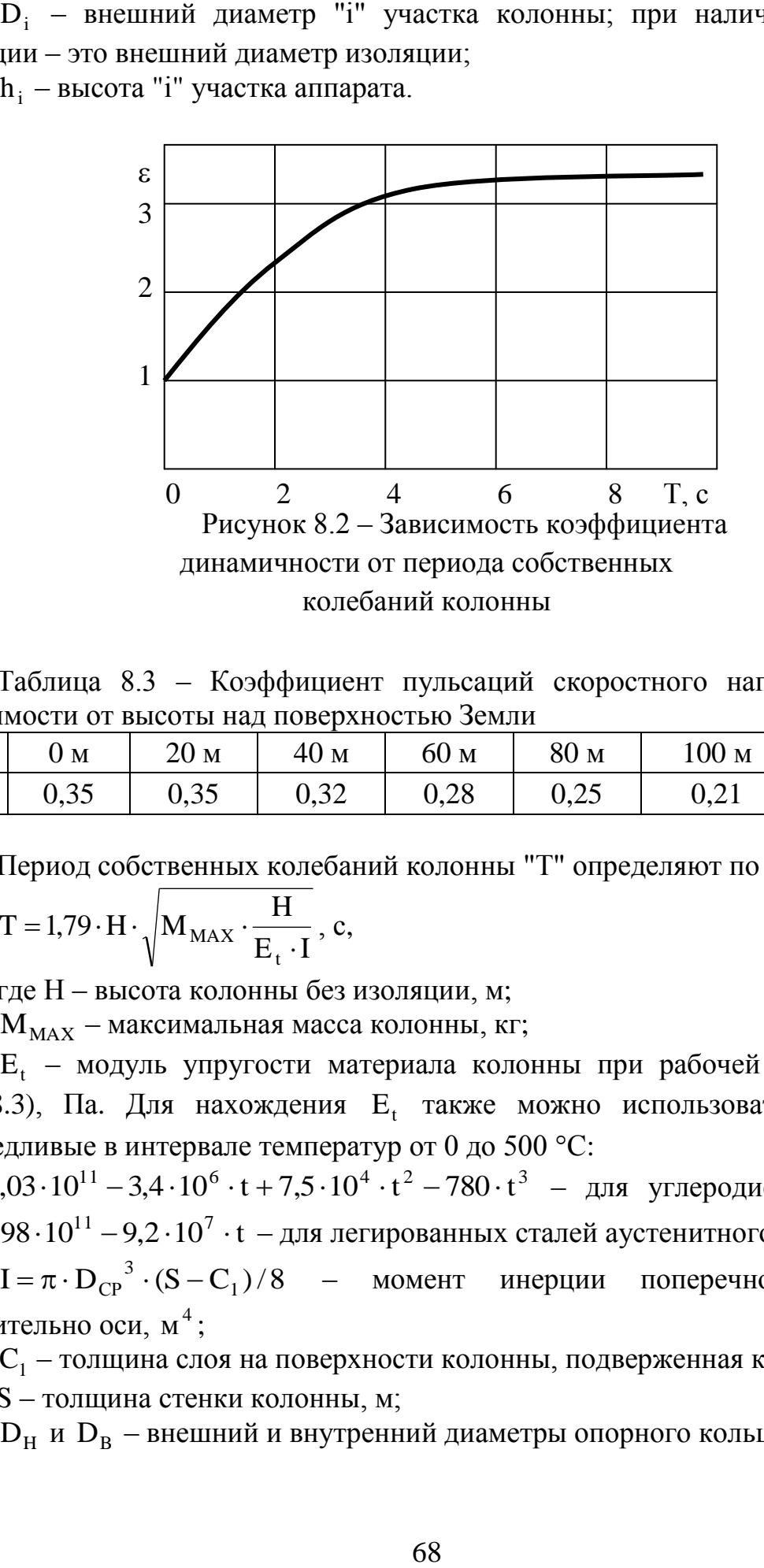

Таблица 8.3 – Коэффициент пульсаций скоростного напора ветра в зависимости от высоты над поверхностью Земли

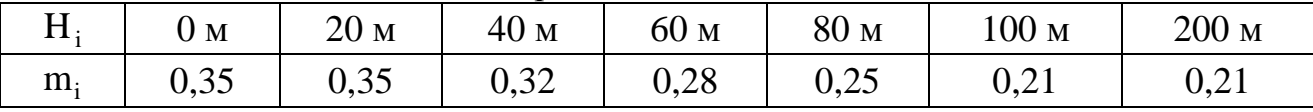

Период собственных колебаний колонны "Т" определяют по формуле:

$$
T = 1,79 \cdot H \cdot \sqrt{M_{MAX} \cdot \frac{H}{E_t \cdot I}}, c,
$$

где Н – высота колонны без изоляции, м;

 $\rm M_{\rm MAX}$  – максимальная масса колонны, кг;

 $E_t$  – модуль упругости материала колонны при рабочей температуре (рис. 8.3), Па. Для нахождения  $E_t$  также можно использовать формулы, справедливые в интервале температур от 0 до 500 °С: справедливые в интервале температур от 0 до 500 °C:<br>E<sub>t</sub> = 2,03 · 10<sup>11</sup> - 3,4 · 10<sup>6</sup> · t + 7,5 · 10<sup>4</sup> · t<sup>2</sup> - 780 · t<sup>3</sup> - для углеродистых сталей;

 $E_t = 1.98 \cdot 10^{11} - 9.2 \cdot 10^7 \cdot t$  $_{\rm t}$  =1,98 $\cdot 10^{11}$  – 9,2  $\cdot 10^{7}$   $\cdot$  t – для легированных сталей аустенитного класса;

 $I = \pi \cdot D_{\text{CP}}^{-3} \cdot (S - C_1)/8$  – момент инерции поперечного сечения относительно оси, м<sup>4</sup>;

 $C_1$  – толщина слоя на поверхности колонны, подверженная коррозии, м;

S – толщина стенки колонны, м;

 ${\rm D}_{\rm H}$  и  ${\rm D}_{\rm B}$  – внешний и внутренний диаметры опорного кольца, м.

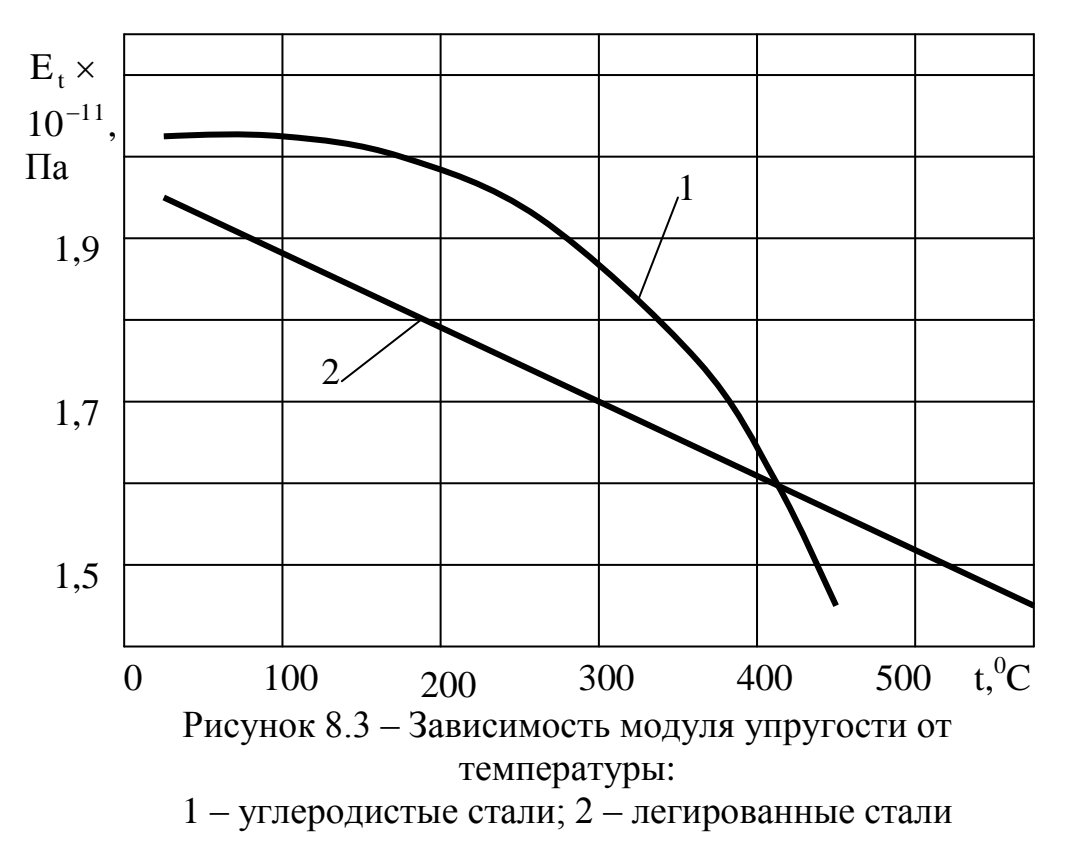

Изгибающий момент от ветровой нагрузки относительно основы аппарата определяют по формуле:

$$
M_B = \sum_{i=1}^{N} P_i \cdot x_i, H \cdot M,
$$

где x<sub>i</sub> - расстояние от середины "i" участка до основания аппарата, м;

N – число участков по высоте колонны.

После определения сгибающего момента  $M_B$  выполняют проверку аппарата на прочность. Для этого напряжения от осевой силы и сгибающего момента складывают и определяют максимальное суммарное напряжение сжатия с подветренной стороны:

$$
\sigma_{CT} = \frac{G_{BEC}}{F} + \frac{M_B}{W}, \Pi a,
$$

где F и W – площадь и момент сопротивления поперечного кольцевого перерезу колони:

$$
F = \pi \cdot D_{CP} \cdot (S - C_1), \, \text{m}^2 \, ;
$$
\n
$$
W = \pi \cdot D_{CP}^{2} \cdot (S - C_1) / 4, \, \text{m}^3 \, ;
$$

 $G_{BEC} = M_{MAX} \cdot g$  – максимальный вес аппарата, который учитывает вес самого аппарата; всех конструкций, которые опираются на колонну; вес изоляции, а также вес жидкости, которой заполняют аппарат при гидравлических испытаниях.

Полученное значение  $\sigma_{\text{CT}}$  сравнивают с допустимым и делают выводы относительно прочности корпуса колонны. Максимальное допустимое напряжение сжимания  $[\sigma_{\text{CT}}]$  для аппаратов, которые расположены под

открытым небом, составляет 80-90 МПа. В случае несоответствия условию  $\sigma_{\text{CT}}$   $\leq$   $\sigma_{\text{CT}}$  ], нужно увеличить толщину стенки аппарата.

Расчет опоры состоит из определения площади опоры, которая стыкуется с фундаментом и толщины опорного кольца. Кольцевая опора нагружена осевой силой  $G_{BEC} = M_{MAX} \cdot g$  и ветровым моментом  $M_B$  (рис. 8.4). Наибольшее удельное давление на опорной поверхности кольца наблюдается с подветренной стороны в крайней точке "а", где суммируются напряжения от сжимания и сгибания:

$$
\label{eq:q0} q_0 = \frac{G_{BEC}}{F_{\rm OII}} + \frac{M_{B}}{W_{\rm OII}}\,,
$$

где  $\text{F}_{\text{OII}}$  – площадь опорного кольца: 4  $(D_H^2 - D_B^2)$ F 2 В 2 Н ОП  $\pi\cdot{\left(\rm{D}_{\rm{H}}\right)}^2$  –  $=\frac{K(\nu_{\rm H}+\nu_{\rm B})}{l};$ 

 $W_{\text{OH}}$  – момент сопротивления опорной площади:  $W_{\text{OH}} = \frac{\pi}{32} \cdot \left( \frac{\Sigma_H - \Sigma_B}{D_{\text{H}}}\right)$  $\overline{\phantom{a}}$  $\int$  $\setminus$  $\overline{\phantom{a}}$  $\overline{\phantom{a}}$  $\setminus$  $\big($  D<sub>H</sub>  $-$ .  $\pi$  $=$ H 4 B 4 H оп  $-\frac{1}{32}$   $\sqrt{ }$  D  $D_{\rm H}^4$  –  $D$ 32  $W_{\text{OH}} = \frac{\kappa}{22} \cdot \left| \frac{\Sigma_H - \Sigma_B}{\Sigma_H} \right|$ .

Допустимое удельное давление на бетонный фундамент  $\left[ \mathsf{q}_{\mathrm{0}}\right]$  в зависимости от марки бетона составляет 2,0-2,5 МПа. В случае невыполнения условия прочности фундамента  $\mathbf{q}_0 \leq [\mathbf{q}_0]$ , необходимо изменить значения  $\mathbf{D}_\mathrm{H}$  и  $D_B$  для обеспечения приведенного соотношения.

Толщину опорного кольца определяют в расчете на изгиб выступающей за колонну его участка (рис. 8.5):

$$
\delta_K \geq B\!\cdot\!\sqrt{\frac{3\!\cdot\! q_0}{\left[\sigma_{3\Gamma}\right]}}\,,
$$

где "В" – длина выступающей части кольца, м;

 $[\sigma_{3\Gamma}] = 50$ -60 МПа – допустимое напряжение материала опорного кольца на изгиб.

Усилие, которое действует на наиболее нагруженный фундаментный болт:

$$
P_E=\frac{F_{\text{O}\Pi}\cdot q_1}{n},\,H,
$$

где n – количество фундаментных болтов;

 $q_1$  – удельная сила, которая отрывает кольцо от опоры в точке "б" (рис. 8.4)

$$
q_1 = \frac{M_B}{W_{\text{OH}}} - \frac{M_{\text{MIN}} \cdot g}{F_{\text{OH}}}, \text{IIa},
$$

где  $\rm M_{MIN}$  – масса аппарата без изоляции и внутренних устройств. Внутренний диаметр нарезки болта:

$$
d_B = \sqrt{\frac{4 \cdot P_E}{\pi \cdot [\sigma_{PO3}]} + C_2},
$$

где  $[\sigma_{\text{PO3}}]$  – допустимое напряжение на растяжение материала болта; для анкерных болтов из стали 3 величина  $[\sigma_{\text{PO3}}]$  составляет 110-140 МПа;

 $\mathrm{C}_2$  – толщина слоя на поверхности анкерного болта, подвергаемая коррозии. Этот слой обычно принимают 3 мм.

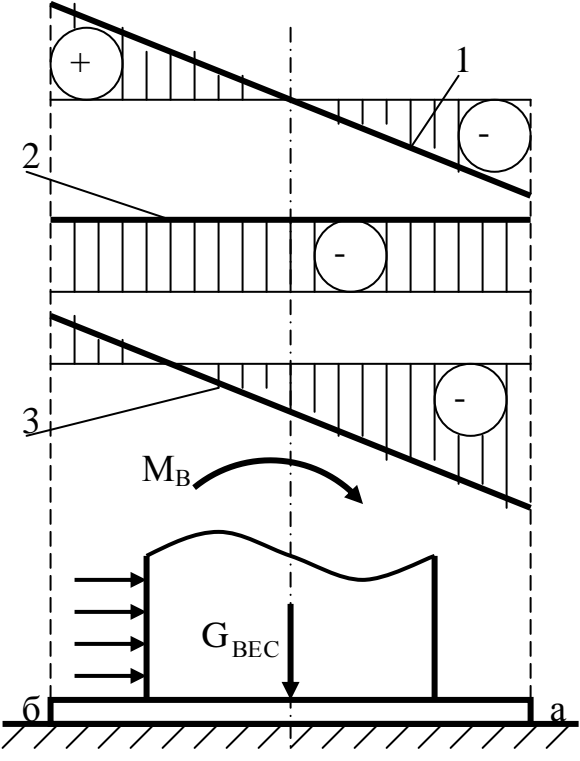

Рисунок 8.4 – Напряжение в опоре: 1 – изгиб; 2 – сжатие; 3 – сумма

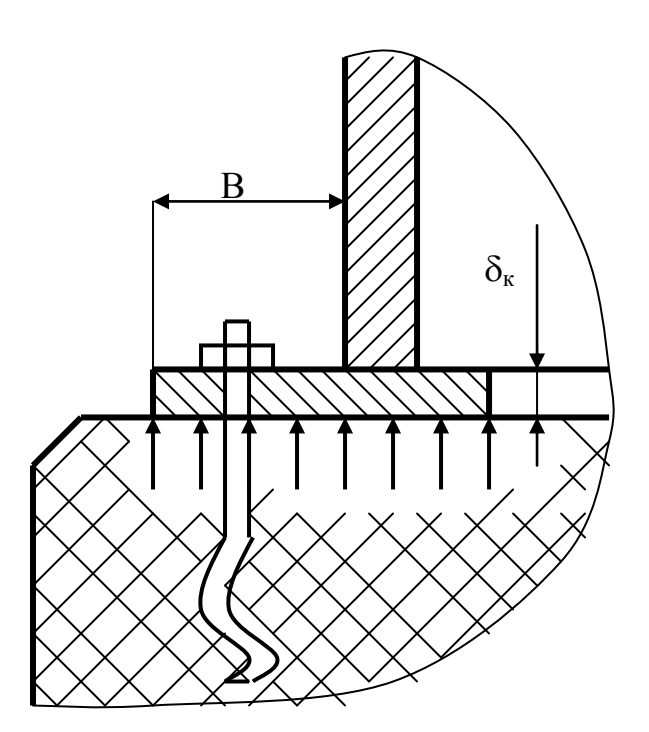

Рисунок 8.5 – Узел опорного кольца

## **8.3 Пример расчета прочности корпуса колонны и бетонного фундамента с учетом ветровой нагрузки**

## Исходные данные:

Абсорбционная колонна, которая имеет высоту Н = 38 м, внутренний диаметр D = 1,8 м, толщину стенки S = 16 мм и тепловой изоляции  $S_1 = 80$  мм, расположена в Vet = IV ветровом районе и выполнена из легированной аустенитной стали. Средняя температура стенки колонны составляет  $t = 250$  °C. Толщина слоя на поверхности стенки, подверженная коррозии  $C_1 = 2$  мм. Максимальная масса заполненной колонны с внутренним оборудованием при гидравлических испытаниях  $M_{MAX} = 40$  тонн, минимальная масса ее  $M_{MIN} =$ 32 тонн. Колонна опирается на опорное кольцо с внутренним диаметром  $D_B =$ 1,44 м и внешним  $D_H = 2.7$  м, которое крепится к бетонному фундаменту с помощью n = 20 анкерных болтов. Выполнить проверку прочности корпуса колонны и бетонного фундамента с учетом ветровой нагрузки, определить минимально допустимые значения толщины опорного кольца и внутреннего диаметра нарезки фундаментных болтов.

Решение:

1) Разбиваем условно колонну по высоте на  $N = 4$  участка длиной  $h_1 =$ 10 м;  $h_2 = 10$  м;  $h_3 = 10$  м;  $h_4 = 8$  м.

2) Внешний диаметр колонны на этих участках (с учетом тепловой изоляции):

 $D_{HAP} = D + 2 \cdot S + 2 \cdot S_1 = 1.8 + 2 \cdot 0.016 + 2 \cdot 0.080 = 1.992$  M.

3) Из табл. 8.2 для IV ветрового района находим величину удельного ветрового напора на каждом из участков по высоте колонны с использованием линейной интерполяции:

 $q_1 = q10 = 550$   $\Pi$ a;

$$
q_2 = q10 + (q20 - q10) \cdot \frac{h_2/2}{20 - 10} = 550 + (740 - 550) \cdot \frac{10/2}{20 - 10} = 645 \text{ Ta};
$$
  
\n
$$
q_3 = q20 + (q40 - q20) \cdot \frac{h_3/2}{40 - 20} = 740 + (990 - 740) \cdot \frac{10/2}{40 - 20} = 802,5 \text{ Ta};
$$
  
\n
$$
q_4 = q20 + (q40 - q20) \cdot \frac{h_3 + h_4/2}{40 - 20} = 740 + (990 - 740) \cdot \frac{10 + 8/2}{40 - 20} = 915 \text{ Ta},
$$

где q10, q20, q40 – удельный ветровой напор на высоте 10, 20 и 40 м.

4) Средний диаметр корпуса колонны:

 $D_{CP} = D + S = 1,8 + 0,016 = 1,816$  м.

5) Момент инерции поперечного перерезу колонны относительно центральной оси:

 $3(0.016, 0.002)(8 - 0.023)x^{4}$ 1  $I = \pi \cdot D_{CP}^{3} \cdot (S - C_1)/8 = \pi \cdot 1,816^{3} \cdot (0,016 - 0,002)/8 = 0,033 \text{ m}^{4}.$ 

6) Из рисунка 8.3 находим модуль упругости легированной аустенитной стали при температуре t = 250 °C:  $E_t = 1.75 \cdot 10^{11}$  Па.

7) Период собственных колебаний колонны:

$$
T = 1,79 \cdot H \cdot \sqrt{\frac{H \cdot M_{MAX}}{E_t \cdot I}} = 1,79 \cdot 38 \cdot \sqrt{\frac{38 \cdot 40000}{1,75 \cdot 10^{11} \cdot 0,033}} = 1,1 \text{ c.}
$$

8) Из рисунка 8.2 коэффициент динамичности при  $T = 1.1$  с:  $\varepsilon = 1.85$ .

9) Коэффициент пульсаций скоростного напора ветра на участках по высоте колонны (из табл. 8.3):

$$
m1 = m20 = 0,35;\nm2 = m20 = 0,35;\nm3 = m20 + (m40 - m20) ·  $\frac{h_3/2}{40 - 20} = 0,35 + (0,32 - 0,35) · \frac{10/2}{40 - 20} = 0,342;\nm4 = m20 + (m40 - m20) ·  $\frac{h_3 + h_4/2}{40 - 20} = 0,35 + (0,32 - 0,35) · \frac{10 + 8/2}{40 - 20} = 0,329,$   
\nгде m20, m40 - κоэффициент пульсаций напора ветра на высоте 20 и 40 м.  
\n10) Коэффициент роста скоростного напора ветра по участкам колонны:  
\nβ<sub>1</sub> = 1 + ε · m<sub>1</sub> = 1 + 1,85 · 0,35 = 1,65;$
$$

 $\beta_2 = 1 + \varepsilon \cdot m_2 = 1 + 1,85 \cdot 0,35 = 1,65;$
$$
\beta_3 = 1 + \varepsilon \cdot m_3 = 1 + 1,85 \cdot 0,3425 = 1,63;
$$
  
\n
$$
\beta_4 = 1 + \varepsilon \cdot m_4 = 1 + 1,85 \cdot 0,329 = 1,61.
$$
  
\n11) Cuna, koropas npunaracra k yuacrkan kolohhbi of berposoro hangoa:  
\n
$$
P_1 = c_0 \cdot \beta_1 \cdot q_1 \cdot D_{HAP} \cdot h_1 = 0,6 \cdot 1,65 \cdot 550 \cdot 1,992 \cdot 10 = 10,8 \text{ kH};
$$
  
\n
$$
P_2 = c_0 \cdot \beta_2 \cdot q_2 \cdot D_{HAP} \cdot h_2 = 0,6 \cdot 1,65 \cdot 645 \cdot 1,992 \cdot 10 = 12,7 \text{ kH};
$$
  
\n
$$
P_3 = c_0 \cdot \beta_3 \cdot q_3 \cdot D_{HAP} \cdot h_3 = 0,6 \cdot 1,63 \cdot 802,5 \cdot 1,992 \cdot 10 = 15,7 \text{ kH};
$$
  
\n
$$
P_4 = c_0 \cdot \beta_4 \cdot q_4 \cdot D_{HAP} \cdot h_4 = 0,6 \cdot 1,61 \cdot 915 \cdot 1,992 \cdot 8 = 14,1 \text{ kH}.
$$

12) Изгибающий момент от ветровой нагрузки относительно основы аппарата: N

β<sub>3</sub> = 1+ε⋅m<sub>3</sub> = 1+1,85⋅0,3425 = 1,63;  
\nβ<sub>4</sub> = 1+ε⋅m<sub>4</sub> = 1+1,85⋅0,329 = 1,61.  
\n11) Cuna, koropas mpumareceas k yaercaka vaoofithi of herpooro paropazi  
\nP<sub>1</sub> = c<sub>0</sub> · β<sub>1</sub> · Π<sub>1</sub> · Ω<sub>1</sub> = 0,6 ⋅ 1,65 ⋅ 550 ⋅ 1,992 ⋅ 10 = 10,8 kH;  
\nP<sub>2</sub> = c<sub>0</sub> · β<sub>3</sub> · q<sub>3</sub> · D<sub>11AP</sub> · h<sub>3</sub> = 0,6 ⋅ 1,65 ⋅ 645 ⋅ 1,992 ⋅ 10 = 15,7 kH;  
\nP<sub>3</sub> = c<sub>0</sub> · β<sub>3</sub> · q<sub>3</sub> · D<sub>11AP</sub> · h<sub>3</sub> = 0,6 ⋅ 1,63 ⋅ 802,5 ⋅ 1,992 ⋅ 10 = 15,7 kH;  
\nP<sub>4</sub> = c<sub>0</sub> · β<sub>4</sub> · q<sub>4</sub> · D<sub>11AP</sub> · h<sub>4</sub> = 0,6 ⋅ 1,61 ⋅ 915 ⋅ 1,992 ⋅ 8 = 14,1 kH.  
\n12) *Marw6aouuuH* wowerr or aeropo6i narysax orrocorrenhoo oeroba  
\narea:  
\nM<sub>B</sub> = 
$$
\sum_{i=1}^{N} P_i ⋅ x_i = P_1 ⋅ x_1 + P_2 ⋅ x_2 + P_3 ⋅ x_3 + P_4 ⋅ x_4 = P_1 ⋅ (h_1 / 2) +  
\n+ P<sub>2</sub> ⋅ (h_1 + h_2 / 2) + P_3 ⋅ (h_1 + h_2 + h_3 / 2) + P_4 ⋅ (h_1 + h_2 + h_3 + h_4 / 2) =  
\n= 10800 ⋅ (10/2) + 12700 �
$$

подветренной стороны (сторона, противоположная той, на которую дует ветер):

$$
\sigma_{\text{CT}} = \frac{G_{\text{BEC}}}{F} + \frac{M_{\text{B}}}{W} = \frac{392400}{0,0799} + \frac{1115000}{0,0363} = 35,7 \text{ M} \text{ a}.
$$

17) Эта величина отвечает условию прочности корпуса колонны:  $(\sigma_{\text{CT}} = 35.7 \text{ M} \Pi a) < (\sigma_{\text{CT}}) = 90 \text{ M} \Pi a).$ 

18) Площадь опорного кольца колонны:

$$
F_{\text{OII}} = \frac{\pi \cdot (D_{\text{H}}^2 - D_{\text{B}}^2)}{4} = \frac{\pi \cdot (2.7^2 - 1.44^2)}{4} = 4.097 \text{ m}^2.
$$

19) Момент сопротивления опорной плоскости:

$$
W_{\text{OH}} = \frac{\pi}{32} \cdot \left( \frac{D_{\text{H}}^4 - D_{\text{B}}^4}{D_{\text{H}}} \right) = \frac{\pi}{32} \cdot \left( \frac{2,7^4 - 1,44^4}{2,7} \right) = 1,776 \text{ m}^3.
$$

20) Наибольшее удельное давление, которое оказывает опорное кольцо на фундамент в крайней точке с подветренной стороны:

$$
q_0 = \frac{G_{BEC}}{F_{OII}} + \frac{M_B}{W_{OII}} = \frac{392400}{4,097} + \frac{1115000}{1,776} = 0,724 \text{ MIIa}.
$$

21) Получено значение  $q_0$  не превышает величины допустимого удельного давления на бетонный фундамент  $\lfloor q_0 \rfloor$ = 2,5 МПа, то есть условие прочности фундамента выдерживается.

22) Размер выступающей за корпус колонны части опорного кольца:  $B = (D_H - D - 2 \cdot S)/2 = (2.7 - 1.8 - 2 \cdot 0.016)/2 = 0.434$  M.

23) Необходимая толщина опорного кольца колонны:

$$
\delta_{\rm K} \geq B \cdot \sqrt{\frac{3 \cdot q_0}{[\sigma_{3\Gamma}]} } = 0,434 \cdot \sqrt{\frac{3 \cdot 724000}{55}} = 0,0862 \text{ m} = 86,2 \text{ nm}.
$$

Принимаем минимально необходимую толщину кольца  $\delta_{\kappa} = 87$  мм.

24) Удельная сила, которая отрывает опорное кольцо от фундамента в крайней точке с наветренной стороны (сторона, на которую дует ветер):

$$
q_1 = \frac{M_B}{W_{\text{OH}}} - \frac{M_{\text{MIN}} \cdot g}{F_{\text{OH}}} = \frac{1115000}{1,776} - \frac{32000 \cdot 9,81}{4,097} = 551 \text{ k} \text{Hz}.
$$

25) Усилие, которое действует на наиболее нагруженный фундаментный болт с наветренной стороны:

$$
P_{\rm b} = \frac{F_{\rm OII} \cdot q_1}{n} = \frac{4,097 \cdot 551000}{20} = 113 \text{ kH}.
$$
  
26) Внутрений диаметр нарезки анкерных болтов:

$$
d_{\rm B} = \sqrt{\frac{4 \cdot P_{\rm E}}{\pi \cdot [\sigma_{\rm PO3}]} + C_2} = \sqrt{\frac{4 \cdot 113000}{\pi \cdot 125 \cdot 10^6}} + 0,003 = 0,0369 \text{ m} = 36,9 \text{ nm}.
$$

Принимаем диаметр болтов по внутренней нарезке  $d_B = 37$  мм.

# Ответ:

Показатели прочности колонного аппарата, работающего в условиях ветровой нагрузки не превышают допустимые значения.

Протокол выполнения задания в MathCAD приведен на рисунках 8.6а-8.6в.

# **8.4 Задания для самостоятельной работы**

#### Задача 8.1

Определить внешний диаметр колонны, если внутренний диаметр равен 2,5 м, толщина стальной стенки корпуса 25 мм, а толщина тепловой изоляции на поверхности корпуса 100 мм.

### Задача 8.2

Определить средний диаметр стального корпуса колонны, если внутренний диаметр равен 2,5 м, толщина стальной стенки 25 мм.

#### Задача 8.3

Определить изгибающий момент от ветровой нагрузки относительно основы аппарата, если высота колонны 10 м, а сила, которая прилагается к средней точке по высоте колонны, от ветрового напора 15700 Н.

#### Задача 8.4

Определить максимальный вес аппарата, если его масса 50 тонн.

#### Задача 8.5

Определить площадь сечения опорного кольца колонны, если наружный диаметр кольца 3 м, а внутренний диаметр кольца равен 2,5 м.

 $ORIGIN = 1$ Дано:  $H = 38$ - высота колонны м h max  $= 10$ . - максимальная длина расчетных участков по высоте колонны, м D кол  $= 1.8$ - внутренний диаметр колонны, м  $S = 0.016$ - толщина стенки колонны, м  $S_1 = 0.080$ - толщина тепловой изоляции, м - средняя температура стенки колонны, С  $t = 250$  $C_1 = 0.0020$ - толщина слоя на пов-сти стенки колонны, подверженного коррозии, м - толщина слоя на пов-сти анкерного болта, подверженного коррозии, м  $C$  2 = 0.003 Vet  $p$ aйон  $= 4$ - географический (ветровой) район  $M$  max = 40000. - максимальная масса заполненной колонны при гидравл. испыт., кг  $M \text{ min} = 32000.$ - минимальная масса колонны, кг  $D H = 2.70$ - наружный диаметр опорного кольца, м  $D_B = 1.44$ - внутренний диаметр опорного кольца, м - количество анкерных болтов, крепящих опорное кольцо к фундаменту  $n = 20$  $g = 9.81$ - ускорение свободного падения, Н/кг - сталь (углеродистая сталь - 1; легиров. сталь аустенитного класса - 2)  $Stal = 2$  $\sigma$  ст доп = 90-10<sup>6</sup> - допустимое напряжение для материала корпуса колонны, Па  $q$  0 доп := 2.5-10<sup>6</sup> - допустимое давление на бетонное основание колонны, Па  $\sigma$  изг доп := 55-10<sup>6</sup> - допустимое напряжение материала опорного кольца на изгиб, Па  $\sigma$  растяж доп = 125-10<sup>6</sup> - допустимое напряжение на растяжение материала болта, Па Решение: 1. Разбивка колонны по высоте на расчетные участки:  $N = \text{ceil}\left(\frac{H}{h \text{ max}}\right)$ - число участков: h max  $\mathbf{h}_1 \leftarrow \mathbf{h}_2 \text{ max}$  if  $N > 1$  $h =$  $h_1 \leftarrow H$  otherwise for  $i \in 2..N$  $h_i \leftarrow h_{i-1} + h_{max}$  if  $i < N$  $\mathbf{h}_i \leftarrow \mathbf{H}$  otherwise  $h^T = (10 \t20 \t30 \t38)$ - конец каждого участка, м:  $\Delta h = |\Delta h_1 \leftarrow h_1$ for  $i \in 2..N$  $\Delta \mathbf{h}_i \leftarrow \mathbf{h}_i - \mathbf{h}_{i-1}$  $\Delta h$  $\Delta h^T = (10 \ 10 \ 10 \ 8)$ - длина каждого участка, м: 2. Наружный диаметр колонны на расчетных участках (с учетом тепловой изоляции), м  $D := D_{\text{max}} + 2 \cdot S + 2 \cdot S_{\text{max}} = 1.992$ 3. Удельный ветровой напор на каждом расчетном участке по высоте колонны, Па Справочная таблица: 1 270 365 485 595 2 350 470 630 770 3 450 610 810 990 Уд напор ветра := 4 550 740 990 1210 5 700 945 1260 1540 6 850 1150 1530 1870  $\begin{pmatrix} 7 & 1000 & 1350 & 1800 & 2200 \end{pmatrix}$ 

Рисунок 8.6а – Протокол выполнения задания "Расчет конструктивных элементов колонного аппарата с учетом ветровой нагрузки" (начало)

 $i = 1..4$   $\mathbf{q}h_i = (y_{\overline{\mu_i}}) \mathbf{q}$  =  $(y_{\overline{\mu_i}}) \mathbf{q}$  =  $(y_{\overline{\mu_i}})$  +  $(y_{\overline{\mu_i}})$  +  $(y_{\overline{\mu_i}})$  +  $(y_{\overline{\mu_i}})$  +  $(y_{\overline{\mu_i}})$  +  $(y_{\overline{\mu_i}})$  +  $(y_{\overline{\mu_i}})$  +  $(y_{\overline{\mu_i}})$  +  $(y_{\overline{\mu_i}})$  +  $(y_{\overline{\mu_i}})$  +  $(y_{\overline{\mu_i}}$ B<sub>bI</sub>cora :=  $(10 \t20 \t40 \t100)^T$ Из этой таблицы для ветрового района Vet район = 4 удельный ветровой напор равен, Па:  $\mathbf{qh}^T = (550 \quad 740 \quad 990 \quad 1210)$  при высотах: Высота<sup>T</sup> = (10 20 40 100) метров  $q = |q_1 \leftarrow \text{Interp}(\text{Bulcora}, qh, h_1)$ for  $i \in 2$ . N  $\mathbf{q_i} \leftarrow 0.5\cdot\left(\text{Interp}\Big(\text{Bbicora}, \mathbf{q}\mathbf{h}, \mathbf{h_i}\Big) + \text{Interp}\Big(\text{Bbicora}, \mathbf{q}\mathbf{h}, \mathbf{h_{i-1}}\Big)\right)$  $T = (550.0 \t645.0 \t802.5 \t915.0)$ - уд. ветровой напор на участках по высоте колонны, Па 4. Средний диаметр корпуса колонны, м  $D_{CP} = D_{K0I} + S = 1.816$ 5. Момент инерции поперечного сечения колонны относительно центральной оси, м4  $I = \frac{\pi \cdot D_{cp}^3}{g} \cdot (S - C_1) = 0.033$ 6. Модуль упругости материала колонны при рабочей температуре  $E(t) = \left| E \leftarrow 2.03 \cdot 10^{11} - 3.4 \cdot 10^{6} \cdot t + 7.5 \cdot 10^{4} \cdot t^{2} - 780 \cdot t^{3} \right|$  if Stal = 1  $E \leftarrow 1.98 \cdot 10^{11} - 9.2 \cdot 10^{7}$  t if Stal = 2 При температуре  $t = 250$  град. С модуль упругости составит, Па: Е  $t = E(t) = 1.75 \times 10^{11}$ 7. Период собственных колебаний колонны, с  $T = 1.79 \text{-H} \sqrt{\frac{\text{H} \cdot \text{M} \cdot \text{max}}{\text{E}_\text{L} \cdot \text{I}}} = 1.1$ 8. Коэффициент динамичности для величины Т = 1.1 с  $\epsilon_{\text{I}}(T) = 1 + 0.89 \cdot T - 0.113 \cdot T^2 + 4.68 \times 10^{-3} \cdot T^3$  $\varepsilon = \varepsilon \pi(T) = 1.85$ 9. Коэффициент пульсации скоростного напора ветра на участках по высоте колонны Справочная таблица: Koef =  $\begin{pmatrix} 0 & 20 & 40 & 60 & 80 & 100 & 200 \\ 0.35 & 0.35 & 0.32 & 0.28 & 0.25 & 0.21 & 0.21 \end{pmatrix}^T$  $hk = Koef^{\langle 1 \rangle}$   $kh = Koef^{\langle 2 \rangle}$  $\mathbf{m} := \begin{bmatrix} \mathbf{m}_1 \leftarrow \text{Interp}\big(\mathbf{h}\mathbf{k}, \mathbf{kh}, \mathbf{h}_1\big) \end{bmatrix}$  $\begin{aligned} &\textbf{for} \ \ i \in {2..N}\\ &\textbf{m_i} \gets 0.5\cdot\left(\text{Interp}\Big(\textbf{hk}\,,\textbf{kh}\,,\textbf{h_i}\Big) + \text{Interp}\Big(\textbf{hk}\,,\textbf{kh}\,,\textbf{h_{i-1}}\Big)\right) \end{aligned}$  $m<sup>T</sup> = (0.35 \t0.35 \t0.342 \t0.329)$ <br>10. Коэффициент возрастания скоростного напора ветра на участках колонны  $\beta = 1 + \epsilon \cdot m$  $\beta^T = (1.65 \t1.65 \t1.63 \t1.61)$ 11. Сила, приложенная к участкам цилиндрической колонны от ветрового напора, Н  $C_0 = 0.6$ - коэффициент аэродинамического обтекания. Для круглых колонн равен 0,6.  $i = 1..N$  $P_i = C_0 \cdot \beta_i \cdot q_i \cdot D \cdot \Delta h_i$  $P^{T} = (10.8 \times 10^{3} \quad 12.7 \times 10^{3} \quad 15.7 \times 10^{3} \quad 14.1 \times 10^{3})$ 12. Изгибающий момент от ветровой нагрузки относительно основания аппарата, Н\*м  $M_{B} = \sum_{i=1}^{N} \left[ P_i \left( h_i - \frac{\Delta h_i}{2} \right) \right] = 1.115 \times 10^6$ 13. Площадь поперечного сечения стенки корпуса колонны, м2  $F = \pi \cdot D_{cp} \cdot (S - C_1) = 0.0799$ 

Рисунок 8.6б – Протокол выполнения задания "Расчет конструктивных элементов колонного аппарата с учетом ветровой нагрузки" (продолжение рисунка 8.6а)

14. Момент сопротивления поперечного кольцевого сечения колонны, м3  $W = \frac{\pi \cdot D_{cp}^2}{4} \cdot (S - C_1) = 0.0363$ 15. Максимальный вес аппарата, Н G\_Bec :=  $M_{max}g = 392.4 \times 10^3$ 16. Напряжение сжатия в опорном сечении корпуса колонны с подветренной стороны (сторона, противоположная той, на которую дует ветер), Па  $\sigma_{\text{C}} = \frac{G_{\text{B}} \sec}{F} + \frac{M_{\text{B}}}{W} = 35.7 \times 10^6$ 17. Вывод по прочности колонны Вьвод := |В ← "Напряж. сжатия ОТВЕЧАЕТ условию прочности корпуса" if  $\sigma$  ст ≤  $\sigma$  ст доп В < "Напряж. сжатия НЕ ОТВЕЧАЕТ условию прочности корпуса" otherwise Вывод = "Напряж. сжатия ОТВЕЧАЕТ условию прочности корпуса" 18. Площадь опорного кольца колонны, м2  $F_{on} = \frac{\pi \cdot (D_{on}^2 - D_{on}^2)^2}{4} = 4.097$ 19. Момент сопротивления опорной площади, м3  $W_{\perp}$ on :=  $\frac{\pi \cdot (D_{\perp} A^4 - D_{\perp} B^4)}{32 \cdot D_{\perp} H}$  = 1.776 20. Наибольшее удельное давление, которое оказывает опорное кольцо на фундамент в крайней точке с подветренной стороны, Па  $q_0 = \frac{G_{B}sec}{F_{on}} + \frac{M_{B}}{W_{on}} = 724 \times 10^3$ 21. Вывод по нагрузке на фундамент основания Вывод > |В ← "Давление на бетонный фундамент МЕНЫШЕ допустимого" if q\_0 ≤ q\_0\_доп В ← "Давление на бетонный фундамент БОЛЫШЕ допустимого" otherwise Вывод = "Давление на бетонный фундамент МЕНЫШЕ допустимого" 22. Длина выступающей за корпус колонны части опорного кольца (без учета тепловой изоляции), м  $B = \frac{D_H - D_{KOM}}{2} - S = 0.434$ 23. Минимально необходимая толщина опорного кольца колонны, м  $\delta_{\_K} = B \cdot \sqrt{\frac{3 \cdot q_{\_0}}{\sigma_{\_HST\_AOM}}} = 0.0862$ Принимаем, мм  $\delta$  K = ceil( $\delta$  K - 1000.) = 87 24. Удельная сила, которая отрывает опорное кольцо от фундамента в крайней точке с наветренной стороны (сторона, на которую дует ветер), Па  $q_1 = {M_B \over W_{\odot} \text{on}} - {M_{\odot} \over F_{\odot} \text{on}} = 551 \times 10^3$ 25. Усилие, которое действует на наиболее нагруженный анкерный болт с наветренной стороны, Н  $P_6 = \frac{F_{on}q_1}{n} = 113 \times 10^3$ 26. Минимальный внутренний диаметр нарезки анкерных болтов, м  $d_B = \sqrt{\frac{4 \cdot P_6}{\pi \cdot \sigma_{\text{pacraz.}}}} + C_2 = 0.0369$  $d_B = \text{ceil}(d_B \cdot 1000.) = 37$ Принимаем, мм

Рисунок 8.6в – Протокол выполнения задания "Расчет конструктивных элементов колонного аппарата с учетом ветровой нагрузки" (продолжение рисунков 8.6а и 8.6б)

### **8.5 Контрольные вопросы по практической работе**

1) С какой целью колонные аппараты выносятся за пределы цеха?

2) В какой части колонного аппарата ветровая нагрузка может привести к разрушению аппарата?

3) В каком географическом районе ветровая нагрузка наименьшая и в каком – наибольшая?

4) В чем измеряются следующие параметры: а) максимальная масса колонны; б) давление на бетонное основание колонны; в) удельный ветровой напор; г) период собственных колебаний колонны; д) модуль упругости материала колонны; е) изгибающий момент?

5) Можно ли складывать напряжения от действия осевой силы и от сгибающего момента?

6) Как определить вес колонны, если известна масса колонны?

7) Как зависит усилие, которое действует на наиболее нагруженный фундаментный болт, от количества болтов?

# **9 Охлаждение газа атмосферным воздухом. Тепловые расчеты<sup>9</sup>**

#### **9.1 Основы расчетов охлаждения газа атмосферным воздухом**

В тепловых расчетах встречаются близкие по формулировках параметры, характеризующие физическую теплоту вещества: энтальпия и удельная энтальпия. Энтальпия имеет размерность Дж или Дж/с = Вт, а удельная энтальпия имеет размерность Дж/кг, Дж/м $^3$ , Дж/моль.

В расчетах нагрева и охлаждения газов чаще всего используют энтальпию в размерности Вт, которую определяют по формуле:

$$
I = V \cdot c \cdot t \quad [Br], \tag{9.1}
$$

а также удельную энтальпию в размерности  $\[\text{Jw}/\text{m}^3\]$ , которую определяют по формуле:

$$
i = c \cdot t \, [\,\text{A}x / \text{m}^3\,].\tag{9.2}
$$

Здесь: V – расход газа, м<sup>3</sup>/с; с – удельная теплоемкость газа, Дж $/(M^3 \cdot K)$ ; t – температура, °С.

Рассмотрим тепловой баланс процесса смешивания горячего газа с атмосферным воздухом. Общая энтальпия смеси должна быть равна сумме энтальпий горячего газа и атмосферного воздуха:

$$
(\mathbf{V}_{\mathbf{r}} + \mathbf{V}_{\mathbf{B}}) \cdot \mathbf{c}_{\mathbf{c}_{\mathbf{M}}} \cdot \mathbf{t}_{\mathbf{c}_{\mathbf{M}}} = \mathbf{V}_{\mathbf{r}} \cdot \mathbf{c}_{\mathbf{r}} \cdot \mathbf{t}_{\mathbf{r}} + \mathbf{V}_{\mathbf{B}} \cdot \mathbf{c}_{\mathbf{B}} \cdot \mathbf{t}_{\mathbf{B}} \text{ [Br]},
$$
(9.3)

где V<sub>г</sub> – расход горячего газа, поступающего на охлаждение при нормальных условиях,  $w^3/c$ ;  $V_B$  – расход атмосферного воздуха, вводимого в горячий газ при нормальных условиях, м<sup>3</sup>/с; с<sub>см</sub>, с<sub>г</sub>, с<sub>в</sub> – удельная объемная теплоемкость соответственно смеси газа с воздухом, газа и воздуха, Дж/(м<sup>3</sup> · K);  $t_{cm}$ ,  $t_{r}$ ,  $t_{B}$  – температура соответственно смеси газа с воздухом, газа и воздуха, °С.

Без большой погрешности можно принять, что теплоемкости газов и воздуха при нормальных условиях одинаковы и приблизительно равны 1,38 кДж/(м<sup>3</sup> · К). Тогда уравнение (9.3) теплового баланса примет вид

$$
(\mathbf{V}_{\mathbf{r}} + \mathbf{V}_{\mathbf{B}}) \cdot \mathbf{t}_{\mathbf{c}\mathbf{M}} = \mathbf{V}_{\mathbf{r}} \cdot \mathbf{t}_{\mathbf{r}} + \mathbf{V}_{\mathbf{B}} \cdot \mathbf{t}_{\mathbf{B}}.
$$
 (9.4)

Из этого уравнения можно найти температуру смеси газа с воздухом при известных их расходах и начальных температурах:

-

<sup>9</sup> Практическая работа подготовлена на основе материалов [6]

$$
t_{\rm cm} = \frac{V_{\rm r} \cdot t_{\rm r} + V_{\rm B} \cdot t_{\rm B}}{V_{\rm r} + V_{\rm B}}.\tag{9.5}
$$

Количество воздуха, которое нужно ввести в горячий газ для получения смеси требуемой температуры, может быть определено по формуле

$$
V_{B} = \frac{V_{F} \cdot (t_{F} - t_{CM})}{t_{CM} - t_{B}}.
$$
\n(9.6)

В горячий газ атмосферный воздух обычно вводят без применения вентиляторов. Если в газоходе, который находится под разрежением, установить патрубок, сообщающийся с атмосферой, то атмосферный воздух через этот патрубок будет всасываться в газоход. Количество воздуха, всасываемого в газоход, можно регулировать вручную или автоматически при помощи шиберного устройства.

Охлаждение газа таким методом требует подсоса значительного количества атмосферного воздуха, что приводит к увеличению объема газа, поступающего на очистку. В свою очередь чем больше газа поступает на очистку, тем большие габариты должны иметь аппараты и газовый тракт и тем больше будет расход энергии для транспортировки газа и его очистки. Поэтому этот метод применяют для небольшого снижения температуры газа, обычно при начальной температуре газа меньше 150°С.

# **9.2 Примеры расчетов**

#### **9.2.1 Пример 1 – Энтальпия газа**

Исходные данные:

Имеется газ с температурой  $t = 140$  °C. Его удельная теплоемкость  $c = 1,4 \text{ K}\pm\frac{(M^3 \cdot K)}{3}$ .

Задание:

Определить удельную энтальпию газа.

Решение:

а) Удельная энтальпия газа определяется по формуле (9.2)

 $i = c \cdot t = 1400 \cdot 140 = 196000 \text{ J} \cdot \text{m}^3$ .

Ответ:

Удельная энтальпия газа составляет 196000 Дж/м<sup>3</sup>.

Протокол выполнения задания в MathCAD приведен на рисунке 9.1

```
Дано:
                    - удельная теплоемкость газа, Дж/(м3*К)
  c = 1.4 \cdot 10^3t = 140- температура газа. С
Решение:
                      - удельная энтальпия. Дж/м3
  i = c-t = 196000Ответ:
  Удельная энтальпия газа составляет i = 196000 Дж/м3
```
Рисунок 9.1 – Протокол выполнения примера 1 "Энтальпия газа"

.

.

# **9.2.2 Пример 2 – Температура смеси газов**

# Исходные данные:

Технологический газ перед очисткой охлаждается воздухом. Температура газа  $t_r = 1000 °C$ , расход газа  $V_r = 0.01 ~ \text{m}^3/\text{c}$ . Температура атмосферного воздуха  $t_B = 20$  °С, расход воздуха  $V_B = 0.02$  м<sup>3</sup>/с. Удельные теплоемкости газа ( $c_{_{\rm F}}$ ), воздуха ( $c_{_{\rm B}}$ ) и смеси ( $c_{_{\rm CM}}$ ) принять равными между собой.

# Задание:

Определить температуру смеси газа с воздухом после охлаждения газа перед его очисткой.

Решение:

Из уравнения теплового баланса (9.3)

 $(V_{\rm r} + V_{\rm b}) \cdot c_{\rm cm} \cdot t_{\rm cm} = V_{\rm r} \cdot c_{\rm r} \cdot t_{\rm r} + V_{\rm b} \cdot c_{\rm b} \cdot t_{\rm b},$ 

при условии  $c_r = c_s = c_{cm}$ , определяется температура смеси газа с воздухом в виде (9.5):

$$
t_{\text{cm}} = \frac{V_{\text{r}} \cdot t_{\text{r}} + V_{\text{b}} \cdot t_{\text{b}}}{V_{\text{r}} + V_{\text{b}}} = \frac{0.01 \cdot 1000 + 0.02 \cdot 20}{0.01 + 0.02} = 347 \text{ °C}.
$$

Ответ:

Температура смеси газа с воздухом после охлаждения газа перед его очисткой составляет 347 °С.

Протокол выполнения задания в MathCAD приведен на рисунке 9.2

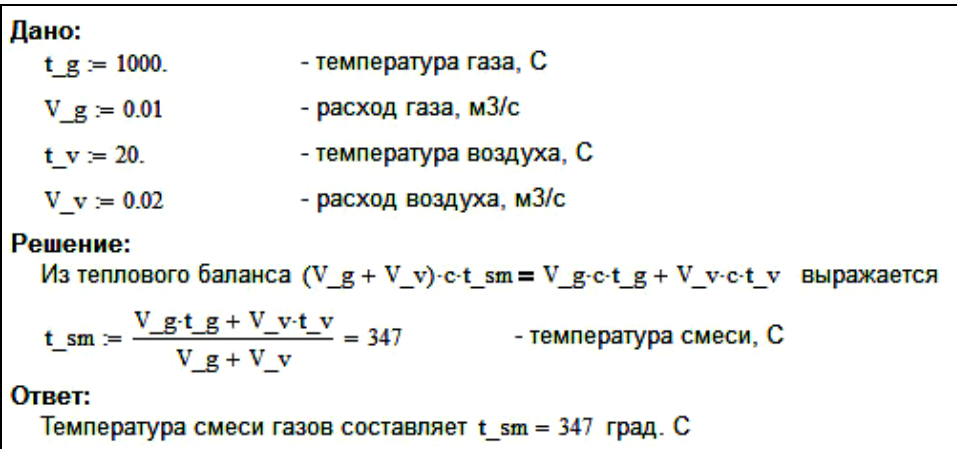

Рисунок 9.2 – Протокол выполнения примера 2 "Температура смеси газов"

# **9.3 Задания для самостоятельной работы**

### Задача 9.1

Определить удельную энтальпию газа, если его удельная теплоемкость 1,3 кДж/( $M^3$ ·К), а температура 100 °С.

# Задача 9.2

Определить температуру смеси после охлаждения газа (температура 1500 °С, расход 0,01 м<sup>3</sup>/с) атмосферным воздухом (температура 20 °С, расход 0,05 м<sup>3</sup>/с). Удельные теплоемкости газа, воздуха и смеси принять равными между собой.

### Задача 9.3

Определить расход воздуха с температурой 20 °С для охлаждения газа (температура 1000 °С, расход 0,01 м<sup>3</sup>/с), если требуемая температура смеси составляет 50 °С. Удельные теплоемкости газа, воздуха и смеси принять равными между собой.

Задача 9.4

Определить количество физической теплоты смеси газа и воздуха, если перед смешением поток газ имел теплоту 20 кВт, а поток воздуха – 0,5 кВт.

# **9.4 Контрольные вопросы по практической работе**

1) Какую размерность имеет энтальпия газа?

2) Какую размерность имеет удельная энтальпия газа?

3) Какую размерность имеет удельная теплоемкость газа?

4) Как можно назвать уравнение, показывающее общую энтальпию смеси в виде суммы энтальпий горячего газа и атмосферного воздуха?

5) Каким способом обычно подмешивают холодный воздух при охлаждении горячего дыма перед очисткой?

6) Как называется устройство, с помощью которого можно регулировать количество холодного воздуха, всасываемого в газоход для охлаждения газа?

7) Какие недостатки имеет способ охлаждения горячего газа холодным воздухом?

# **10 Охлаждение газа в поверхностных холодильниках. Тепловые расчеты<sup>10</sup>**

# **10.1 Основы расчетов охлаждения газа в поверхностных холодильниках**

В поверхностных холодильниках (теплообменниках) газ отдает теплоту через стенку холодильника среде с более низкой температурой – воздуху или воде. В результате температура газа снижается. В металлургии для охлаждения газа перед газоочисткой используют воздушные поверхностные холодильники, водяные холодильники колонного типа и котлы-утилизаторы. Часто теплообменники, реализующие способ передачи теплоты через разделительную стенку называют рекуперативными.

Количество теплоты, которое газ должен отдать для своего охлаждения до заданной температуры, определяют по формуле

$$
Q = V \cdot (i_1 - i_2) = V \cdot c \cdot (t_1 - t_2), Br,
$$
\n(10.1)

где V – расход газа, подлежащего охлаждению, м<sup>3</sup>/с; i<sub>1</sub>, i<sub>2</sub> – удельная энтальпия соответственно начального и конечного состояний газа, Дж/м $^3\!$ ; с – удельная объемная теплоемкость газа, Дж/(м<sup>3</sup>·K); t<sub>1</sub>, t<sub>2</sub> – температура соответственно начального и конечного состояний газа. °С.

Это количество теплоты передается через стенку поверхностного холодильника охлаждающей среде, вследствие чего она нагревается. Из условий теплового баланса без учета потерь теплоты в окружающую среду площадь поверхности холодильника, находят по выражению

$$
S = \frac{Q}{k \cdot \Delta t}, M^2,
$$
 (10.2)

где k – коэффициент теплопередачи, Br  $/(M^2 \cdot K)$ ;  $\Delta t$  – средняя разность температур газа и охлаждающей среды (средний температурный напор), °С.

Значение коэффициента теплопередачи зависит от формы поверхности холодильника, скорости газа и охлаждаемой среды, взаимного направления их движения (прямотока или противотока) и других факторов. Например, в газовых холодильниках с естественной циркуляцией охлаждающего воздуха k = 4-12 Вг /(м<sup>2</sup> · К) при средней скорости газа 6-9 м/с и температуре 300-400 °С. При принудительно организованной подаче воздуха  $k = 14-20$  Br  $/(m^2 \cdot K)$ . Меньшие значения коэффициента теплопередачи принимают в том случае, когда охлаждают запыленный газ и на поверхности охлаждения возможно оседание пыли, которая затрудняет теплопередачу.

Среднюю разность температур определяют как среднелогарифмическую между температурными напорами в начале и в конце холодильника:

-

 $^{10}$ Практическая работа подготовлена на основе материалов [6]

$$
\Delta t = \frac{\Delta t_{\delta} - \Delta t_{\rm m}}{\ln(\frac{\Delta t_{\delta}}{\Delta t_{\rm m}})}
$$
 (10.3)

где  $\Delta t_6$  и  $\Delta t_m$  – соответственно большая и меньшая разность температур газа и охлаждающей среды, °С.

#### **10.2 Примеры расчетов**

#### **10.2.1 Пример 1 – Охлаждение газа в поверхностном холодильнике**

#### Исходные данные:

Внутри поверхностного холодильника проходит газ. Газ охлаждается с температуры  $t_{\text{max}} = 1000 \degree C$  до температуры  $t_{\text{non}} = 200 \degree C$ . Расход газа  $V = 0.01$  м<sup>3</sup>/с, а его удельная теплоемкость с = 1,4 кДж/(м<sup>3</sup> · K).

Задание:

Определить количество теплоты, которое отдал газ в поверхностном холодильнике.

Решение:

а) Количество теплоты определяется по формуле (10.1)

 $Q = V \cdot c \cdot (t_{\text{Hau}} - t_{\text{kOH}}) = 0.01 \cdot 1.4 \cdot 10^3 \cdot (1000 - 200) = 11200 \text{ Br}.$ 

Ответ:

Количество теплоты, которое отдал газ в поверхностном холодильнике составляет 11200 Вт.

Протокол выполнения задания в MathCAD приведен на рисунке 10.1.

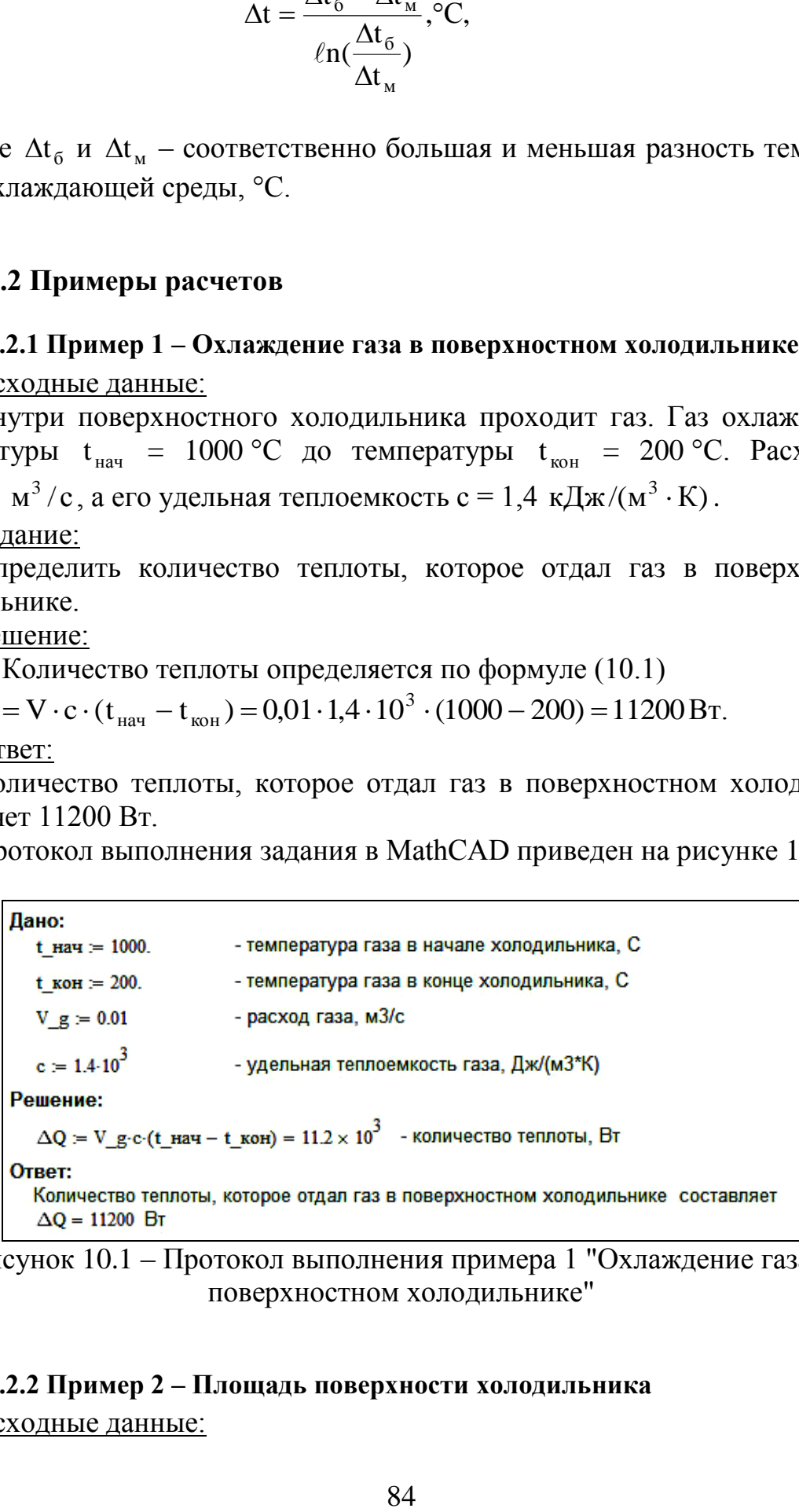

Рисунок 10.1 – Протокол выполнения примера 1 "Охлаждение газа в поверхностном холодильнике"

#### **10.2.2 Пример 2 – Площадь поверхности холодильника**

Исходные данные:

Внутри поверхностного холодильника проходит газ. Необходимо передавать количество теплоты  $\Delta O = 20$  кВт от газа к охлаждающей среде. Коэффициент теплопередачи через стенку холодильника  $k = 2.5$  Br  $/(M^2 \cdot K)$ , а средняя разность температур газа и охлаждающей среды  $\Delta t = 350$  °C.

Задание:

Определить необходимую площадь поверхности холодильника. Решение:

а) Количество теплоты определяется по формуле (10.2)

$$
S = \frac{\Delta Q}{k \cdot \Delta t} = \frac{20 \cdot 10^3}{2.5 \cdot 350} = 22.9 \text{ m}^2.
$$

Ответ:

Необходимая площадь поверхности холодильника для охлаждения газа составляет 22,9  $\mathrm{m}^2$ .

Протокол выполнения задания в MathCAD приведен на рисунке 10.2.

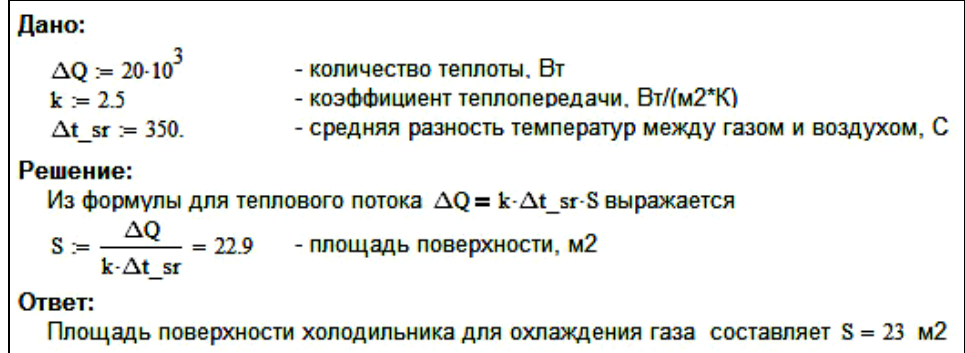

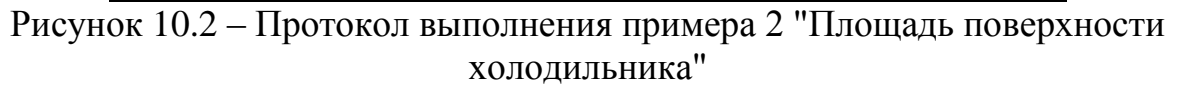

### **10.2.3 Пример 3 – Средняя разность температур газа и охлаждающей среды в поверхностном холодильнике**

Исходные данные:

Внутри поверхностного холодильника проходит газ. В начале холодильника разность температур газа и охлаждающей среды  $\Delta t_6 = 980 \degree C$ , а в конце –  $\Delta t_{\rm m} = 180 \text{ °C}.$ 

Задание:

Определить среднюю разность температур газа и охлаждающей среды по площади холодильника.

Решение:

а) Средняя разность температур газа и охлаждающей среды по площади холодильника определяется по формуле (10.3) как среднелогарифмическое значение

$$
\Delta t = \frac{\Delta t_{\rm o} - \Delta t_{\rm m}}{\ln(\frac{\Delta t_{\rm o}}{\Delta t_{\rm m}})} = \frac{980 - 180}{\ln(\frac{980}{180})} = 472 \,^{\circ}\text{C}.
$$

Ответ:

Средняя разность температур газа и охлаждающей среды по площади холодильника составляет 472 °С.

Протокол выполнения задания в MathCAD приведен на рисунке 10.3.

Дано: - начальная разность температур между газом и воздухом, С  $\Delta t$  нач := 980. - конечная разность температур между газом и воздухом. С  $\Delta t$  кон = 180. Решение:  $\Delta t$ <sub>\_</sub>sr =  $\frac{\Delta t$ \_нач -  $\Delta t$ \_кон = 472 - средняя разность температур между газом и воздухом, С Ответ: Средняя разность температур между газом и воздухом составляет  $\Delta t$  sr = 472 град. С

Рисунок 10.3 – Протокол выполнения примера 3 "Средняя разность температур газа и охлаждающей среды в поверхностном холодильнике"

# **10.3 Задания для самостоятельной работы**

# Задача 10.1

Определить количество теплоты, которое отдал газ в поверхностном холодильнике, если расход газа  $0.02 \text{ m}^3/\text{c}$ , его удельная теплоемкость 1,3 кДж/(м<sup>3</sup> · К), а температура газа в начале и в конце холодильника 1200 °С и 100 °С, соответственно.

#### Задача 10.2

Определить температуру газа на выходе из поверхностного холодильника, если расход газа  $0.02 \text{ m}^3/\text{c}$ , его удельная теплоемкость 1,3 кДж/( $M^3$ ·K), а температура газа в начале холодильника 1200 °С. В процессе теплообмена газ отдал 20 кВт теплоты.

#### Задача 10.3

Определить температуру газа на входе в поверхностный холодильник, если расход газа 0,02 м<sup>3</sup>/с, его удельная теплоемкость 1,3 кДж/(м<sup>3</sup> · K), а температура газа в конце холодильника 100 °С. В процессе теплообмена газ отдал 20 кВт теплоты.

# Задача 10.4

Определить количество теплоты, которое отдал газ в поверхностном холодильнике, если расход газа 0,01 м<sup>3</sup>/с, а изменение удельной энтальпии 200 кДж/м<sup>3</sup>.

#### Задача 10.5

Определить площадь поверхности холодильника, через которую необходимо передавать количество теплоты 35 кВт от газа к охлаждающей среде, если коэффициент теплопередачи через стенку холодильника 3,5 Вт /(м<sup>2</sup> · К), а средняя разность температур газа и охлаждающей среды 350 °C.

# Задача 10.6

Определить количество теплоты, которое возможно передавать через площадь поверхности холодильника  $35 \text{ m}^2$ , если коэффициент теплопередачи через стенку холодильника 3,5 Вт  $/(M^2 \cdot K)$ , а средняя разность температур газа и охлаждающей среды 350 °С.

# Задача 10.7

Определить среднюю разность температур газа и охлаждающей среды в холодильнике, если в начале холодильника разность температур 1000 °С, а в конце – 500 °С.

# **10.4 Контрольные вопросы по практической работе**

1) Каким способом осуществляется передача теплоты от горячего газа в поверхностных холодильниках?

2) Как определить количество теплоты, которое газ известного расхода должен отдать для своего охлаждения от начальной до заданной температуры?

3) Какую размерность имеет коэффициент теплопередачи?

4) От каких факторов зависит, главным образом, значение коэффициента теплопередачи?

5) Что называют температурным напором в поверхностных холодильниках (рекуперативных теплообменниках)?

6) Как рассчитывается среднелогарифмическая разность температур в поверхностных холодильниках?

7) Какую размерность имеет количество теплоты, определяемое произведением расхода газа на изменение удельной энтальпии газа?

# **11 Охлаждение газа при непосредственном контакте его с водой. Тепловые расчеты<sup>11</sup>**

# **11.1 Основы расчетов охлаждения газа при непосредственном контакте с водой**

При применении воды в качестве охлаждающей среды можно добиться охлаждения газа до более низких температур, чем при охлаждении воздухом. Это объясняется тем, что вода по сравнению с воздухом обладает большей теплоемкостью, более высоким коэффициентом теплоотдачи.

Температура охлаждения газа зависит от начальной температуры воды. При расчетах температуру воды принимают при наиболее неблагоприятных (летних) условиях: речной, озерной и прудовой воды ~25 °С, артезианской  $\sim$ 15 °С и оборотной 30-35 °С.

В дальнейших расчетах расход воды будет иметь размерность "кг/с", а расход газа – м<sup>3</sup>/с. Соответственно при расчетах расхода воды будут использоваться массовые удельные теплоемкости, имеющие размерность "Дж/(кг $\cdot$ К)", а при расчетах расхода газа объемные удельные теплоемкости – Дж/(м $3 \cdot K$ ).

Расход воды на охлаждение газа (V) определяют из уравнения теплового баланса для воды:

$$
Q = V \cdot (1 - \psi) \cdot (i_{B.K} - i_{B.H}) + V \cdot \psi \cdot [(i_{B.100} - i_{B.H}) + Q_{H_2O} + (i_{\text{nap}} - i_{\text{nap},100})] =
$$
  
= 
$$
V \cdot (1 - \psi) \cdot c_B \cdot (t_{B.K} - t_{B.H}) + V \cdot \psi \cdot [c_B \cdot (100 - t_{B.H}) + Q_{H_2O} + c_{\text{nap}} \cdot (t_{r.K} - 100)],
$$
orkyga

$$
= V \cdot (1 - \psi) \cdot c_{B} \cdot (t_{B.K} - t_{B.H}) + V \cdot \psi \cdot [c_{B} \cdot (100 - t_{B.H}) + Q_{H_{2}O} + c_{map} \cdot (t_{r.K} - 100)],
$$
  
orkyga  

$$
V = \frac{Q}{(1 - \psi) \cdot (i_{B.K} - i_{B.H}) + \psi \cdot [(i_{B.100} - i_{B.H}) + Q_{H_{2}O} + (i_{map} - i_{map,100})]} = \frac{Q}{(1 - \psi) \cdot c_{B} \cdot (t_{B.K} - t_{B.H}) + \psi \cdot [c_{B} \cdot (100 - t_{B.H}) + Q_{H_{2}O} + c_{map} \cdot (t_{r.K} - 100)]},
$$

где Q – количество теплоты отдаваемое газом воде, Вт; і<sub>в.к</sub> и і<sub>в.н</sub> – энтальпия, соответственно, начального и конечного состояний воды, Дж/кг; і<sub>пар</sub> и і<sub>пар.100</sub> – энтальпия водяного пара, соответственно, при температуре  $\mathsf{t}_{\text{r} \text{.k}}$ (температуре газа после контакта с водой) и при температуре 100 °С (температура испарения воды), Дж/кг; с<sub>в</sub> и с<sub>пар</sub> – удельная массовая теплоемкость, соответственно, воды и водяного пара,  $\rm\,/\rm{I}\rm\,/\rm{K}$ кг $\cdot$ К);  $\rm\,t_{_{\rm B.K}}$  и  $\rm\,t_{_{\rm B.H}}$  – соответственно начальная и конечная температура воды,  ${}^{\circ}C$ ;  $\psi$  – коэффициент испарения воды (доля воды, перешедшая в пар);  $Q_{H_2O} = 2258$  кДж/кг – теплота испарения 1 кг воды.

-

 $11$  Практическая работа подготовлена на основе материалов [6]

Количество теплоты Q *,* которое необходимо отнять от газа в процессе его охлаждения, определяют по формуле

$$
Q = V_{r} \cdot (\dot{\mathbf{i}}_{r,\mathbf{H}} - \dot{\mathbf{i}}_{r,\mathbf{K}}) = V_{r} \cdot \mathbf{c}_{r} \cdot (\mathbf{t}_{r,\mathbf{H}} - \mathbf{t}_{r,\mathbf{K}}), \mathbf{Br},
$$
(11.3)

где V<sub>г</sub> – количество влажного газа, подлежащего охлаждению, м<sup>3</sup>/с; i<sub>г.н</sub>,  $i_{r_{\scriptscriptstyle\rm F,K}}$  – удельная энтальпия соответственно начального и конечного состояний газа, Дж/м<sup>3</sup>; с<sub>г</sub> – удельная объемная теплоемкость газа, Дж/(м<sup>3</sup> · К); t<sub>г.н</sub>, t<sub>г.к</sub> – температура соответственно начального и конечного состояний газа, °С.

#### **11.2 Примеры расчетов**

# **11.2.1 Пример 1 – Теплота, поглощаемая водой при отсутствии испарения** Исходные данные:

Установка охлаждения газа при прямом контакте с водой. Температура воды увеличилась с  $t_{B,H} = 20 \degree C$  до  $t_{B,K} = 50 \degree C$ , расход воды составил  $V = 10$ кг / с , испарение отсутствует. Удельная теплоемкость воды  $c_{\rm B}$  = 4,18 кДж/(кг · К).

# Задание:

Определить количество теплоты, которое заберет вода при прямом контакте с газом.

Решение:

а) Количество теплоты определяется по формуле (11.1) при условии, что доля испаренной влаги равна нулю  $(\psi = 0)$ 

 $Q = V \cdot (1 - \psi) \cdot c_{B} \cdot (t_{B.K} - t_{B.H}) = 10 \cdot (1 - 0) \cdot 4{,}18 \cdot 10^{3} \cdot (50 - 20) \approx 1{,}3 \cdot 10^{6}$  BT. Ответ:

Количество теплоты, которое заберет вода при прямом контакте с газом составляет  $1,3\cdot10^6$  Вт.

Протокол выполнения задания в MathCAD приведен на рисунке 11.1.

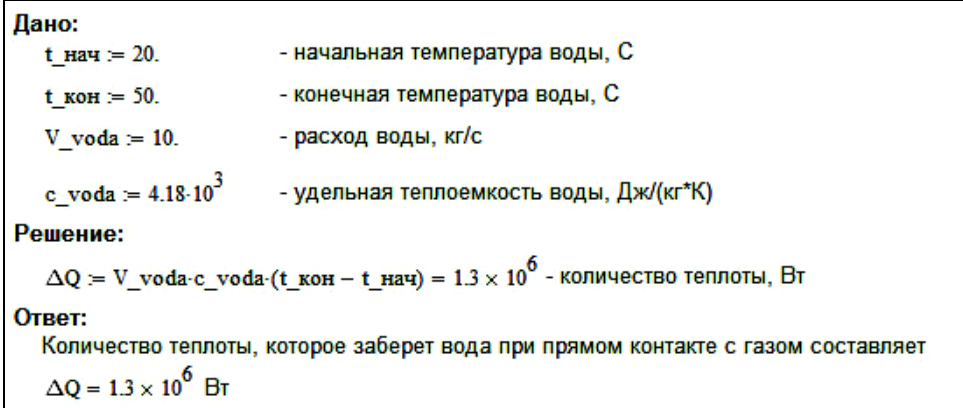

Рисунок 11.1 – Протокол выполнения примера 1 "Теплота, поглощаемая водой при отсутствии испарения"

### **11.2.2 Пример 2 – Теплота, поглощаемая водой при полном испарении воды**

### Исходные данные:

Установка охлаждения газа при прямом контакте с водой. При расходе воды  $V = 10$  кг/с вся вода испарилась  $(\psi = 1)$ . Начальная температура воды  $t_{\text{\tiny B,H}}$  = 20 °C, удельная теплоемкость воды  $c_{\text{\tiny B}}$  = 4,18 кДж/(кг $\cdot$ К), удельная теплоемкость водяного пара  $c_{\text{nap}} = 1.9 \text{ kJ/K/(kT·K)}$ . Температура газа на выходе из контакта с водой (температура выхода водяного пара)  $t_{r,k} = 200$  °C. Теплота испарения 1 кг воды составляет  $Q_{H_2O} = 2258$  кДж/кг.

### Задание:

Определить количество теплоты, которое заберет вода при прямом контакте с газом.

#### Решение:

а) Количество теплоты определяется по формуле (11.1)  $Q = V \cdot \psi \cdot [c_{\rm b} \cdot (100 - t_{\rm b,h}) + Q_{\rm H_2O} + c_{\rm nap} \cdot (t_{\rm r.k} - 100)] =$ 

 $= 10 \cdot 1 \cdot [4,18 \cdot 10^3 \cdot (100 - 20) + 2258 \cdot 10^3 + 1.9 \cdot 10^3 \cdot (200 - 100)] = 27,8 \cdot 10^6$  Br. Ответ:

Количество теплоты, которое заберет вода при прямом контакте с газом составляет  $27,8 \cdot 10^6$  Вт.

Протокол выполнения задания в MathCAD приведен на рисунке 11.2.

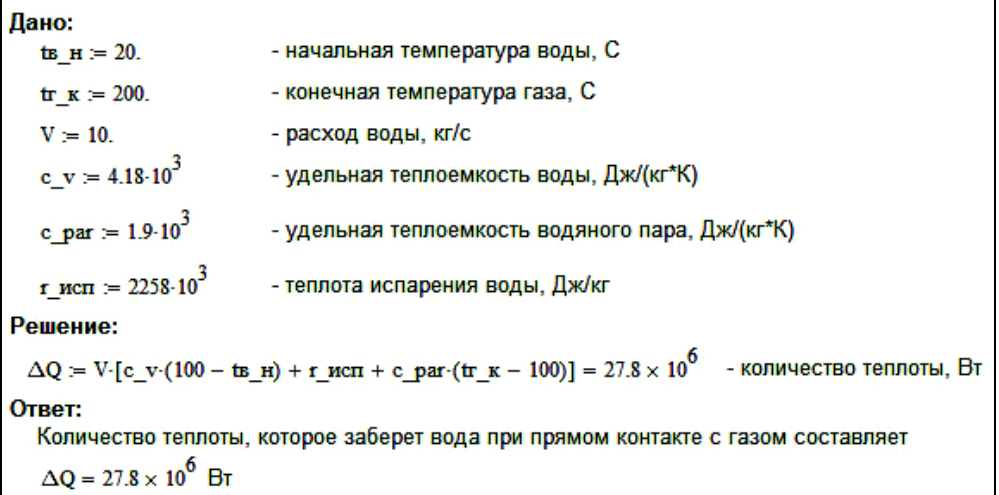

Рисунок 11.2 – Протокол выполнения примера 2 "Теплота, поглощаемая водой при полном испарении воды"

# **11.2.3 Пример 3 – Теплота, поглощаемая водой при частичном испарении воды**

# Исходные данные:

Установка охлаждения газа при прямом контакте с водой. При расходе воды  $V = 10$  кг/с испарилось 40 % воды (т.е.  $\psi = 0.4$ ). Начальная температура воды  $t_{B,H}$  = 20 °С, а конечная  $t_{B,K}$  = 50 °С, удельная теплоемкость воды

 $c_{\rm B} = 4.18 \text{ K} / (\text{k} \text{F} \cdot \text{K})$ , удельная теплоемкость водяного пара  $C_{\text{man}}$ = 1,9 кДж/(кг · К). Температура газа на выходе из контакта с водой (температура выхода водяного пара)  $t_{r,k} = 200$  °С. Теплота испарения 1 кг воды составляет  $Q_{H_2O}$  = 2258 кДж/кг.

Задание:

Определить количество теплоты, которое заберет вода при прямом контакте с газом. Определить количество теплоты, которое заберет вода при пря<br>
контакте с газом.<br>
<u>Решение:</u><br>
а) Количество теплоты определяется по формуле (11.1)<br>
Q = V · (1 –  $\psi$ ) · с<sub>в</sub> · (t<sub>в,к</sub> – t<sub>в,н</sub>) + V ·  $\psi$  · [c<sub>в</sub> · (100 –

Решение:

а) Количество теплоты определяется по формуле (11.1)

a) Количество теплоты определяется по формуле (11.1)<br>  $1 = V \cdot (1 - \psi) \cdot c_B \cdot (t_{B.K} - t_{B.H}) + V \cdot \psi \cdot [c_B \cdot (100 - t_{B.H}) + Q_{H_2O} + c_{Hap} \cdot (t_{F.K} - 100)] =$ <br>  $10 \cdot (1 - 0,4) \cdot 4,18 \cdot 10^3 \cdot (50 - 20) +$ <br>  $10 \cdot 0,4 \cdot [4,18 \cdot 10^3 \cdot (100 - 20) + 2258 \$  $= 10 \cdot (1 - 0.4) \cdot 4.18 \cdot 10^{3} \cdot (50 - 20) +$  $+10.0,4. [4,18.10<sup>3</sup> \cdot (100 - 20) + 2258.10<sup>3</sup> + 1.9.10<sup>3</sup> \cdot (200 - 100)] = 11,9.10<sup>6</sup>$  $= V \cdot (1 - \psi) \cdot c_{B} \cdot (t_{B.K} - t_{B.H}) + V \cdot \psi \cdot [c_{B} \cdot (100 - t_{B.H}) + Q_{H_2O} + c_{map} \cdot (t_{r.K} - 100)] =$ 

Ответ:

Количество теплоты, которое заберет вода при прямом контакте с газом составляет  $11,9.10^6$  Вт.

Протокол выполнения задания в MathCAD приведен на рисунке 11.3.

| Дано:                                                                              |                                                  |  |  |  |  |
|------------------------------------------------------------------------------------|--------------------------------------------------|--|--|--|--|
| $t_{B}$ $H = 20$ .                                                                 | - начальная температура воды, С                  |  |  |  |  |
| $ts \tK = 50.$                                                                     | - начальная температура воды, С                  |  |  |  |  |
| $tr$ $K = 200$ .                                                                   | - конечная температура газа, С                   |  |  |  |  |
| $V = 10$ .                                                                         | - расход воды, кг/с                              |  |  |  |  |
| $c \text{ } \text{v} = 4.18 \cdot 10^3$                                            | - удельная теплоемкость воды, Дж/(кг*К)          |  |  |  |  |
| c par = $1.9 \cdot 10^{3}$                                                         | - удельная теплоемкость водяного пара, Дж/(кг*К) |  |  |  |  |
| r $ucn = 2258 \cdot 10^3$                                                          | - теплота испарения воды, Дж/кг                  |  |  |  |  |
| $\psi = 0.4$                                                                       | - коэффициент испарения воды                     |  |  |  |  |
| Решение:                                                                           |                                                  |  |  |  |  |
| Q voda = V-[c v-(ts $\kappa$ - ts $\kappa$ )] = 1.3 × 10 <sup>6</sup>              |                                                  |  |  |  |  |
| Q_par := V-[c_v-(100 - ts_n) + r_ncn + c_par-(tr_k - 100)] = $27.8 \times 10^{6}$  |                                                  |  |  |  |  |
| $\Delta Q = (1 - \psi) \cdot Q$ voda + $\psi \cdot Q$ par = 11.9 × 10 <sup>0</sup> |                                                  |  |  |  |  |
| Ответ:                                                                             |                                                  |  |  |  |  |
| Количество теплоты, которое заберет вода при прямом контакте с газом составляет    |                                                  |  |  |  |  |
| $\Delta Q = 11.9 \times 10^6$ Br                                                   |                                                  |  |  |  |  |

Рисунок 11.3 – Протокол выполнения примера 3 "Теплота, поглощаемая водой при частичном испарении воды"

#### **11.3 Задания для самостоятельной работы**

#### Задача 11.1

Определить количество теплоты, которое заберет вода при прямом контакте с газом, если температура воды увеличилась с 20 °С до 50 °С, расход воды составил 10 кг / с , испарение отсутствует. Удельная теплоемкость воды 4,18 кДж/(кг · К).

#### Задача 11.2

Определить количество теплоты, которое забрала вода при прямом контакте с газом, если при расходе воды 10 кг/с вся вода испарилась. Начальная температура воды 20 °С, а удельная теплоемкость воды 4,18 кДж/(кг $\cdot$ К), удельная теплоемкость водяного пара  $c_{\text{map}} = 1.9 \text{ kJ/K/(kT} \cdot \text{K)}$ . Температура газа на выходе из контакта с водой (температура выхода водяного

пара) 200 °С. Теплота испарения 1 кг воды составляет 2258 кДж/кг.

#### Задача 11.3

Определить количество теплоты, которое забрала вода при прямом контакте с газом, если при расходе воды 10 кг/с вода не испарялась. Начальная температура воды 0 °С, а конечная 100 °С. Удельная теплоемкость воды 4,18 кДж/(кг $\cdot$  K).

#### Задача 11.4

Определить количество теплоты, которое забрала вода при прямом контакте с газом, если при расходе воды 10 кг / с испарилось 50% воды. Начальная температура воды 20 °С, а конечная – 50 °С. Удельная теплоемкость воды 4,18 кДж/(кг К) , удельная теплоемкость водяного пара  $C_{\pi a n}$ = 1,9 кДж/(кг · К). Температура газа на выходе из контакта с водой (температура выхода водяного пара) 200 °С. Теплота испарения 1 кг воды составляет 2258 кДж/кг.

#### Задача 11.5

Определить расход воды при прямом контакте с газом для съѐма у охлаждаемого газа теплоты 2 МВт, если температура воды увеличилась с 20 °С до 50 °С, а испарение отсутствует. Удельная теплоемкость воды 4,18 кДж/(кг · К).

#### Задача 11.6

Определить количество теплоты, которое забрала вода при прямом контакте с газом, если температура газа упала с 1000°С до 350 °С, расход газа составил 10 м<sup>3</sup>/с. Удельная теплоемкость газа 1,38 кДж/(м<sup>3</sup> · К).

#### **11.4 Контрольные вопросы по практической работе**

1) По каким причинам охлаждение газа водой более эффективно по сравнению с охлаждением воздухом?

2) Какую температуру можно принять в качестве начальной температуры воды перед подачей на охлаждающую установку при наличии на предприятии оборотного цикла водоснабжения?

3) В каких единицах обычно измеряют расход воды и в каких – расход газа?

4) При какой температуре происходит испарение воды?

5) Чему равна теплота испарения 1 кг воды?

6) Какую размерность имеет удельная массовая теплоемкость?

7) Какую размерность имеет удельная объемная теплоемкость?

# **12 Движение частицы пыли в неподвижной среде. Гидравлические расчеты<sup>12</sup>**

#### **12.1 Основы расчетов движения частичек пыли в неподвижной среде**

С момента начала движения частицы в вязкой среде возникает сила сопротивления этому движению Р, которая согласно закону Ньютона равна

$$
P = C \cdot F \cdot \frac{\rho_r \cdot w^2}{2} = C \cdot F \cdot P_{\text{atm}}, \text{ [H]}
$$
 (12.1)

где С – аэродинамический коэффициент; F – площадь проекций частицы на плоскость, нормальную к направлению движения,  $m^2$ ; w – скорость движения частицы относительно среды, м/с;  $\rho_{\rm r}$  – плотность вещества окружающей среды, кг/м<sup>3</sup>.

Этот закон применим и в том случае, если частица неподвижна, а поток газа обтекает ее со скоростью w.

При движении частицы в неподвижной среде или обтекании неподвижной частицы потока газа возможны ламинарный и турбулентный режимы движения. В этом случае основной характеристикой режима движения является число Рейнольдса, определяемое, однако, не по диаметру газопровода, а по размеру движущейся частицы d и относительной скорости w:

$$
Re = \frac{w \cdot d}{v} = \frac{w \cdot d \cdot \rho_r}{\mu},
$$

где  $d$  – диаметр частицы, м;  $v$  – коэффициент кинематической вязкости, м<sup>2</sup>/с; µ – коэффициент динамической вязкости, Па·с.

Численное значение Re позволяет установить не только режим движения, но и численное значение аэродинамического коэффициента "С" (по эмпирическим зависимостям, проверенным практикой). Так, для областей с ламинарным, турбулентным режимом и промежуточной области характерные значения Re и С приведены в таблице 12.1.

| $N_2$ | Режим течения | Re        |                 |  |
|-------|---------------|-----------|-----------------|--|
|       | ламинарный    | <´ノ       | $24$ /Re        |  |
|       | промежуточный | $2 - 500$ | $18,5/Re^{0,6}$ |  |
|       | турбулентный  | > 500     |                 |  |

Таблица 12.1 – Аэродинамический коэффициент "С" в зависимости от Re

При ламинарном режиме для частиц сферической формы после подстановки в уравнение (12.1)  $F = \pi \cdot d^2 / 4$  и развернутого значения величины аэродинамического коэффициента получим

-

 $^{12}$ Практическая работа подготовлена на основе материалов [7]

$$
P = \frac{24 \cdot \mu}{w \cdot d \cdot \rho_r} \cdot \frac{\pi \cdot d^2}{4} \cdot \frac{\rho_r \cdot w^2}{2} = 3 \cdot \pi \cdot d \cdot \mu \cdot w \,. \tag{12.2}
$$

Этой формулой выражается закон Стокса, справедливый для ламинарного режима движения частицы сферической формы в однородной, не ограниченной стенками вязкой среде.

 $\frac{W}{2} = 3 \cdot \pi \cdot d \cdot \mu \cdot w$ <br>  $\frac{W}{2} = 3 \cdot \pi \cdot d \cdot \mu \cdot w$ <br>  $\frac{H \text{ Crokca}}{W \text{dp}Q \text{mb}}$  в однор<br>
(а частица движе<br>
ростью, вследст<br>
мент, когда обе<br>
начинает двига<br>
которую легко о<br>  $\frac{1}{3} \cdot \pi \cdot d \cdot \mu \cdot w_{B}$ ,<br>  $\frac{-\rho_{r} \cdot g}{\mu$ В наиболее простом случае, когда частица движется вниз, под действием силы тяжести с возрастающей скоростью, вследствие возрастания силы сопротивления быстро наступает момент, когда обе эти силы приходят в равновесие. С этого момента частица начинает двигаться вниз с постоянной скоростью (скоростью витания) w<sub>в</sub>, которую легко определить из уравнения равновесия:

$$
\frac{\pi \cdot d^3}{6} \cdot (\rho_{\rm q} - \rho_{\rm r}) \cdot g = 3 \cdot \pi \cdot d \cdot \mu \cdot w_{\rm B},
$$

откуда

$$
w_{B} = \frac{d^{2} \cdot (\rho_{q} - \rho_{r}) \cdot g}{18 \cdot \mu},
$$

где  $\rho$ <sub>ч</sub> и  $\rho$ <sub>г</sub> – плотность соответственно частицы пыли и окружающей среды (газа); w<sub>в</sub> - скорость витания (скорость седиментации).

Поскольку  $\rho_{\rm q} \gg \rho_{\rm r}$ , то плотностью газа можно пренебречь и тогда последнее уравнение можно переписать в виде

$$
w_{B} = \frac{d^{2} \cdot \rho_{H} \cdot g}{18 \cdot \mu}.
$$
 (12.3)

Очевидно, что w<sub>в</sub> можно рассматривать и как скорость направленного вверх вертикального потока газа, при которой данная частица будет удерживаться в занимаемом ею положении. Из сказанного следует, что масса частицы М в пределах применимости закона Стокса может быть выражена через скорость витания следующим образом:

$$
M = \frac{P}{g} = \frac{3 \cdot \pi \cdot d \cdot \mu \cdot w_{B}}{g}.
$$
 (12.4)

Если известна скорость витания частиц, то из уравнение (12.3) можно найти диаметр частиц

$$
d = \sqrt{\frac{18 \cdot \mu \cdot w_{B}}{\rho_{q} \cdot g}}.
$$
 (3.5)

Данное выражение показывает, что при постоянной плотности  $\rho_{\Gamma}$  и вязкости среды каждой скорости витания соответствует свой размер частиц той или иной плотности.

# **12.2 Примеры расчетов**

# **12.2.1 Пример 1 – Аэродинамический коэффициент**

# Исходные данные:

Имеется устройство с неподвижной газовой средой, в котором частички пыли постепенно падают вниз. Сила сопротивления этому движению Р, которая определяется по формуле (12.1). В той формуле С – аэродинамический коэффициент, который зависит от числа Рейнольдса в соответствии с табл. 12.1.

# Задание:

В среде MathCAD определить функцию  $C = f(Re)$  и построить ее график при изменении числа Re от 1,5 до 600. Найти значения С в фиксированных точках при  $Re = \{5, 50, 500\}.$ 

### Решение:

Протокол выполнения задания в MathCAD приведен на рисунке 12.1.

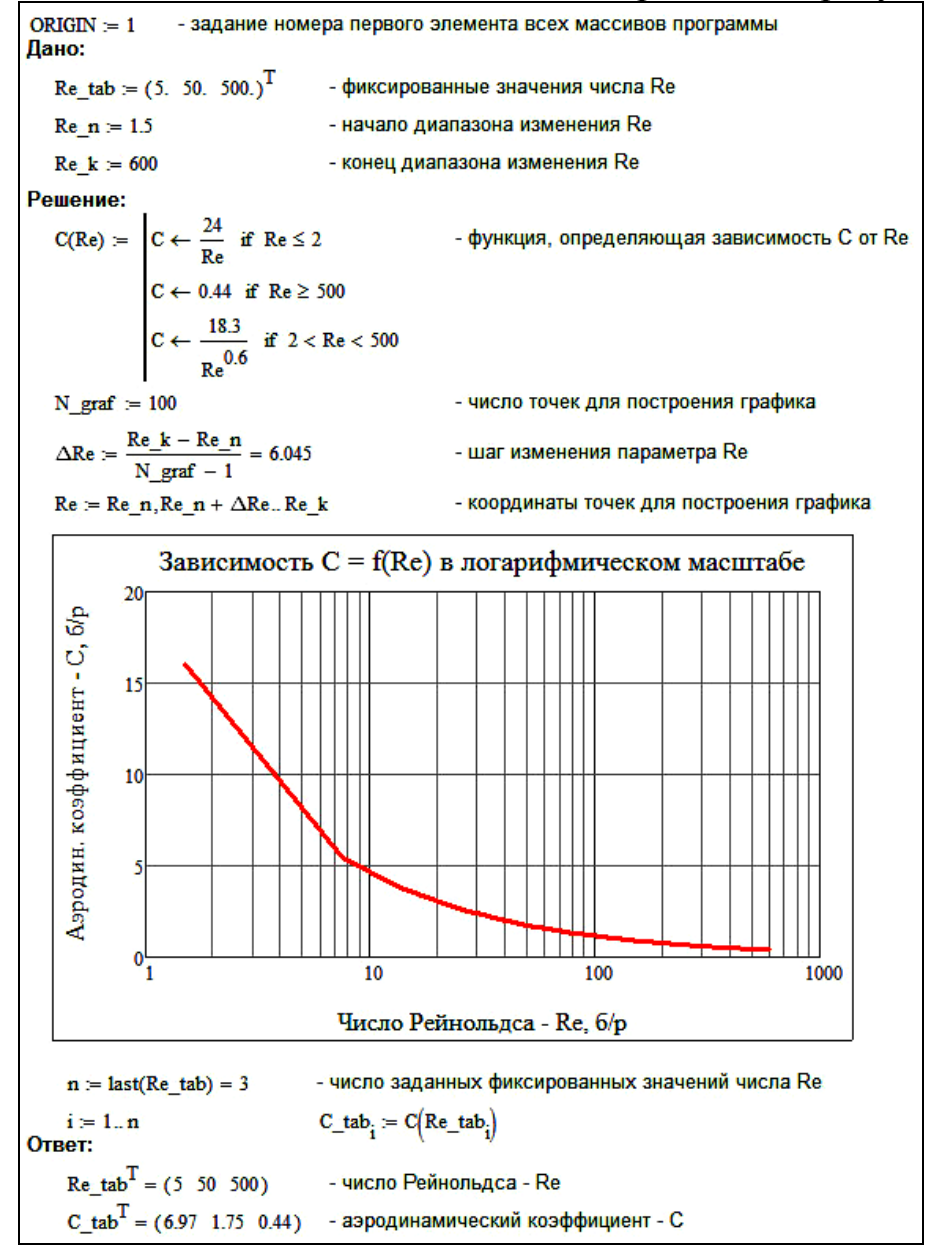

Рисунок 12.1 – Протокол выполнения примера 1 "Аэродинамический коэффициент"

# Ответ:

Значения С в фиксированных точках при Re = {5; 50; 500} составляют:  $C = \{6,97; 1,75; 0,44\}.$ 

# **12.2.2 Пример 2 – Скорость витания**

# Исходные данные:

Имеется устройство с неподвижной воздушной средой, в котором частички пыли постепенно падают вниз со скоростью витания "W". Кинематическая вязкость воздуха  $v = 13,23 \cdot 10^{-6}$  м<sup>2</sup>/с, плотность воздуха  $\rho_{\text{B}} =$ 

1,293 кг/м<sup>3</sup>.

Задание:

В среде MathCAD определить функцию зависимости скорости витания от диаметра частиц "d" и плотности частиц " $\rho$ " в виде W = f(d,  $\rho$ ) и построить её график при изменении диаметра "d" от 0 до 100 мкм при фиксированных значениях плотности пыли " $\rho$ " = {500; 1000; 2000} кг/м<sup>3</sup>. Найти значения W в фиксированных точках при  $d = \{2, 20, 100\}$  мкм для частиц пыли плотностью 500 кг/м<sup>3</sup>.

Решение:

Протокол выполнения задания в MathCAD приведен на рисунке 12.2. Ответ:

Скорость витания частиц пыли плотностью  $\rho = 500 \text{ m/s}^3$  и диаметром  $d = \{2, 20, 100\}$  мкм равна, соответственно:  $W = \{0,0001, 0,0064, 0,1593\}$  м/с.

# **12.3 Задания для самостоятельной работы**

# Задача 12.1

Определить динамическое давление запыленного газа плотностью 1,2 кг/м<sup>3</sup> на частички пыли, если скорость движения частицы относительно газа равна 1,5 м/с.

# Задача 12.2

Определить силу сопротивления движению пыли в неподвижном газе, если динамическое давление газа 7 Па, площадь проекции частицы на плоскость, нормальную к направлению движения 0,000001  $\mathrm{m}^2$ . аэродинамический коэффициент 0,3.

# Задача 12.3

Определить число Рейнольдса при движении частицы в неподвижной среде, если диаметр частицы 1 мм, коэффициент кинематической вязкости газа 15 $\cdot$ 10<sup>-6</sup> м<sup>2</sup>/с, относительная скорость частицы 2,5 м/с.

# Задача 12.4

Определить режим течения (ламинарный, промежуточный или турбулентный) при движении частицы в неподвижной среде, если диаметр частицы 2 мм, коэффициент кинематической вязкости газа  $12,35 \cdot 10^{-6}$  м<sup>2</sup>/с, относительная скорость частицы 0,6 м/с.

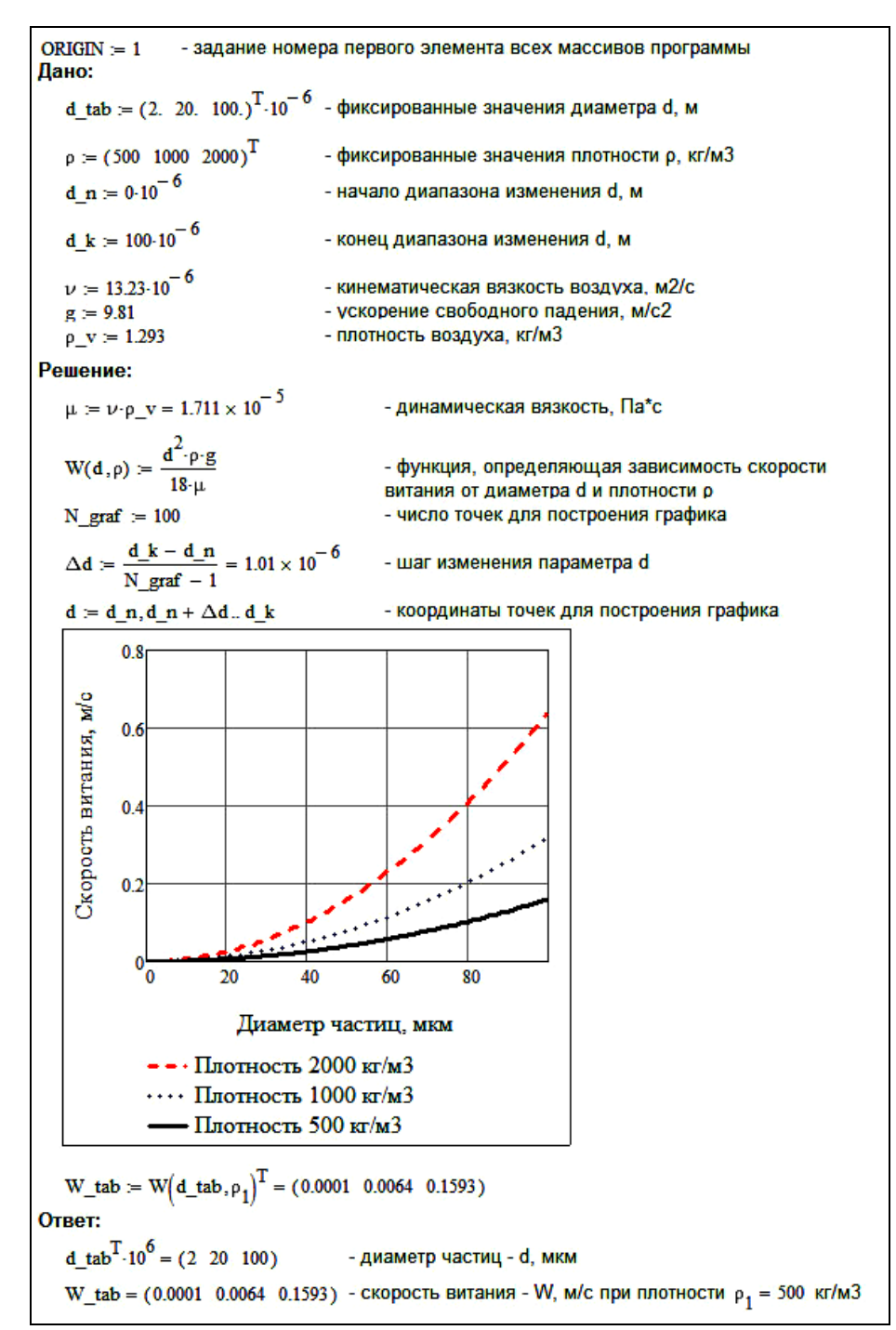

Рисунок 12.2 – Протокол выполнения примера 2 "Скорость витания"

#### Задача 12.5

Определить скорость витания частиц пыли плотностью 1000  $\text{kr/m}^3$  и диаметром 2 мкм в неподвижной воздушной среде, если кинематическая вязкость воздуха 13,23 $\cdot 10^{-6}$  м<sup>2</sup>/с, плотность воздуха 1,293 кг/м<sup>3</sup>.

Задача 12.6

Определить скорость витания частиц пыли плотностью 2000 кг/м<sup>3</sup> и диаметром 1,5 мкм в неподвижной воздушной среде, если динамическая вязкость воздуха 17 $\cdot 10^{-6}$  Па $\cdot$ с.

# Задача 12.7

Определить диаметр частиц пыли плотностью 700 кг/м<sup>3</sup>, имеющих скорость витания 0,5 м/с в неподвижной воздушной среде, если динамическая вязкость воздуха 17 $\cdot 10^{-6}$  Па $\cdot$ с.

Задача 12.8 (повышенной трудности)

В среде MathCAD определить функцию зависимости диаметра частиц пыли от скорости витания в неподвижной воздушной среде и построить график функции при изменении скорости витания от 0,001 до 3 м/с. Найти значения диаметра в фиксированных точках при скоростях витания 0,001 м/с; 0,01 м/с; 0,1 м/с. Плотность частиц пыли 850 кг/м<sup>3</sup>. Динамическая вязкость воздуха  $17 \cdot 10^{-6}$  Па $\cdot$ с.

# **12.4 Контрольные вопросы по практической работе**

1) Куда направлено движение частиц пыли в неподвижной газовой среде?

2) От каких параметров зависит аэродинамический коэффициент в формуле по определению силы сопротивления движению частиц в неподвижной газовой среде?

3) Какую размерность имеет число Рейнольдса?

4) Как связаны между собой коэффициенты кинематической и динамической вязкости?

5) Для какого режима течения строго справедлив закон Стокса?

6) Зависит ли скорость витания частиц пыли в неподвижной газовой среде от плотности этой среды?

7) Какой параметр сильнее всего влияет на скорость витания частиц пыли в неподвижной газовой среде: плотность среды, плотность частицы, вязкость среды или диаметр частицы?

8) Можно ли по измеренной скорости витания определить диаметр частицы пыли в неподвижной газовой среде?

9) Можно ли по измеренной скорости витания определить массу частицы пыли в неподвижной газовой среде?

10) Какую размерность имеет коэффициент кинематической вязкости?

# **13 Осаждение частиц пыли в камерах и газоходах. Гидравлические расчеты<sup>13</sup>**

#### **13.1 Основы расчетов осаждения частиц пыли в камерах и газоходах**

В осадительных камерах выпадение частиц пыли из газового потока происходит под действием сил гравитации. Эффективность осаждения в значительной мере определяется временем пребывания частиц в камере, что вызывает необходимость увеличения размеров камеры. В наиболее неблагоприятных условиях находятся частицы под потолком камеры; им для осаждения нужно пройти наибольший путь, равный высоте камеры Н (рис. 13.1).

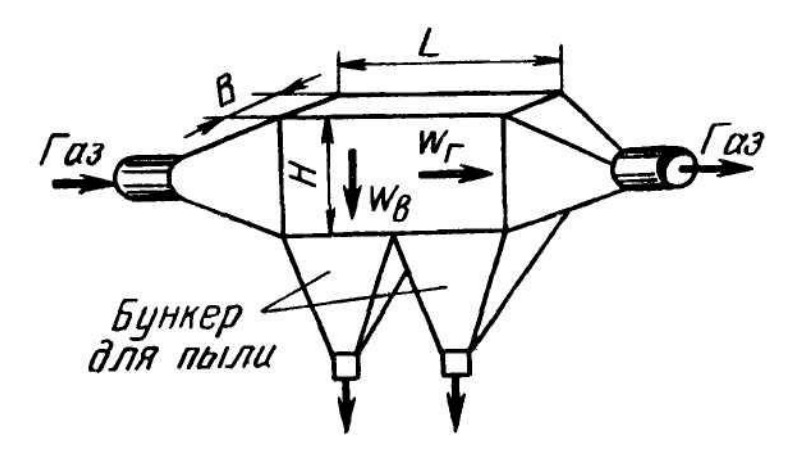

Рисунок 13.1 – Схема пылеосадительной камеры

При приближенном расчете осадительных камер принимают, что частицы движутся вдоль камеры со скоростью  $\mathbf{w}_{\Pi}$ , равной скорости газового потока w<sub>г</sub>, и одновременно опускаются вниз со скоростью, равной скорости витания w<sub>в</sub>. Для осаждения частица должна достичь дна раньше, чем газовый поток вынесет ее из камеры, поэтому время осаждения частицы  $t = H/w_B$  не должно превышать времени ее пребывания в камере  $t_1 = L/w_T$ :

$$
H/w_B < L/w_\Gamma. \tag{13.1}
$$

Выражая скорость газа через расход V<sub>г</sub>, делённый на площадь поперечного сечения камеры H·B, получим  $H/w_B = L \cdot H \cdot B/V_\Gamma$ , откуда с учетом выражения для скорости витания частиц

$$
w_B = \frac{d^2 \cdot \rho_{\mathbf{q}} \cdot g}{18 \cdot \mu},
$$

следует, что

-

<sup>13</sup> Практическая работа подготовлена на основе материалов [7]

$$
V_{\Gamma} = L \cdot B \cdot w_{B} = L \cdot B \cdot \frac{d^{2} \cdot \rho_{H} \cdot g}{18 \cdot \mu}.
$$
 (13.2)

Из формулы (13.2) находят предельное количество газа, которое можно пропустить через камеру при гарантированном осаждения частиц диаметром d и больше.

Решая обратную задачу, можно найти минимальный диаметр частиц, которые будут осаждаться при расходе газа  $\,{\mathsf{V}}_\Gamma\!$ :

$$
d = \sqrt{\frac{18 \cdot \mu \cdot V_{\Gamma}}{L \cdot B \cdot \rho_{\Psi} \cdot g}}.
$$
 (13.3)

Формулы (13.2) и (13.3) показывают, что решающую роль при осаждении играет площадь дна камеры, увеличение которой существенно улучшает условия осаждения. Уменьшение высоты камеры без увеличения площади дна ее ничего не дает, так как одновременно уменьшается площадь поперечного сечения камеры, а следовательно, растет скорость газа и сокращается время пребывания частицы в камере. Данные формулы справедливы лишь при условии ламинарного режима движения в осадительных камерах. Вследствие низкой эффективности и больших размеров эти камеры в настоящее время почти не применяются.

Процессы осаждения, происходящие в пылевых камерах, наблюдаются и в горизонтальных газоходах. Однако в этих условиях осаждение пыли в большинстве случаев нежелательно, поэтому скорости в газоходах принимают значительно более высокими (18-20 м/с), чтобы обеспечивались турбулентный режим движения и унос даже крупных частиц, а также чтобы обеспечивалась экономия металла при изготовлении газоходов.

Классическим примером осадительной камеры является шлаковик мартеновской печи. Шлаковик служит для очистки дыма, образующегося при сжигании топлива в мартеновской печи, от относительно крупных частиц пыли при высокой температуре дыма (около 1400 °С).

Входящая в формулы (13.2, 13.3) динамическая вязкость газа очень сильно зависит от температуры и состава газа. Для определения динамической вязкости смеси газов из "n" компонентов необходимо предварительно определить плотности отдельных компонентов газа

$$
\rho_1 = \frac{M_1}{22.4}; \rho_2 = \frac{M_2}{22.4}; \dots \rho_n = \frac{M_n}{22.4},
$$
\n(13.4)

где n – количество компонентов в смеси;  $M_1, M_2, ... M_n$  – молярные массы отдельных компонентов смеси, кг/кмоль; 22,4 – молярный объем,  $M<sup>3</sup>$ /кмоль

и плотность смеси газов

$$
\rho_{\rm cm} = a_1 \cdot \rho_1 + a_2 \cdot \rho_2 + ... + a_n \cdot \rho_n, \qquad (13.5)
$$

где  $a_1, a_2, ... a_n$  – объемные доли газов в смеси, м<sup>3</sup>/м<sup>3</sup>.

Динамическая вязкость смеси при нормальных условиях ( $\rm T_{0} = 273K; ~\rm p_{0} = 100$ 101325 Па) определяется по формуле

$$
\mu_{\text{cm}} = \frac{\rho_{\text{cm}}}{a_1 \cdot \frac{\rho_1}{\mu_1} + a_2 \cdot \frac{\rho_2}{\mu_2} + \dots + a_n \cdot \frac{\rho_n}{\mu_n}}, \text{IIa-c}
$$
(13.6)

где  $\mu_1, \mu_2, \ldots \mu_n$  – динамическая вязкость отдельных газов в смеси, Па·с.

При рабочей температуре Т [K] динамическая вязкость компонентов смеси определяется из выражения

$$
\mu_{i} = \mu_{0,i} \frac{273 + C_{i}}{T + C_{i}} \cdot \left(\frac{T}{273}\right)^{1.5} \text{ при } i = 1, 2, ...n. \tag{13.7}
$$

Входящие в (13.7) значения  $\mu_{0,i}$  (вязкость при 0 °С) и константы С<sub>i</sub> для различных газов приведены в таблице 13.1.

| $N_{2}$        | $\Gamma$ a <sub>3</sub>  | Химическая<br>формула                  | Вязкость µ <sub>0</sub> (при 0 °С и<br>давлении 101325 Па) | Константа |
|----------------|--------------------------|----------------------------------------|------------------------------------------------------------|-----------|
| $\mathbf{1}$   | Воздух                   | 79% N <sub>2</sub> +21% O <sub>2</sub> | $17,5 \cdot 10^{-6}$                                       | 124       |
| $\overline{2}$ | <b>A</b> <sub>30</sub> T | $N_{2}$                                | $17 \cdot 10^{-6}$                                         | 114       |
| 3              | Водяной пар              | $H_2O$                                 | $10 \cdot 10^{-6}$                                         | 961       |
| $\overline{4}$ | Диоксид углерода         | CO <sub>2</sub>                        | $13,7 \cdot 10^{-6}$                                       | 254       |
| 5              | Кислород                 | $O_2$                                  | $20,3 \cdot 10^{-6}$                                       | 131       |
| 6              | Оксид углерода           | CO                                     | $16,6 \cdot 10^{-6}$                                       | 100       |
| $\overline{7}$ | Диоксид серы             | SO <sub>2</sub>                        | $11,7 \cdot 10^{-6}$                                       | 396       |
| 8              | Водород                  | H <sub>2</sub>                         | $8,42 \cdot 10^{-6}$                                       | 73        |
| 9              | Метан                    | $CH_4$                                 | $10,3 \cdot 10^{-6}$                                       | 162       |
| 10             | Аммиак                   | NH <sub>3</sub>                        | $9,18 \cdot 10^{-6}$                                       | 626       |

Таблица 13.1 – Параметры, характеризующие вязкость газов

# **13.2 Примеры расчетов**

### **13.2.1 Пример 1 – Динамическая вязкость газа**

Исходные данные:

Имеется шлаковик мартеновской печи в виде осадительной камеры. В шлаковик входит газ – запыленный дым заданного состава:

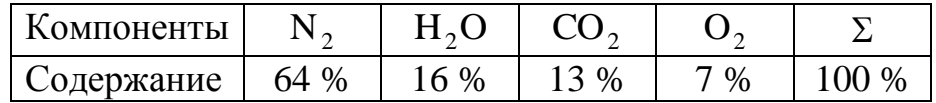

Температура дыма ( $t_r$ ) изменяется от 0 °С до 1400 °С.

Задание:

В среде MathCAD определить функцию зависимости динамической вязкости от температуры дыма  $\mu = f(t_{\text{r}})$  и построить ее график. Найти значения динамической вязкости в фиксированных точках при  $\mathsf{t}_{\rm r} = \{0; 1000; 1400\}$  °C.

# Решение:

Протокол выполнения задания в MathCAD приведен на рисунках 13.1а-13.1б.

> $ORIGIN = 1$ - задание номера первого элемента всех массивов программы Дано:  $tg = (0, 1000, 1400.)^T$ - фиксированные значения температуры, град. С - начало диапазона изменения температуры, град. С  $\mathbf{m} = \mathbf{0}$ .  $tk = 1400.$ - конец диапазона изменения температуры, град. С - объемная доля N2 в газе, м3/м3  $an2 = 0.64$ - объемная доля Н2О в газе, м3/м3  $ah2o = 0.16$ - объемная доля СО2 в газе, м3/м3  $ac<sub>0</sub>2 = 0.13$  $ao2 = 0.07$ - объемная доля О2 в газе, м3/м3 Решение: 1. Справочные данные по компонентам газовой смеси: - молярная масса, кг/кмоль:  $Mn2 = 28$  $Mh2o = 18$  $Mco2 = 44$  $Mo2 = 32$ - константы для расчета вязкости:  $Cco2 = 254$   $Co2 = 131$  $Cn2 = 114$  $Ch2o = 961$ - вязкость при 0 град. С, Па\*с:  $\mu$ n2\_0 = 17.0.10<sup>-6</sup>  $\mu$ h2o\_0 = 10.0.10<sup>-6</sup>  $\mu$ co2\_0 = 13.7.10<sup>-6</sup>  $\mu$ o2\_0 = 20.3.10<sup>-6</sup> 2. Функции зависимости вязкости от температуры для каждой компоненты смеси, Па\*с  $\mu n2(T_g) = \mu n2_0 \cdot \frac{273 + Cn2}{T_g + Cn2} \cdot \left(\frac{T_g}{273}\right)^{1.5}$  $- N2$  $\mu h 2o(T_g) := \mu h 2o_0 \cdot \frac{273 + Ch2o}{T_g + Ch2o} \cdot \left(\frac{T_g}{273}\right)^{1.5}$  $-H2O$  $\mu co2(T_g) = \mu co2_0 \cdot \frac{273 + Cco2}{T_g + Cco2} \cdot \left(\frac{T_g}{273}\right)^{1.5}$  $-CO2$  $\mu$ o2(T\_g) =  $\mu$ o2\_0. $\frac{273 + C_0 2}{T \sigma + C_0 2} \left(\frac{T_g}{273}\right)^{1.5}$  $-<sub>O2</sub>$ 3. Плотность компонентов газа, кг/м3  $\rho n2 = \frac{Mn2}{22.4} = 1.25$   $\rho h2o = \frac{Mh2o}{22.4} = 0.804$   $\rho co2 = \frac{Mco2}{22.4} = 1.964$   $\rho o2 = \frac{Mo2}{22.4} = 1.429$ 4. Плотность смеси газов, кг/м3  $psm = an2 \cdot pn2 + ah2o \cdot ph2o + aco2 \cdot pco2 + ao2 \cdot po2 = 1.284$ 5. Функция зависимости вязкости от температуры для смеси газов, Па\*с  $\mu(T_g) =$  $\frac{\text{an2-pn2}}{\mu \text{n2}(T_{g})} + \frac{\text{ah2o-ph2o}}{\mu \text{h2o}(T_{g})} + \frac{\text{aco2-po2}}{\mu \text{co2}(T_{g})} + \frac{\text{ao2-po2}}{\mu \text{o2}(T_{g})}$

Рисунок 13.1а – Протокол выполнения примера 1 "Динамическая вязкость газа" (начало)

Ответ:

Значения динамической вязкости смеси газов в фиксированных точках при температурах  $t_r = \{0; 1000; 1400\}$  °C составляют:  $\mu = \{15,38 \cdot 10^{-6};$  $49,15\cdot10^{-6}$ ; 58,16 $\cdot10^{-6}$ } Ha·c.

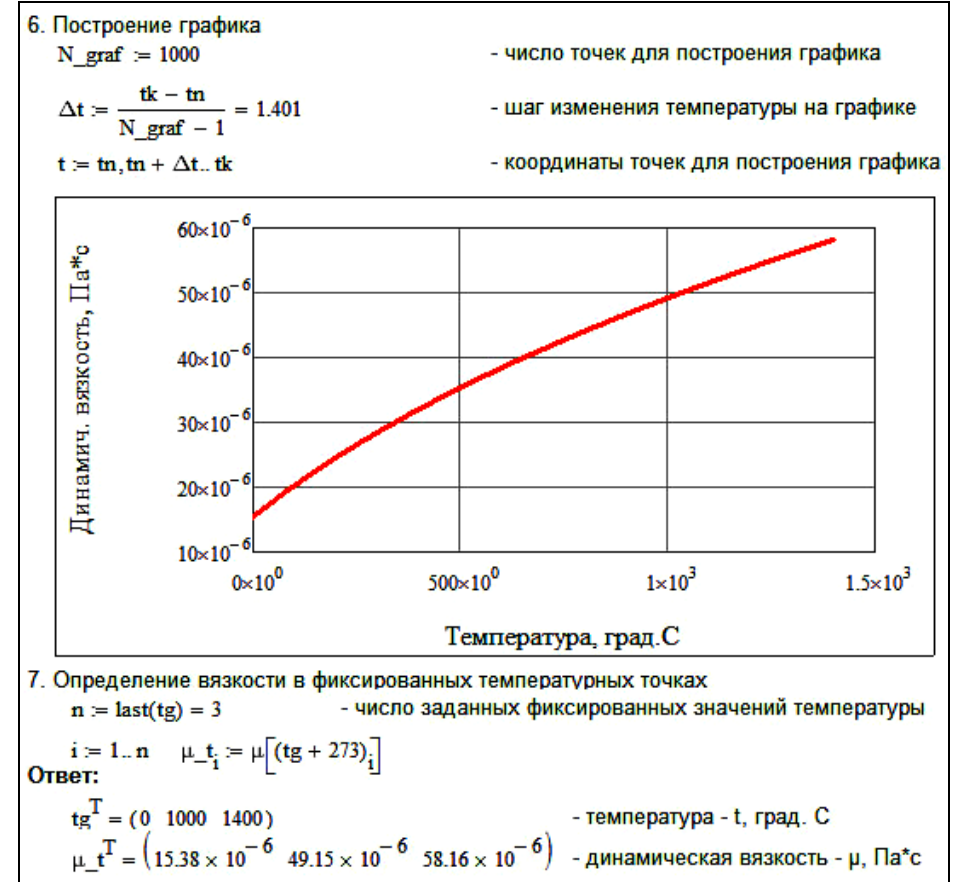

Рисунок 13.1б – Протокол выполнения примера 1 "Динамическая вязкость газа" (окончание)

#### **13.2.2 Пример 2 – Расчет шлаковика мартеновской печи**

#### Исходные данные:

Имеется шлаковик мартеновской печи в виде осадительной камеры (рис. 13.1). Размеры камеры: H х B х L = 5,4 x 5,11 x 12,055 м. В шлаковик входит запыленный газ. Диаметр частиц пыли  $d = 100$  мкм. Температура газа  $t_r$ = 1400 °C. Динамическая вязкость газа  $\mu = 58,16\cdot 10^{-6}$  Па $\cdot$ с. Плотность частиц пыли  $\rho_{\text{n}} = 2000 \text{ кr/m}^3$ . Плотность газа при нормальных условиях  $\rho_{\text{r}} = 1.3$ кг/м<sup>3</sup>. Расход газа V<sub>г</sub> = 56000 м<sup>3</sup>/ч. Запыленность газового потока (концентрация пыли) на входе в шлаковик  $Z_{\text{exo}_A} = 30 \text{ m/s}^3$ .

#### Задание:

Определить степень очистки газа от пыли в шлаковике и запыленность потока газа на выходе из шлаковика.

Решение:

Протокол выполнения задания в MathCAD приведен на рисунке 13.2. Ответ:

Степень очистки газа от пыли в шлаковике составляет 12,1 %. Запыленность потока газа на выходе из шлаковика составляет 26 мг/м<sup>3</sup>.

Дано:  $H k = 5.4$ - высота камеры шлаковика, м L  $k = 12.055$ - длина камеры шлаковика, м  $B_k = 5.11$ - ширина камеры шлаковика, м  $T$  g = 1400 + 273 - температура газа, К - плотность частиц пыли. кг/м3  $p \, p = 2000$  $g = 9.81$ - ускорение свободного падения, м/с2  $Z_{\text{\_EXOZ}} := \frac{30}{1000}$ - концентрация пыли (запыленность) на входе в камеру, кг/м3  $d = 100 \cdot 10^{-6}$ - диаметр частиц пыли, м - плотность газа, кг/м3  $\rho$  g = 1.3  $V_{B} = \frac{56000}{3600}$ - расход газа при нормальных условиях, м3/с  $\mu = 58.16 \times 10^{-6}$ - динамическая вязкость газа при температуре газа Т q, Па\*с Решение: 1. Скорость витания частиц пыли, м/с  $W_{\perp} vit := \frac{d^2(p_{\perp}p)g}{18\cdot u} = 0.19$ 2. Действительная скорость газового потока вдоль камеры, м/с  $W_g = \frac{V_g}{H k \cdot B k} \cdot \frac{T_g}{273} = 3.45$ 3. Максимальное время пребывания в камере частиц пыли, с  $\tau := \frac{L_k}{W} = 3.5$ 4. Толщина газового слоя возле дна камеры, который очистится от пыли, м H oc := W vit- $\tau$  = 0.65 5. Массовый расход пыли с потоком газа в начале камеры, кг/с M  $p$   $n = Z$   $Bxog-V$   $g = 0.47$ 6. Массовый расход пыли, выпавшей из потока в бункер камеры, кг/с  $M_p_{oc} = M_p_{oc} \leftarrow \frac{H_{oc}}{H_k} \cdot M_p_n$  if  $H_{oc} < H_k$  $M_p$  oc  $\leftarrow$   $M_p$  n otherwise  $M$  p oc = 0.057 7. Массовый расход пыли с потоком газа на выходе из камеры, кг/с  $M_p k = M_p n - M_p$ oc = 0.41 8. Степень очистки газа от пыли, %  $\eta = \frac{M_p}{}{M_p} \cdot 100 = 12.1$ 9. Концентрация пыли (запыленность) потока газа на выходе из камеры, кг/м3  $Z_{\text{IBBKO}} = \frac{M_{\text{p\_k}}}{V_{\text{g}}} = 0.026$ Ответ: Степень очистки газа от пыли в камере шлаковика составляет  $\eta = 12.1$  %. Концентрация пыли (запыленность) потока газа на выходе из камеры составляет Z\_выход = 0.026 кг/м3.

Рисунок 13.2 – Протокол выполнения примера 2 "Расчет шлаковика мартеновской печи"

# **13.3 Задания для самостоятельной работы**

Задача 13.1

Определить плотность воздуха, состоящего из 21% кислорода и 79% азота. Задача 13.2

Определить плотность газообразного аммиака  $\,\mathrm{NH}_3.$ 

Задача 13.3

Определить плотность метана.

# Задача 13.4

Определить расход газа через поперечное сечение канала площадью 2 м<sup>2</sup>, если скорость потока газа 20 м/с.

# Задача 13.5

Определить действительную скорость газа при температуре газа 546 К, если скорость газа при нормальных условиях 2 м/с.

# Задача 13.6

Определить площадь поперечного сечения пылеосадительной камеры для прохода газа, если ее высота 2 м, а ширина 4 м.

# Задача 13.7

Определить время пребывания частиц пыли в пылеосадительной камере постоянного сечения, если ее длина 4 м, а скорость потока газа 4 м/с.

# Задача 13.8

Определить степень очистки газа от пыли в пылеосадительной камере, если концентрация пыли до камеры 55 мг/м<sup>3</sup>, а после камеры 50 мг/м<sup>3</sup>. Задача 13.9 (повышенной сложности)

Используя исходные данные примера 2 "Расчет шлаковика мартеновской печи" создать функцию зависимости степени очистки газа (η) от диаметра частиц пыли (d) и с ее помощью построить график  $\eta = f(d)$  при изменении диаметра от  $d = 0$  мкм до  $d = 100$  мкм.

# **13.4 Контрольные вопросы по практической работе**

1) Как будет выглядеть траектория движения пылевой частицы внутри газового потока по длине осадительной камеры?

2) Под действием какой силы происходит выпадение частиц пыли из газового потока?

3) Как изменится интенсивность выпадения частиц пыли из газового потока, если уменьшилось время пребывания частиц в осадительной камере?

4) Какую размерность имеет скорость витания частиц пыли?

5) Какую размерность имеет расход газа через поперечное сечение камеры?

6) Как изменится степень очистки газа в осадительной камере при уменьшении скорости витания частиц пыли?

7) Почему нежелательно выпадение пыли в газоходах за пределами осадительных камер?

8) Как зависит вязкость потока газа от температуры? Что будет с вязкостью, если температура газа уменьшилась?

# **14 Расчет улавливания пыли в циклонах<sup>14</sup>**

### **14.1 Основы расчетов процессов в центробежном пылеуловителе**

Циклон является одним из наиболее распространенных пылеулавливающих аппаратов. Однако с высокой эффективностью циклоны способны улавливать пыль только размером 15-20 мкм и более.

Работа циклона основана на использовании центробежных сил, возникающих при вращении газового потока внутри корпуса циклона. Это вращение достигается путем тангенциального ввода газа в циклон. В результате действия центробежных сил частицы пыли, взвешенные в потоке газа, отбрасываются на стенки корпуса и выпадают из потока. Газ, освобожденный от пыли, продолжая вращаться, совершает поворот на 180° и выходит из циклона через расположенную по оси выхлопную трубу (рис. 14.1). Частицы пыли, достигшие стенок корпуса, под действием перемещающегося в осевом направлении вращающегося потока и сил тяжести движутся по направлению к выходному отверстию корпуса и выводятся из циклона. Ввиду того что решающим фактором, обусловливающим движение пыли, являются аэродинамические силы, а не силы тяжести, циклоны можно располагать наклонно и даже горизонтально.

Наибольшее распространение в Украине получили цилиндрические циклоны конструкции НИИОгаза. Существуют три типа циклонов конструкции НИИОгаза основной серии ЦН (рис. 14.2), различающиеся между собой углом наклона входного патрубка к горизонту:

а) ЦН-15 с углом наклона  $15^{\circ}$  (в том числе укороченный – ЦН-15У);

б) ЦН-11 с углом наклона 11°. Он имеет повышенную эффективность по сравнению с ЦН-15, но обладает повышенным гидравлическим сопротивлением;

в) ЦН-24 с углом наклона 24°. Он имеет меньше эффективность по сравнению с ЦН-15, но обладает меньшим гидравлическим сопротивлением.

Любой циклон из размеров каждого типа может быть выражен в долях от диаметра циклона "D". Приняты следующие стандартные размеры диаметров, мм: 200; 300; 400; 500; 600; 700; 800; 900; 1000; 1200; 1400; 1600; 1800; 2000; 2400; 3000. Из-за резкого снижения эффективности работы циклона с увеличением диаметра, применять циклоны типа ЦН диаметром более 1000 мм не рекомендуется. При увеличении расхода газа рекомендуется не увеличивать диаметр циклона, а применять группу циклонов, работающих параллельно.

Стандартные конструкции циклонов могут работать при температуре газа не выше 400 С и избыточном давлении не более 2,5 кПа.

-

 $^{14}$ Практическая работа подготовлена на основе материалов [7]

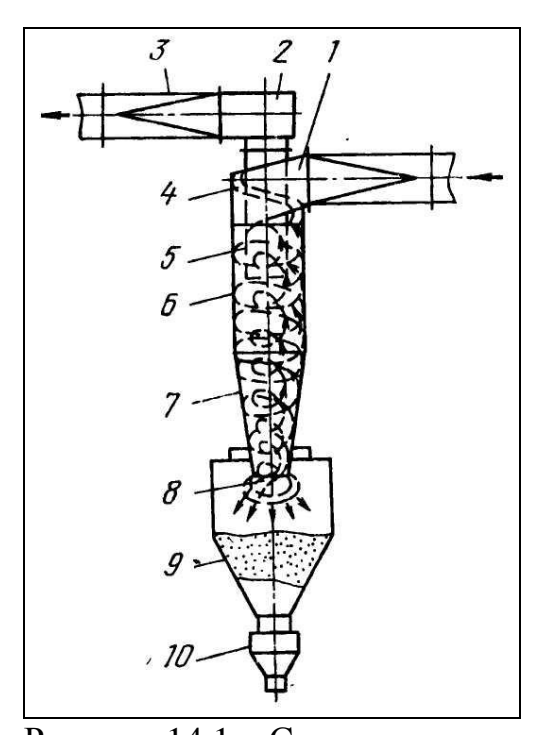

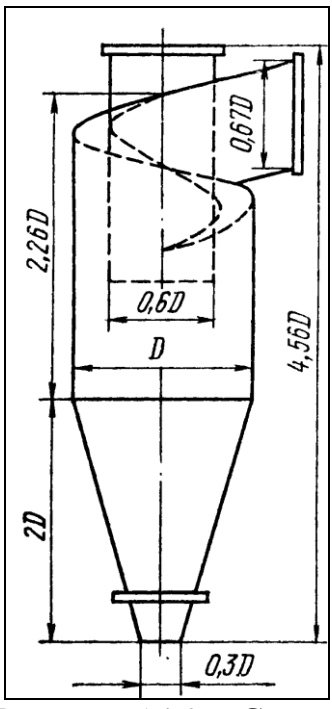

Рисунок 14.2 – Схема циклона серии ЦН

Рисунок 14.1 – Схема циклона: 1 – входной патрубок; 2 – раскручивающая улитка; 3 – выходной патрубок; 4 – крышка; 5 – выхлопная труба; 6 – цилиндрическая часть; 7 – коническая часть; 8 – пневмовыпускное отверстие; 9 – бункер для пыли; 10 – пылевой затвор

При движении во вращающемся криволинейном потоке газа частицы пыли находятся под действием силы тяжести, центробежной силы и силы сопротивления. Сила тяжести для частицы обычно пренебрежимо мала. Скорость частиц пыли в циклоне можно без большой ошибки считать равной скорости вращения газового потока.

Величина центробежной силы  $P_{\text{u}}$ , действующей на частицу пыли массой М, равна:

$$
P_{\rm u} = \frac{M \cdot w_{\rm r}^2}{R} = \frac{\pi \cdot d_{\rm u}^3}{6} \cdot \rho_{\rm u} \cdot \frac{w_{\rm r}^2}{R},\tag{14.1}
$$

где R – радиус кривизны траектории в рассматриваемой точке.

Под влиянием центробежной силы частица приобретает скорость в радиальном направлении, встречая при своем движении сопротивление газового слоя. Движение частицы пыли в радиальном направлении приближенно можно рассматривать как прохождение через совокупность равновесных состояний, в каждом из которых изменяющаяся по величине центробежная сила уравновешивается соответственно изменяющейся силой сопротивления. Применяя закон Стокса, можно написать:

$$
\frac{\pi \cdot d_{\rm n}^3}{6} \cdot \rho_{\rm q} \cdot \frac{w_{\rm r}^2}{R} = 3 \cdot \pi \cdot d \cdot \mu \cdot w_{\rm max} \,. \tag{14.2}
$$

Таким образом, предельная скорость, которой может достигнуть частица пыли в радиальном направлении, равна

$$
w_{\text{max}} = \frac{d^2 \cdot \rho_{\text{q}} \cdot w_{\text{r}}^2}{18 \cdot \mu \cdot R}.
$$
 (14.3)

В связи с непрерывным перемещением частицы в радиальном направлении величина радиуса R, а следовательно, и величина предельной скорости непрерывно меняются и могут быть выражены производной dR/dt. Следовательно

$$
\frac{dR}{dt} = \frac{d^2 \cdot \rho_{\rm q} \cdot w_{\rm r}^2}{18 \cdot \mu \cdot R}.
$$
 (14.4)

После разделения переменных и интегрирования в пределах от  $R_1$  до  $R_2$ и от 0 до t получим

$$
R_2^2 - R_1^2 = \frac{d^2 \cdot \rho_{\rm q} \cdot w_{\rm r}^2}{9 \cdot \mu},
$$

откуда время прохождения частицей пути  $R_2$ - $R_1$  равно

$$
t = 9 \cdot \mu \cdot \frac{R_2^2 - R_1^2}{d^2 \cdot \rho_{\mathrm{q}} \cdot w_{\mathrm{r}}^2},\tag{14.5}
$$

Диаметр частицы, успевающей за время t пройти путь  $R_2 - R_1$ , будет равен

$$
d = \frac{3}{w_r} \cdot \sqrt{\mu \cdot \frac{R_2^2 - R_1^2}{t \cdot \rho_q}}.
$$
 (14.6)

Эффективность работы циклона возрастает с увеличением скорости газа  $w_r$ , размера частицы d и плотности частиц пыли  $\rho_q$  и уменьшается с увеличением вязкости газа и и размеров циклона.

Методика расчета циклона направлена на определение диаметра циклона, гидравлического сопротивления циклона и степень очистки газа.

Основные справочные материалы для расчета приведены в таблицах 14.1- 14.4.
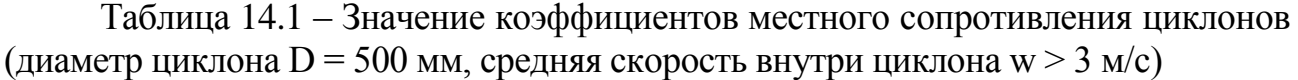

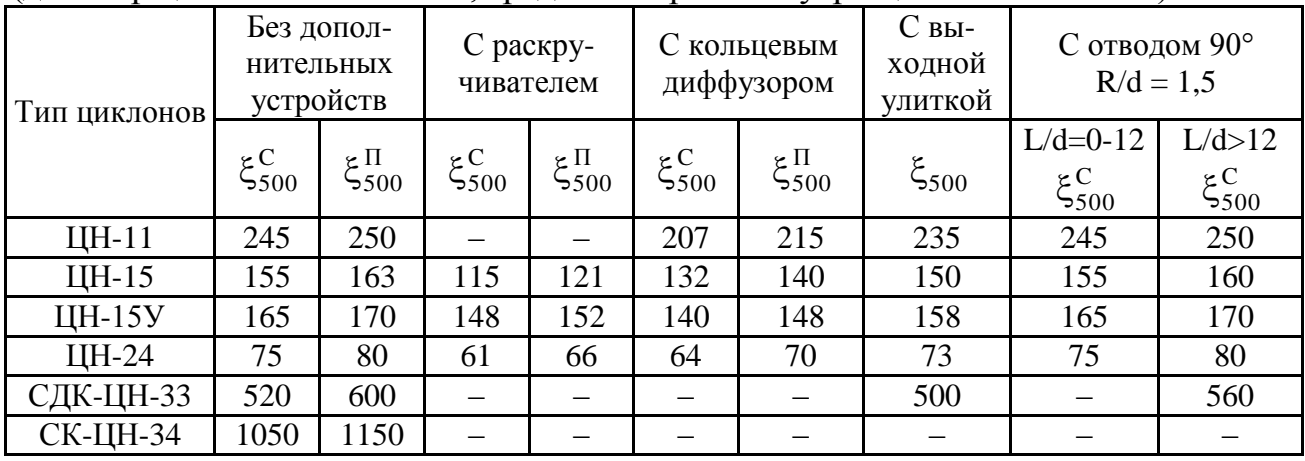

Здесь:  $\xi_{500}^{\text{C}}$  – коэффициент местного сопротивления при работе на выхлоп в сеть;  $\xi_{500}^{\Pi}$  – то же, на выхлоп в атмосферу; d – диаметр выхлопной трубы; R – радиус отвода; L – длина прямого выходного участка.

Таблица 14.2 – Поправка  $K_1$  на влияние диаметра циклона D

| D, MM        | $K_1$ при типе циклонов |                      |                     |  |  |
|--------------|-------------------------|----------------------|---------------------|--|--|
|              | ЦH-11                   | ЦН-15, ЦН-15У, ЦН-24 | СДК-ЦН-33, СК-ЦН-34 |  |  |
| 150          | 0,94                    | 0,85                 | 1,00                |  |  |
| 200          | 0,95                    | 0,90                 | 1,00                |  |  |
| 300          | 0,96                    | 0,93                 | 1,00                |  |  |
| 450          | 0.99                    | 0.00                 | 1,00                |  |  |
| 500 и больше | 1,00                    | .00.                 | $1{,}00$            |  |  |

Таблица 14.3 – Поправка  $\mathrm{\,K}_2$  на влияние запыленности газа Z

| Тип              | К, при запыленности газа |                                |                 |                 |                  |                  |                  |
|------------------|--------------------------|--------------------------------|-----------------|-----------------|------------------|------------------|------------------|
| ЦИКЛОНОВ         |                          | $10 \frac{\Gamma}{\text{m}^3}$ | $20 \Gamma/m^3$ | $40 \Gamma/m^3$ | $80 \tGamma/m^3$ | 120 $\Gamma/M^3$ | 150 $\Gamma/M^3$ |
| ЩН-11            | 1,0                      | 0,96                           | 0.94            | 0.92            | 0,90             | 0,87             | 0,85             |
| ЩН-15            | 1,0                      | 0,93                           | 0,92            | 0,91            | 0,90             | 0,87             | 0,85             |
| <b>ЦН-15У</b>    | 1,0                      | 0,93                           | 0,92            | 0,91            | 0,89             | 0,88             | 0,87             |
| ЦН-24            | 1,0                      | 0,95                           | 0,93            | 0,92            | 0,90             | 0,87             | 0,86             |
| <b>СДК-ЦН-33</b> | 1,0                      | 0,81                           | 0,785           | 0,78            | 0,77             | 0,76             | 0,745            |
| <b>СК-ЦН-34</b>  | 1,0                      | 0,98                           | 0,947           | 0,93            | 0,915            | 0,91             | 0,90             |

Таблица 14.4 – Расчетные параметры циклонов конструкции НИИОгаза

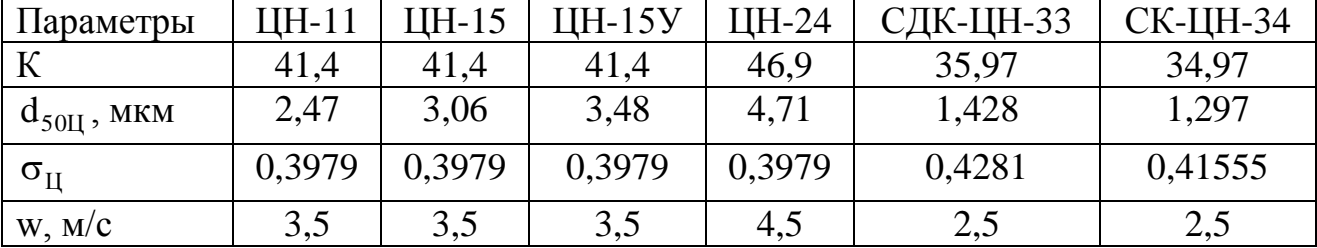

# **14.2 Примеры расчетов**

## **14.2.1 Пример 1 – Расчет циклона**

# Исходные данные:

В кислородно-конвертерном цеху размещается одиночный циклон для очистки дымовых газов. Расход газа при нормальных условиях  $V_0 = 4100$ м<sup>3</sup>/ч. Плотность газа  $\rho_{r,0} = 1,29 \text{ кr/m}^3$ ; температура газа t = 110 °C; динамическая вязкость газа  $\mu = 24.8 \cdot 10^{-6}$  Па $\cdot$ с; атмосферное давление  $\mathbf{p}_{6\text{ap}} =$ 101,3 кПа; разрежение в циклоне  $p_r = 30$  Па; начальная концентрация пыли в газе  $z_{\text{Haar}} = 50 \text{ r/m}^3$ ; характеристика дисперсного состава пыли: средний диаметр частиц  $d_m = 10$  мкм; логарифм дисперсии по размеру частиц  $\ell g \sigma_q =$ 0,7; плотность частиц пыли  $\rho_{\rm q} = 3000 \text{ K} \cdot \text{m}^3$ . Коэффициент сопротивления циклона диаметром 500 мм при отсутствии раскручивателя потока газа и соединении циклона с газовой сетью составляет  $\xi_{500} = 155$ .

Справочные стандартные параметры циклона ЦН-15 при улавливании 50% пыли диаметром  $d_{T,50} = 4,5$  мкм: скорость  $w_{T} = 3,5$  м/с; вязкость газа  $\mu_{T} =$ 22,2·10<sup>-6</sup> Па·с; диаметр D<sub>т</sub> = 0,6 м; плотность частиц пыли  $\rho$ <sub>т</sub> = 1930 кг/м<sup>3</sup>. Логарифм дисперсии по размеру частиц  $\ell$ g $\sigma$ <sub>т</sub> = 0,352.

Задание:

В среде MathCAD выбрать циклон типа ЦН-15, а также определить его гидравлическое сопротивление и степень очистки газа.

Решение:

Протокол выполнения задания в MathCAD приведен на рис. 14.1а-14.1б. Ответ:

Диаметр циклона ЦН-15 составляет 0,8 м, а гидравлическое сопротивление 655 Па. Степень очистки газа составляет 66,6%. Концентрация пыли на выходе циклона 16,7 г/м<sup>3</sup>.

# **14.3 Задания для самостоятельной работы**

# Задача 14.1

Определить плотность воздуха при температуре 0 С, если плотность воздуха при нормальных условиях составляет 1,293 кг/м<sup>3</sup>.

# Задача 14.2

Определить плотность воздуха при температуре 273 С, если плотность воздуха при нормальных условиях составляет  $1,293$  кг $/$ м<sup>3</sup>.

# Задача 14.3

Определить плотность воздуха при давлении 202650 Па, если плотность воздуха при нормальных условиях составляет 1,293 кг/м<sup>3</sup>.

Рисунок 14.1а – Протокол выполнения примера 1 "Расчет циклона" (начало)

### Задача 14.4

Определить объемный расход воздуха при давлении 202650 Па, если расход воздуха при нормальных условиях составляет  $1,5\,$  м $^3$  / с.

## Задача 14.5

Определить действительный объемный расход воздуха при оптимальной (экономичной) скорости потока 3,5 м/с, если диаметр циклона 0,5 м.

## Задача 14.6

Определить гидравлическое сопротивление циклона, если коэффициент сопротивления равен 100, скорость потока 4 м/с, а плотность потока газа  $1,2 \text{ K} \Gamma / \text{M}^3$ .

#### Задача 14.7

Определить степень очистки газа в циклоне, если начальная концентрация пыли составляет 50 г/м<sup>3</sup>, а конечная 30 г/м<sup>3</sup>.

6. Поправочный коэффициент (К1), учитывающий влияние диаметра циклона ЦН-15, определяется из таблицы K1D:  $K1\_D := \begin{pmatrix} 150 & 200 & 300 & 400 & 500 \ 0.85 & 0.90 & 0.93 & 1.0 & 1.0 \end{pmatrix}^T$  - диаметр циклона, мм K1 =  $\text{line} \exp \left( \frac{K1_D^{(1)}}{1000}, K1_D^{(2)}, D_{st} \right) = 1$ - выбор К1 интерполяцией из табл. К1\_D 7. Поправочный коэффициент (К2), учитывающий влияние запыленности газа, определяется из таблицы К2 Z:  $K2_Z = \begin{pmatrix} 1 & 10 & 20 & 40 & 80 & 120 & 150 \ 1 & 0.93 & 0.92 & 0.91 & 0.90 & 0.87 & 0.86 \end{pmatrix}^T$  - запыленность (концентрация пыли), г/м3  $K2 = \text{Interp}(K2 Z^{\{1\}} \cdot 10^{-3} K2 Z^{\{2\}} Z$  нач $) = 0.907 - B$ ыбор K2 интерполяцией из табл. K2 Z 8. Коэффициент сопротивления циклона, б/р  $\xi = K1 - K2 - \xi$  500 = 141 9. Гидравлическое сопротивление циклона, Па  $Δp = ξ - \frac{p_B - W_B^2}{2} = 655$ 10. Константы при определении размера улавливаемых частиц (справочно для циклона ЦН-15): d\_t50% = 4.5 MKM; W\_t = 3.5 M/c;  $\mu$ \_t = 22.2 · 10<sup>-6</sup>  $\prod$ a<sup>\*</sup>c; D\_t = 0.6 M;  $\rho$ \_t = 1930 Kr/M3;  $1g\sigma$  t = 0.352 11. Размер частиц, улавливаемых циклоном при раб. условиях с эффективностью 50%, мкм  $d_50\% = d_550\% \cdot \sqrt{\frac{D_5t}{D_1t} \cdot \frac{p_1t}{p_1p} \cdot \frac{\mu}{\mu_1t} \cdot \frac{W_1t}{W_2g}} = 4.62$ 12. Параметр осаждения "Х" aметр осаждения "X",  $\frac{\log(\frac{d_m}{d_20\%})}{\log(\frac{1}{d_m} + \log^2)} = 0.428$  $X = -$ 13. Степень очистки газа в циклоне определяется кумулятивной функцией на основе нормального закона распределения по формуле:  $\int_{-\infty}^{\infty} \exp(-0.5 \cdot x^2) dx$ . Функция в Маткаде является стандартной - cnorm(x):  $n = \text{cnorm}(X) = 0.666$ или в процентах:  $η - 100 = 66.6 %$ 14. Концентрация пыли в газе после циклона  $Z_{\text{KOH}} = Z_{\text{Hau}} \cdot (1 - \eta) = 0.0167 \text{ Kf/M}3 \text{ min} Z_{\text{KOH}} \cdot 10^3 = 16.7 \text{ f/M}3$ Ответ: Диаметр циклона D st = 0.8 м, гидравлическое сопротивление  $\Delta p = 655$  Па. Степень очистки газа составляет  $\eta$  - 100 = 66.6 %. Концентрация пыли в газе после циклона, Z кон -  $10^3$  = 16.7 г/м3.

Рисунок 14.1б – Протокол выполнения примера 1 "Расчет циклона" (окончание)

#### **14.4 Контрольные вопросы по практической работе**

1) При каком размере пылевых частиц циклон работает с максимальной эффективностью?

2) В результате действия каких сил частицы пыли, взвешенные в потоке газа, отбрасываются на стенки корпуса циклона и выпадают из потока?

3) Зависит ли эффективность работы циклона от диаметра циклона?

4) При какой температуре газа могут стабильно работать циклоны?

5) Как изменяется эффективность работы циклона с увеличением скорости газа?

6) Как изменяется эффективность работы циклона с увеличением размера частиц в газовом потоке?

7) Как изменяется эффективность работы циклона с увеличением плотности частиц в газовом потоке?

8) Какой тип циклона для очистки газов наиболее распространен в Украине?

# **15 Определение гидравлического сопротивления и размеров циклона. Гидравлические расчеты<sup>15</sup>**

# **15.1 Основы расчетов процессов в групповом центробежном пылеуловителе**

Для очистки большого количества газа используют группу циклонов которые устанавливают на общий бункер (рис. 15.1). Во входном патрубке группового циклона запыленный газ разделяется на параллельные потоки, которые направляются в отдельные циклоны. Пыль осаждается в бункере, а очищенный газ отводится через общий выхлопной патрубок, выполненный в виде сборника или улитки. Между выхлопными трубами и сборником иногда размещают кольцевые диффузоры, дающие возможность снизить гидравлическое сопротивление циклонов. Групповые циклоны делают прямоугольной компоновки (рис. 15.1,а) и круговой (рис. 15.1,б). Число циклонов при прямоугольной компоновке не превышает 8, а при круговой – не более 14.

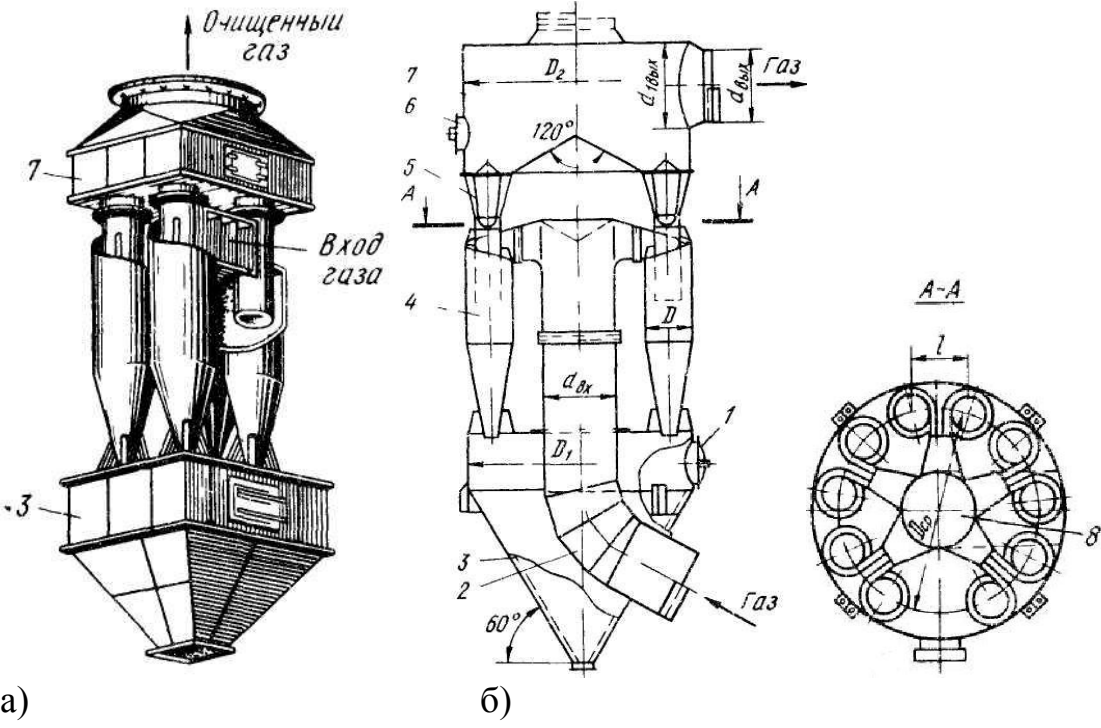

Рисунок 15.1 – Групповой циклон конструкции НИИОгаза:

а – прямоугольной компоновки из четырех циклонов; б – круговой компоновки из десяти элементов;

1 – люк; 2 – газоход подводящий; 3 – бункер; 4 – циклон; 5 – кольцевой диффузор; 6 – заглушка диаметром 500 мм; 7 – сборник чистого газа; 8 – коллектор входа газа

-

 $^{15}$ Практическая работа подготовлена на основе материалов $\left[ 6\right]$ 

При расчете сухих центробежных циклонов определяют их основные размеры, количество циклонов в группе, гидравлическое сопротивление и эффективность очистки газа.

Для ориентировочного выбора диаметра самых распространенных в Украине циклонов конструкции НИИОгаза (ЦН-15 и др.) и их числа в группе в зависимости от количества очищаемого газа можно пользоваться данными, приведенными в табл. 15.1. Последующим расчетом проверяют и уточняют эти табличные данные.

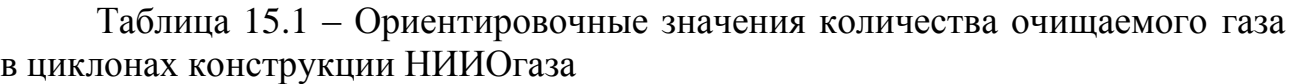

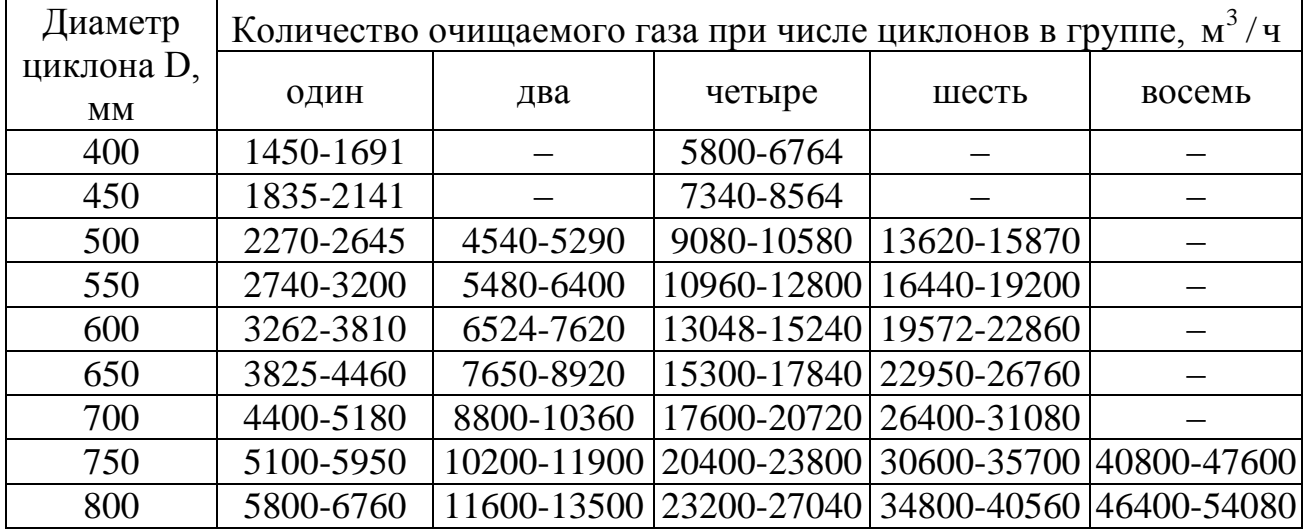

Как видно из табл. 15.1 одному расходу могут соответствовать разные сочетания диаметра и количества циклонов в группе. В этом случае желательно выбирать циклоны меньшего диаметра и большим количеством в группе, т.к. этот вариант обеспечивает лучшую очистку газов от пыли. Например, задан расход 20000 м<sup>3</sup>/ч. Он может быть обеспечен шестью циклонами диаметром 600 мм или четырьмя циклонами диаметром 700 мм. Выбираем шесть циклонов диаметром 600 мм.

Методика расчета группы циклонов основывается на методике расчета одного циклона (см. предыдущее практическое занятие). Отличие заключается в расчѐте коэффициента гидравлического сопротивления циклона.

Например, коэффициент гидравлического сопротивления одного циклона в группе циклонов находится по формуле

 $\xi = K_1 \cdot K_2 \cdot \xi_{500} + K_3$ 

где  $K_1$  – поправочный коэффициент на влияние диаметра циклона;  $K_2$  – поправочный коэффициент на влияние запыленности газа;  $\xi_{500}$  – коэффициент гидравлического сопротивления циклона диаметром 500 мм;  $K_3$  – поправочный коэффициент, учитывающий групповую компоновку циклона (его принимают равным 35 при прямоугольной компоновке и равным 60 при круговой компоновке).

В данной формуле  $K_1$ ,  $K_2$  и  $\xi_{500}$  определяются по тем же формулам как и для одного одиночного циклона. При групповой компоновке добавляется коэффициент  $K_3$ .

# **15.2 Примеры расчетов**

# **15.2.1 Пример 1 – Расчет группового циклона**

Исходные данные:

В системе вентиляции цеха планируется разместить групповой циклон для очистки воздуха, состоящий из однотипных циклонов типа ЦН-15 с прямоугольной компоновкой. Действительный расход воздуха  $V_{\alpha}$ = 20000 м<sup>3</sup>/ч. Плотность воздуха  $\rho_{r,0} = 1,3 \text{ кr/m}^3$ ; влагосодержание воздуха  $f =$ 6 г/м<sup>3</sup>; температура воздуха t = 100 °С; динамическая вязкость воздуха  $\mu$  = 21,7  $\cdot 10^{-6}$  Па $\cdot$ с; атмосферное давление р<sub>бар</sub> = 101325 Па; разрежение в циклоне  $p_{\rm r}$  = 196 Па; начальная концентрация пыли в газе  $z_{\rm \scriptscriptstyle Hau}$  = 2 г/м<sup>3</sup>; плотность частиц пыли  $\rho_{\rm u}$  = 2500 кг/м<sup>3</sup>. Коэффициент сопротивления циклона диаметром 500 мм  $\xi_{500}$  = 155. Выхлоп циклона соединен с сетью (воздухопроводом) через раскручиватель потока воздуха.

# Задание:

В среде MathCAD выбрать диаметр циклона типа ЦН-15 и их количество, а также определить гидравлическое сопротивление циклона и степень очистки воздуха.

# Решение:

Протокол выполнения задания в MathCAD приведен на рис. 15.1а-15.1в.

# Ответ:

Число циклонов в группе – 6 штук. Диаметр одиночного циклона составляет 0,6 м. Гидравлическое сопротивление группового циклона 753 Па. Степень очистки газа составляет 89,3%. Концентрация пыли на выходе циклона  $0,21 \text{ r/m}^3$ .

## **15.3 Задания для самостоятельной работы**

# Задача 15.1

Определить плотность воздуха при влажности 10 г/м<sup>3</sup>, если плотность воздуха при нормальных условиях составляет 1,293 кг/м<sup>3</sup>.

## Задача 15.2

Определить плотность воздуха при температуре 273 С и давлении 202650 Па, если плотность воздуха при нормальных условиях составляет 1,293 кг/м<sup>3</sup>.

 $ORIGIN = 1$ - задание номера первого элемента всех массивов программы Дано:

Тип циклона в соответствие с таблицей:

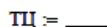

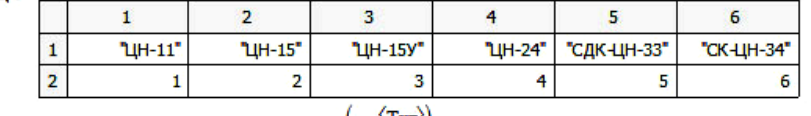

$$
T\text{im}\coloneqq 2
$$

- выбран  $(\text{TH}^{\langle \text{Tun} \rangle})_1$  = "ЦН-15"

Расчетные параметры циклонов:

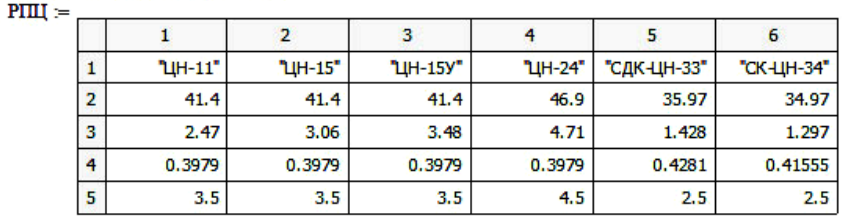

Отсюда: E.

$$
K = \left[ \left( \mathbf{P}\mathbf{III}^T \right)^{(\mathcal{D})} \right]_{\text{Tmm}} = 41.4
$$
  
\n
$$
d\_50u := \left[ \left( \mathbf{P}\mathbf{III}^T \right)^{(\mathcal{D})} \right]_{\text{Tmm}} = 3.06
$$
  
\n
$$
\sigma\_u := \left[ \left( \mathbf{P}\mathbf{III}^T \right)^{(\mathcal{D})} \right]_{\text{Tmm}} = 0.3979
$$
  
\n
$$
W\_opt := \left[ \left( \mathbf{P}\mathbf{III}^T \right)^{(\mathcal{D})} \right]_{\text{Tmm}} = 3.5
$$

- коэффициент пропорциональности

- диаметр частиц, улавливаемых в условном циклоне с эффективностью 50%, мкм

- степень полидисперсности частиц, улавливаемых данным типом циклона

- оптимальная (экономичная) средняя скорость газа в цилиндрической части циклона, м/с

Поправочный коэффициент К1:

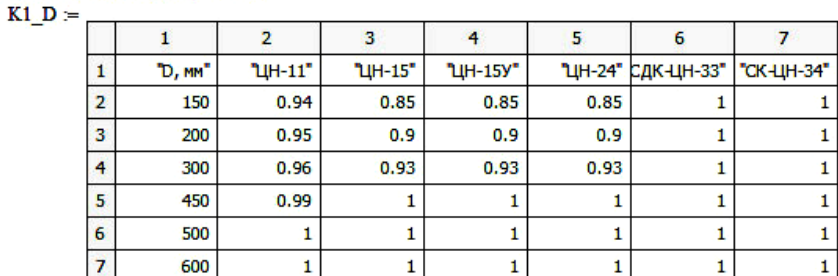

#### Поправочный коэффициент К2:

| $K2 \, Z =$ |                |                                                                                                    |                |          |           |      |                    |            |                |
|-------------|----------------|----------------------------------------------------------------------------------------------------|----------------|----------|-----------|------|--------------------|------------|----------------|
|             |                | 1                                                                                                    | $\overline{2}$ | 3        | 4         | 5    | 6                  | 7          |                |
|             | 1              | "Z, r/M3"                                                                                                    | "LIH-11"       | "LIH-15" | "LIH-15Y" |      | "ЦН-24" СДК-ЦН-33" | "CK-UH-34" |                |
|             | $\overline{2}$ | o                                                                                                    | 1              | 1        | 1         |      | 1                  |            |                |
|             | з              | 10                                                                                                    | 0.96           | 0.93     | 0.93      | 0.95 | 0.81               | 0.98       |                |
|             | 4              | 20                                                                                                    | 0.94           | 0.92     | 0.92      | 0.93 | 0.785              | 0.947      |                |
|             | 5              | 40                                                                                                    | 0.92           | 0.91     | 0.91      | 0.92 | 0.78               | 0.93       |                |
|             | 6              | 80                                                                                                    | 0.9            | 0.9      | 0.89      | 0.9  | 0.77               | 0.915      |                |
|             | $\overline{7}$ | 120                                                                                                    | 0.87           | 0.87     | 0.88      | 0.87 | 0.76               | 0.91       |                |
|             | 8              | 150                                                                                                    | 0.85           | 0.85     | 0.87      | 0.86 | 0.745              | 0.9        |                |
| $Coctab :=$ |                | Фракционный состав пыли:<br>1                                                                                                    | $\overline{2}$ | 3        | 4         |      | 5                  | 6          | $\overline{7}$ |
|             | $\mathbf{1}$   | "Размер, мкм"                                                                                                    |                | 45       | 33        | 18   | 14.5               | 7.5        | 4              |
|             | $\overline{2}$ | "Доля, %"                                                                                                    |                | 38       | 20        | 20   | 10                 | 7          | 5              |
|             |                | S := submatrix(Cocras, 1, rows(Cocras), 2, cols(Cocras)) = $\begin{pmatrix} 45 & 33 & 18 & 14.5 & 7.5 & 4 \\ 38 & 20 & 20 & 10 & 7 & 5 \end{pmatrix}$<br>Pasmep := $(gT)^{(1)}$<br>Pasmep <sup>T</sup> = (45 33 18 14.5 7.5 4) - диаметр частиц пыли, мкм<br>$\Delta$ доля $= (S^T)^{(2)}$ Доля $T = (38 \t20 \t20 \t10 \t7 \t5)$ - % доля частиц в общей массе, % |                |          |           |      |                    |            |                |

Рисунок 15.1а - Протокол выполнения примера 1 "Расчет группового циклона" (начало)

Коэффициент местного сопротивления ( $\xi$ ) на выхлопе циклона (при D = 500 мм и при W = 3 м/с):  $\xi$  =  $\overline{1}$  $\overline{2}$  $\overline{\mathbf{3}}$  $\overline{4}$  $\overline{\textbf{S}}$  $\overline{6}$  $\overline{7}$  $\overline{\mathbf{a}}$ "C packpy- $\mathbf{1}$ "Twn" "Без дополн "устройств" чивателем .<br>Кольцев иффузором "УЛИТКОЙ"  $\overline{2}$ "Kon 500 C" "Kai 500 m" "Kcw 500 m" "Kai 500 C" "Kax 500" "шиклонов" "Кая 500 С" "Kcn 500 N" 235 3 **PUH-11"** 245 250 œ **H** 207 215 "LIH-15" 155 163 115 121 132 150  $\overline{4}$ 140  $\overline{\mathbf{5}}$ "LIH-15Y 165 170 148 152 140 148 158  $\overline{6}$ "LIH-24"  $75$  $\overline{80}$  $61$ 66  $64$  $\overline{70}$  $73$ Ŧ, Ŧ, ÷, Ŧ, 7 "СДК-ЦН-33"  $520$ 600 500  $\overline{8}$ "CK-UH-34" 1050 1150 ē, u u ×. ä, ×, Здесь: ξ 500 (Кси 500) - коэффициент местного сопротивления при работе циклона на выхлоп в сеть (индекс "С") и на выхлоп в атмосферу (индекс "П") Отсюда:  $\epsilon$  500 = 115. - коэффициент сопротивления на выхлопе циклона ЦН-15 (с раскручивателем на выхлопе в сеть),  $6/p$ Остальные исходные данные:  $V\_g\_ \Sigma := \frac{20000}{3600} = 5.556$ - расход газа при норм. условиях, м3/с  $f = \frac{6}{1000}$ - влагосодержание воздуха, кг/м3  $p\_g0 = 1.3$ - плотность воздуха при норм. условиях, кг/м3  $\mu = 21.7 \cdot 10^{-6}$ - динамическая вязкость газа, Па\*с  $T$  g = 100. + 273 - температура газа, К P bar =  $101325$ . - атмосферное давление, кПа  $P r = 196$ . - разрежение (отрицательное избыточное давление), Па  $Z_{\text{Hau}} = 2. \cdot 10^{-3}$ - начальная концентрация пыли в газе, кг/м3  $p_p = 2500$ . - плотность частиц пыли, кг/м3  $K3 = 35$ - прямоугольная компоновка циклонов в группе Решение: 1. Плотность воздуха с поправкой на влажность, кг/м3  $p\_g\_wl = \frac{p\_g0 + f}{1 + \frac{f}{0.804}} = 1.296$ 2. Плотность воздуха с поправкой на давление и температуру, кг/м3  $\rho_{B} = \rho_{B} w l \cdot \frac{273}{T_{B}} \cdot \frac{P_{bar} - P_{r}}{P_{bar}} = 0.947$ 3. Предварительно определяем количество циклонов (КЦ) в группе по данным таблицы: КЦ $=$  $\overline{2}$  $\overline{\mathbf{3}}$  $\overline{5}$  $\mathbf{1}$  $\overline{4}$  $\mathbf{1}$ "Диаметр" "Расход газа" "при числе" циклонов "в группе "M3/4" 2 Гциклона D, мм<sup>\*</sup> "два циклона" "четыре цикл." "шесть цикл." "восемь цикл." "один циклон"  $\mathbf{r}$  $\mathbf{r}$  $\blacksquare$ 3 400 "1450-1691" "5800-6764" Ŧ. v Ŧ,  $\overline{4}$ 450 "1835-2141" "7340-8564" Ŷ,  $\overline{\mathbf{5}}$ "2270-2645" 500 "4540-5290" "9080-10580" "13620-15870" ÷,  $6\overline{6}$ 550 "2740-3200" "5480-6400" "10960-12800" "16440-19200" ×,  $\overline{7}$ 600 "3262-3810" "6524-7620" "13048-15240" "19572-22860" ÷ "3825-4460" "7650-8920"  $\overline{\mathbf{a}}$ 650 "15300-17840" "22950-26760" ÷ 9 700 "4400-5180" "8800-10360" "17600-20720" "26400-31080" 10 750 "5100-5950" "10200-11900" "20400-23800" "30600-35700" "40800-47600" 800 "5800-6760" | "11600-13500" | "23200-27040" "46400-54080"  $11$ "34800-40560" Отсюда при расходе V\_g\_ Σ - 3600. = 20000 м3/ч выбираем количество циклонов:  $n = 6$ 4. Расход воздуха. приходящийся на 1 циклон, м3/с  $V_g = \frac{V_g E}{n} = 0.926$  M3/c  $V_g \cdot 3600 = 3333$  M3/y 5. Диаметр одного циклона, м  $D = \sqrt{\frac{4 \cdot V_g}{\pi \cdot W_{opt}}} = 0.58$ 

Рисунок 15.16 - Протокол выполнения примера 1 "Расчет группового циклона" (продолжение)

6. Ближайший стандартный диаметр циклона, м  $D_st := \frac{round(D-10,0)}{10} = 0.600$ 7. Действительная скорость газа при стандартном диаметре циклона, м/с  $\mathbf{W\_g} := \frac{\mathbf{4} \cdot \mathbf{V\_g}}{}$  $= 3.27$  $\pi$  D st 8. Поправочный коэффициент (К1), учитывающий влияние диаметра циклона ЦН-15, определяется из таблицы К1\_D1 - диаметр циклона, мм  $D K1 = submatrix(K1 D, 2, rows(K1 D), 1, 1)$  $K1_K1 =$  submatrix(K1\_D,2,rows(K1\_D), Тип + 1, Тип + 1) - коэффициент К1  $K1 := \text{Interp}(D_K1 \cdot 0.001, K1_K1, D_st) = 1$  - выбор К1 интерполяцией из табл. К1\_D1 9. Поправочный коэффициент (К2), учитывающий влияние запыленности газа, определяется из таблицы К2 7  $Z_K2 =$  submatrix(K2\_Z,2,rows(K2\_Z),1,1) - запыленность, г/м3 К2 К2 := submatrix(K2 Z, 2, rows(K2 Z), Тип + 1, Тип + 1) - коэффициент К2 К2 :=  $\text{Interp}(Z_K^R 2 \cdot 0.001, K2_K^R 2, Z_{\text{H}}^R) = 0.986$  - выбор К2 интерполяцией из табл. К2 Z 10. Коэффициент сопротивления циклона, б/р  $\xi = K1 \cdot K2 \cdot \xi$  500 + K3 = 148 11. Гидравлическое сопротивление циклона, Па  $\Delta p = \xi \cdot \frac{\rho_{g} \cdot W_{g}^{2}}{2} = 753$ 12. Массовое распределение пыли по размерам частиц, %  $M_1 = 0$  i = 2. last(Доля)  $M_i = M_{i-1} + \text{Доля}_{i-1}$   $M^T = (0.38.58.78.88.95)$ - массовая доля (%) частиц с размером меньше, чем  $T = (45 33 18 14.5 7.5 4)$  мкм 13. Размер частиц пыли на входе в циклон, соответствующий 50% и 84,1% массы пыли, мкм  $D_50$  := linterp(M, Размер, 50) = 24 - Выбор  $D_50$  интерп. из массивов "М" и "Размер"  $D$  841 := linterp(M, Pasmep, 84.1) = 10.23 - выбор  $D_841$  интерп. из массивов "М" и "Размер" 14. Степень полидисперсности частиц, б/р  $\sigma_{\perp}$ disp :=  $\frac{D_{\perp}50}{D_{\perp}841}$  = 2.346 15. Параметр осаждения "X" по фракциям, б/р<br>
X(Размер) :=  $\frac{1}{\sigma_{\perp} \pi} \cdot \log \left( \frac{P \text{asmep}}{d_{\perp} 50 \pi \cdot K \cdot 10^3 \cdot \sqrt{\frac{D_{\perp} \text{st} \cdot \mu}{\rho_{\perp} P \cdot W_{\perp} g}}} \right)$  $X(Pasmep)^T = (2.387 \quad 2.048 \quad 1.387 \quad 1.151 \quad 0.431 \quad -0.255)$ 16. Степень очистки газа в циклоне по фракциям определяется кумулятивной функцией на основе нормального закона распределения:  $\eta$ (Размер) := cnorm(X(Размер)) · 100.  $\eta(\text{Pasure})^T = (99.2\ 98.0\ 91.7\ 87.5\ 66.7\ 39.9)$  % 17. Параметр осаждения "Х" для общей степени очистки цикло  $X_{\phi}6m := \frac{1}{\sqrt{\sigma_{\phi}n^2 + \log(\sigma_{\phi}disp)^2}} \cdot \log\left(\frac{D_{\phi}50}{d_{\phi}50\pi \cdot K \cdot 10^3 \cdot \sqrt{\frac{D_{\phi}st \cdot \mu}{\rho_{\phi}p \cdot W_{\phi}g}}}\right) = 1.245$ 18. Общая степень очистки в одиночном циклоне. %  $\eta_{\text{o}}$ бщ = спот $(X_{\text{o}}6m) \cdot 100 = 89.3$ 19. Общая эффективность группового циклона, %  $\eta\_gap := \eta\_of\mu = 89.3$ 20. Конечная запыленность очищенного воздуха  $Z_{\text{KOH}} = Z_{\text{Hau}} \cdot \frac{100 - \eta_{\text{gup}}}{100} = 213.1 \times 10^{-6}$  KT/M3 MJW  $Z_{\text{KOH}} \cdot 10^{3} = 0.21$  T/M3 Ответ: Число циклонов в группе при прямоугольной компоновке - 6. Диаметр каждого циклона  $D_{st} = 0.6$  м, гидравлическое сопротивление группы циклонов  $\Delta p = 753$  Па. Степень очистки газа в групповом циклоне составляет п\_grup = 89.3 %. Концентрация пыли в газе после циклона,  $Z$  кон  $1000 = 0.21$  г/м3. Степень очистки газа по фракциям  $[{\tt Pasмер}^T = (45 \ 33 \ 18 \ 14.5 \ 7.5 \ 4)$  мкм] составляет, соответственно,  $\eta$ (Размер)<sup>T</sup> = (99.2 98.0 91.7 87.5 66.7 39.9) %

Рисунок 15.1в - Протокол выполнения примера 1 "Расчет группового циклона" (окончание)

## Задача 15.3

Определить давление воздуха внутри циклона, если атмосферное давление составляет 101325 Па, а разрежение внутри циклона от действия дымососа 50 Па.

### Задача 15.4

Определить объемный расход воздуха проходящий через одиночный циклон группы из 6 циклонов, если общий расход воздуха составляет 1,5  $\mathrm{\,m\,}^{3}/\mathrm{c}$  .

# Задача 15.5

Определить среднюю скорость воздуха в цилиндрической части циклона диаметром 0,5 м, если действительный объемный расход воздуха составляет  $1,5 \text{ M}^3/\text{c}$ .

### Задача 15.6

Определить гидравлическое сопротивление циклона, если коэффициент сопротивления равен 100, а динамическое давление воздушного потока на входе в циклон 25 Па.

### Задача 15.7

Определить концентрацию пыли на выходе из циклона, если степень очистки газа в циклоне 95 %, а начальная концентрация пыли 50 г/м<sup>3</sup>.

## **15.4 Контрольные вопросы по практической работе**

1) Какие существуют виды компоновки циклонов в группы при параллельном соединении циклонов?

2) Как изменяется эффективность очистки газа от пыли при увеличении диаметра циклона?

3) Почему увеличивается гидравлическое сопротивление группового циклона по сравнению с одиночным циклоном?

4) Как изменяется гидравлическое сопротивление циклона при увеличении температуры газового потока, если расход газа при нормальных условиях остается неизменным?

5) Как изменяется эффективность работы циклона с увеличением числа циклонов в группе с соответствующим уменьшением диаметра циклона?

6) Как изменится пофракционная степень очистки пыли с увеличением размера частиц пыли?

7) Почему можно приравнять степень очистки одиночного циклона в группе и степень очистки группового циклона?

8) Как изменится степень очистки газа в групповом циклоне при параллельном соединении циклонов, если те же самые циклоны соединить последовательно?

# **16 Захват частиц пыли жидкостью <sup>16</sup>**

#### **16.1 Основные способы захвата частиц пыли жидкостью**

Для улавливания пыли с использованием жидкости применяют два основных способа захвата частиц пыли:

– каплями жидкости;

– пленкой жидкости.

В соответствии со способом захвата мокрые пылеулавливающие аппараты можно разделить на две группы:

1) с промывкой газа жидкостью (форсуночные скрубберы, скрубберы Вентури, динамические газопромыватели и др.). Скруббер (англ. "scrubber", от англ. scrub – "скрести", "чистить") – аппараты для промывки жидкостями газов с целью их очистки;

2) с осаждением пыли на пленку жидкости (мокрые аппараты центробежного действия и ударно-инерционного действия, тарельчатые аппараты и др.).

#### **16.1.1 Захват частиц пыли каплями жидкости**

При движении капли в пространстве, заполненном запыленным газом, осаждение пыли на ней происходит в основном вследствие кинематической коагуляции, т.е. вследствие захвата мелких частиц более крупными, движущимися с большей скоростью, и образовании конгломератов. Как показывают расчеты и подтверждает практика, захват частиц пыли плотностью  $\rho_{\rm q} = 2000 \text{ K} \Gamma / \text{m}^3$  распыленной водой возможен при размере частиц  $d_{\rm q} > 1$  мкм, что связано с трудностями распыления воды на капли достаточно малого диаметра.

Механизм захвата за счет инерции тем эффективнее, чем выше скорость потока и больше масса частицы пыли. При обтекании элемента очистной системы (фильтр, капля воды и т.п.) линии тока искривляются, а частица пыли, стремясь в силу инерции сохранить движение прямолинейным, смещается с линии тока и направляется к поверхности элемента, на котором и оседает.

Эффективность действия механизма осаждения определяется коэффициентом захвата. Физический смысл коэффициента захвата проще понять для одиночного элемента (фильтр, вода и т.п.), захватывающего частицы пыли: коэффициент захвата  $\eta_3$  определяется как отношение площади сечения  $F_{\text{n}}$  набегающего потока, из которого все частицы полностью осаждаются на элементе, к площади проекции элемента  $F_1$  на плоскость, нормальную к направлению движения потока:

$$
\eta_{_3}=\frac{F_{_\Pi}}{F_{_\mathrm{l}}} \, .
$$

-

 $^{16}$ Практическая работа подготовлена на основе материалов [7]

В большинстве случаев, для конкретной геометрии очистной системы, коэффициенты захвата определяют по формулам, использующим как экспериментальные теоретические, так  $\mathbf{M}$ данные. При определении коэффициентов захвата считают, что частица пыли, коснувшаяся элемента, удерживается на нем.

Если механизм осаждения частиц на капле можно рассматривать как чисто инерционный, то коэффициент захвата  $\eta$  определяется числом подобия Стокса St, которое можно трактовать, как безразмерная скорость запыленного потока вблизи водяного элемента (капли и т.п.):

$$
St = \frac{\rho_{\rm q} \cdot w_0 \cdot d_{\rm q}^2}{18 \cdot \mu \cdot d_{\rm g}},
$$

где  $\rho_u$  – плотность частиц,  $\kappa r / m^3$ ;  $w_0$  – скорость потока, м/с;  $d_u$  – диаметр частиц, м;  $\mu$  - динамическая вязкость воздуха, Па $\cdot$ с;  $d_{\kappa}$  - диаметр препятствия (капли воды), м.

Например, коэффициент захвата за счет инерции для элемента в виде цилиндра (водяная нить) выражается формулой:

$$
\eta_{3} = \frac{St^{3}}{St^{3} + 0.77 \cdot St^{2} + 0.22}.
$$

Количество захваченных частиц в единицу времени при инерционном механизме осаждения будет равно (с учетом  $F_n = \eta_3 \cdot F_1$  и  $F_1 = \frac{\pi \cdot d_{\kappa}^2}{4}$ )

$$
N_{t} = F_{\pi} \cdot w_{0} \cdot z_{\text{hav}} = \eta_{3} \cdot F_{1} \cdot w_{0} \cdot z_{\text{hav}} = \eta_{3} \cdot \frac{\pi \cdot d_{\kappa}^{2}}{4} \cdot w_{0} \cdot z_{\text{hav}}, \left[\frac{\text{KOL. 4aCTHII}}{c}\right], (16.1)
$$

где  $F_{\pi}$  – площадь сечения набегающего потока, из которого все частицы полностью осаждаются на элементе,  $M^2$ ;  $F_1$  - площадь проекции элемента на плоскость, нормальную к направлению движения потока, м<sup>2</sup>; n, коэффициент захвата;  $w_0$  – скорость потока, м/с;  $d_{\kappa}$  – диаметр препятствия (капли воды), м; z<sub>нач</sub> - количество частиц, содержащихся в единице объема газа (счетная концентрация), перед началом очистки, кол. частиц $/m^3$ .

Количество частиц, захваченных на единицу длины пути газового потока:

$$
N_{L} = \frac{N_{t}}{w_{0}} = \eta_{3} \cdot \frac{\pi \cdot d_{K}^{2}}{4} \cdot z_{\text{Hau}} , \left[\frac{\text{KOL. HACTHII}}{M}\right]. \tag{16.2}
$$

Следовательно, количество частиц, захваченных 1 м<sup>3</sup> распыленной воды на том же участке пути, равно

$$
N_{V} = \frac{N_{L}}{V_{K}} = \frac{\eta_{3} \cdot \frac{\pi \cdot d_{K}^{2}}{4} \cdot Z_{Hau}}{\frac{\pi \cdot d_{K}^{3}}{6}} = \frac{3}{2} \cdot \eta_{3} \cdot \frac{Z_{Hau}}{d_{K}}, \left[\frac{KOL. \text{ 4aCTHII}}{M \cdot M^{3}}\right].
$$
 (16.3)

Здесь  $V_{k}$  – объем капли воды в виде шара, м<sup>3</sup>.

Как видно из формулы (16.3), эффективность улавливания при прочих равных условиях возрастает с уменьшением диаметра капли и может достичь высоких значений даже для мелких частиц.

#### 16.1.2 Захват частиц пыли пленкой жилкости

При ударе частицы о твердую стенку возможны либо отскок частицы, либо прилипание к стенке за счет сил адгезии Р<sub>ал</sub>. В качестве примера действия сил адгезии - капли росы на лепестках розы.

Отскок частицы от твердой стенки (при отсутствии пленки воды) возникает, если кинетическая энергия отражающейся частицы больше энергии адгезии  $E_{a\pi}$ :

$$
\frac{\text{m} \cdot \text{w}^2_{\text{orc}}}{2} > \text{E}_{\text{aa}},\tag{16.4}
$$

где  $m = \frac{\pi \cdot d_q^3}{6} \cdot \rho_q$  – масса сферической частицы диаметром  $d_q$  и плотностью  $\rho_{\rm q}$ ;  $w_{\rm orc}$  – скорость отскока частицы от поверхности в предположении отсутствия сил адгезии (приближенно скорость отскока равна 0,8 от скорости при ударе:  $w_{\text{orc}} = 0.8 \cdot w_{\text{ynap}}$ ).

Ориентировочно для сухой поверхности можно принять

$$
\mathbf{P}_{\mathbf{a}\mathbf{a}} = 12 \cdot 10^{-6} \cdot \mathbf{d}_{\mathbf{q}} \ \mathbf{h} \ \mathbf{E}_{\mathbf{a}\mathbf{a}} = \int \overline{\mathbf{P}_{\mathbf{a}\mathbf{a}}} \mathbf{d}\mathbf{h} \,, \tag{16.5}
$$

где d<sub>ч</sub> - диаметр частиц, м; h - зазор между поверхностью стенки и частицей, м.

В результате приближенного интегрирования выражения (16.5) можно найти граничное значение скорости удара, при котором еще возможно прилипание частиц (h = 1 мкм;  $\rho_{\rm u} = 3000 \text{ K} \Gamma / \text{m}^3$ ):

$$
w_{y_{\text{Jap}}} \le \frac{2,490 \cdot 10^{-9}}{d_y}, \text{ m/c}, \tag{16.6}
$$

где d<sub>ч</sub> - размер частицы, м.

При наличии на поверхности пленки жидкости условия прилипания существенно улучшаются (схема захвата дана на рис. 16.1а). В этом случае сила адгезии может быть определена по формуле

$$
P_{a\alpha} = \frac{2 \cdot \pi \cdot \sigma \cdot d_{\alpha}}{1 + tg(\alpha/2)} \cdot \cos\varphi, \qquad (16.7)
$$

где  $\alpha$  - угол, определяющий смоченную часть поверхности частицы;  $\sigma$  коэффициент поверхностного натяжения;  $d_u$  - диаметр частицы;  $\varphi$  - краевой угол смачивания, зависящий от физико-химических свойств и дисперсности пыли (рис. 16.16).

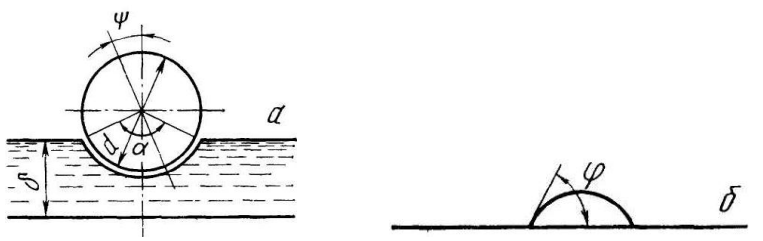

Рисунок 16.1 – Захват частиц пыли пленкой жидкости: а – схема захвата; б – краевой угол смачивания

Как видно из рисунка 16.1 при наличии пленки жидкости на твердой поверхности скорость отскока частиц резко уменьшается (она гасится водяной пленкой) и, соответственно, прилипание (захват) частиц улучшается.

Для хорошо смачиваемых материалов  $(\varphi \rightarrow 0)$  при точечном контакте  $(\alpha \approx 0)$  величина силы адгезии равна

$$
P_{a\mu} = 2 \cdot \pi \cdot \sigma \cdot d_{\mu} \,. \tag{16.8}
$$

Для минеральных масел ( $\sigma \approx 25 \cdot 10^{-3} \,$  Н/м) при толщине пленки  $\delta$  =  $0.5 \cdot$   $\rm{d_{_{\rm W}}}$  $P_{a\mu} = 0,157 \cdot d_{\nu}$  $(16.9)$ 

где d<sub>ч</sub> – размер частицы, м.

Сравнивая выражения (16.5) и (16.9), можно сделать вывод, что сила адгезии при поверхности, покрытой маслом, в 13000 раз больше, чем при сухой поверхности.

С теми же допущениями можно определить предельную скорость удара, м/с, обеспечивающую осаждение частиц:

$$
w_{y\text{,app}} \le \frac{73,50 \cdot 10^{-6}}{d_y} \,. \tag{16.10}
$$

Таким образом, наличие водяной пленки позволяет увеличить максимальную скорость частиц возле твердой поверхности почти в 30000 раз (см. формулы 16.6 и 16.10).

При одинаковой скорости "w" смоченной поверхностью будут удерживаться значительно более крупные частицы, чем сухой поверхностью.

Вследствие того что смачиваемость материалов ухудшается с уменьшением размеров, в технике пылеулавливания часто приходится иметь дело с гидрофобными, т.е. плохосмачиваемыми частицами. Для улавливания таких частиц необходимо, чтобы их кинетическая энергия превышала работу погружения частицы в жидкость, т.е. работу преодоления сил поверхностного натяжения. Из этих условий получено, что предельная скорость удара частицы, обеспечивающая ее погружение в жидкость, равна

$$
w_{y\text{map}} \le \frac{1}{\cos\psi} \cdot \sqrt{\frac{8 \cdot \sigma}{\rho_{\text{q}} \cdot d_{\text{q}}}},\tag{16.11}
$$

где  $\psi$  - угол между направлением движения частицы и нормалью к поверхности жидкости в точке удара,  $\psi = 0.90^{\circ}$ ;  $\sigma$  – коэффициент поверхностного натяжения;  $d_{\mathrm{q}}$  – диаметр частицы;  $\rho_{\mathrm{q}}$  – плотность частицы.

При  $\psi = 0$ , т.е. при движении частицы по нормали к поверхности жидкости,

$$
w_{y, \text{map}} \le \sqrt{\frac{8 \cdot \sigma}{\rho_{q} \cdot d_{q}}} \,. \tag{16.12}
$$

При больших углах " $\psi$ " частицы рикошетируют от поверхности и улавливание возможно только при высоких скоростях удара. При малых скоростях потока газа частицы в момент удара погружаются в пленку жидкости не полностью и могут быть легко сорваны газовым потоком, так как поверхность жидкости после удара быстро выпрямляется, а удерживающие частицы силы адгезии (а в случае горизонтальной поверхности, то и силы тяжести) незначительны.

### **16.2 Примеры расчетов**

#### **16.2.1 Пример 1 – Расчет захвата частиц пыли каплями жидкости**

Исходные данные:

Имеется воздушный пылевой поток, проходящий через водяной факел из мелких капель воды в форсуночном скруббере. Диаметр капель  $d_{\kappa} = 90$  мкм, средний диаметр частиц пыли  $d_{\rm y} = 8$  мкм, плотность частиц  $\rho_{\rm y} = 2500 \text{ m/s}^3$ , скорость потока  $w_0 = 7$  м/с, динамическая вязкость воздуха  $\mu = 22 \cdot 10^{-6}$  Па·с.

Задание:

Определить коэффициент захвата частиц пыли водяным факелом, построить график зависимости  $\eta_3 = f(d_k)$  и определить пределы изменения коэффициента захвата в интервале от  $d_{\kappa} = 1$  мкм до  $d_{\kappa} = 2000$  мкм = 2 мм.

Решение:

1. Число Стокса

St = 
$$
\frac{\rho_{\rm q} \cdot w_0 \cdot d_{\rm q}^2}{18 \cdot \mu \cdot d_{\rm g}} = \frac{2500 \cdot 7 \cdot 8 \cdot 10^{-6}}{18 \cdot 22 \cdot 10^{-6} \cdot 90 \cdot 10^{-6}} = 31.4.
$$

2. Коэффициент захвата частиц пыли водяным элементов в виде цилиндра диаметром  $\, \mathrm{d}_{_{\kappa}}\,$ 

$$
\eta_{3} = \frac{St^{3}}{St^{3} + 0.77 \cdot St^{2} + 0.22} = \frac{31.4^{3}}{31.4^{3} + 0.77 \cdot 31.4^{2} + 0.22}.
$$

3. Для построения графика зависимости  $\eta_3 = f(d_{\kappa})$  проводятся аналогичные вычисления в диапазоне  $d_{\kappa} = 1$ -2000 мкм.

Протокол выполнения задания в MathCAD приведен на рисунке 16.2.

Пано:  $d$ \_капли := 90 - диаметр водяного элемента (капли воды), мкм  $d_{-}u = 8 \cdot 10^{-6}$ - диаметр частиц пыли, м  $p_{\rm H} = 2500$ . - плотность частиц пыли, кг/м3  $w0 = 7$ . - скорость воздушного потока, м/с  $\mu = 22 \cdot 10^{-6}$ - динамическая вязкость воздуха, Па\*с Решение: 1. Функция числа Стокса от диаметра водяного элемента St(d\_k) =  $\frac{\rho_{\perp} q \cdot w0 \cdot d_{\perp} q^2}{18 \cdot u \cdot d_{\perp} x}$ Например, при d\_капли = 90 мкм St (d\_капли -  $10^{-6}$ ) = 31.4  $18 - \mu - d$  к 2. Функция коэффициента захвата частиц пыли водяным элементом в виде цилиндра диаметром d капли  $\eta_3(d_{\mathbf{k}}) = \frac{St(d_{\mathbf{k}})^3}{St(d_{\mathbf{k}})^3 + 0.77 \cdot St(d_{\mathbf{k}})^2 + 0.22}$ Например, при d\_капли = 90 мкм  $\eta_{3}(d_{\text{RATUM}} \cdot 10^{-6}) = 0.98$ 3. График зависимости коэффициента захвата от диаметра водяного элемента  $d$ нач $= 1$ - минимальный диаметр капли, мкм - максимальный диаметр капли, мкм  $d$ кон $:= 2000$  $N = 100$ - число точек на графике  $\Delta d = \frac{d\tan \theta - d\tan \theta}{d\tan \theta}$ - шаг между точками, мкм  $N-1$  $d = d$ нач,  $d$ нач +  $\Delta d$ ..  $d$ кон Хоэф, захвата  $0<sup>5</sup>$  $0.7$  $0.6\frac{1}{0}$ 500 1000 1500 2000 Диаметр капли, мкм Ответ: 1. Коэффициент захвата частиц пыли водяным элементом диаметром d\_капли = 90 мкм составляет  $\eta_3$  (d капли - 10<sup>-6</sup>) = 0.98 2. С увеличением диаметра капель воды от dнач = 1 мкм до dкон = 2000 мкм коэффициент захвата частиц пыли водяным элементом уменьшается с 1 до  $\eta$   $\propto$   $(4\pi\sigma + 10^{-6}) = 0.62$ 

Рисунок 16.2 – Протокол выполнения примера 1 "Расчет захвата частиц пыли каплями жидкости"

Ответ:

а) Коэффициент захвата частиц пыли водяным факелом составляет 0,976;

б) С увеличением диаметра капли от 1 мкм до 2000 мкм коэффициент захвата пыли водяным элементом уменьшается с 1 до 0,616.

# **16.2.2 Пример 2 – Расчет захвата частиц пыли пленкой жидкости**

# Исходные данные:

Имеется воздушный пылевой поток, набегающий на поверхность, покрытую водой в ударно-инерционном пылеуловителе. Средний диаметр частиц хорошо смачиваемой пыли  $d_q = 8$  мкм, плотность частиц  $\rho_q = 2500$ кг / м<sup>3</sup>, коэффициент поверхностного натяжения воды  $\sigma \approx 73 \cdot 10^{-3}$  H/м. Задание:

Определить силу адгезии (силу прилипания) и максимальную скорость удара потока, при которой еще возможно прилипание частиц. Результат сравнить с силой адгезии и максимальной скоростью удара потока в случае отсутствия воды в аппарате с образованием сухой поверхности.

### Решение:

ад

1. Сила адгезии при хорошо смачиваемой поверхности  $P_{\text{at}} = 2 \cdot \pi \cdot \sigma \cdot d_{\text{at}} = 2 \cdot \pi \cdot 73 \cdot 10^{-3} \cdot 8 \cdot 10^{-6} = 3.7 \cdot 10^{-6} \text{ H}$  $_{\rm{aq}}$  – 2  $\cdot$  л  $\cdot$  О  $\cdot$  О  $_{\rm{q}}$  $= 2 \cdot \pi \cdot \sigma \cdot d_{\pi} = 2 \cdot \pi \cdot 73 \cdot 10^{-3} \cdot 8 \cdot 10^{-6} = 3.7 \cdot 10^{-6}$  H. 2. Сила адгезии на сухой поверхности 2. Сила адгезии на сухой поверхности<br>P<sup>cyx</sup> = 12 · 10<sup>-6</sup> · d<sub>y</sub> = 12 · 10<sup>-6</sup> · 8 · 10<sup>-6</sup> = 96 · 10<sup>-12</sup> H <sup>cyx</sup> = 12.10<sup>-6</sup> ад  $= 12 \cdot 10^{-6} \cdot d_{\rm v} = 12 \cdot 10^{-6} \cdot 8 \cdot 10^{-6} = 96 \cdot 10^{-12} \text{ H}.$ 3. Отношение силы адгезии на водяной и сухой поверхностях 38223  $96 \cdot 10$  $3,7.10$ P P 12 6 сух  $\frac{a_{\overline{A}}}{a_{\overline{B}}}} = \frac{3,7 \cdot 10}{10,12} =$ . .  $=\frac{3,7,10}{06,10^{-}}$  $\overline{a}$ .

4. Максимальная скорость удара запыленного потока на поверхности, покрытой водой, при которой еще возможно прилипание частиц пыли

$$
w_{y\text{,app}} = \frac{73,50 \cdot 10^{-6}}{d_y} = \frac{73,50 \cdot 10^{-6}}{8 \cdot 10^{-6}} = 9,2 \text{ m/c}.
$$

5. Максимальная скорость удара запыленного потока на сухой поверхности, при которой еще возможно прилипание частиц пыли

$$
w_{y, \text{map}}^{\text{cyx}} = \frac{2,49 \cdot 10^{-9}}{d_{\text{q}}} = \frac{2,49 \cdot 10^{-9}}{8 \cdot 10^{-6}} = 0,00031 \text{ m/c}.
$$

6. Отношение скорости удара на водяной и сухой поверхностях

$$
\frac{w_{y_{\text{J}ap}}}{w_{y_{\text{J}ap}}^{\text{c}yx}} = \frac{9,2}{0,00031} = 29518.
$$

Протокол выполнения задания в MathCAD приведен на рисунке 16.4.

### Ответ:

1) Сила адгезии (сила прилипания) частиц пыли на водяной поверхности составляет 3,7 мкН. Эта сила в 38223 раза выше силы адгезии на сухой поверхности.

2) Максимальная скорость удара запыленного потока на поверхности, покрытой водой составляет 9,2 м/с. Эта скорость в 29518 раз выше допустимой скорости потока на сухой поверхности.

### **16.3 Задания для самостоятельной работы**

### Задача 16.1

Определить число Стокса при набегании потока запыленного воздуха со скоростью 5 м/с на водяной элемент (капли воды) диаметром 55 мкм. Диаметр частиц пыли 9 мкм, плотность частиц 2500 кг/м<sup>3</sup>, динамическая вязкость потока 22 $\cdot 10^{-6}$  Па $\cdot$ с.

### Задача 16.2

Определить площадь сечения капли воды, если диаметр капли 8 мкм.

Пано:  $d \mathbf{u} = 8 \cdot 10^{-6}$ - диаметр частиц пыли, м  $\rho_{\perp}$ **4** = 2500. - плотность частиц пыли, кг/м3  $\sigma = 73 \cdot 10^{-3}$ - коэффициент поверхностного натяжения воды, Н/м Решение: 1. Сила адгезии (сила прилипания) при хорошо смачиваемой поверхности, Н P adg =  $2 \cdot \pi \cdot \sigma \cdot d \mathbf{u} = 3.7 \times 10^{-6}$ 2. Сила адгезии (сила прилипания) на сухой поверхности, Н  $P_{adg\_sub} = 12 \cdot 10^{-6} \cdot d_{g} = 96 \times 10^{-12}$ 3. Отношение силы адгезии на водяной и сухой поверхностях P\_adg  $\Delta PP =$  $= 38223$  $P_{\underline{\text{adg}}\underline{\text{sub}}}$ 4. Максимальная скорость удара запыленного потока на поверхности, покрытой водяной пленкой, при которой еще возможно прилипание частиц пыли, м/с  $73.5 \cdot 10^{-6}$  $w_1 =$ udar :=  $- = 9.2$ d u 5. Максимальная скорость удара запыленного потока на сухой поверхности, при которой еще возможно прилипание частиц пыли, м/с w\_udar\_suh =  $\frac{2.49 \cdot 10^{-9}}{d \text{ y}}$  $- = 0.00031$ dч 6. Отношение скорости удара потока на водяной и сухой поверхностях w\_udar  $- = 29518$ w udar suh Ответ: 1. Сила адгезии (сила прилипания) частиц пыли на водяной поверхности составляет  $P_{adg} = 3.7 \times 10^{-6}$  Н. Она в  $\Delta PP = 38223$  раз выше силы адгезии на сухой поверхности 2. Максимальная скорость удара запыленного потока на поверхности, покрытой водяной пленкой, при которой еще возможно прилипание частиц пыли, составляет w\_udar = 9.2 M/c. Она в  $\Delta$ ww = 29518 раз выше допустимой скорости удара на сухой поверхности

Рисунок 16.4 – Протокол выполнения примера 2 "Расчет захвата частиц пыли пленкой жидкости"

### Задача 16.3

Определить объем капли воды в виде шара, если диаметр капли 8 мкм.

# Задача 16.4

Определить коэффициент захвата пыли водяным элементом в виде шара, если площадь сечения набегающего потока, из которого все частицы полностью осаждаются на элементе равна 45 мкм<sup>2</sup>, а площадь сечения шара составляет  $50$  мкм<sup>2</sup>.

#### Задача 16.5

Определить площадь сечения набегающего потока, из которого все частицы пыли полностью осаждаются на водяном элементе в виде шара, если площадь сечения шара составляет 50 мкм<sup>2</sup>, а коэффициент захвата пыли равен 0,95.

### Задача 16.6

Определить количество захваченных частиц в единицу времени при инерционном механизме осаждения, если площадь сечения набегающего потока, из которого все частицы полностью осаждаются на водяном элементе равна 45 мкм<sup>2</sup>, скорость потока 7 м/с, а количество частиц перед началом очистки равно 100 миллионов частиц $/\mathrm{m}^3$ .

## Задача 16.7

Определить массу сферической частицы диаметром 12 мкм и плотностью 2500 кг/м<sup>3</sup>.

# Задача 16.8

Построить график зависимости силы адгезии (силы прилипания) на водяной поверхности от угла, определяющего смоченную часть поверхности частицы. Этот угол изменяется от 0 до 180 градусов. Краевой угол смачивания принять равным 45 градусов. Средний диаметр частиц пыли  $d_{\mathrm{q}} = 8$  мкм, коэффициент поверхностного натяжения воды  $\sigma \approx 73 \cdot 10^{-3}$  H/м.

# Задача 16.9

Построить график зависимости силы адгезии (силы прилипания) на водяной поверхности от краевого угла смачивания. Этот угол изменяется от 0 до 90 градусов. Угол, определяющий смоченную часть поверхности частицы равен 45 градусов. Средний диаметр частиц пыли  $d_q = 8$  мкм, коэффициент поверхностного натяжения воды  $\sigma \approx 73 \cdot 10^{-3}$  Н/м.

# Задача 16.10

Определить скорость удара гидрофобной (плохосмачиваемой) частицы воздушного потока по нормали к поверхности воды, обеспечивающая погружение частицы в водяную пленку. Средний диаметр частиц пыли  $d_{\mathrm{q}} = 8$ мкм, плотность частиц 2500 кг/м<sup>3</sup>, коэффициент поверхностного натяжения воды  $\sigma \approx 73 \cdot 10^{-3}$  Н/м.

# **16.4 Контрольные вопросы по практической работе**

1) Перечислите известные способы захвата частиц пыли с использованием жидкости?

2) Перечислите известные группы мокрых пылеулавливающих аппаратов?

3) Как называется механизм захвата частиц пыли каплями воды?

4) Как изменяется эффективность осаждения пыли с повышением скорости запыленного потока вблизи капли воды?

5) Как изменяется эффективность осаждения пыли с увеличением размера частиц пыли запыленного потока вблизи капли воды?

6) От какого числа подобия зависит коэффициент захвата пыли на водяном элементе (капле)?

7) За счѐт каких сил возможно прилипание частиц пыли на твердой поверхности?

8) Сможет ли частица пыли прилипнуть к твердой поверхности, если кинетическая энергия отскока больше энергии адгезии?

9) По какой причине улучшаются условия прилипания частиц пыли на твердой поверхности при наличии пленки жидкости?

10) Как изменится эффективность захвата частиц пыли слоем жидкости на твердой поверхности при увеличении скорости удара (и, соответственно, скорости отскока) запыленного потока?

# **17 Тепло- и массообмен в мокрых пылеуловителях <sup>17</sup>**

# **17.1 Общие сведения о процессах тепло- и массообмена в мокрых пылеуловителях**

Мокрые пылеуловители представляют собой аппараты контактного типа, в которых газ и жидкость непосредственно соприкасаются друг с другом. Вследствие того что температуры газа и жидкости, а также парциальные давления пара в газе "р<sub>г</sub>" и над жидкостью "р<sub>ж</sub>" в мокрых пылеуловителях, как правило, не одинаковы, одновременно с пылеулавливанием идут тепло- и массообменные процессы.

Основным расчетным уравнением для определения количества теплоты  $Q_{1}$ , передаваемого прямым теплообменом (конвекцией, излучением и теплопроводностью), является общеизвестное уравнение теплопередачи:

$$
\pm Q_1 = K_{\rm T} \cdot F \cdot \Delta T + Q_{\rm nor}, \, B \rm T \tag{17.1}
$$

где  $K_{\tau}$  – коэффициент теплопередачи,  $Br/(M^2 \cdot K)$ ;  $F$  – поверхность, через которую происходит теплообмен,  $m^2$ ;  $\Delta T$  – средняя разность температур между газом и жидкостью, К;  $Q_{\text{nor}}$  – потеря теплоты в окружающую среду.

Уравнение массообмена имеет вид

$$
\pm \Delta M = \beta_{\rm M} \cdot F \cdot (p_{\rm r} - p_{\rm m}), \,\text{kr/c},\tag{17.2}
$$

где  $\beta_{\text{m}}$  – коэффициент массообмена, с/м.

Процессы массообмена сопровождаются выделением (при конденсации) или поглощением (при испарении) теплоты  $\mathrm{Q}_2$ :

$$
\pm Q_2 = r \cdot \Delta M = r \cdot \beta_M \cdot F \cdot (p_r - p_w), B_T,
$$
 (17.3)

где r = 2260 кДж/ кг – удельная теплота парообразования.

В приведенных уравнениях (17.1) и (17.2) знак "плюс" ставится в случаях перехода теплоты и массы от газа к жидкости  $(T_r > T_{\kappa}$  и  $p_r > p_{\kappa}$ ), а знак "минус" в случаях перехода теплоты и массы от жидкости к газу ( $\text{T}_{\text{r}} < \text{T}_{\text{m}}$  и р $_{\text{r}}$  $\langle p_{\kappa} \rangle$ . Так как отходящие газы металлургических агрегатов, подлежащие очистке, как правило, имеют высокие температуры, то в мокрых пылеуловителях обычно протекают процессы охлаждения газа. Эти процессы могут проходить как с испарением воды, так и с конденсацией водяных паров, содержащихся в газе. В первом случае охлаждение называют испарительным, во втором – конденсационным.

Конденсационное охлаждение происходит, если горячий газ, насыщенный водяными парами, встречается с холодной водой ( $T_r > T_{\rm x}$ ,  $\rm p_r >$  $\mathsf{p}_*$ ). При этом конденсируется часть водяного пара в газе, в результате чего газ

-

<sup>17</sup> Практическая работа подготовлена на основе материалов [7]

подсушивается. Вода при этом нагревается, получая, теплоту в количестве " $Q_1$  $+$  Q<sub>2</sub>".

Испарительное охлаждение происходит при взаимодействии горячего не насыщенного влагой газа с подогретой водой  $(T_r \times T_x, p_r < p_x)$ . При охлаждении газа одновременно увеличивается его влагосодержание за счет испаряющейся воды, т.е. количество теплоты, передаваемое от газа к воде, составляет " $Q_1$  -  $Q_2$ ". По мере нагревания воды возрастает давление пара над ней р<sub>ж</sub> и уменьшается разность температур "Т<sub>г</sub> - Т<sub>ж</sub>". При этом Q<sub>1</sub> снижается, a Q2 возрастает до тех пор, пока они не станут равными. После этого вода, достигнув так называемой температуры мокрого термометра  $T_{\scriptscriptstyle \rm M}$ , перестает нагреваться и будет только испаряться при постоянной температуре, а вся теплота, передаваемая газом воде, будет возвращаться к нему с образовавшимся паром, подмешивающимся к газу, т.е. процесс охлаждения пойдет при постоянной энтальпии газа.

# **17.2 Примеры расчетов**

# **17.2.1 Пример 1 – Расчет передачи теплоты между запыленным газом и водой при конденсационном охлаждении**

## Исходные данные:

Имеется воздушный пылевой поток непосредственно соприкасающийся с пленкой воды площадью  $F = 2.5$  м<sup>2</sup> в мокром пылеуловителе. Коэффициент теплопередачи от газа к воде  $K_{\text{\tiny T}} = 35\,$  Br  $/(\text{m}^2\cdot\text{K})$ , средняя температура газа  $\text{t}_{\text{\tiny T}}$ = 240 °C, средняя температура воды  $t_{\text{Boga}}$  = 20 °C. Потери теплоты в окружающую среду равны нулю. В результате массообмена часть водяных паров газа в количестве M = 0,0027 кг/с конденсируется и переходит в воду.

### Задание:

Определить количество теплоты, получаемое водой в мокром пылеуловителе.

## Решение:

1. Перепад температуры между газом и водой

 $\Delta T = t_r - t_{\text{BO},\text{Ia}} = 240 - 20 = 220 \text{ °C}.$ 

2. Количество теплоты при теплопередаче

 $Q_1 = K_T \cdot F \cdot \Delta T + Q_{\text{nor}} = 35 \cdot 2.5 \cdot 220 + 0 = 19250 \text{ Br}.$ 

3. Выделение теплоты при конденсации водяных паров

 $Q_2 = r \cdot \Delta M = 2260 \cdot 10^3 \cdot 0,0027 = 6102$  Br.

4. Количество теплоты, получаемое водой в мокром пылеуловителе

 $Q = Q_1 + Q_2 = 19250 + 6102 = 25352 \approx 25.3$   $\text{RBr}$ .

# Ответ:

Количество теплоты, передаваемое от газа к воде в мокром пылеуловителе составляет 25,3 кВт.

Протокол расчета приведен на рисунке 17.1.

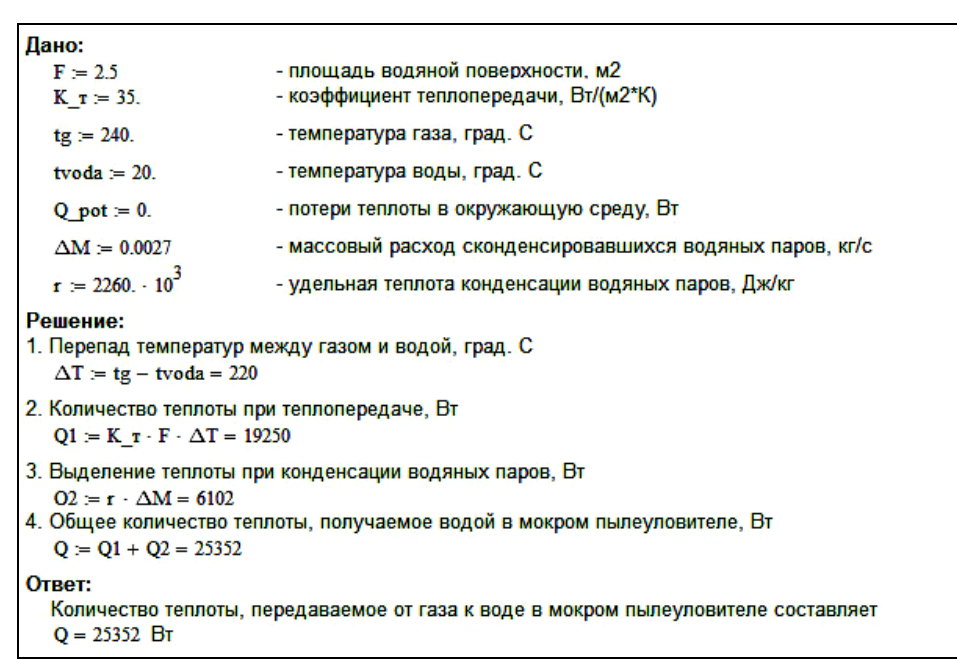

Рисунок 17.1 – Протокол выполнения примера 1 "Расчет передачи теплоты между запыленным газом и водой при конденсационном охлаждении"

## **17.3 Задания для самостоятельной работы**

### Задача 17.1

Определить количество теплоты, передаваемое прямым теплообменом в мокром пылеуловителе от газа к воде, если площадь воды 3,5 м<sup>2</sup>, коэффициент теплопередачи от газа к воде 28  $Br/(M^2 \cdot K)$ , средняя разность температур между газом и жидкостью 160 °С. Потери теплоты в окружающую среду равны нулю.

#### Задача 17.2

Определить количество теплоты, передаваемое в мокром пылеуловителе от газа к воде при конденсации части водяных паров газа в количестве 0,0033 кг/с.

### Задача 17.3

Определить количество теплоты, получаемое водой в мокром пылеуловителе, если в процессе прямого теплообмена в воду перешла тепловая мощность 25 кВт, а в результате конденсации водяных паров – тепловая мощность 5 кВт.

#### **17.4 Контрольные вопросы по практической работе**

1) Каким образом происходит контакт газа и жидкости в мокрых пылеуловителях?

2) Соприкасаются ли между собой запыленный газ и вода в пылеулавливающих аппаратах контактного типа?

3) Как изменится количество переданной теплоты от газа к воде в мокрых пылеуловителях при увеличении перепада температур между газом и водой?

4) Как изменится количество конденсата водяного пара в мокрых пылеуловителях при увеличении перепада температур между газом и водой?

5) Как изменится количество переданной теплоты от газа к воде при увеличении разности парциального давления пара в газе и над жидкостью в мокрых пылеуловителях?

6) Как изменится количество конденсата водяного пара при увеличении разности парциального давления пара в газе и над жидкостью в мокрых пылеуловителях?

7) Какую размерность имеет коэффициент теплопередачи?

8) Какие виды прямого теплообмена возможны при контакте газа с жидкостью в мокрых пылеуловителях?

9) Откуда и куда передается теплота конденсации водяных паров в мокрых пылеуловителях?

10) Откуда и куда передается теплота испарения воды в мокрых пылеуловителях?

11) Как называется температура в мокрых пылеуловителях, при которой вода перестает нагреваться от горячего газа и будет только испаряться, а вся теплота, передаваемая газом воде, будет возвращаться к газу в виде пара?

# **Литература**

1. Бровкин В.Л. Методические указания к выполнению лабораторного практикума "Решение теплотехнических и математических задач с помощью пакета MathCAD" для студентов специальностей: 6.090510, 6.090511, 6.090406 / В.Л. Бровкин, В.А. Вехник. – Днепропетровск: НМетАУ, 2001. – 71 с.

2. Вышегородцева Г.И. Практикум по основам надежности технических систем. Методические указания к выполнению практических работ и самостоятельной работы для студентов факультета инженерной механики / Вышегородцева Г.И., Агеева В.Н. – М.: РГУ нефти и газа имени И.М. Губкина,  $2018 - 65$  c.

3. Острейковский В.А. Теория надежности: Учебник для вузов. – 2-е изд., испр. / Острейковский В.А. – М.: Высшая школа, 2008. – 464 с.

4. Іванов І.І. Робоча програма, методичні вказівки та індивідуальні завдання до вивчення дисципліни "Основи конструювання екологічного обладнання" для студентів спеціальності 101 – екологія (бакалаврський рівень) / Укл.: І.І. Іванов, О.М. Прокопенко. – Дніпро: НМетАУ, 2018. – 41 с.

5. Топтуненко Е.Т. Основы конструирования и расчета химической аппаратуры: Учебн. пос. / Топтуненко Е.Т. – Харьков: Изд-во Харьковского унта, 1968. – 276 с.

6. Юдашкин М.Я. Пылеулавливание и очистка газов в черной металлургии: Учебник для техникумов; изд. 2-е, перераб. и доп. / Юдашкин М.Я. – М.: Металлургия, 1984. – 320 с.

7. Старк С.Б. Газоочистные аппараты и установки в металлургическом производстве: Учебник для вузов; изд. 2-е, перераб. и доп. / Старк С.Б. – М.: Металлургия, 1990. – 400 с.

Навчальне видання

Бровкін Володимир Леонідович

Основи конструювання екологічного обладнання

Навчальний посібник

Тем. план 2021, поз. 258

Підписано до друку 24.09 .2021. Формат 60×84 1/16. Папір друк. Друк плоский. Облік. вид. арк. 8,0. Умов. друк. арк. 7,91. Замовлення №128.

> Національна металургійна академія України 49005, м. Дніпро, пр. Гагаріна, 4

\_\_\_\_\_\_\_\_\_\_\_\_\_\_\_\_\_\_\_\_\_\_\_\_\_\_\_\_\_\_\_\_\_\_\_ Редакційно – видавничий відділ НМетАУ